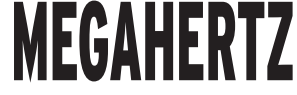

#### **LE MENSUEL DES PASSIONNÉS DE RADIOCOMMUNICATION**<br>FRANCIS DE RADIOCOMMUNICATION **N° 290• mai 2007**

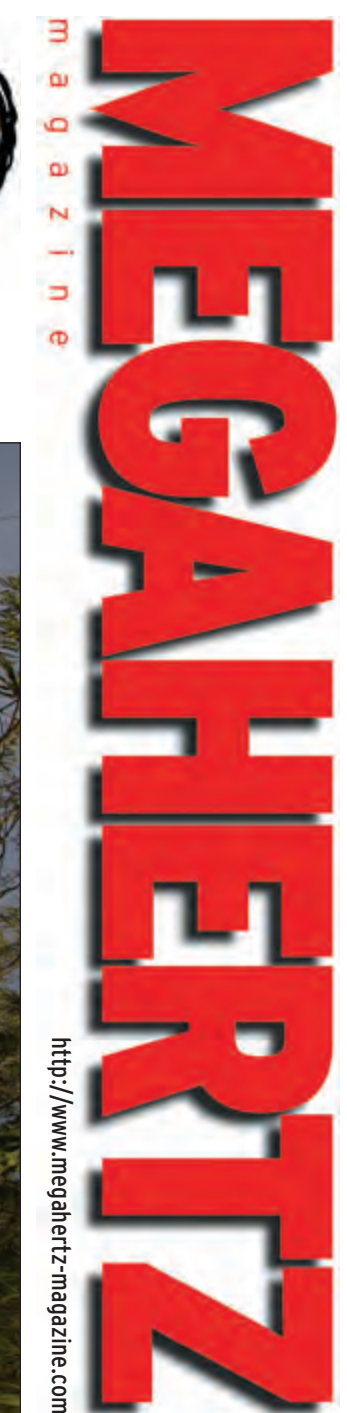

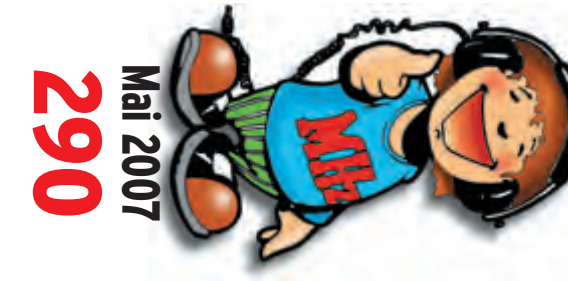

## **Réalisation**

**très simple Wobulateur HF (Fin)**

## **Technique**

**Boîte d'accord antenne Boîte d'accord antenne** 

## **Écouteurs**

**À la découverte de DRM** A la découverte de DRM

## **Reportages**

**et Projet Colombus**  et Projet Colombus **Radioamateurs Réunion de Seigy**

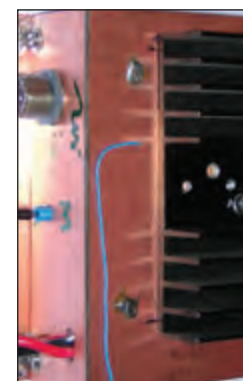

**ZIP 40 : Réalisation Ampli linéaire 10/12 W**

4,75  • DOM :

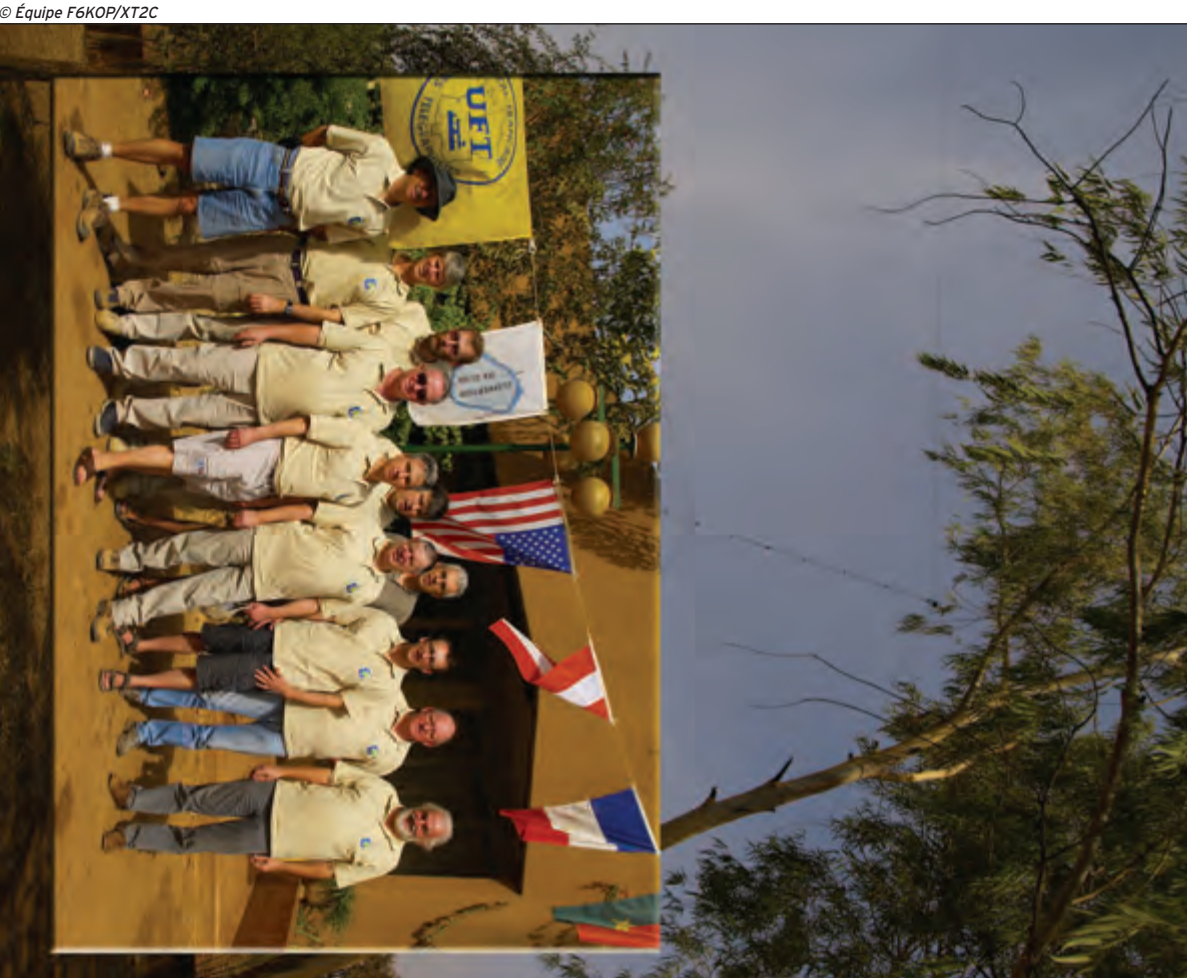

## **NT2C au** 56287 QSO et beaucoup de bonheur! XT2C au Burkina Faso: 56 287 050 et beaucoup de bonheur **Burkina Faso**

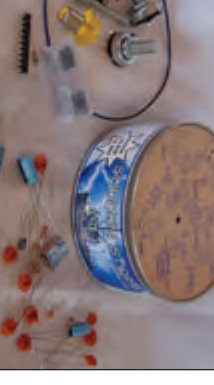

**"Sudden Storm" Le récepteur**  $\mathbf{E}$ 

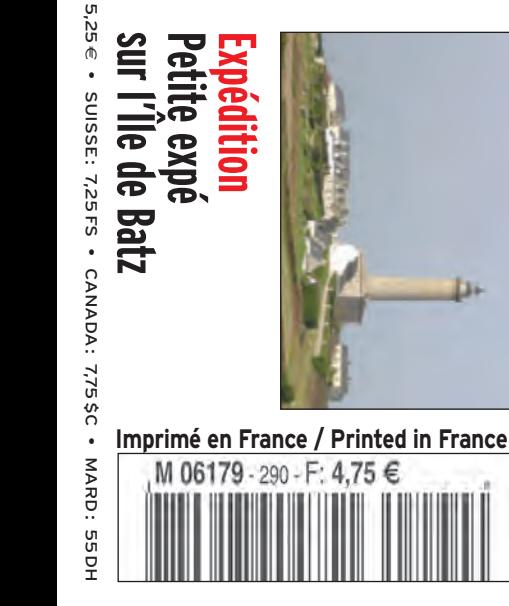

4,75  • POLYNÉSIE: 650 XPF polynésie : 650 xpf • nouvelle calédonie : NOUVELLE CALÉDONIE: 520 XPF CE : 5,25  • SUISSE : 7,25 FS • CANADA : 7,75 \$C • MARD : 55 DH

**sur l'Île de Batz**

#### ENDEZ-VOUS PRINTANI ER OVR 111  $\overline{1}$ 3 R eme E  $\sqrt{ }$

SAVISTAS

**A THE PAS MANUFRE** 

S,

**A PARTIR DRATER** 

**LARTIR DE VAND** 

**Ib JUM** 

 $140.1$ 

*venez découvrir ou redécouvrir la gamme*  **MARSTO** 

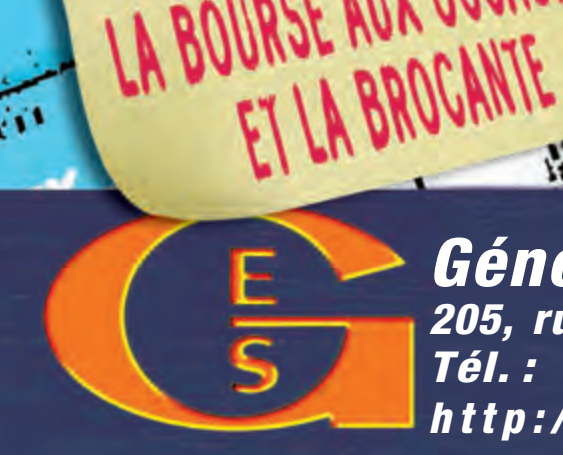

RÉSERVEZ GRATUITEMENT

VOS EMPLAGEMENTS POUR

LA BOURSE AUX OCCASION

 $\sqrt{\frac{1}{2} \cdot \frac{1}{2}}$ 

 $\frac{1}{2}$  $-1.4$ 

*l* •11 . . : -- ~~ 'li,. ·. .,. ,-,.r .. -, . .. 1 ....

... ' ,. ...

 $\mathcal{L}(\cdot)$ 

*Générale Electronique Services 205, rue de l'Industrie - 77542 SAVIGNY-LE-TEMPLE Tél. : 01.64.41.78.88 - Fax : 01.60.63.24.85*  $h$  t t p ://www.ges.fr  $-$  e-mail: info@ges.fr

 $\Theta$ 

## OMMAIRE**290**

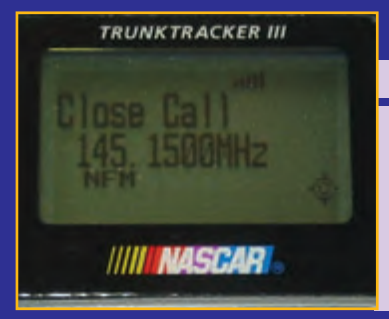

#### **Scanner ou fréquencemètre ?**

#### **Y. LIBERTY**

**Quelques récepteurs scanners de dernière génération peuvent fonctionner sans balayer les fréquences. Ils sont équipés d'un système de mesure directe de la fréquence. Avec cette nouvelle fonction, le récepteur fonctionne directement en fréquencemètre. Il est capable de mesurer une fréquence à distance, de se caler sur l'émission et de mettre en mémoire la valeur de cette fréquence.** *18*

#### **Boite d'accord d'antenne**

#### **Francis FÉRON, F6AWN**

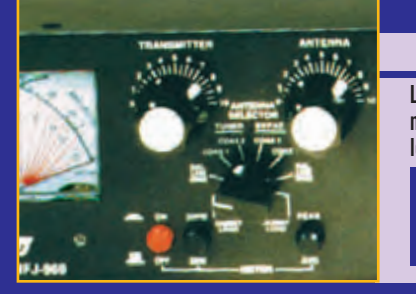

**La boite d'accord d'antenne, appelée aussi boite de couplage, matcher ou transmatch, est présente dans pratiquement toutes les stations décamétriques de radioamateurs. Elle a pour fonction d'adapter des impédances différentes en utilisant divers circuits plus ou moins simples. Le présent article va rappeler que simplicité et efficacité vont souvent de pair dans ce procédé.** *30*

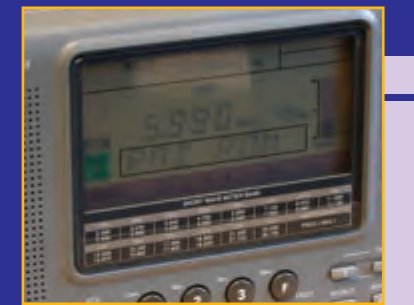

#### **À la découverte de DRM**

#### **Denis BONOMO, F6GKQ**

**DRM, Digital Radio Mondiale, va probablement créer une petite révolution dans la diffusion des émissions internationales en OC. Tous les passionnés qui les écoutent savent combien il est difficile, parfois, d'apprécier la qualité musicale d'un concert ou de suivre, sans subir les effets d'un fading sélectif, un programme intéressant. Avec DRM, ces inconvénients disparaissent…** *36*

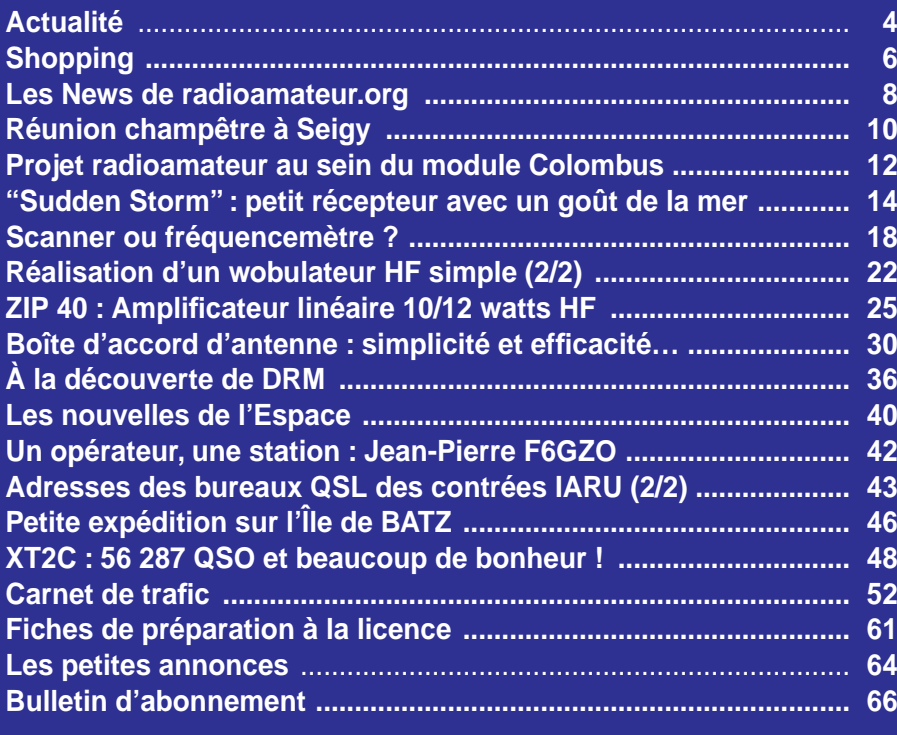

En couverture : Montage photographique réalisé par la rédaction à partir de clichés pris par les membres de l'équipe XT2C au cours de leur expédition au Burkina Faso dont le récit paraît dans ce même numéro.

#### Ce numéro a été routé à nos abonnés le mercredi 25 avril 2007.

Nous attirons l'attention de nos lecteurs sur le fait que certains matériels présentés dans nos publicités sont à usage exclusivement réservé aux utilisateurs autori- CCS - Recepteurs AOR …………………………………… 68

## DITORIAL

Une fois n'est pas coutume, nous allons sortir des thèmes chers aux radioamateurs pour évoquer une activité à laquelle beaucoup d'entre nous se sont adonnés : l'écoute des stations de radiodiffusion en ondes courtes. Cela peut sembler désuet, à l'époque de l'Internet, ou à cause de l'importance prise par la diffusion en modulation de fréquence, mais les stations OC ont encore un bel avenir devant elles. Si, hélas, certains diffuseurs ont démantelé leurs émetteurs et antennes, d'autres ont su les maintenir en service et ces stations vont vraisemblablement connaître un nouvel essor avec DRM ou Digital Radio Mondiale. Créé en 1996, un consortium s'occupe du lancement de DRM et, depuis quelques années, les stations transmettant en numérique sont de plus en plus nombreuses. Les ondes courtes permettent de faire rayonner une culture au-delà des frontières nationales, sans qu'il soit nécessaire de passer par les coûteux canaux des satellites, c'est par exemple le cas de la francophonie. Autre avantage, elles peuvent être reçues à l'autre bout de la planète avec des moyens modestes. Ainsi, dans les pays émergents, il n'est pas interdit de voir se développer, adaptés au DRM, ces récepteurs à génératrices manuelles qui savent se passer de piles et de secteur. Bien sûr, de nouveaux récepteurs sont à concevoir, mais quelques modèles existent déjà. Il faudra également que leur prix baisse, afin qu'ils soient accessibles au plus grand nombre. Dans nos pays "modernes", une menace pèse sur DRM : c'est celle des CPL (courants porteurs en ligne)… technologie extrêmement polluante, voire rétrograde car d'un côté, le numérique de DRM sait se contenter d'un canal de transmission étroit, de l'autre celui des CPL requiert un spectre électromagnétique exagérément large ! Dans ce numéro, vous trouverez un article relatant

nos premiers pas en DRM, vous invitant à expérimenter autour de la réception de radios lointaines, transmettant dans ce mode un son d'une étonnante qualité que l'on ne s'attend pas à entendre en ondes courtes. Lors de ces écoutes, nous sommes entrés en contact avec une personne de RFI, qui suit la transmission expérimentale en cours depuis Issoudun, et qui nous a permis de constater que de nombreux radioamateurs sont impliqués, professionnellement parlant, dans DRM, tant chez les radiodiffuseurs que chez les fabricants de matériels… Finalement, la boucle<br>est bouclée, non ? **Denis BONOMO, F6GKQ** 

#### **INDEX DES ANNONCEURS**

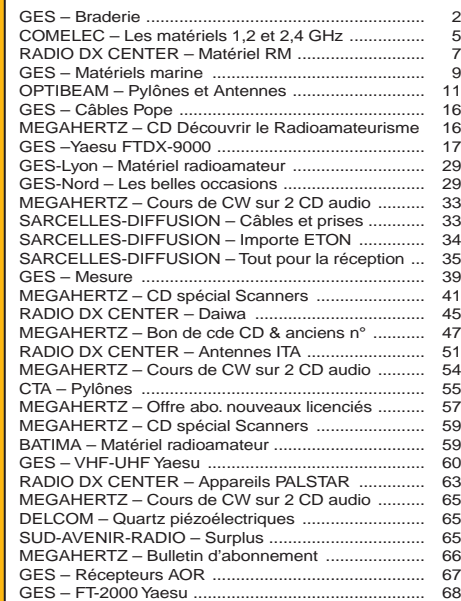

#### **ACTUALITÉ**

information

## **L'actualité**

## **Radioamateurs**

#### GES OUEST : Déménagement

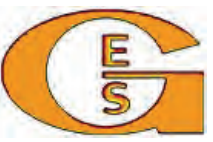

La direction de GES Ouest nous fait savoir qu'il prend ses nouveaux quartiers

à l'adresse suivante : Centre commercial – 31 avenue de Mocrat – 49300 CHOLET – Tél. : 02.41.75.91.37.

#### TM7EO: LES 100 ANS DE L'HÉLICO

Les membres de l'Association des RadioAmateurs du Pays de Montbéliard (ARAPM), seront actifs sur les bandes HF et VHF dans les modes SSB, CW, BPSK31, du 25 Juin au 8 Juillet 2007 avec l'indicatif TM7EO, à l'occasion des 100 ans de l'Hélicoptère.

Dir.

#### HOT LINE "MEGA" :

La Rédaction peut vous répondre le matin entre 9 h et 12h du lundi au vendredi au : 02 99 42 37 42.

Nous ne prendrons pas d'appel en dehors de ces créneaux horaires mais vous pouvez communiquer avec nous par Fax : 02 99 42 52 62 ou par e-mail : redaction@megahertz-magazine.com. Merci pour votre compréhension.

Cet évènement rend hommage à Etienne Oehmichen, inventeur de génie, originaire du Pays de Montbéliard, qui favorisa le développement de l'hélicoptère tel que nous le connaissons aujourd'hui.

#### TM2RHC : Depuis Le Luc en Provence

À l'occasion du meeting aérien du Luc en Provence (83) et du 50e anniversaire de l'Ecole d'Application de l'Aviation Légère de l'Armée de Terre (EAALAT), qui se déroulera les 23 et 24 juin 2007, le REF83 ED Var activera l'indicatif

TM2RHC du 10 au 24 juin 2007 (QSL via F4EUN).

Vous pourrez également retrouver un stand du REF83 et de l'ADRASEC83 durant le meeting sur la Base ALAT du Luc en Provence (83) pendant tout le week-end, découvrir de fantastiques présentations en vol et côtoyer de merveilleux aéronefs.

Venez très nombreux ! Plus d'infos sur http://meetingleluc.fr et www.ref83.free.fr

#### Poisson d'avril

Alors, vous l'avez aimé notre poisson d'avril ? Créer une couche ionisée à partir de l'ISS, pour y réfléchir les ondes radio, c'est pas une bonne idée, ça ? Ah, il est taquin notre Michel, F1OK... Ne lui en tenez pas rancune si vous aviez déjà affûté vos antennes !

## **Manifestations**

#### **RENCONTRES** de la radio à Nantes

Dans la continuité du succès de l'édition 2006, l'ARALA et le radio-club F5KEQ organisent les 3e Rencontres de la RADIO qui se dérouleront le dimanche 13 mai à la salle de la Convention, 51 rue de la Convention à Nantes. L'entrée est gratuite pour les visiteurs qui découvriront les associations radioamateurs de la région et pourront assister à des démonstrations de trafic.

Chacun pourra venir montrer ses équipements spéciaux, mythiques, anciens, exotiques ou ultramodernes et participer à l'exposition de matériels de collection. Toutes les associations locales, œuvrant dans le domaine de la radioélectricité, sont bien sûr invitées à venir faire connaître leurs activités.

Naturellement, il y aura une vente d'appareils neufs et d'occasion avec la présence des marchands habituels. Un professionnel de la restauration proposera un repas qui sera ponctué par la traditionnelle remise de coupes aux champions locaux des concours et contests 2006.

Radioguidage sur le relais R7 puis localement sur 145,525 MHz. Réservations stands et repas avant le 6 mai. Renseignements et réservation sur le site de l'association : http://arala.44.free.fr/ ou par téléphone auprès de F5BCB, Jean-François TESTE, au 02 40 93 72 78 / 06 07 83 41 59 ou par mail à arala.44@free.fr

#### ISERAMAT 2007

La 16e édition d'ISERAMAT, organisée par le Radio-Club de la MJC du Pays de Tullins - F6KJJ - se déroulera les samedi 19 mai de 9h à 19h et dimanche 20 mai de 9h à 17h dans la salle des fêtes de Tullins-Fures, à 30 km au Nord-Ouest de GRENOBLE (38).

Les thèmes de cette nouvelle édition sont les suivants :

- Démonstrations : liaisons en télévision entre Tullins, Grenoble, Lyon et la Suisse.
- Conférence : télévision numérique.
- Exposition : 150 ans de télégraphie.

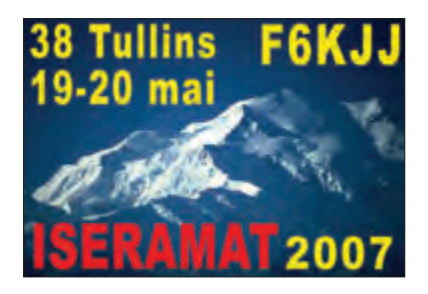

## **23 ET 24 JUIN 2007 MEETING AERIEN Baptêmes de** rair Restauration Expositions **Divertissements Base ALAT**<br>Le Cannet des Maures<br>A8, sortie Le Luc en Provence, RN 7 **Rocés adulte : 35** Entrée gratuite<br>pour les enfants **04 98 11 73 87**<br>www.meeting-leluc.fr

#### **ACTUALITÉ**

#### information

Comme chaque année : présence de revendeurs de matériels neufs, brocante radio et informatique, démonstration d'activités OM (QRP, transmission de données numériques) et stands des associations régionales de radioamateurs.

Fléchage et radioguidage sur 145,500 MHz. Possibilité de restauration sur place. Le ticket d'entrée permet de participer à la tombola (tirage toutes les heures). Pour la brocante : prendre contact avec Michel F1PQA au 04 76 07 26 71 (le soir) ou envoyer un message à f6kjj@wanadoo.fr. Voir aussi http://rc-f6kjj.blog.fr/

> Info Jean-Marie F5AQB Secrétaire de F6K LL

#### CONGRÈS DU REF-UNION

L'assemblée générale du REF-Union se tiendra cette année à Nevers, du 25 au 27 mai.

À Magny-Cours, il n'y a pas que des compétitions de sports

mécaniques, mais aussi un haut lieu de la sélection des vaches charolaises, reconnues comme produisant des viandes de tout premier choix. C'est en ce lieu, La Ferme du Marault, le long de la N7, à 500 m après le circuit automobile en venant de Nevers que se tiendra l'assemblée générale.

Tout est prêt pour accueillir les congressistes. Sur place un parking aux dimensions suffisantes, plat, pouvant recevoir des camping-cars, un hall d'expositions ou nos fournisseurs de matériel radio et des artisans locaux présenteront leurs spécialités, sans oublier la restauration, la buvette.

La soirée de gala traditionnelle du samedi soir aura lieu en plein centre historique de Nevers, au Palais Ducal, fameux par ses créateurs, Les Ducs de Nevers et De Gonzague.

Le site Internet de cette manifestation est ouvert à http:// ag.ref-union.org.

#### 8e Salon radio de La Bassée (59)

Le club RCI (Radio Communication Informatique) de La Bassée nous informe de la tenue de son 8e Salon de la Radiocommunication, en date des 26 et 27 mai prochains (pendant le week-end de la Pentecôte), au foyer rural et culturel de La Bassée. L'ouverture aux visiteurs se fera de 9 à 19 heures, les deux jours.

De nombreux exposants seront présents (régionaux, stands de Normandie et de Belgique) et de nombreuses surprises vous attendent.

Des stands seront également dédiés aux personnes ne pratiquant pas ce loisir (graveur sur verre, portraitiste, tatoueur et bien d'autres).

L'entrée est gratuite, venez nombreux !

Club RCI - Jean-Michel Leclerc 135 av. des Peupliers 59274 MARQUILLIES http://qsls.free.fr

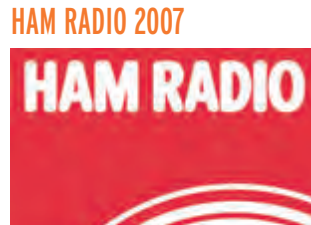

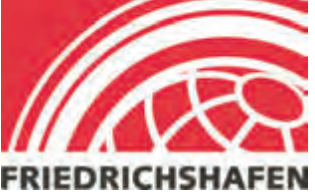

La "32e Ham Radio Exhibition Friedrichshafen - Bodensee" (Allemagne) plus connue sous les noms de "Hamfest" ou de "Hamradio" aura lieu dans le parc des expositions de Friedrichshafen sur les bords du lac de Constance du 22 au 24 juin 2007. Toutes informations sur les sites :

http://www.darc.de/ausland/ new/englisch/hamradio.html http://www.hamradio-friedrichshafen.de/html/en/index.php

#### **CONVENTION** RADIOAMATEUR DE DAYTON

La "Dayton HAMvention 2007" aura lieu à Dayton dans l'état de l'Ohio (USA) du 18 au 20 mai 2007. Toutes infor-

**Hamvention** Sponsored by Dayton Amateur Radio Association<br>Since 1952

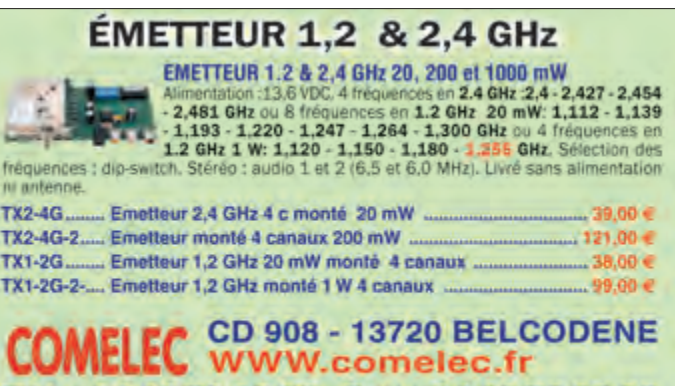

Tél.: 0442706390 Pax: 0442706395

Expéditions dans toute la France.Moins de 5 kg : Port 8,40 €. Règlement à la commande par ché

#### **RÉCEPTEUR 1.2 & 2.4 GHz**

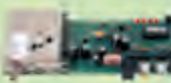

RÉCEPTEUR 4 CANAUX 1,2 & 2,4 GHz ~Mimentation: 13.6VDC. 4 fréquences en 2,4 GHz :2,4 • 2,427<br>- 2,454 - 2,481 GHz ou 8 fréquences. en 1.2 GHz : 1,112 -<br>1,139 - 1,193 - 1,220 - 1,247 - 1,264 - 1,300 GHz. Sélection

des fréquences : dip-switch pour le 1,2 GHz et par poussoir<br>pour les versions 2,4 GHz. Stéréo : audio 1 et 2 (6,5 et 6,0 MHz), Fonction scanner pour

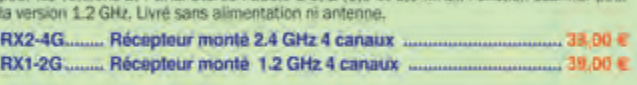

#### **VERSION 256 CANAUX**

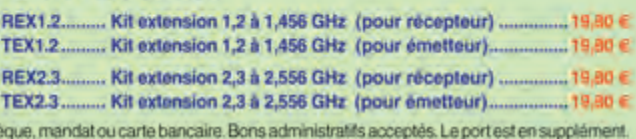

mations sur le site Internet : http://www.hamvention.org/

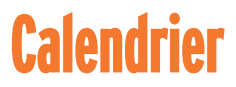

#### Plouguerneau (29)

AG de l'UFT les 28 et 29 avril 2007 à Plouguerneau.

#### YVERDON (HB)

Le SWISSATV organise son meeting annuel le 28 avril, au restaurant du parc technologique Y PARC à Yverdon.

#### Nantes (44)

3e Rencontres de la Radio le dimanche 13 mai à la salle de la Convention, 51 rue de la Convention à Nantes. Voir info détaillée.

#### Tullins-Fures (38)

16e édition du salon ISERA-MAT, les 19 et 20 mai, à Tullins-Fures. Voir info détaillée.

#### Nevers (58)

L'AG du REF-Union se tiendra cette année à Nevers, du 25 au 27 mai. Voir info détaillé.

#### La Bassée (59)

Salon de la Radiocommunication les 26 et 27 mai prochains. Voir info détaillée.

#### FriedrichSHafen (DL)

Du 22 au 24 juin, l'incontournable rendez-vous européen se tiendra sur les bords du Lac de Constance… Voir info détaillée.

#### **SHOPPING**

information

## **Le Shopping**

#### YAFSII FT-450

Un nouveau transceiver HF et 50 MHz est présenté à Dayton cette année, il s'agit du Yaesu FT-450. Dans un volume compact transistors en push-pull classe AB, (4 MOS-FET SD2933 de chez ST micro alimentés sous 60 V pour un courant drain de 50 A) lui permettant de délivrer HF 1 kW PEP maxi (SSB) ou 930 W (CW) pour une excitation de 85 W (maxi 100 W).

> Sur 50 MHz, la puissance annoncée est de 650 W max. Il dispose d'un circuit décodeur permettant la commutation automatique des bandes, compatibles avec les matériels Icom, Kenwood et Yaesu.

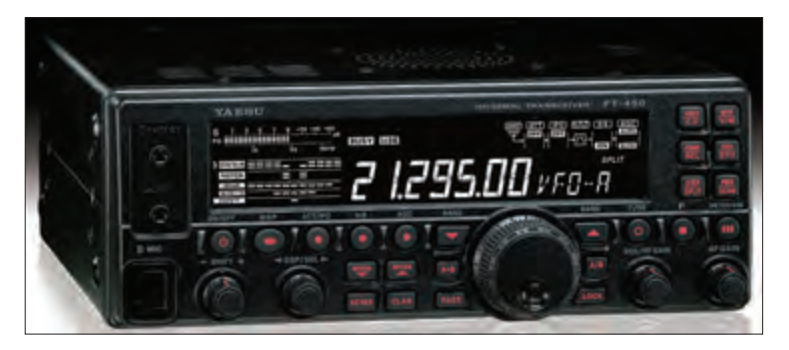

(23 x 22 x 8,5 cm), l'utilisateur disposera de 100 W sur l'ensemble des bandes couvertes. La version AT intégrera un coupleur d'antenne automatique. Le transceiver est bâti autour d'un DSP FI assurant les fonctions de filtre de contour, notch manuel, réducteur de bruit, IF-Shift et IF-Width, équaliseur microphonique. L'étage final est équipé de MOSFET RD100HHF. Le récepteur, à double changement de fréquence (67,899 MHz et 24 kHz), dispose d'un filtre de "roofing" d'une largeur de 10 kHz. Sur le panneau arrière, une seule prise antenne sert les bandes HF et le 6 m. Le ventilateur est annoncé comme particulièrement silencieux. De nombreuses fonctions, sur lesquelles nous reviendrons à l'occasion d'un essai du matériel, sont disponibles, tant en téléphonie qu'en télégraphie, faisant du FT-450 un appareil étonnamment complet.

#### Ampli transistorisé Tokyo Hy-Power HL-1.5K

Couvrant les bandes déca et le 50 MHz, cet amplificateur linéaire dispose d'un final à

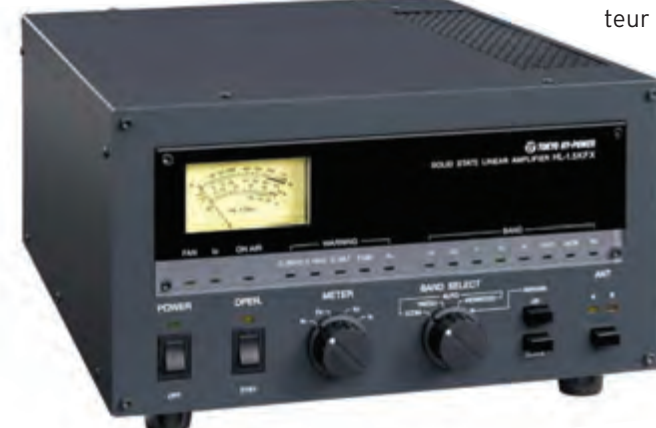

La ventilation est à air forcé. Dimensions 272 x 142 x 363 mm pour un poids de 20 kg.

#### Ampli à tube Alpha 9500

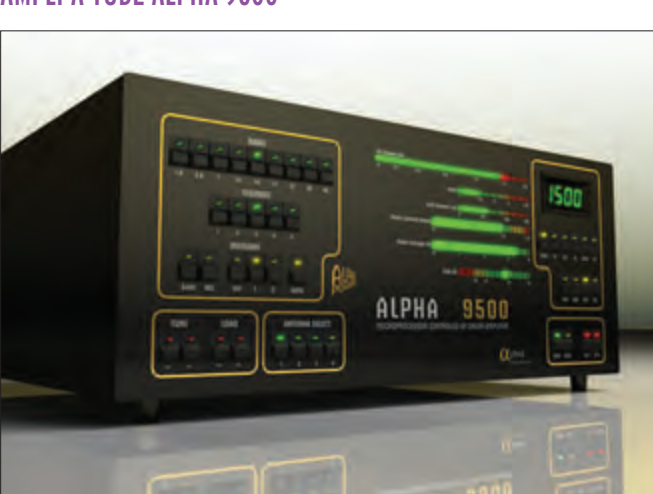

Dans une autre catégorie d'amplis, cette fois à tube (Eimac 8877), Alpha propose son tout nouveau modèle, le 9500, couvrant de 1,8 à 29,7 MHz et délivrant une puissance de 1,5 kW minimum pour une excitation nominale de 65 W. L'utilisa-

teur dispose de 4 prises d'antennes (SO-239) avec sélection possible d'une ou deux sorties par bande. Commutation de bande et accord sont automatiques avec possibilité de reprendre la main. L'Alpha 9500 est équipé de relais sous vide et permet le full break-in (QSK). Il peut être piloté à distance et dispose d'un port série. Ses dimensions sont 45 x 19 x 50 cm pour un poids avoisinant les 35 kg.

#### YAFSII FTM-10

Probablement présent à Dayton, le FTM-10 est un VHF/UHF qui sera disponible dans le courant de l'été. D'aspect plus que robuste, cet émetteur-récepteur cou-

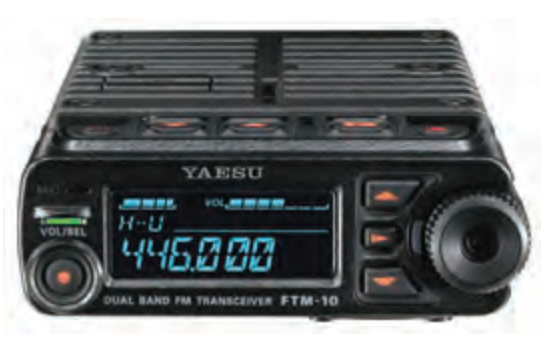

vre les bandes 144 et 430 MHz en FM et dispose d'une réception élargie (de 0,5 à 1000 MHz) avec les modes AM et WFM (et stéréo). Délivrant une puissance émission

de 50, 20 et 5 W, il offre par ailleurs 500 mémoires. L'appareil mesure 112 x 38 x 178 mm et pèse 1,3 kg. Nous aurons certainement l'occasion de revenir sur ce matériel vers la fin de l'été…

#### Filtre passif pour la CW

Le portable en petite puissance est synonyme de

recherche d'économie d'énergie. Un filtre actif externe, ça consomme, alors pourquoi ne pas adopter un bon vieux filtre passif, c'est l'objet de ce kit. Centré sur 750 Hz, avec une bande passante de 500 Hz obtenue grâce à des circuits LC, ce filtre vient s'insérer entre la sortie BF

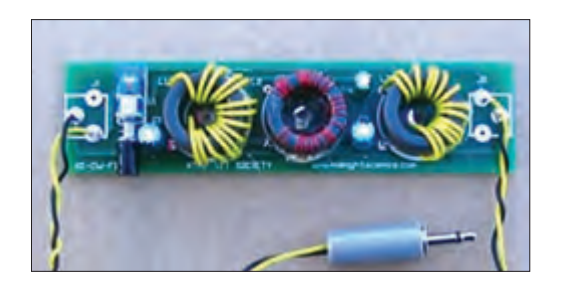

et un HP ou casque de 8 ohms… À réaliser à partir du kit disponible chez : http:// www.midnightscience.com/kits.html

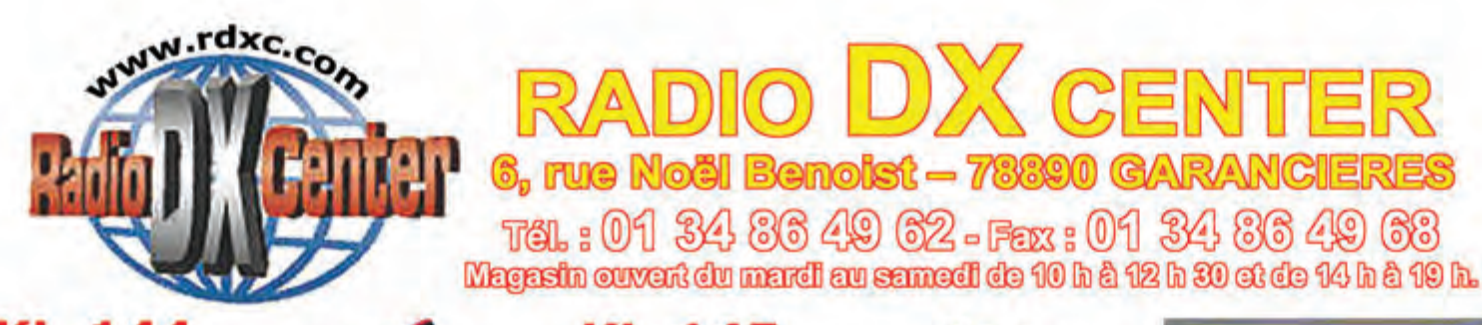

**KL-144**  Amplificateur VIHF FM/SSB Entrée : 1 à 5 W Sortie: 10 à 50 W

**Promo: 95** 

**VLA- 100 A**mplificateur VHF FM/SSB + préampli **Entrée : 3 à 25 W** Sortie : 30 à 100 W 3. **P,romo.** 

### **V A-200**

**Idem VLA-200** + 2 ventilateurs pour une utilisation intensive (contest...)

romo: **BOOK3** 

9

-14

轧

KI ILISOTI **Ampli HF 1,8 à 30 MHz** 

**Entrée SSB : 1 à 25 W** Sortie: 300 W max. **Promo** 265

#### **HLA-150V Idem HLA-150 +**

2 ventilateurs pour une utilisation. intensive (contest.

## **Promo:**

stocks

흐

Dans

**BUA-BOOV Ampli HF 1,8 à 30 MHz** 220 volts, tous modes **Entrée SSB: 1 à 20 W Sortie: 300 W HE** 6 filtres de bandes

 $S$   $2.9$   $1.1$ Allm à découpage 220 V/13,8 V 2 Kg 25/30 Ampères Prix catalogue: 169 C

**Promo** 

Promo

#### $H \sim BLA 300$ E. **DEED G** П **HF Linear Amplifier**

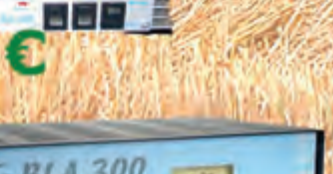

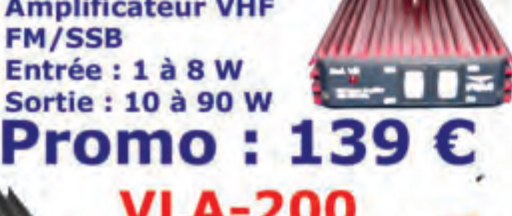

<u>R/ADIO LUA CENTEI</u><br>6, rug Noëi Beroist – 78890 GARANCIER

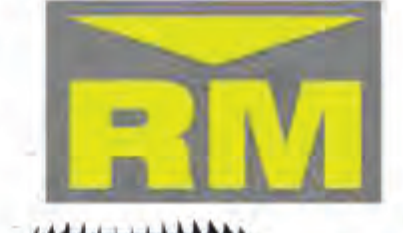

**FRAN** Ε

**UNF Drear Amplifor FRIM =** 

aer

88 C

Vier Limmitr Ant

**VLA-200**<br>Amplificateur VHF FM/SSB + Préampli **Entrée : 5 à 50 W** Sortie: 80 à 200 W

**KL- 145**  Amplificateur VHF

Entrée : 1 à 8 W Sortie: 10 à 90 W

**fM/SSB** 

We line Amplify FIM  $\equiv$   $\equiv$   $\equiv$ 

**MILLIN STONE** 

86

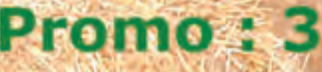

ULA-050 **Amplificateur UHF FM/SSB + préampli** Entrée : 1 à 5 W **Sortie: 10 à 50 W** Prix catalogue: 299 C

**F** 249 **HOISTICE** 

**HLA-150 Ampli HF 1,8 a 30 MHz RM** - avec filtres de bandes<br>p<sup>91</sup>, Entrée SSB : 11a 20 W **Sortie: 200 W HF Promo: 3** 

> **HLA-300 Ampli HF 1,8 à 30 MHz** avec filtres de bandes Entrée SSB : 1 à 20 W **Sortie: 300 W HF**

#### $475c$ p Forno

HEASCOON **Idem HLA-300+ 3 ventilateurs pour** une utilisation. intensive (contest...)

romo : z e

## **SPS1030S**

Idem SPS-1030+ vu-metres et tension réglable Prix catalogue: 179 C **Promotive** 2.9

#### **ACTUALITÉ**

information

(similaires à celui de la photo), qui transmettront en 1 200 bps FM AFSK (AX.25) sur 436,845 MHz et 437,325 MHz. Informations disponibles sur le site http://cubesat.

- Université de Louisiane CAPE-1, qui transmettra en 9 600 bps FM FSK (AX.25) et de la télémétrie en CW à 30 secondes d'intervalle sur 435,245 MHz avec l'indicatif K5USL et de l'Universidad Sergio Arboleda's Libertad-1, qui transmettra en 1 200 bps FM AFSK (AX.25) sur 437,405 MHz sous

pour un pionnier d'OSCAR-1 Décédé semaine 11, nous nous rappelons de ce vétéran de la 2e guerre mondiale qui nous a aidés à lancer le premier satellite artificiel pour radioamateurs. Richard "Dick" Esneault était un pur autodidacte, viré de tous les collèges et qui n'avait jamais tiré un coup de feu pendant la guerre. Mais l'électronique de 1940 le passionnait et il était venu aux affaires commerciales à Hunstville dans les années 60. En dehors de sa vie familiale il s'était investi dans la construction et le lancement du premier satellite civil radioamateur OSCAR (Orbiting Satellite Carrying Amateur Radio), en compagnie d'autres collègues OM. Les 5 kg et 3 W de son émetteur ont été mis en orbite le 12 décembre 1961, lancés depuis Vandenberg AFB par une fusée Atlas Agena qui portait un satellite espion Discovery-36. Le signal d'OSCAR était "Hi" en code Morse, reçu par plus de 570 OM dans 23 pays. Ce petit satellite, construit par des amateurs pour le prix d'un petit portable, a été mis en orbite 7 mois avant le célèbre satellite de télécom TelStar, qui lui coûtait des millions de dollars ! C'est ce satellite qui avait attiré l'attention du célèbre présentateur de TV Edward R. Murrow et qui avait fait dire au Président Kennedy : "This is exactly what we're looking for a peaceful use of space."

Source : Bulletin URC

calpoly.edu.

l'indicatif 5K3L.

Silent Key

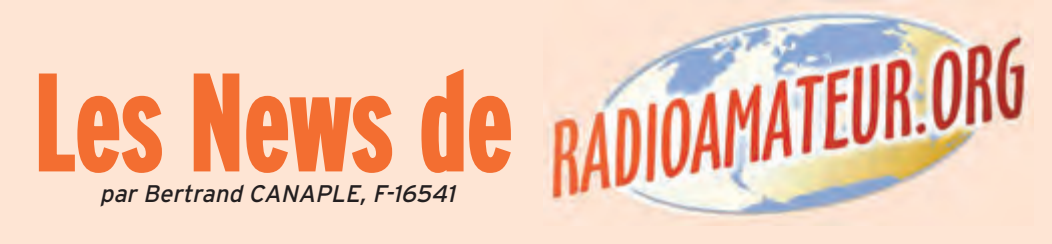

#### Numérisation du relais télévision F1ZSK

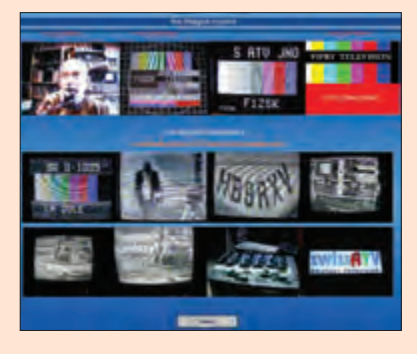

Le relais Télévision de l'Oise, alias F1ZSK, est numérisé (DATV) depuis le 27 mars et fonctionne à merveille. Point important et petite précision : l'analogique reste en place et a été améliorée sur 1255 MHz. La numérisation du relais n'a pas été faite au détriment de l'analogique qui reste toujours accessible. De plus amples informations figurent sur le site http:// www.f1pry.fr (rubrique F1ZSK).

Source : F1PRY

#### Le Herald et les radioamateurs oubliés

Personne parmi nous n'a pu échapper, tant de par les reportages spéciaux à la TV que dans les journaux de la presse écrite, à la deuxième des plus grandes catastrophes maritimes (après celle du Titanic) d'un navire européen en temps de paix. Nous avons vu des interviews de toutes sortes, de personnes ayant été impliquées de près ou de loin dans les premiers secours, mais concernant les radioamateurs qui garantissaient eux le réseau de communication vital, PAS UN MOT ! Donc nous avons songé à le faire nous-mêmes, pour que les plus jeunes parmi nous, qui n'ont pas entendu mot de cette histoire, sachent ce que les radioamateurs ont fait lors de la tragédie du "Herald of Free Entreprise".

Le vendredi 6 mars 1987 en soirée, vers 19h05, le "Herald of Free Enterprise" s'est échoué devant la plage de Zeebrugge. Le ferry avait 80 hommes d'équipage et transportait environ 600 passagers à son bord (N.D.L.R. : 193 personnes avaient alors perdu la vie). À 23h00, le Réseau d'Urgence radioamateur fut rendu opérationnel sur le 145,350 MHz afin de mener à bien des liaisons entre le centre de crise de la Croix-Rouge et les centres d'accueil (le réseau téléphonique étant surchargé et inutilisable). Sa tâche première fut de rendre possible l'identification et la localisation des naufragés. Le Réseau d'Urgence radioamateur prit seul l'initiative de mettre en fonction un ordinateur et un programme de log (nous sommes en 1987). Le samedi, les informations concernant les personnes décédées et les survivants furent communiquées au Radio Amateur Emergency Network (RAE) anglais sur la bande des 80 m. Les opérateurs du Réseau d'Urgence se sont dépensés sans compter, persuadés de l'importance de leur tâche. Ils méritent d'être cités dans CQ-QSO, 20 ans après cet événement tragique. Claude, ON7TK à l'époque DM de la Flandre Occidentale et maintenant trésorier de l'UBA, reçut pour ce "l'Antenne d'Or"; ce prix est attribué par la ville de Bentheim dans le cadre de la DNAT (rencontre germano-néerlandaise), afin de récompenser un radioamateur ayant effectué une action humanitaire particulière.

L'année dernière (2006), l'ARRL a reçu cette même récompense pour l'implication des radioamateurs américains suite à la catastrophe naturelle Katrina. Rendez-vous sur www.uba.be/actual/flash/herald. html pour lire l'article de 5 pages paru à l'origine dans le CQ-QSO d'avril 1987.

Source : UBA

#### Quatre nouveaux satellites amateurs ?

À l'heure où nous mettons sous presse, un lancement de satellites type CUBESAT, opérant dans les bandes amateurs, devait être effectué le 17 avril, depuis le cosmodrome de Baïkonour au Kazakhstan, à savoir :

- CalPoly's PolySats CP3 et CP4

Esneault rappelait en 1986 dans The Times, que c'était le Président Kennedy qui avait autorisé le lancement d'OSCAR-1 par une fusée militaire. Esneault était devenu radioamateur à l'âge de 13 ans. Pendant sa période scolaire, il apprenait la nuit le code Morse et la réglementation OM. À 20 ans il entrait à la Pan American World Airways. C'est encore un cas de "We are History, We are Ham Operators".

Source : AMSAT France (VK5BUI)

#### Arrêt du service d'alerte Cospas-Sarsat

Pour répondre aux directives de l'Organisation de l'Aviation Civile Internationale (OACI) et de l'Organisation Maritime Internationale (OMI), qui sont des organismes des Nations-Unies prescripteurs des règles de sécurité applicables aux aéronefs et aux navires, le service d'alerte Cospas-Sarsat sur 121,5/243 MHz sera arrêté le 1er février 2009. Sont concernées toutes les balises maritimes (RLS), aéronautiques (ELT) et personnelles (PLB). A cette date, seules les nouvelles balises 406 MHz seront détectées par le système de satellites Cospas-Sarsat.

L'OACI et l'OMI ont reconnu les limitations des balises 121,5 MHz et les capacités supérieures du système d'alerte à 406 MHz. Le message numérique des balises 406 MHz offre de nombreux avantages par rapport aux balises analogiques à 121,5/243 MHz. Avec une balise 406 MHz, la position de la détresse peut-être fournie plus rapidement aux services de sauvetage, et avec une fiabilité et une précision plus grandes.

Source : Cospas-sartas.org (via URC)

#### AMSAT-UK : Jeu Q/R avec UK Microwave Group

L'AMSAT-UK participe à un jeu questions réponses avec le Radio Society de Great Britain, UK Microwave Group, et le British Amateur Television Club, qui commentent le British OfCom's Spectrum Packaging et les activités sur les bandes 10 GHz, 28 GHz, 32 GHz et 40 GHz. Le RSGB est crédité d'une bonne expertise et peut conduire l'organisation de cette manifestation qui concerne les OM du monde entier. On lui reconnaît de grandes contributions au monde des satellites radioamateurs et aux AMSAT du monde

#### **ACTUALITÉ**

information

entier. Concernant la bande des 10 GHz, nous sommes déçus de ce que l'on nous offre. Les autorités, pour le moment restent silencieuses. Nous poursuivons notre activité sur ce sujet. La totalité des documents peut être consultée à l'adresse www.ofcom.org. uk/consult/condocs/10-40GHz/ responses/. Le document d'origine peut être vu à l'URL www.ofcom.org.uk/consult/condocs/10- 40GHz/10-40ghz.pdf.

Source : AMSAT France (M5AKA)

#### Salon F5KMB : Mise en ligne d'un diaporama

Suite au salon de Clermont de l'Oise des 10 et 11 mars 2007, un diaporama de 185 photos est accessible sur le site du Radio-Club F5KMB de Saint Just en Chaussée (60) à l'adresse suivante http:// f5kmb.ref-union.org. Merci à tous pour votre visite et à l'année prochaine pour la 20e édition.

Source : F1NQP

#### L'émission d'amateur au Parlement Européen

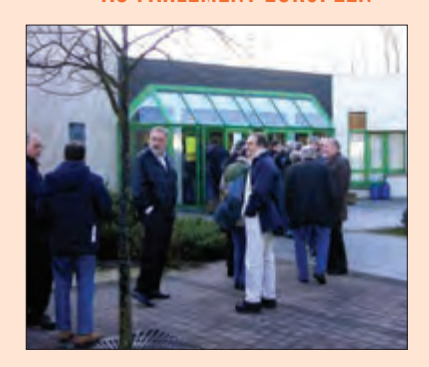

Du 5 au 9 mars 2007, l'IARU (Groupe EUROCOM) a réalisé une première opération de lobbying au Parlement Européen sous l'initiative de Gaston BERTELS ON4WF (photo © UBA). Durant cette semaine, Jacques F2MM a représenté le REF-Union ; Jean F5GZJ était présent lors de l'inauguration.

Une exposition permanente présentait les aspects les plus médiatiques du radioamateurisme : formation, recherches, réseaux d'urgence, satellites, CW, sans oublier le calcul des zones à risques de rayonnement électromagnétique et l'aspect CEM qui était bien couvert. Aux dires de F2MM "On a bien fait crépiter le récepteur ondes courtes avec des modems CPL devant des "responsables" qui sont quand même restés bouche bée !".

Source : REF-Union

#### Concernant les HB3 pour l'année 2007...

Une puissance de 50 W est prévue pour les HB3 à partir du 1er avril 2007 sur les bandes de fréquences de 144 à 146 MHz et de 430 à 440 MHz. À voir dans les prescriptions concernant les radioamateurs à partir du mois d'avril 2007… Autrement il n'y a pas de changements. En avril, nous discuterons avec l'USKA concernant l'ouverture de quelques bandes en ondes courtes pour les HB3 pour 2008. Notre but est d'adapter plus ou moins les mêmes possibilités qu'en Allemagne.

Pour voir dans quels pays d'Europe il est possible d'utiliser la licence HB3, vous pouvez consulter ces informations à l'adresse suivante http://www.ero.dk (Deliverables - Recommendations - ECC/REC

05-06). Source : Radioamateur.ch (via P.Kumli)

#### IBPT : l'UBA prend en charge les examens CW

Comme déjà annoncé précédemment, l'UBA organisera désormais et ce, de manière régulière, les tests pour la CW. Veuillez lire à cette adresse http://www.uba. be/actual/pdf/tekst\_examen\_ cw\_mar\_2007\_fr.pdf le texte vous donnant l'ensemble des détails concernant ces tests.

En principe, ces épreuves seront organisées 4 fois dans l'année. Les premières épreuves seront organisées le samedi 19 mai 2007. Les prochaines épreuves, sont prévues pour le 15 septembre 2007 et le 19 janvier 2008.

Le premier test sera organisé dans un seul et même lieu, situé au centre de la Flandre, à environ 1 km de la sortie Merelbeke sur l'E40, cette sortie se situant à son tour à moins de 3 km de l'échangeur entre l'E17 et l'E40 à Zwijnaarde. Un accès détaillé sera envoyé aux candidats qui s'inscriront. Pour la prochaine épreuve, nous essayerons de trouver un endroit situé du côté francophone du pays.

Source : UBA

#### Autorisation spéciale POUR LES ESSAIS SUR 500 kHz

Les radioamateurs britanniques peuvent demander une autorisation limitée à 12 mois pour trafiquer entre 501 et 504 kHz. L'autorité OFCOM délivre ces autorisations à partir du 1er mars 2007,

après entente avec les services de sécurité côtiers et de la marine. Le nombre des autorisations sera limité, et il faut qu'elles représentent de l'intérêt pour les services de sécurité.

Source : Radioamateur.ch

#### La radio numérique sur les ondes en 2008

À quelques semaines des échéances électorales, la décision du Gouvernement en a surpris plus d'un. Une norme de diffusion a été retenue pour la radio numérique ! Le ministre délégué à l'Industrie, François Loos, vient d'indiquer son choix : le T-DMB (Terrestrial Digital Multimedia Broadcasting).

Après le succès de la TNT, la radio se devait – elle aussi – d'entrer dans l'ère du numérique. Le choix d'une norme de diffusion était une première étape essentielle. Les premières émissions en numérique pourraient être diffusées en 2008.

Les récepteurs radio actuels sont incapables de capter le signal T-DMB. L'émergence de la radio numérique va donc donner naissance à une nouvelle génération de postes. Ils pourront prendre la forme de radios de poche, d'autoradios et seront également combinés à des appareils mobiles déjà existants (téléphones, PDA, etc.).

Le choix pour la norme T-DMB s'est fait au détriment de six autres technologies. Certaines ont été expérimentées en France ou à l'étranger. Le T-DMB est une solution dérivée du DAB (Digital Audio Broadcasting), standard européen pour la diffusion de radios numériques. Depuis décembre 2005, le T-DMB est utilisé en Corée du Sud où plus d'un million de récepteurs ou de téléphones compatibles étaient en circulation en juin 2006. L'Allemagne a aussi opté pour ce standard l'an passé.

En France, il a été testé début 2006 par un groupe composé de Samsung, Bouygues Telecom, TF1, Europe 1, Europe 2 et VDL (société spécialisée dans la diffusion de radio numérique). Principal avantage : il nécessite moins d'émetteurs. Il faut en effet trois ou quatre antennes pour couvrir Paris en DVB-H (Digital video broadcasting handheld, la TNT mobile) contre un ou deux en T-DMB.

Source : Yahoo News

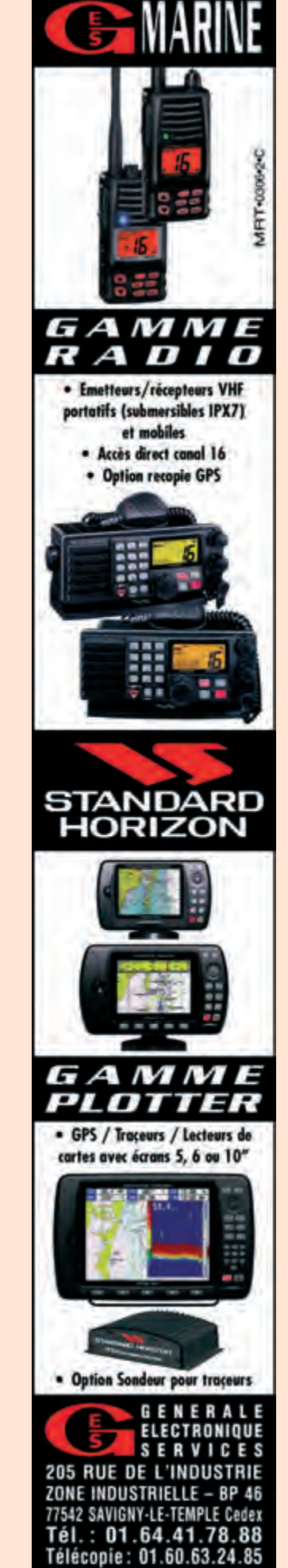

**reportage**

information

## **Réunion champêtre à Seigy**

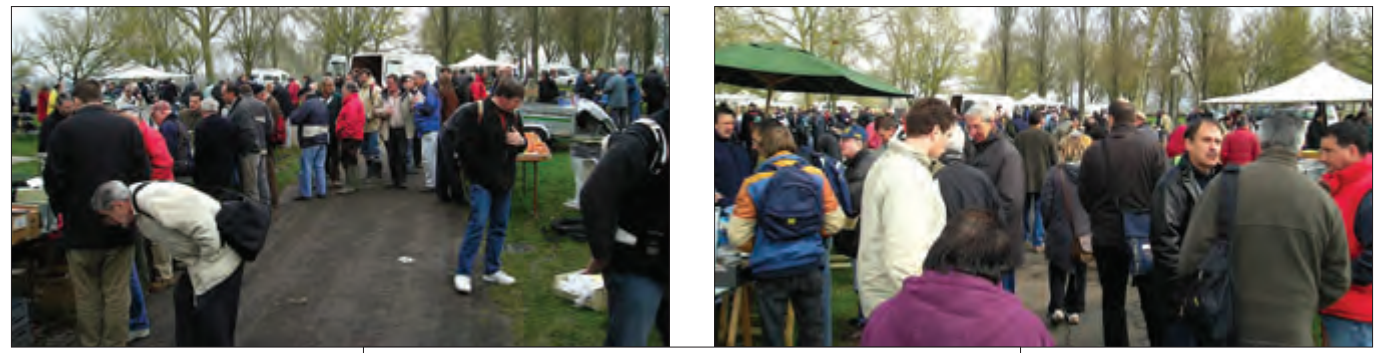

1 – Du monde… On se télescope moins que sous les habituelles tentes !

ans un cadre nouveau, aéré et champêtre, chacun a pu parcourir les stands, chiner, trouver l'objet rare, négocier âprement le prix d'un magnifique appareil de mesure tant désiré pour le labo ou acheter des composants rares et difficiles à trouver dans nos échoppes provinciales.

CJ c'est aussi une formidable occasion de mettre un visage sur un indicatif, de discuter d'une vaste gamme de sujets, d'échanger des expériences et de glaner quelques bons conseils au gré des rencontres. Comme tous les ans, étaient inscrites au programme les rencontres "hyper", la réunion TM0HQ 2007 et des conférences traitant d'EME 10 GHz, de projet de formation pratique aux mesures de bruit et de réflexions sur les avions en micro-ondes.

Comme à l'habitude, un "Tivoli" abritait le stand du concours des réalisations OM. On pouvait y admirer différents projets, un véritable démonstrateur du savoir-faire radioamateur.

Les thèmes cette année concernaient la mesure, l'émissionréception et les antennes. Un hommage tout particulier a été rendu à F1ANH et F6CGB, disparus l'année dernière et qui furent de grands constructeurs.

CJ 2007 est mort… vive CJ 2008 !

CJ 2007 a bien eu lieu et de fort belle façon ! Après les incertitudes quant à la possibilité de se retrouver pour ce rendezvous annuel des passionnés de V/UHF et micro-ondes, les organisateurs (F6ETI, F5FLN, F5JCB) ont pu offrir une solution qui a manifestement satisfait les participants.

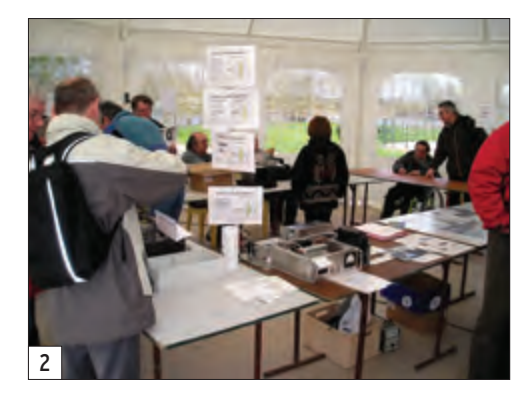

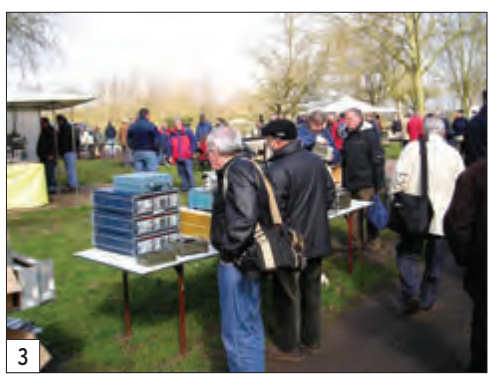

2 – Ici, le concours de la meilleure réalisation OM.

- 3 J'achète ou j'achète pas ? La mesure et les matériels pros sont rois à CJ.
- 4 Nos amis Allemands venus avec leur stock de composants HF.

5 – CJ, c'est aussi les rencontres entre copains (ici F6CCH, F1BJD, F1HNF).

6 – Ambiance conviviale des deux côtés des stands.

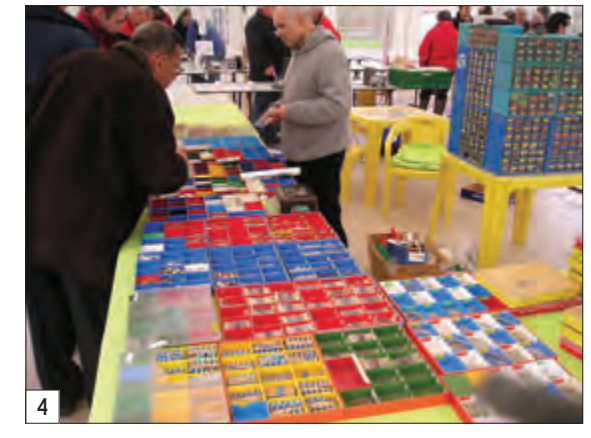

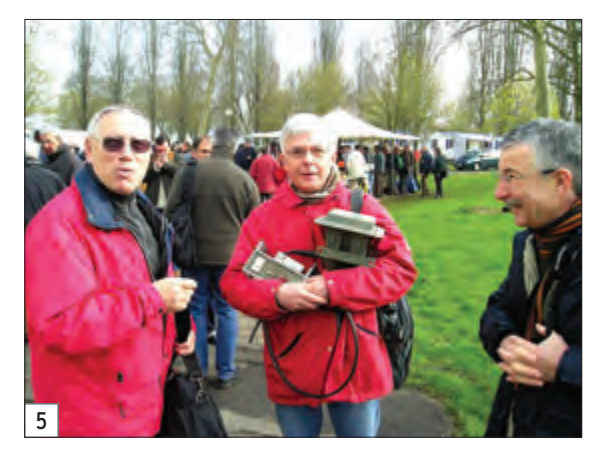

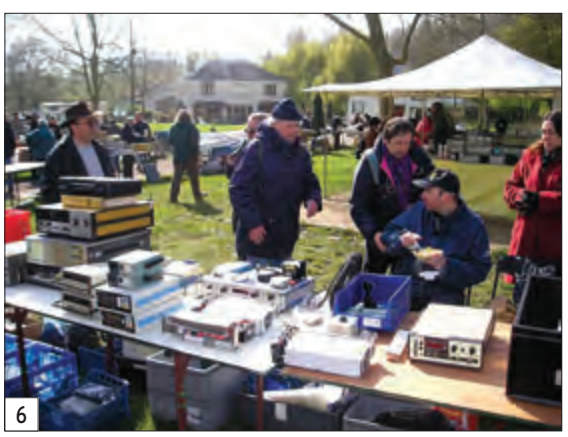

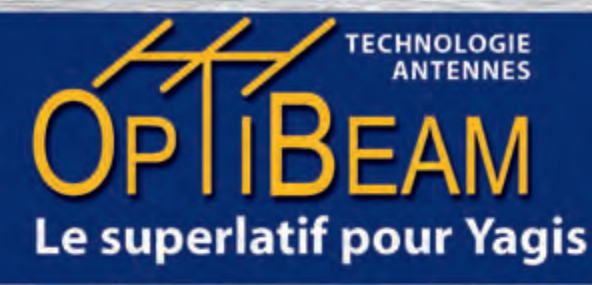

**OB18-6** Yagi 18 Éléments  $40 - 10m$ 

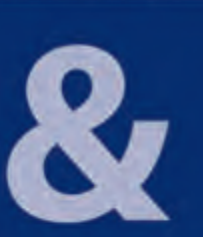

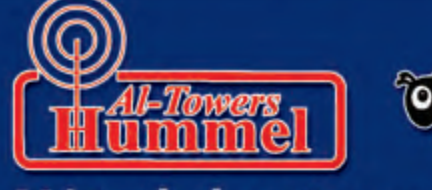

Mâts de haute qualité

**OB1-80+** Dipôle Rotatif  $80m$ 

Hummel Mât télescopique lourd 2 éléments 22 metres

## **Samedi, 19 mai 10-17 heures**

**Survertes** 

, **Vin d'ho:nneur, Visite de l'entreprise:,** 

**Démonstration de station radio,** 

Vous nous trouverez à l'adresse suivante: Industriestrasse 14/1, D-75417 Mühlacker, Autorourte 8, sortie Pforzheim Ost,

direction Mühlacker, près de la gare de Mühlacker

**Information produits** 

**Tous nos amis, clients, partenaires ainsi que tous les OM et YL intéressés sont cordialement invités.** 

Journée

portes

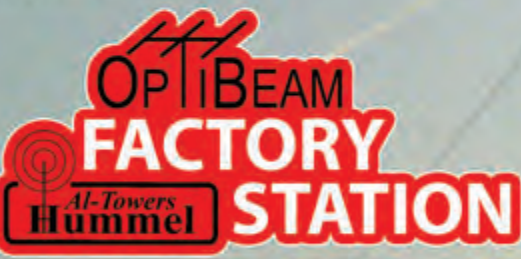

#### OPIBEAM Antennentechnologien

Thomas Schmenger (Tom, DF2BO) Raststatter Straße 37, D-75179 Pforzheim Telefon: (00 49) 0 72 31 - 45 31 53, e-Mail: info@optibeam.de

www.optibeam.de

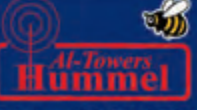

#### **Hummel Al-Towers**

Michael Hummel (Mike, DD3OZ) Industriestraße 14/1, D-75417 Mühlacker Telefon: (00 49) 0 70 41 - 4 52 44, e-Mail: info@hummel-towers.de

www.hummel-towers.de

### **espace**

information

## Projet radioamateur au sein du module Colombus

par Christophe MERCIER Responsable ARISS pour l'AMSAT-France

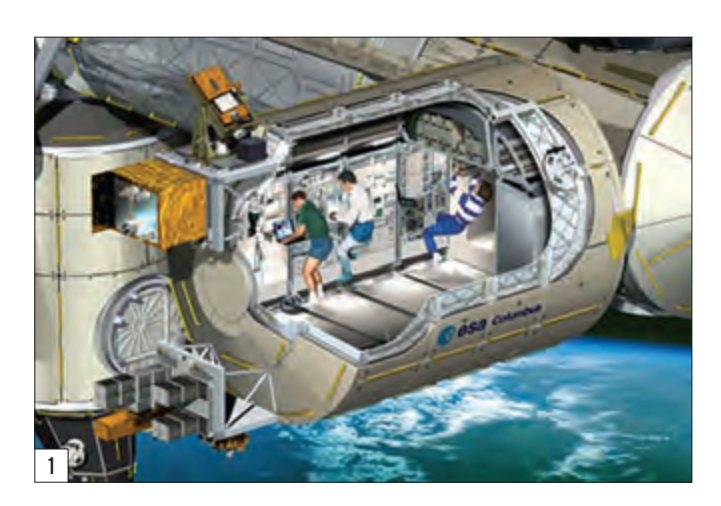

L<sup>e</sup> laboratoire peut contenir 10 bâtis de charges utiles standardisées (ISPRs pour International Standard Payload Racks) de type scientifique. Le module sera fixé au nœud de jonction numéro 2 (module Node 2). Ce module doit être envoyé par la navette Atlantis en septembre 2007. Le laboratoire est contrôlé au sol à partir du Centre de contrôle Columbus, se trouvant dans les locaux du Centre allemand d'opérations spatiales (GSOC), à Oberpfaffenhofen.

La mise en fonctionnement du laboratoire permettra à l'ESA de disposer d'un prorata de tantièmes d'utilisation de 6 à

Le **Columbus Orbital Facility** (COF, simplement Columbus) est un laboratoire scientifique pressurisé qui fait partie de la Station spatiale internationale. Trois astronautes chercheurs pourront y mener de multiples expériences : étude des matériaux, médecine, pharmacie, physiologie humaine, biologie, observation terrestre, physique des fluides et astronomie.

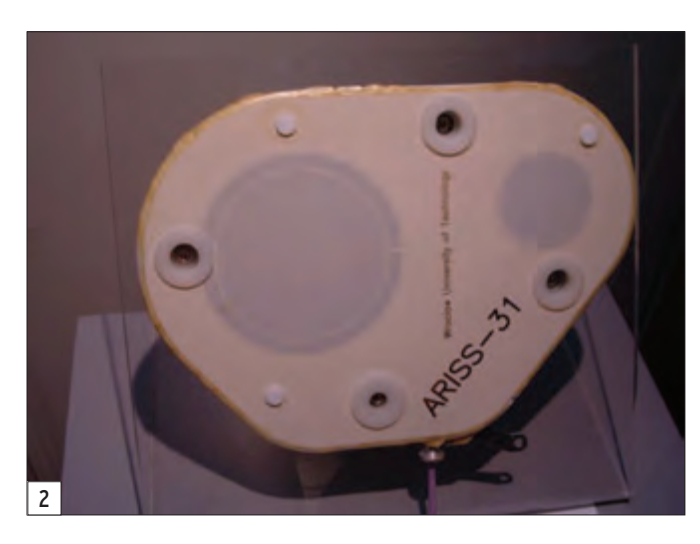

7 % sur tous les équipements et les ressources de l'ISS. Mais, le plus important est le fait que les chercheurs européens puissent désormais y mener des expériences scientifiques en continu, et non plus au coup par coup, selon les disponibilités des autres copropriétaires.

Une fois sa durée de vie de 10 à 15 ans passée, Columbus pourra être détaché et revenir sur la Terre en navette.

#### Projet de matériel OM à bord du module Colombus

En 2002, ARISS Europe, sous l'impulsion de Gaston Bertels, a contacté l'ESA(Direction des vols habités et de la microgravité) pour proposer l'installation de matériel radioamateur au sein du module européen.

En 2003, l'ESA, Division Colombus, a répondu favorablement sur le principe. Le projet est d'installer une antenne au nadir de Colombus (sous le module, face à la Terre) et ceci avant le lancement.

Le module Colombus sera transporté dans la soute de la navette américaine. De fait. il reste tellement peu de place entre le module et la soute, que l'antenne ARISS sera réalisée sous forme de patch (une plaque plane de quelques millimètres d'épaisseur).

L'implantation du matériel radioamateur au sein du module Colombus nécessite la mise en œuvre de 4 parties :

- les antennes,
- la réalisation d'un connecteur sur la structure de Colombus,
- le câblage,
- les équipements radioamateurs.

La réalisation des antennes et les équipements radioamateurs sont à la charge d'ARISS Europe. Ils doivent bien sûr respecter les exigences d'environnement liées à l'ISS.

Le câblage et le connecteur sont réalisés par les industriels concevant Colombus. En fait, ARISS utilisera un connecteur déjà existant. Nous ne donnerons pas de détail sur cette partie dans cet article.

#### **ANTENNES**

La réalisation des antennes a été confiée au laboratoire de l'université polonaise de "WROCLAW UNIVERSITY OF TECHNOLOGY", dirigé par le professeur Pawel Kabacik.

Ces derniers ont déjà réalisé les antennes pour le satellite SSETI-Express. Un contrat a été signé en 2005 pour la réalisation d'antennes patch pouvant fonctionner sur les bandes de fréquences L et S.

Le choix de ces bandes de fréquences relève d'un compromis entre les contraintes de taille, les bandes de fréquences déjà exploitées sur l'ISS et l'intérêt pour la communauté radioamateur.

Associées à ses spécifications fonctionnelles étaient définies des exigences sur la résistance aux vibrations des antennes données par les organismes chargés d'intégrer les antennes.

Ces antennes ont une forme particulière (photo 2, dessins 3, 4 et 5), permettant de les fixer sur le module Colombus à terre. Leur forme doit épouser celle du module Colombus et être suffisamment fine pour pouvoir tenir entre

#### **espace**

#### information

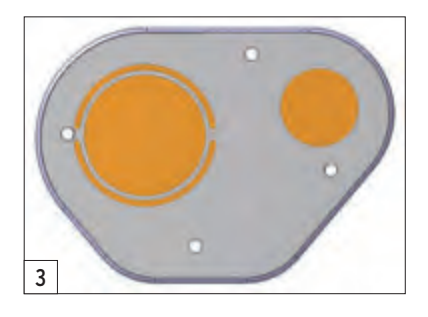

la face protectrice anti-météorite (EPM) de Colombus et les parois de la navette.

Début 2006, alors que les antennes étaient fabriquées, les exigences concernant les niveaux de vibration ont évolué à la hausse. Les simulations sur les antennes ont montré que les antennes risquaient de ne pas tenir ces nouvelles spécifications. Des tests de vibration ont quand même été réalisés. Cela a permis de valider les simulations mais aussi de confirmer que les antennes ne tenaient pas les contraintes. En effet les antennes se sont fissurées lors de ces essais (photo 6).

L'université de WROCLAW, a repris son étude pour réaliser de nouvelles antennes tenant ces spécifications. Elles devraient être prêtes pour le printemps 2007 et passer les tests dans la foulée.

Le module Colombus ayant été transféré aux USA, c'est sur le site que les antennes seront montées.

#### Matériel radio

La stratégie mise en œuvre par ARISS-Europe était, en priorité, de s'assurer que des antennes seraient mises en œuvre sur le module Colombus puis, dans un deuxième temps, du matériel radioamateur utilisant ces antennes pourra être monté à bord.

ARISS-Europe est en cours de discussion pour obtenir un emplacement dans le module Colombus. En parallèle, une proposition de système a été réalisée et est en cours de définition.

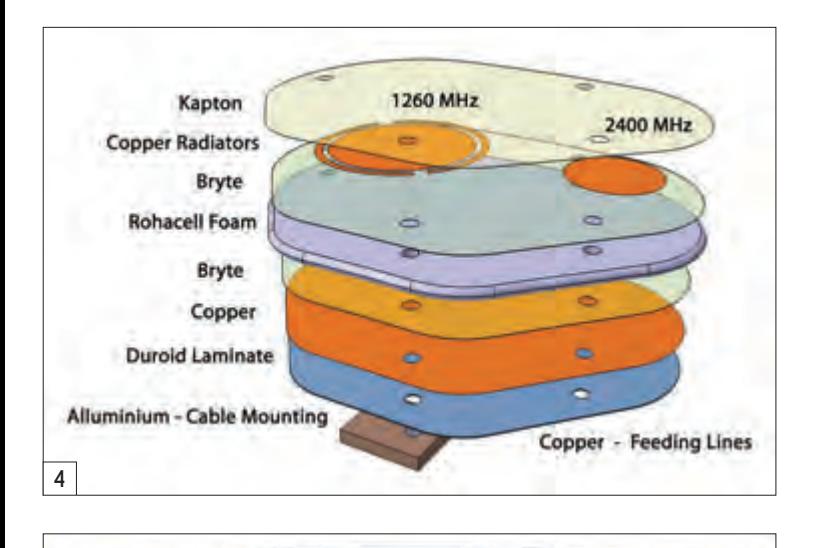

ARRISS LS - only foam

5

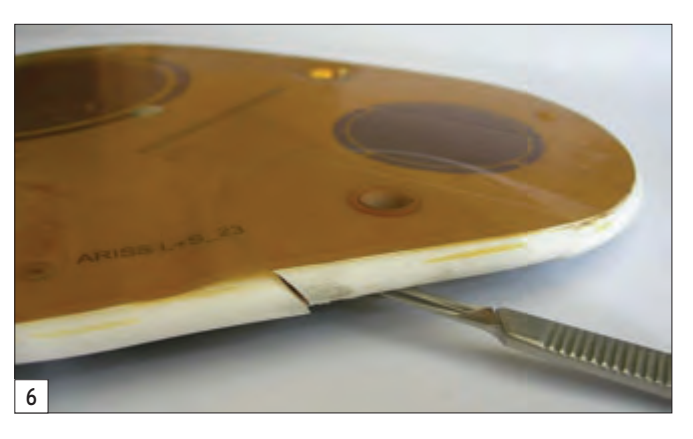

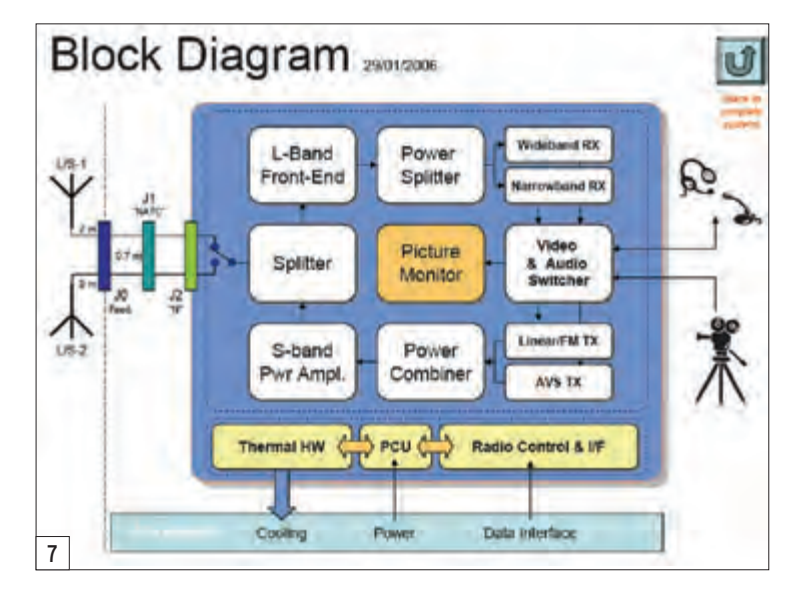

Les principales caractéristiques sont la capacité de faire des communications vocales mais aussi de transmettre de la vidéo en DATV.

Un document de spécification est en cours de rédaction pour d'une part définir les fonctionnalités offertes par le futur système mais aussi les contraintes liées à la conception d'un système embarqué dans la station spatiale internationale.

Le synoptique de la figure 7 donne une bonne idée du futur matériel qui sera monté à bord.

#### Le financement

Réaliser un projet d'une telle ampleur nécessite de consacrer un budget conséquent.Ce dernier est estimé à 80 000 euros, à prendre en charge par la communauté radioamateur. Les industriels et organismes spatiaux ont financé les modifications à apporter à Colombus pour prendre en compte le projet radioamateur.

Une partie de l'argent a été apportée par les associations radioamateurs nationales et les AMSAT. Une autre partie a été donnée par des particuliers lors d'un appel à financement.

Le budget n'a pas encore été atteint, à ce jour il manque 18000 euros.

#### À VOUS DE JOUER!

Le projet de mise en œuvre de moyens radioamateurs dans

le module Colombus est né de la volonté d'ARISS-Europe. Ce dernier est porté par un petit groupe très investi : Gaston Bertels (ON4WF), Oliver Amend (DG6BCE), Graham Shirville (G3VZV), Florio dalla Vedova (IW2NMB), Paolo Pitacco (IW3QBN), Wolf-Henning Rech (DF9IC), Christophe Mercier.

Même si peu de bruit est fait autour du projet, cela demande de leur part une grande implication. Notamment aussi, pour certains d'entre eux, de s'impliquer fortement dans la rédaction de documents, de réunions avec les différents partenaires du projet (industriel, organisme étatique…), de conférences téléphoniques…

Cet énorme investissement de leur part ne pourra se concrétiser que si ARISS-Europe réussit à financer les dernières étapes du projet.

À ce jour il manque donc 18000 euros sur les 80000 euros requis. Alors n'hésitez pas à faire un geste, même modeste :

- soit en envoyant vos dons par chèque au nom de l'AMSAT-France (en portant la mention Columbus à l'arrière du chèque) à l'adresse suivante : m. Christophe CANDEBAT, F1MOJ - Opération Columbus - 19 Chemin des Escoumeilles - 66820 Vernet les Bains
- soit via internet www.arisseu.org/columbus.htm (site d'ARISS-Europe en utilisant le paiement en ligne).

kit

## **"Sudden Storm"** Petit récepteur avec un goût de la mer *nn* **~[ill~~@[fù ~Ü@~[iîJ{u**

par Richard SAYER, F5VJD

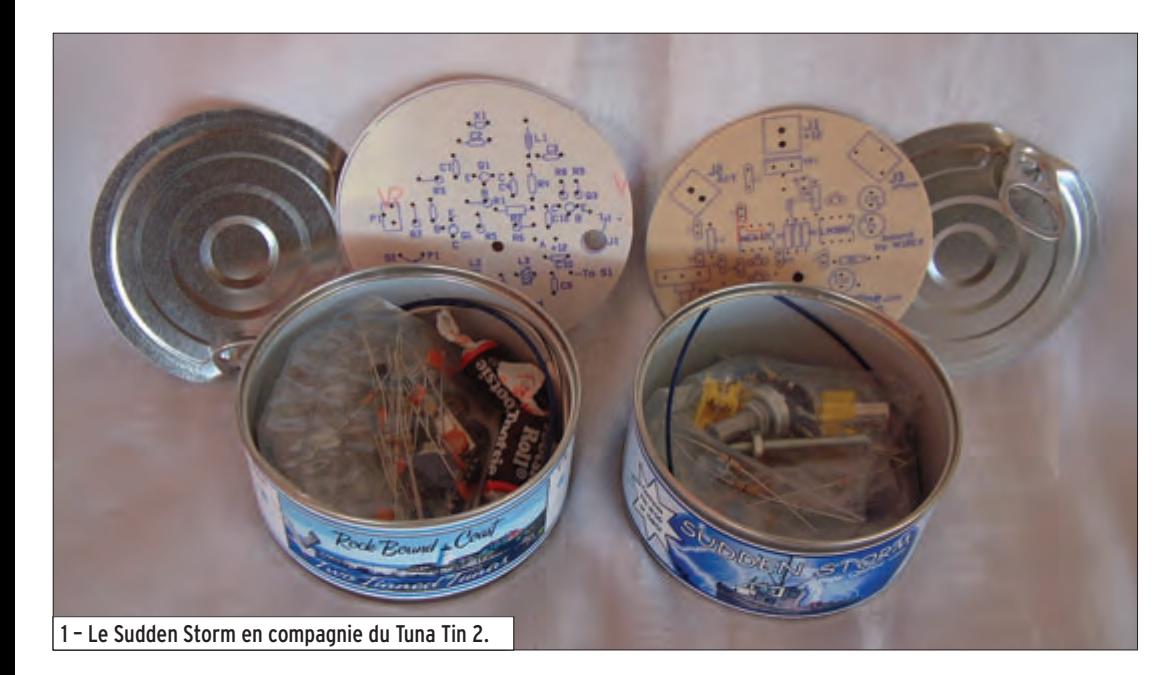

Dans l'édition d'avril on s'est lancé sur le montage d'un petit émetteur avec un goût de poisson, le Tuna Tin 2 (Boîte de thon 2). Ce mois-ci, c'est au tour de son petit frère et compagnon, le récepteur "Sudden Storm" (Tempête subite) d'être décrit.

#### Encore un peu d'histoire

On a vu que le TT2 était l'œuvre originale d'un des pères du mouvement QRP, Doug DeMaw W1FB. Le Sudden Storm (SS) est également l'œuvre de quelqu'un de bien connu dans les annales du QRP ; il s'agit cette fois du Révérend George Dobbs G3RJV. En 1974, George a noté qu'il était de plus en plus souvent en contact avec d'autres

enthousiastes de QRP, sur 80 mètres, autour de la fréquence de 3,560 MHz. Suite à ces expériences il a écrit une invitation, publiée dans "Short Wave Magazine", à tous les autres OM ayant un intérêt pour le trafic QRP de le contacter en vue de fonder un club QRP. Il fut époustouflé par le grand nombre de réponses qu'il a reçues et ainsi, le G-QRP Club est né. Une trentaine d'années plus

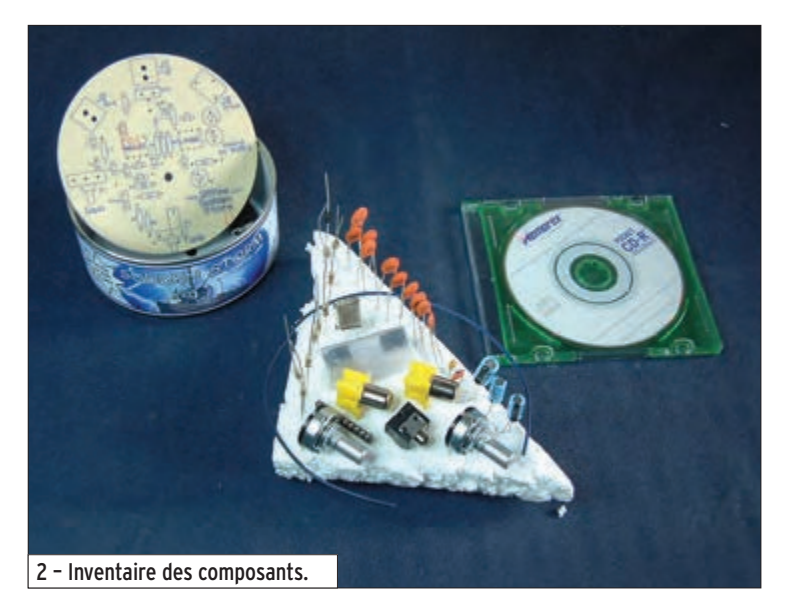

tard, le club existe encore et on peut compter plus de 10000 adhérents dans chaque coin du monde, y compris des dizaines d'OM français.

G3RJV est aussi le fondateur et rédacteur en chef du journal du G-QRP Club – SPRAT – qui signifie "Small Powered Radio Amateur Transmission" (transmission radioamateur en petite puissance) et qui, pour la plupart, est dédié aux petits montages OM. George lui-même est un bidouilleur avide, qui ne trafique qu'avec ces propres œuvres, et il est l'auteur de nombreux articles sur ses montages.

En 1989, il a publié un article dans l'édition 58 de SPRAT présentant en détail un petit récepteur très simple, type conversion directe (DC), pour les bandes 80, 40 ou 20 mètres, basé sur l'architecture qui est devenue classique depuis : un circuit intégré (CI) type NE602/612 suivi par un CI type LM386. D'origine, le récepteur pouvait se régler sur une bande de fréquences

par l'intermédiaire d'un petit condensateur ajustable, type diélectrique air et, plus tard, par une diode varicap. Dans cette version, qui est le compagnon d'un émetteur piloté par un quartz, la fréquence est également contrôlée par un quartz avec un circuit VXO qui permet au récepteur d'être réglé sur une petite bande de fréquences. L'adoption de ce système présente quelques avantages : simple à construire, il assure une excellente stabilité.

Le nom donné par George à ce petit récepteur était le Sudden (subite), un nom a priori difficile à comprendre pour ce genre de choses mais, en fait, Sudden est le nom d'une banlieue de la ville de Rochdale, dans le nord-ouest de l'Angleterre, qui est la paroisse où George officie comme prêtre. La version présentée ici, créée comme le TT2 par Rex Harper W1REX (wwwqrpme. com), est nommée le "Sudden Storm" pour rappeler le thème de la mer et du poisson évoqué par le TT2...

kit

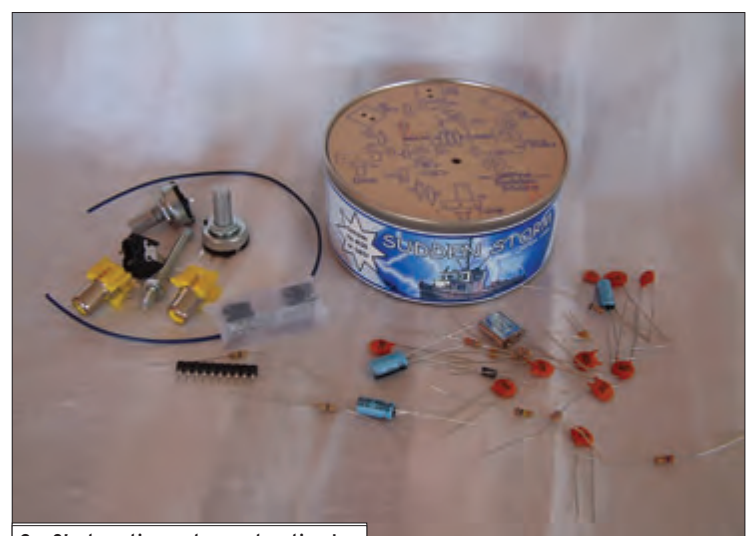

3 – C'est parti pour la construction ! !

#### Le montage de Sudden Storm

Comme pour le TT2, le kit de composants arrive scellé dans une boîte à conserves contenant tout ce qu'il faut pour le montage. À la différence du TT2, il n'y a aucun câblage à faire car tous les composants (y compris les prises) sont montés sur la carte imprimée qui, elle-même, s'assemble au châssis (la petite boîte !) avec un seul boulon. En conséquence, le SS prend beaucoup moins de temps à monter que le TT2. En ce qui me concerne, j'ai mis deux heures pour le faire et j'imagine que ce sera à peu près pareil pour tout le monde.

Les prises fournies pour l'antenne et pour l'alimentation sont, comme pour le TT2, des connecteurs de type RCA et, de la même façon, j'ai choisi d'échanger celui de l'alimentation par une prise coaxiale 2,1/5,0 mm. Une opération qui

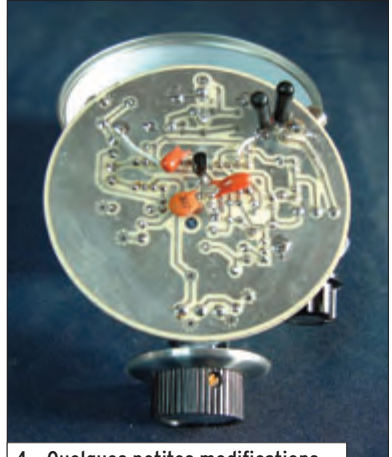

n'a requis qu'une petite modification de la platine.

L'alimentation du SS est normalement prévue pour une entrée à 9 volts, et cette tension est réduite au maxi de 8 volts permis pour le NE602 par une résistance de 180 ohms. J'imagine que la plupart des gens, comme moi, voudront alimenter le SS avec la même alimentation que pour le TT2, donc 12 volts normalement. Ceci peut être arrangé soit par changement de la résistance pour une valeur de 270 ohms, soit en montant un régulateur de tension 9 volts (fourni) immédiatement après la prise. Personnellement, j'avais envie de retenir l'option d'alimenter le récepteur avec une gamme de tensions, j'ai donc choisi d'échanger la résistance de 180 ohms contre un régulateur 6 volts uniquement pour alimenter le NE602. Ainsi je peux alimenter le SS avec n'importe quelle tension entre 8 et 15 volts. On peut voir cette modification sur la photo 4 (avec un filtrage d'entrée et de sortie en cas d'une alimentation imparfaite, parce que les récepteurs type conversion directe sont très sensibles aux perturbations de la tension d'alimentation).

Ma première version de la platine m'obligeait à ajouter trois fils de liaison, opération très facile à faire et illustrée clairement dans la notice de montage. Cette notice est, comme pour le TT2, un véritable modèle : un CD-ROM

avec une photo pour chaque étape du montage.

#### Aïe ! Ca ne marche pas…

Quand tout était fini, j'ai branché un casque à écouteurs, une antenne, le 12 volts et… rien du tout ! Bon, au travail ! J'ai sorti le DMM (multimètre numérique) et regardé les tensions trouvées sur les broches du LM386 : elles étaient toutes à la même tension que l'alimentation à quelques millivolts près, j'ai donc supposé que la petite bête était entièrement grillée ! Heureusement j'ai une boîte à malices bien équipée et j'ai tout de suite échangé la puce contre une neuve et… cette fois encore, rien ! Bref, c'était le début de deux heures de misères à la fin desquelles j'ai découvert quatre erreurs dans le dessin

problèmes étaient dus à une erreur pendant la production de la première série des cartes imprimées. Ce problème était vite découvert et Rex a contacté tous les acheteurs du kit pour les prévenir et leur offrir un échange. Pour une raison inconnue, je n'ai pas reçu le courriel et donc j'ai dû résoudre les problèmes moimême : tant pis, mais c'était un bon entraînement !

Rassurez-vous, tous les problèmes sont désormais résolus et si vous décidez d'acheter un de ces petits kits, vous n'aurez pas ce genre de soucis.

#### Essais sur l'air et conclusion

Maintenant, on arrive à l'heure de vérité : il est temps pour le SS d'être uni au TT2 pour

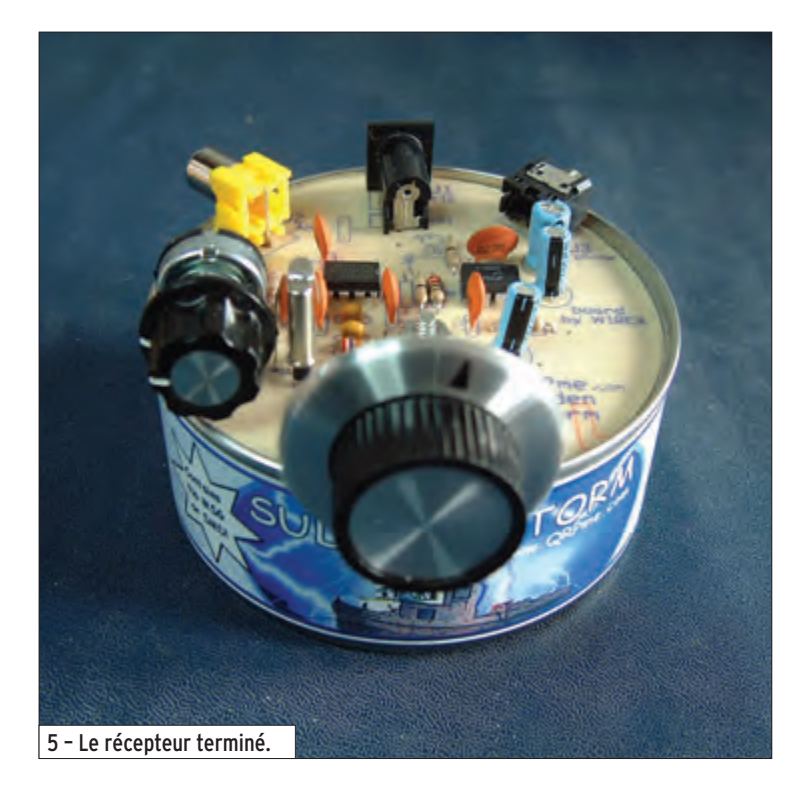

de la platine ! Une fois tout ça rectifié, j'ai rebranché casque, antenne et 12 volts et… voilà, ça fonctionne !

Le lendemain i'ai regardé sur le site de W1REX (www. qrpme.com) et j'ai trouvé là une mention de tous les problèmes que j'avais découverts avec, bien sûr, tous les moyens nécessaires pour les résoudre, mince alors ! J'ai tout de suite contacté W1REX par courriel

4 - Quelques petites modifications. **Notain** ritable modèle : un CD-ROM et il m'a expliqué que les lices deux anciennes diodes les premiers essais. Ni le SS ni le TT2 sont équipés avec un "sidetone" pour la CW mais, au vu de la petite puissance de ce dernier, on peut écouter directement le signal émis sans assourdir le récepteur… ni l'écouteur ! Néanmoins, afin de protéger un peu les oreilles et le NE602, j'ai posé deux diodes en opposition entre l'entrée de l'antenne et la masse. J'ai trouvé dans ma (très profonde !) boîte à ma-

kit

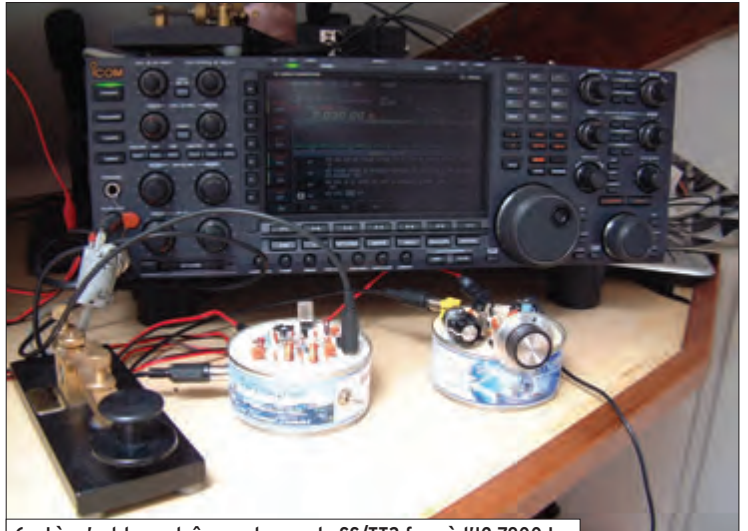

6 – Là, c'est les extrêmes : le couple SS/TT2 face à l'IC-7800 !

germanium, type OA10, avec un seuil de seulement 250 mV parfaites pour assurer cette fonction. On peut les voir sur la photo 4.

Commençons par un petit test des fréquences. C'est bon, le TT2 transmet sur 7,031 MHz (il n'y a pas de réglage prévu) et le SS couvre la petite gamme de fréquences entre 7,030 et 7,033, parfaite pour la fonction requise.

OK, on y va et, après quelques minutes d'écoute j'ai entendu l'appel général de GI3ZMX (Frank d'Enniskillen, Irlande de Nord). Ce n'était pas tout à fait la bonne fréquence pour répondre avec le TT2 mais je l'ai appelé quand même et… le premier QSO entre dans mon carnet de trafic : 539 pour ses 5 watts et 439 pour mon QRPp de 400 mW ! Depuis ce premier essai, j'ai fait plusieurs QSO partout en

Europe (y compris en France) avec 579 pour meilleur report… et appeler CQ rapporte également des QSO ! Ce petit duo n'est donc pas un simple jouet…

Et comment ça fonctionne ce récepteur très simple ? Et bien, ça fonctionne comme un très simple récepteur ! Évidemment, avec le très rustique filtre d'entrée et pas de filtrage BF, ce n'est pas une réception haut de gamme mais c'est bien suffisant pour faire des bons QSO en tenant compte de la petite puissance du TT2.

Au début, la réception était brouillée par des stations commerciales AM puissantes, qu'on trouve juste à côté de la bande 40 m, mais ce problème a été bien réduit grâce à une très simple astuce : relier le boîtier du quartz à la masse avec un fil soudé à chaque bout.

Voilà une petite station radioamateur pas comme les autres, mais qui devra apporter sûrement beaucoup d'amusement et plaisir à ceux qui décident d'accepter le défi de QRPp.

Bien sûr, les bidouilleurs expérimentés peuvent faire beaucoup de modifications. Quelques suggestions : un VXO pour le TT2 ; un meilleur filtrage à l'entrée pour le SS (il serait facilement possible d'utiliser le filtre de sortie du TT2 comme filtre d'entrée pour le SS) et, peut être, remplacer le VXO du SS par un vrai VFO, à vous de jouer ! (On peut trouver des idées sur www.g3ycc.karoo.net:sudden. htm).

Finalement, c'est pour qui ces petits kits ? Eh bien, pour tous qui n'ont jamais fait un montage OM, ceux qui aiment les montages hors du commun, et tous ceux qui aiment passer une soirée de bidouillage avec, pour récompense, un résultat pratique et concret.

Amusez-vous bien, et j'espère vous contacter très bientôt en QSO "deux fois TT2/SS" ! ◆

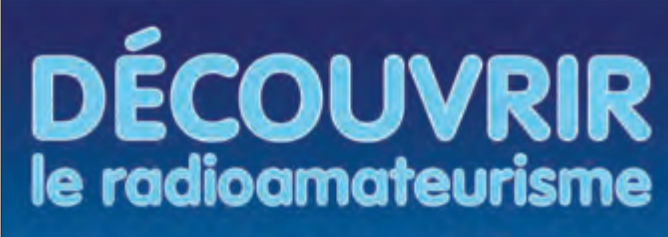

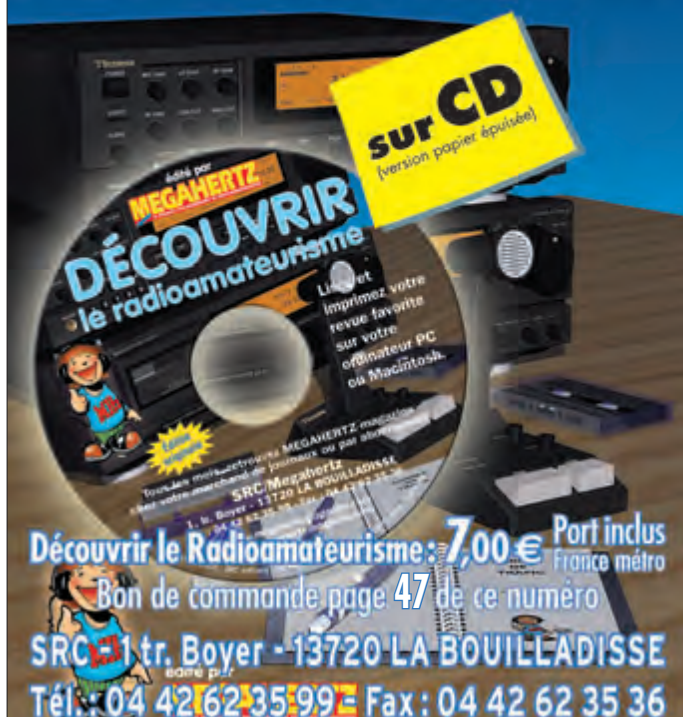

#### **CABLE COAXIAL 500 FAIBLES PERTES**

Le H 1000 est un nouveau type de câble isolement semi-air à faibles pertes, pour des<br>applications en transmission. Grâce à sa faible atténuation, le H 1000 offre des possibili-<br>tés. non seulement pour des radioarnateurs ut Le H 1000 est un nouveau type de câble isolement semi-air à faibles perfes, pour des<br>applications en transmission. Grâce à sa faible ablemant on, le H 1000 offre des possibil-<br>applications en transmission. Grâce à sa faibl sation d'une feuille de cuivre (feuillard) et d'une<br>um d'efficacité.<br>: les grandes puissances jusqu'à 2200 walts et<br>lement 10.3 mm.

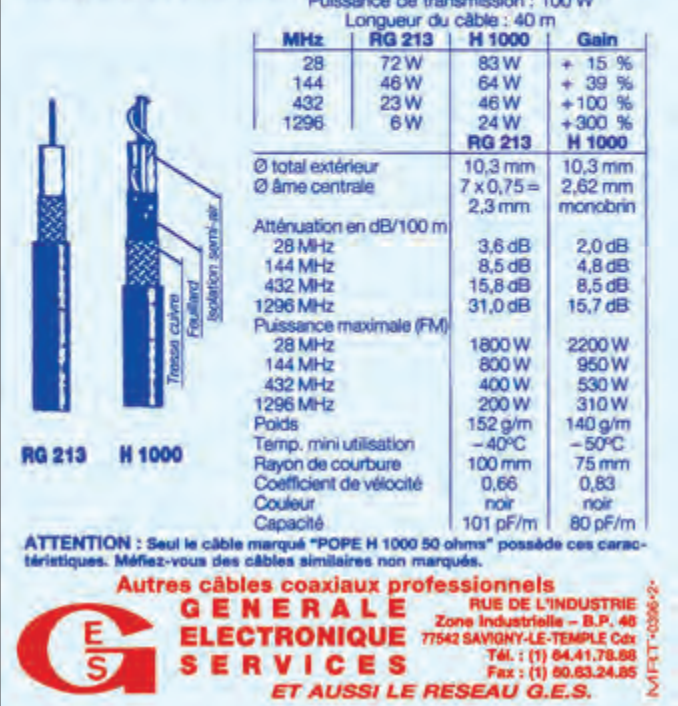

#### **FT DX 9000 La perfection dans son ultime aboutissement FT DX 9000 La perfection dans son ultime aboutissement**

**FTDX-<sup>900</sup>0 CONTEST 5.999,00**

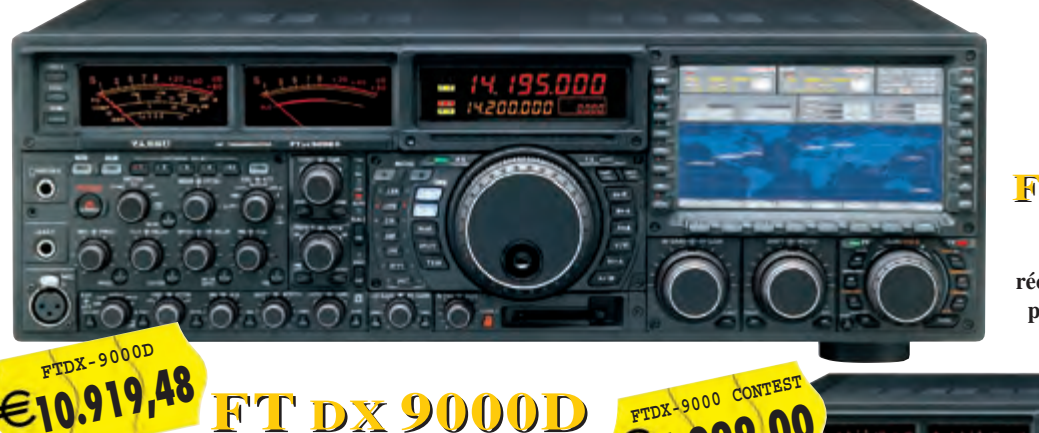

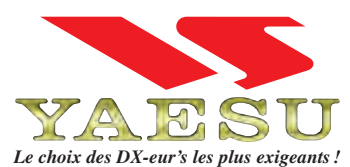

## **FT DX 9000 Contest**<br>**HF/50 MHz 200 W**

**Doubles vu-mètres et LCD, récepteur principal avec filtre HF variable, prises casque et clavier supplémentaires, alimentation secteur incorporée** 

#### **Grand écran TFT, carte mémoire incorporée, récepteurs principal et secondaire à filtre HF variable, double réception, «**µ**» tuning (3 modules) incorporé,**

**HF/50 MHz 200 W**

**FT DX 9000D**

**alimentation secteur incorporée**

• Emetteur/récepteur HF/50/144/430 tous modes •TCXO haute stabilité incorporé • DSP incorporé •Manipulateur avec mémoire 3 messages incorporé •Mode balise automatique • Sortie pour transverter • Shift IF • Noise Blanker IF • Analyseur de spectre • Sélection AGC • 200 mémoires alphanumériques • Afficheur matriciel multicolore • Compatible avec les antennes ATAS • Codeur/décodeur CTCSS/DCS • Fonctions ARTS et Smart Search • Professeur de Stations Toutes BANDES, Tous MODES **PRIX EN BAISSE 827,00** FT-897D

**699,00**

CW • Filtres mécaniques Collins, alimentation secteur, batterie interne et coupleur d'antenne en option, etc... **PRIX EN BAISSE**

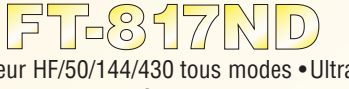

MRT•0107•3•C • Emetteur/récepteur HF/50/144/430 tous modes •Ultra compact: 135 x  $MRT$ -01 38 x 165 mm •Tous modes + AFSK/Packet •Puissance 5 W @ 13,8 Vdc • Choix alimentation 13,8 Vdc externe, 8 piles AA ou batteries 9,6 Vdc Cad-Ni • Prise

antenne BNC en face avant et SO-239 en face arrière • Manipulateur CW • Codeur/décodeur CTCSS/DCS • 208 mémoires • Afficheur LCD bicolore • Analyseur de spectre • Filtres mécaniques Collins en option, etc...

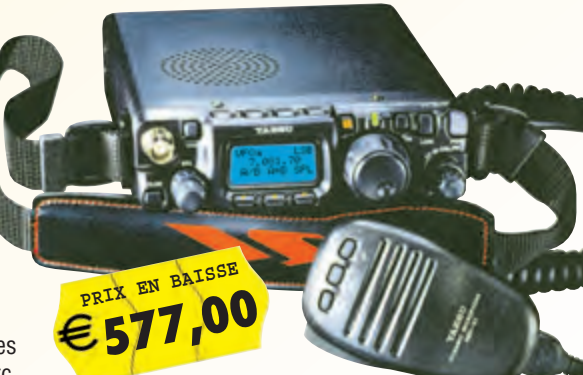

107•3•C 0507

ELECTRONIOUE <u>디디에 대해 버</u>드

205, rue de l'Industrie - Zone Industrielle - B.P. 46 - 77542 SAVIGNY-LE-TEMPLE Cedex Tél.: 01.64.41.78.88 - *Ligne directe OM : 01.64.10.73.88* - Fax: 01.60.63.24.85 VOIP-H.323: 80.13.8.11 — http://www.ges.fr — e-mail: info@ges.fr **G.E.S. OUEST:** Centre commercial - 31 avenue de Mocrat, 49300 Cholet, tél.: 02.41.75.91.37 — **G.E.S. COTE D'AZUR:**<br>454 rue Jean Monet - B.P. 87 - 06212 Mand 454 rue Jean Monet - B.P. 87 - 06212 Mandelieu Cedex, tél.: 04.93.49.35.00 - **69006** Lyon, tél.: 04.78.93.99.55 **- G.E.S. NORD:** 9 rue de l'Alouette. 62690 69006 Lyon, tél.: 04.78.93.99.55 — **G.E.S. NORD:** 9 rue de l'Alouette, 62690 Estrée-Cauchy, tél.: 03.21.48.09.30 Prix revendeurs et exportation. Garantie et service après-vente assurés par nos soins. Vente directe ou par correspondance aux particuliers et aux revendeurs. Nos prix peuvent varier sans préavis en fonction des cours monétaires internationaux. Les spécifications techniques peuvent être modifiées sans préavis des constructeurs.

31 mai 2007

D

• Emetteur/récepteur HF/50/144/430 tous modes • Design ergonomique, ultra-compact •Afficheur LCD 32 couleurs • Compatible avec l'antenne ATAS-120 • Processeur de signal DSP-2 incorporé • Manipulateur avec mémoire 3 messages incorporé • 200 mémoires alphanumériques • Filtres mécaniques Collins, kit depter the subsetted of the subsetted of the subsetted of the subsetted of the subsetted of the subsetted of the subsetted of the subsetted of the subsetted of the subsetted of the subsetted of the subsetted of the subset

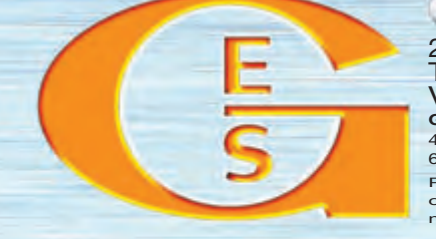

matériel

**ESSAI**

## **Scanner ou fréquencemètre?**

par Y. LIBERTY y.liberty@yahoo.fr

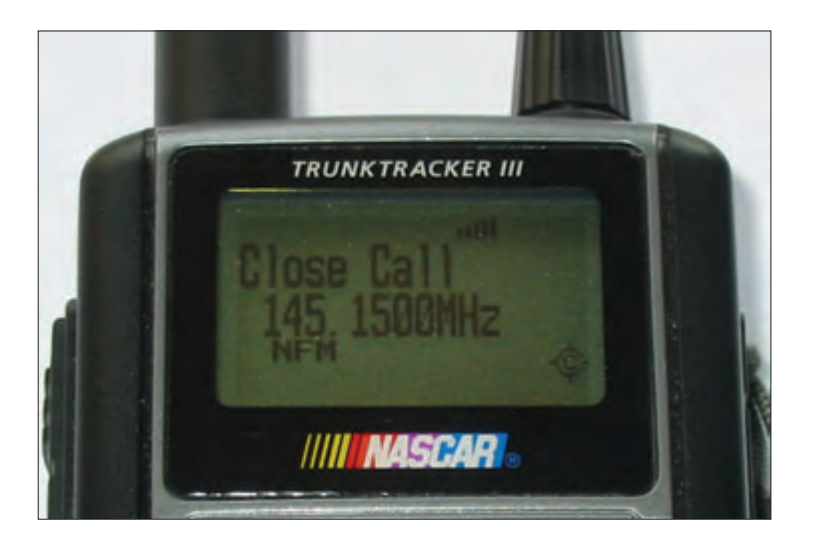

Quelques récepteurs scanners de dernière génération peuvent fonctionner sans balayer les fréquences. Ils sont équipés d'un système de mesure directe de la fréquence, appelé "Close Call RF Capture" ou "Stalker Signal" selon les marques. Nous avons pu vérifier son efficacité.

**Les appellations "Close Call RF Capture" ou "Stalker** Signal" apparaissent sur plusieurs nouveaux modèles de récepteurs à balayage, qu'on appelle aussi des "scanners". Avec cette nouvelle fonction, le récepteur fonctionne directement en fréquencemètre ; il est capable de mesurer une fréquence à distance, de se caler sur cette émission et de mettre en mémoire la valeur de cette fréquence. Plusieurs scanners haut de gamme possédaient déjà cette fonction, mais la sensibilité et la portée étaient très réduites. Les nouveaux systèmes "Close Call RF Capture" ou "Stalker

Signal" apparus récemment sont non seulement beaucoup plus efficaces que leurs prédécesseurs, mais en plus ils sont montés sur des scanners d'entrée de gamme, ce qui met cette fonctionnalité à la portée de toutes les bourses.

#### L'évolution au cours des années

Les récepteurs à balayage classiques couvrent généralement les bandes VHF et UHF. Ils possèdent un certain nombre de mémoires, et ils sont capables de balayer ces mémoires (fonction "Scan") ou de balayer entre deux limites

(fonction "Search"). L'acquisition de nouvelles fréquences ne peut se faire qu'en recherchant par balayage dans une bande présumée. Cela peut prendre beaucoup de temps… Dans la plupart des cas, ce qui vous intéresse, c'est de trouver rapidement la fréquence utilisée par les personnes qui émettent autour de vous. La solution est la mesure directe de la fréquence avec un fréquencemètre. C'est pour cela qu'on a vu apparaître dans les années 85-90 des fréquencemètres portables avec une entrée 50 ohms, capables de mesurer la fréquence d'une émission de quelques watts à

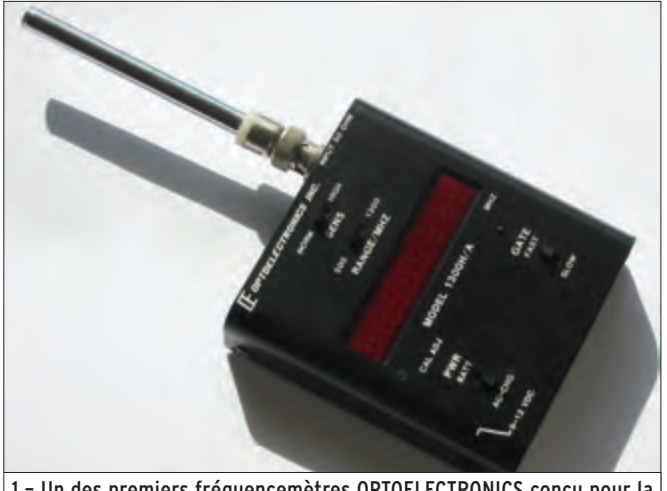

1 – Un des premiers fréquencemètres OPTOELECTRONICS conçu pour la mesure directe de la fréquence reçue, avec un affichage à LED. L'entrée 50 ohms permet la mesure directe sur une antenne.

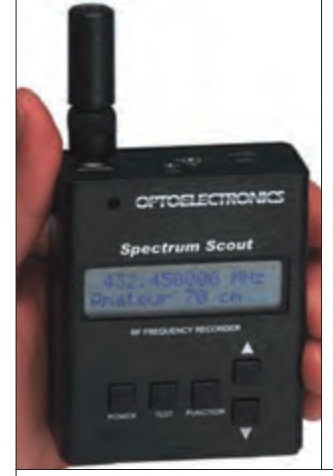

2 – La génération suivante à afficheurs LCD. La différence n'est pas seulement dans le type d'afficheurs, mais aussi dans l'autonomie, la sensibilité et le filtrage (document OPTOELECTRONICS).

une dizaine de mètres. La société OPTOELECTRONICS s'est spécialisée dans ce type de fréquencemètres. Le modèle présenté sur la photo 1 date de cette période-là. Ce fréquencemètre est efficace mais les afficheurs à LED sont illisibles au soleil et sont gourmands en énergie. Les modèles suivants ont ensuite été équipés avec des afficheurs LCD, ce qui a résolu les deux problèmes cités précédemment. Quand vous connaissez la fréquence, il ne reste plus qu'à la rentrer dans votre récepteur.

Un progrès important a été réalisé avec le système "Reaction Tune". Un fréquencemètre comme le SCOUT de la société OPTOELECTRONICS (photo 2) peut transférer les informations sur la fréquence qu'il a mesurée vers un récepteur à balayage, qui se cale automatiquement sur cette fréquence. Ce système est commercialisé depuis 1995. Il fonctionne principalement avec les scanners ICOM et AOR [2]. Le fréquencemètre analyse le bruit de fond, puis il détecte et mesure les émissions qui sont à 15 dB au-dessus. Cela fonctionne très bien, mais le système complet est encombrant : vous avez dans les mains deux éléments reliés par un câble avec chacun son antenne, le fréquencemètre et le récepteur. En plus, le coût total de l'installation est assez élevé, quand on ajoute le prix du fréquencemètre à celui du scanner haut de gamme qui fonctionne avec ce système.

La suite logique de cette évolution, c'est l'intégration de la fonction mesure de fréquence dans le récepteur. Plusieurs scanners haut de gamme se sont vus dotés d'une fonction fréquencemètre. On peut

#### matériel **ESSAI**

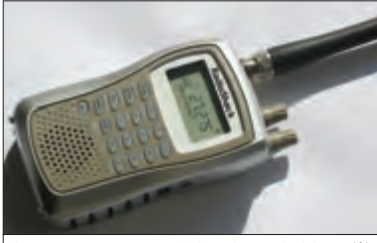

3 – Le scanner RADIO SHACK PRO-83. Petit, pas cher, très sensible, il est équipé du système "Radio Stalker" de mesure directe de fréquence d'un émetteur proche.

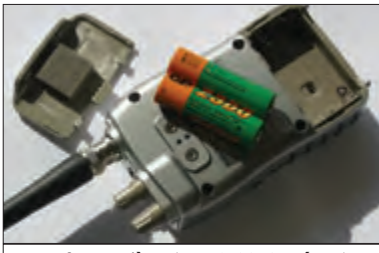

4 – La face arrière du PRO-83. Ce récepteur fonctionne avec 2 accumulateurs ou 2 piles au format R6. Un petit inverseur à glissière dans le compartiment pile permet de mettre en fonction le chargeur par la prise d'alimentation extérieure (6 V – 300 mA).

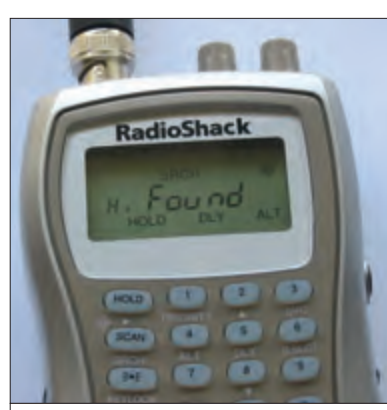

5 – Le fonctionnement du système "Signal Stalker" : on voit dans le coin en haut à droite de l'afficheur un petit signe ressemblant à un rond dans une croix qui indique le fonctionnement. Dès qu'une fréquence est capturée, l'éclairage clignote, le haut-parleur émet des bips, et l'afficheur indique "found" pour montrer qu'il a trouvé une fréquence.

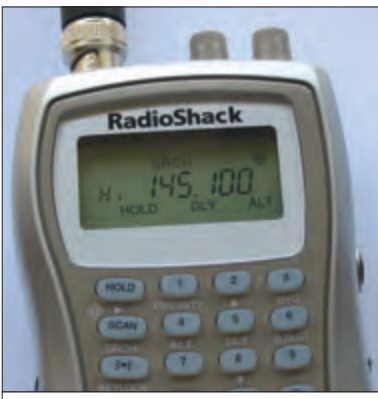

6 – Il suffit alors d'appuyer sur une touche pour faire apparaître la fonction fréquencemètre et la valeur de la fréquence mesurée.

citer par exemple l'ALINCO DJ-X2000 avec son "Flash Tune" (notons que les fabricants rivalisent d'imagination pour trouver des noms commerciaux différents à cette même fonction). Ceux qui l'ont testé ont trouvé que la fonction fréquencemètre est si peu sensible qu'il faut vraiment se trouver juste à côté de l'émetteur pour pouvoir mesurer sa fréquence. Le seul point très positif c'est qu'on ne risque pas de se tromper d'émetteur si il y a plusieurs personnes qui transmettent dans l'entourage.

Quand la nouvelle génération de système de mesure de fréquence est sortie sur les scanners UNIDEN BEAR-CAT, la comparaison avec les générations précédentes a donné un résultat sans appel. Par exemple Richard Osmond a comparé un ALINCO DJ-X2000 et un RADIO SHACK PRO-83 lors d'un meeting aérien [3]. Le PRO-83 est un scanner très bon marché, équipé du nouveau système de mesure de fréquence à distance "Signal Stalker". Pour cette fonction, le PRO-83 s'est révélé remarquable, presque trop sensible car il mesurait aussi les fréquences des taxis à proximité. Quant à l'ALINCO DJ-X2000, il est demeuré complètement sourd en ce qui concerne sa fonction de mesure de fréquence. Mais si on veut faire une comparaison objective et complète entre ces 2 récepteurs, il faut quand même souligner que l'ALINCO surclasse le PRO-83 sur tous les autres aspects (qualité BF, sélectivité, etc.).

#### Le PRO-83

Lors d'un voyage Outre-Atlantique, nous avons pu nous procurer un scanner PRO-83 dans le réseau de distribution de matériel électronique RA-DIO SHACK. Ce réseau existait en France il y a quelques années sous la marque TANDY, mais il a disparu. Dans les années 80 et 90, de nombreux écouteurs des bandes VHF ont commencé avec des scanners REALISTIC PRO-31, PRO-32, PRO-34 ou PRO-36… C'était du matériel d'entrée de gamme qui fonctionnait assez bien, mais qui ne peut plus rivaliser avec la qualité des scanners ICOM ou AOR qu'on trouve aujourd'hui.

Quand on connaît toute la gamme de scanners RADIO SHACK, on s'aperçoit que cette société les fait fabriquer par deux compagnies : GRE et UNIDEN. En voyant les modèles de ces deux constructeurs, on reconnaît dans les scanners RADIO SHACK la parenté avec des modèles de GRE ou de UNIDEN. Par exemple le PRO-83 dont nous parlons est très proche du BC 92 XLT de UNIDEN BEARCAT. Son boîtier et sa couleur sont légèrement différents, mais les fonctions et les caractéristiques sont à peu près les mêmes.

Le PRO-83 couvre les bandes 25-54 MHz (pas de 5 kHz), 108-137 MHz (AM, au pas de 12,5 kHz), 137-174 MHz (pas de 5 kHz), 406-512 MHz (pas de 6,25 kHz), et 806-956 MHz (pas de 12,5 kHz) (photos 3 et 4). Comme beaucoup de scanners américains, il n'est pas équipé de la bande 68- 88 MHz. Sa réception est à triple changement de fréquence : FI à 380 MHz, 21 MHz puis 450 kHz. Sa sensibilité est très correcte. Le son ne sort que par un tout petit haut parleur, ce qui limite la qualité BF. Il est capable de balayer ses 200 canaux en mémoire à la vitesse de 50 canaux par seconde. Mais surtout, en plus de la fonction fréquencemètre sur laquelle nous allons revenir, ce bon scanner est vraiment très bon marché. Il n'est vendu que 70 dollars hors taxe aux USA (soit environ 56 euros hors taxe, au cours actuel du dollar). Pour pouvoir comparer avec les prix qu'on voit affichés en France, il faut ajouter la TVA, les frais d'importation et de douane, ce qui le mettrait dans la fourchette 80 à 100 euros. À ce prix-là, on comprend que ce soit un modèle largement répandu, aux Etats-Unis bien sûr.

Il faut juste noter que ce scanner n'a pas de S-mètre, qu'il est livré sans alimentation extérieure ni batterie, que les pas sont fixes et pas

toujours adaptés à nos plans de fréquence. Mais à ce prixlà, on ne peut pas trop en demander.

Un "fan-club" a été constitué par les propriétaires de ce scanner, qui a son site internet [4]. On trouve même sur ce site le schéma du câble qu'on peut fabriquer (type dB9 – jack 3,5 mono) pour pouvoir télécharger les mémoires du PRO-83 à partir d'un PC. Cela se fait avec le logiciel gratuit "Load83", mis au point par un des membres du groupe. Il suffit de lister les fréquences dans un format ".txt". Cependant la liaison ne fonctionne que dans un sens, on ne peut pas lire le contenu des mémoires du PRO-83. On peut aussi entrer les fréquences manuellement.

L'utilisation du PRO-83 est très simple en fonctionnement classique. Sa fonction supplémentaire "Signal Stalker" lui donne une efficacité complémentaire remarquable.

#### Les fonctions "Signal Stalker" et "Close Call RF Capture"

Avec le PRO-83 comme avec les autres modèles testés, vous pouvez lancer la fonction fréquencemètre tout en balayant les fréquences en mémoire ou en scannant. Toutes les 2 secondes environ, l'appareil analyse les signaux reçus, et mesure ceux qui émergent nettement du bruit de fond. Cette coupure toutes les 2 secondes ne s'entend pas en balayage, et n'est pas très gênante à l'écoute d'une émission permanente.

Les explications fournies sur le fonctionnement en fréquencemètre sont très succinctes, mais il semble que la mesure est effectuée sur les signaux qui dépassent d'au moins 15 à 18 dB du bruit de fond. En fait c'est un véritable fréquencemètre qui a été installé dans l'appareil, associé à un système de filtrage par bande de fréquences. Quand une fréquence proche a été détectée et mesurée, l'affichage clignote et le haut-parleur

#### matériel **ESSAI**

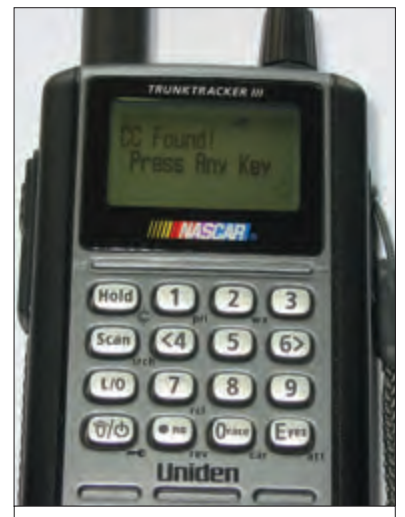

7 – Le fonctionnement du système "Close Call" sur le scanner UNIDEN BR330T. Sur la première ligne de l'afficheur, on voit l'indication du S-mètre par 5 barres (ce n'est pas très lisible !). L'indication de fonctionnement du "Close Call" est marquée en bas à droite de l'afficheur par un rond dans une cible. Dès qu'une fréquence est capturée, l'afficheur indique "CC Found".

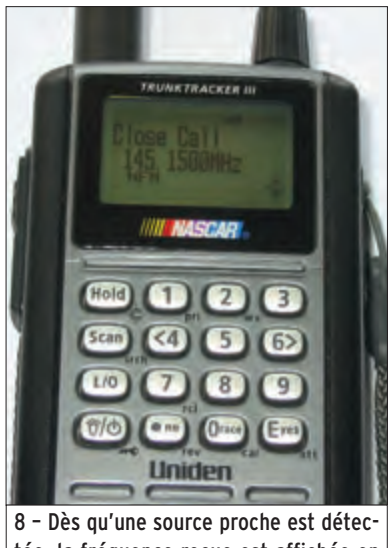

tée, la fréquence reçue est affichée en appuyant sur une touche.

émet des bips, et le scanner se cale sur la fréquence entendue (photo 5). Il suffit alors d'appuyer sur n'importe quelle touche pour faire apparaître le fréquencemètre et l'affichage de la fréquence reçue (photo 6).

Sur le PRO-83, on peut faire apparaître la fonction fréquencemètre et l'utiliser comme un véritable fréquencemètre en appuyant simultanément sur 3 touches ("Fonction", "0" et "3").

L'utilisation de cette fonction fréquencemètre est très efficace en milieu peu perturbé.

Vous arrivez à mesurer la fréquence d'un émetteur embarqué à plus d'un kilomètre et celle d'un talky-walky à au moins 50 m environ. En milieu plus perturbé, la portée se trouve évidemment plus réduite. Vous avez la possibilité de choisir les bandes sur lesquelles ce système fonctionne, ce qui permet de s'affranchir de certaines grosses perturbations.

Ce système équipe aujourd'hui une partie de la gamme UNI-DEN BEARCAT ("BC72XLT", " B C 92 X LT " , " S C 2 3 0 " , "BC246T", "BR330T", et "BCD396T") ainsi que deux modèles Radio Shack ("PRO-83" et" PRO-84"). En fait, les deux modèles RADIO SHACK sont assez similaires au BC92XLT. La principale différence entre le PRO-83 et le PRO-84 c'est que ce dernier est préprogrammé pour les courses automobiles NASCAR aux USA.

En ce qui concerne les différents modèles UNIDEN, ce qui les différencie, ce sont en particulier le nombre de mémoires (100 pour le "BC72", 200 pour le "BC92", 2500 pour les "230/246/330", et 6000 pour le "396") et la couverture (le "BC72" s'arrête à 512 MHz, le "BC92" à 806 MHz, et les autres à 1 300 MHz). Tous ne couvrent que des bandes limitées de fréquences, à l'exception du "BR330T" qui est à couverture générale de 100 kHz à 1 300 MHz.

On trouve aussi des modèles similaires aux deux scanners UNIDEN BC72XLT et BC92XLT sous la marque ALBRECHT. Ils s'appellent AE72H et AE92H.

L'apparition de ce nouveau système de mesure directe de fréquence a vite été notée dans la presse spécialisée, qui s'est empressée de les tester. Les premiers modèles testés en Europe ont été importés directement des Etats-Unis [5]. Au cours du test d'un scanner UNIDEN BC246T, même les avions de ligne passant à 10 000 mètres au-dessus déclenchaient le système "Close Call" !

Si c'est ce système de mesure de fréquence qui vous intéresse particulièrement, il faut faire attention au fait que certaines versions ont été vendues en Europe sans être équipées du système "Close Call". Par exemple le premier modèle de la gamme, l'UNIDEN UBC72XLT, a été commercialisé en version européenne avec la bande 54-88 MHz, mais sans le système "Close Call" [6]. Cependant les versions européennes plus récentes de ce scanner en sont maintenant équipées.

Une remarque sur les références UNIDEN : les versions européennes portent les références "UBC" alors que les versions US ne portent que les lettres "BC". Par exemple la référence UBC92XLT est la version européenne correspondant aux plans de bande européens, alors que la référence BC92XLT correspond à la version US. Mais quelle que soit l'origine des récepteurs testés, la fonction "Close Call" fonctionne de la même façon et avec la même efficacité.

Un modèle de la gamme, particulièrement attractif, est le BR330T pour sa couverture générale, allant de 0,1 à 1300 MHz. Les photos 7 et 8 montrent le fonctionnement du système "Close Call" sur le BR330T. Quand une fréquence proche est reçue, l'éclairage clignote et l'afficheur indique "CC Found – Press Any Key". En appuyant sur une touche, on fait apparaître la fréquence reçue.

#### L'UNIDEN BR330T à l'essai

Par rapport au PRO-83, on est maintenant à l'autre bout de la gamme, dans les scanners aux larges possibilités : couverture continue de 100 kHz à 1 300 MHz (sauf quelques petits bouts de bande utilisés par les téléphones cellulaires), 2500 mémoires en gestion dynamique, démodulation AM, WFM et NFM, pas de 5 kHz à 100 kHz en passant par les pas spéciaux comme 8,33 pour la bande aviation, ou 9 kHz pour les ondes moyennes, barreau de ferrite pour les ondes moyennes et longues, CAG audio, atténuateur, décodeur CTCSS, etc. Les possibilités du BR330T sont immenses.

C'est un appareil conçu aussi pour recevoir les systèmes de "trunk radio". Ces systèmes sont utilisés en particulier aux Etats-Unis dans les zones où le trafic radio est important. Certains pays d'Europe commencent à les utiliser. Un ensemble de canaux est affecté à différents utilisateurs, et le système de gestion automatique gère l'ensemble sur tout le groupe de fréquences. Le BR330T a déjà en mémoire toutes les informations qui permettent de suivre les conversations en changeant de fréquence. Différents systèmes sont déjà programmés : Motorola, EDACS, SCAT, LTR, etc.

Le BR 330T est aussi préprogrammé pour suivre les courses automobiles de la NASCAR… D'origine, 60 % de la mémoire sont déjà occupés par ces différents systèmes. Tout cela n'est pas très utile en dehors des Etats-Unis. Heureusement on peut tout effacer et recharger les fréquences souhaitées.

L'appareil est livré avec une notice, un chargeur, 3 accumulateurs NiMH, et un cordon de liaison à un ordinateur par une dB9. Pour le logiciel de pilotage, le manuel renvoie au site web UNIDEN. Plusieurs raisons de "tordre un peu le nez" :

- malgré les 156 pages de la notice, bon nombre d'informations sont manquantes, comme par exemple quelques explications sur certaines informations données par l'afficheur ;
- le logiciel sur le site UNI-DEN, qui est nécessaire pour charger les fréquences, est un logiciel de démonstration aux possibilités très limitées. Il faut acheter la version complète en payant 30 dollars de plus. Il existe aussi un logiciel plus convivial, commercialisé par la société BUTEL, au prix de 40 dollars…

Heureusement, à part ces remarques, le récepteur marche très bien. Il est capable de balayer les mémoires à la

 **MEGAHERTZ magazine <sup>290</sup> - Mai <sup>2007</sup> 20**

### **ESSAI**

#### matériel

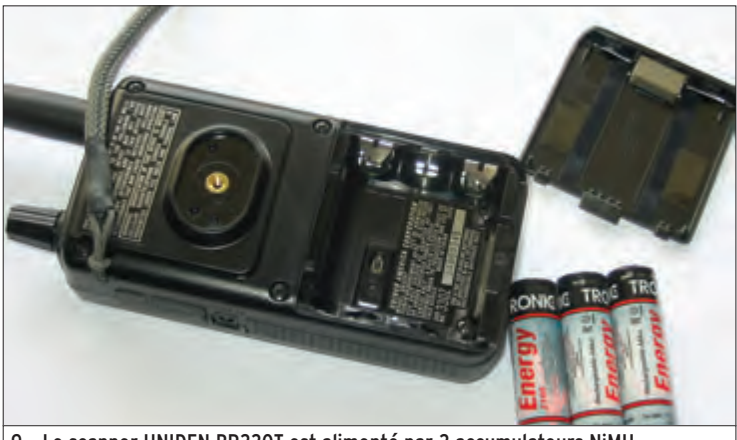

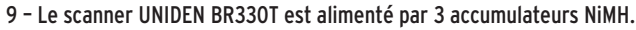

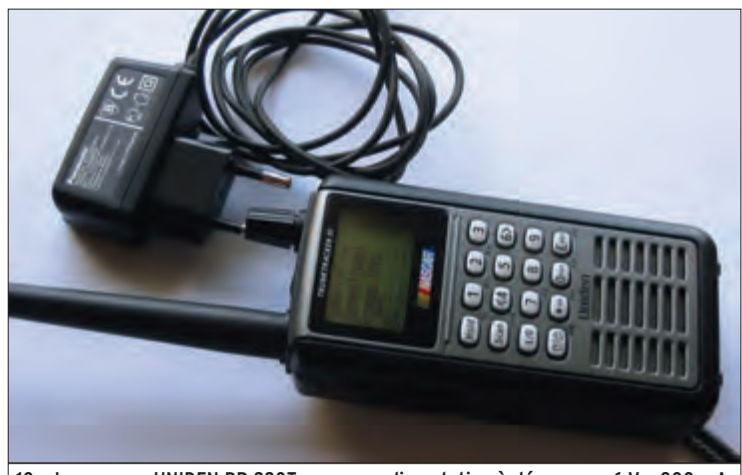

10 – Le scanner UNIDEN BR 330T avec une alimentation à découpage 6 V – 800 mA.

vitesse de 100 canaux par seconde, et même de 300 pas par seconde en recherche ("Search").

Le BR330T est de taille assez réduite (120 x 60x 30 mm), il est un peu plus petit que le PRO-83. Sa construction est robuste. Avec ses batteries, il pèse 270 grammes. Un poids et une taille bien adaptés pour que ce scanner devienne un compagnon permanent. L'antenne se visse par une prise SMA. Comme l'appareil est livré avec un adaptateur SMA-BNC, on peut facilement le connecter à une antenne extérieure.

Le BR330T ne comporte qu'un seul potentiomètre, qui est d'ailleurs un codeur incrémental. Le tourner permet de changer de mémoire. Pour accéder au volume, il faut appuyer une fois dessus. Quant au squelch, il faut appuyer sur la touche fonction. C'est déroutant au début, mais on s'y fait…

Le scanner BR330T est alimenté par 3 batteries R6 (photo 9). Pour l'alimentation

extérieure, elle doit être capable de fournir 6 V et 800 mA. Même avec une petite alimentation à découpage, ce scanner fonctionne très bien (photo 10).

Le "Close Call" ne fonctionne que sur une partie de la bande couverte, de 25 à 956 MHz, mais cet intervalle est largement suffisant. Quand les fréquences sont détectées, le BR330T peut les enregistrer automatiquement.

#### Le "Close Call" à l'essai

Il est très facile d'imaginer quelques situations où la fonction "Close Call" vous apportera une aide précieuse dans votre quête d'information sur les fréquences utilisées. Dès que vous passez dans une zone où un réseau radio fonctionne, vous identifiez la fréquence.

Par exemple le système est particulièrement efficace dans les situations de secours, avec des transmissions multiples et assez brèves.

Des essais faits en centre ville ont montré que le système "Close Call" se déclenchait très régulièrement à cause des transmissions assez proches : véhicules passant à proximité, liaisons professionnelles, réseaux radiotéléphoniques, etc.). La sensibilité peut être réduite dans les zones très saturées au niveau radioélectrique, mais le système fonctionne toujours sur les transmissions proches.

Les mesures au banc d'essais ont montré que le seuil de détection était indépendant du niveau de squelch. Attention cependant au fonctionnement squelch coupé, la sensibilité est meilleure mais la mesure est souvent fausse. Pour les 2 appareils testés, nous avons pu mesurer le seuil de fonctionnement du système "Close Call" à :

- pour le BR330T : —49 dBm en VHF (bande VHF Air), et —59 dBm en UHF (bande radioamateur),

- pour le PRO-83 : —62 dBm en VHF, et —66 dBm en UHF.

Pour situer les échelles, —60 dBm (1 nanowatt) correspondent à 220 microvolts en 50 ohms, —62 dBm et —66 dBm correspondent respectivement à 180 et 128 microvolts à l'entrée du récepteur. Les mesures montrent que le PRO-83 est nettement plus sensible que le BR330T, c'est effectivement ce que nous avons constaté en test sur le terrain.

Nous avons aussi noté l'importance de l'antenne connectée au récepteur pour l'utilisation de la fonction "Close Call". Il est évident qu'avec une antenne accordée pour une bande donnée, la sensibilité du dispositif sera bien meilleure. On peut même essayer une antenne directive.

Pour répondre à la question du titre, "Scanner ou fréquencemètre ?", il faut regarder les fonctions. Ces récepteurs sont capables de fonctionner en scanner et en fréquencemètre, même si la fonction fréquencemètre est une fonction à demi cachée que l'on peut faire apparaître.

Cette nouvelle fonction intégrée dans le récepteur fonctionne remarquablement.

#### **POUR CONCLURE**

À notre connaissance, ces scanners avec le système "Close Call" sont peu connus en France pour le moment. Ils le sont beaucoup plus dans d'autres pays européens. En cherchant les distributeurs en France, nous avons trouvé un magasin dans le Nord qui vend deux des modèles UNIDEN dont nous venons de parler : les "UBC72XLT" et "UBC92XLT", en version européenne, avec le système "Close Call RF Capture" et à un prix très compétitif [9]. Mais attention, un magasin de vente par correspondance vend l'"UBC92XLT" apparemment sans la fonction "Close Call" et à un prix plus élevé. Toutes ces informations ne sont données qu'à titre indicatif, l'auteur n'ayant rigoureusement aucun lien avec ces entreprises commerciales.

#### Références

[1]. www.optoelectronics. com

[2]. Le système "Reaction Tune" fonctionne avec les récepteurs suivants :

- ICOM R7000, R7100, R8500, R9000, R10, R20,

- AOR AR8000, AR8200,

- et avec un module d'interface, Radio Shack Pro 2005/6, et Pro 2035/42.

[3]. R. Osmond, "A tale of two scanners", RadioUser, Juillet 2006, p. 11

[4]. PRO-83@yahoogroups. com

[5]. SWM "USA Import Close Call Equipped Uniden BC246T-Reviewed", Short Wave Magazine, Septembre 2005, p. 12-14

[6]. D. Roberts, "UBC72XLT review", Short Wave Magazine, octobre 2005, p. 12-13

[7]. L. Van Horn, "Uniden BR-330T A wide band Scanner with Trunk Tracking – Finally", Monitoring Times, Décembre 2005, p. 70-71

[8]. B. Robertson "Bearcat BR330T Close Call Scanner", Radio User, Février 2006, p. 8-10

[9]. http://www.cbplus.com/ $\blacklozenge$ 

#### matériel

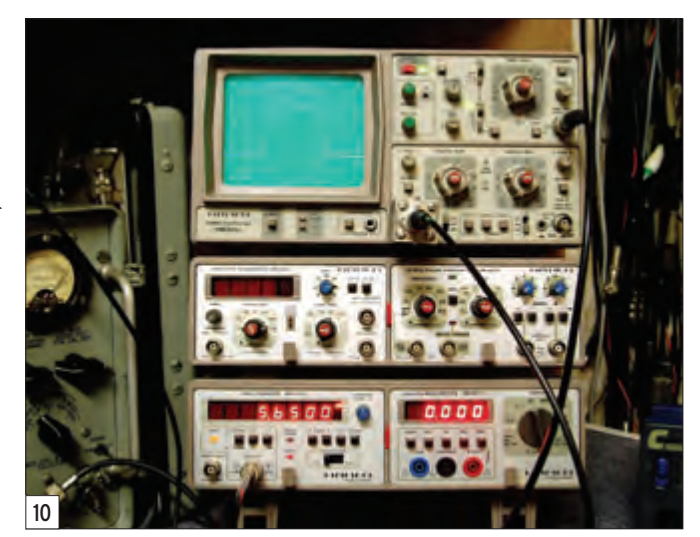

Vous pouvez constater aussi que le générateur HF est bien calé sur 5,650 MHz (figure 10). Conclusion : 5,650 MHz du

générateur HF — 3,000 MHz de l'oscillateur du wobulateur = 2,650 MHz ce qui est bien la fréquence FI du BC 603.

Pour l'utilisation du wobulateur, je vous conseille au départ de placer les boutons du wobulateur de la façon suivante : "SUPERPO" et "SYN-CHRO" aux 3/4, "HF WOB" à la moitié. On redescendra le bouton "HF WOB" au 1/4 après l'apparition de la courbe. Pour ce qui est de la forme de la courbe FI, avant de tourner un noyau on retouchera le bouton "SUPERPO" et "SYN-CHRO" (taux de wobulation) pour donner une forme à l'enveloppe qui ressemble à une courbe FI, tout en s'assurant que le générateur HF est bien calé sur la bonne fréquence de battement. Jouer aussi sur la base de temps de l'oscilloscope pour ne pas avoir une courbe trop étroite, voire

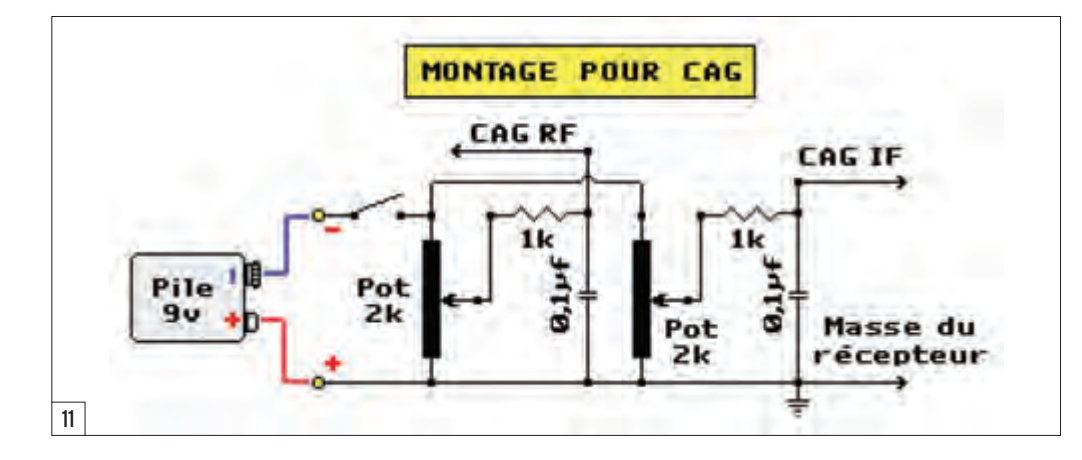

plusieurs suivant la décade, ou trop large. Pour que votre courbe soit bien au centre de l'écran, jouer avec le bouton trigger externe du scope, et calibré au centre du bouton de la base de temps pour une largeur de courbe à observer à votre convenance. Après ces mises au point, vous voilà fin prêt à entreprendre la procédure d'alignement.

Si vous voyez un accrochage sur le sommet de la courbe, cela veut dire que vous avez trop de taux de wobulation. Baisser le bouton "SYNCHRO" et peut-être aussi le bouton "SUPERPO" pour éliminer le problème.

Si, après avoir fait toutes les connexions entre les appareils, les piquages aux bons endroits, et positionné le générateur sur la bonne fréquence de battement, vous ne voyez pas de courbe apparaître, ne vous formalisez pas, cela veut dire qu'il y a un petit déphasage de la fréquence de battement à cause des diverses impédances des appareils. En tournant légèrement le bouton fréquence du générateur HF, en plus ou en moins, vous devriez voir apparaître la courbe FI.

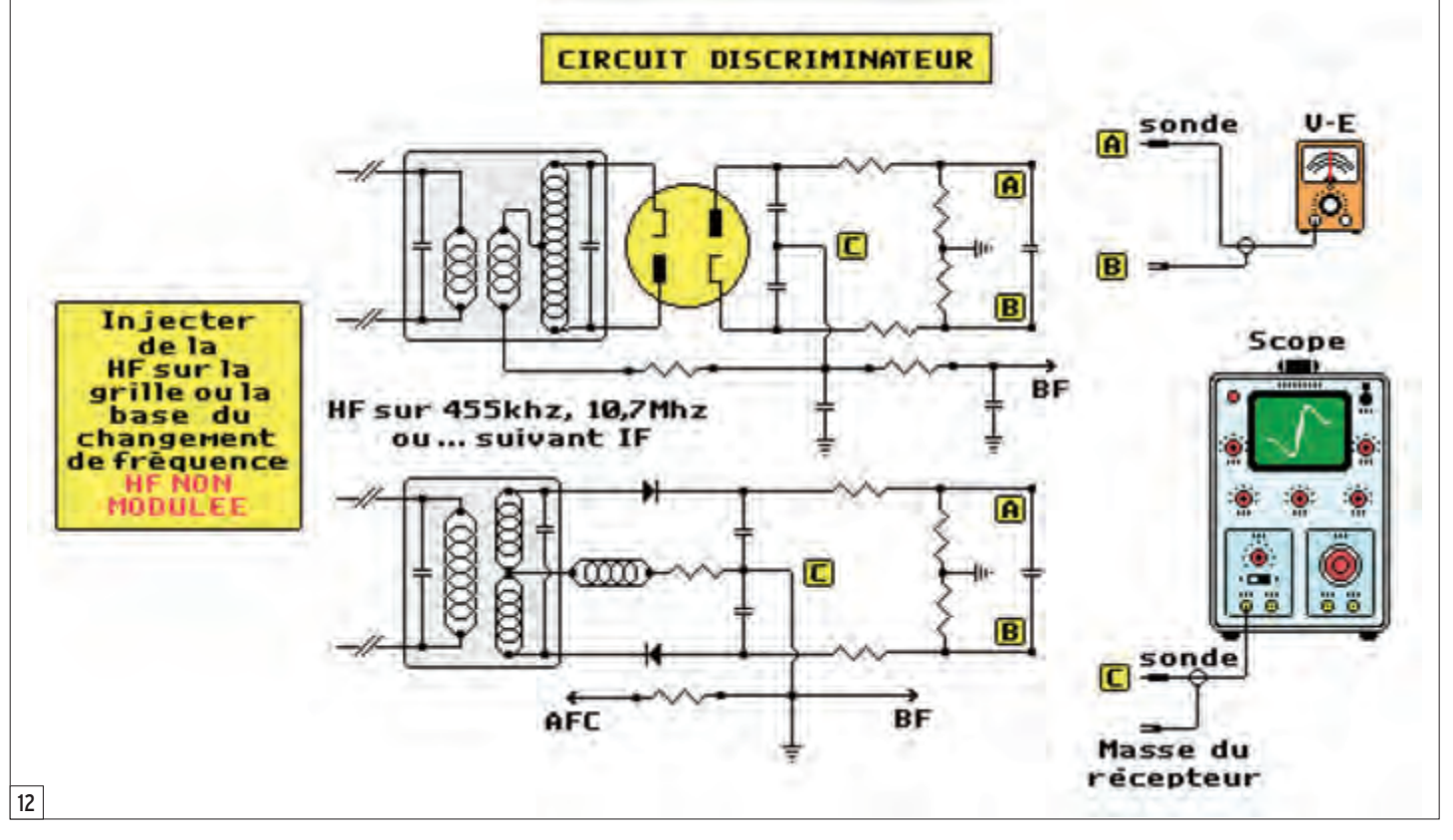

matériel

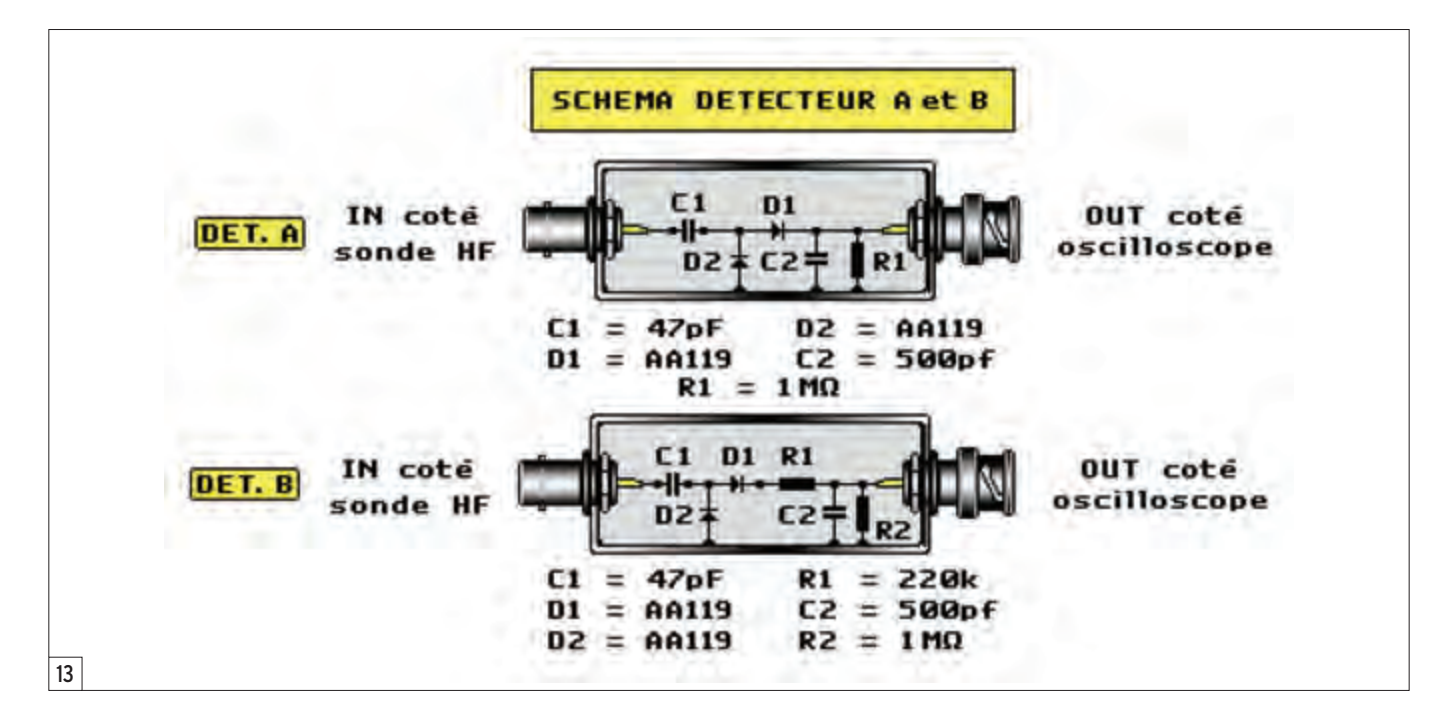

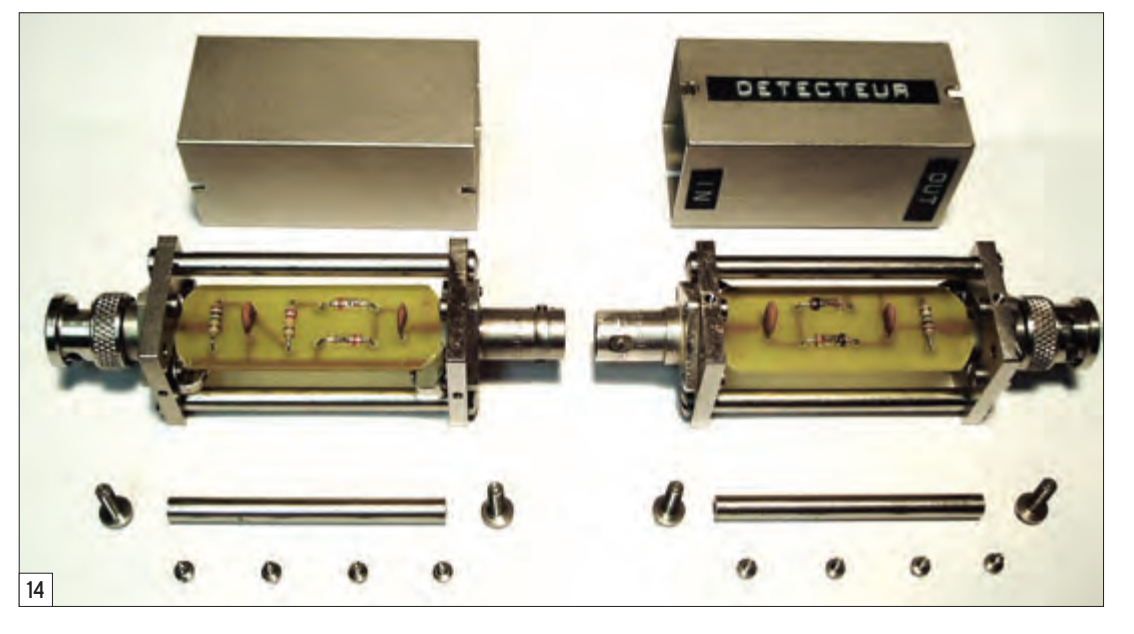

Retoucher aussi les boutons "SUPERPO" et "SYNCHRO" pour avoir une courbe qui ressemble a une courbe FI. Faire attention aussi au niveau "HF WOB".

Que votre matériel à aligner soit à tubes ou transistors, et qu'il soit équipé de deux, trois, ou quatre étages FI, la méthode est toujours la même, on commence par déconnecter l'oscillateur local, (par extraction du tube oscillateur ou, sur un récepteur à transistors, en dessoudant une patte de la résistance collecteur du transistor oscillateur) afin que l'oscillateur local ne perturbe pas l'alignement. Puis on repère le dernier transfo FI pour se brancher comme sur le dessin de la figure 8.

La méthode d'alignement commence en vissant ou dévissant tout doucement le (ou les) noyau(x) du transfo FI, tout en observant l'enveloppe de la courbe sur l'oscilloscope, pour lui donner la plus belle forme possible ainsi que la meilleure amplitude, sans la déformer par saturation, ce qui voudrait dire que vous travaillez avec trop de niveau "HF WOB", et ainsi de suite jusqu'au premier, ou là, on se pique sur la grille ou sur la base de l'étage changement de fréquence.

Si, arrivé à ce niveau, après avoir réglé le premier transfo de la chaîne FI, vous constatez en observant la courbe qu'une des deux bosses du sommet est plus haute ou plus basse

que l'autre, que le creux est trop ou pas assez profond, que la courbe n'est pas parfaitement symétrique, tout en restant sur ce dernier point de piquage "grille ou base du changement de fréquence", vous retouchez légèrement les noyaux des différents transfos FI en repartant du dernier et revenant jusqu'au premier. Vous tenterez ainsi de remédier au problème avec une l'enveloppe la plus symétrique et parfaite possible, ainsi que l'amplitude maximum avec un niveau "HF WOB" minimum, et sur la position volts par divisions du scope la plus basse possible sans pour cela que la courbe soit noyée dans le bruit. Voilà, quand vous aurez obtenu ce

résultat, le travail sera terminé. La figure 9b donne la courbe du BC 603 après retouche de l'alignement des transfos IF sur 2,650 MHz. À votre tour de jouer pour obtenir ce type de courbe parfaitement symétrique, sans déformation, avec les deux bosses à la même hauteur et un creux de 5 %.

Au cas où la CAG, pendant l'alignement, ne vous permettrait pas de travailler dans de bonnes conditions, pour une raison d'instabilité de la courbe en amplitude, deux solutions : ou vous la mettez à la masse par une résistance de 1 000 ohms 1/2 W (méthode fréquemment employée), ou vous la déconnectez de la détection et vous branchez le petit montage de commande CAG (figure 11), entre la ligne de CAG et la masse, dont le seuil est réglable à volonté. Il ne vous restera plus qu'à régler le seuil au niveau convenable. Vous remarquerez aussi que le montage comporte deux réglages de seuil, l'un FI et l'autre HF. Ceci est normal, car si vous décidez de faire un alignement complet ou la mise au point d'un récepteur, il est bon de pouvoir jouer sur les deux à la fois FI et HF. Sur certains récepteurs, le seuil FI est différent du seuil HF ou il peut y avoir deux circuits séparés, d'où l'utilité des deux possibilités de réglages de seuils.

 **MEGAHERTZ magazine <sup>290</sup> - Mai <sup>2007</sup> 23**

matériel

POWER

ON

GENE-HF

HF-WOB

**SYNCHRO** 

50 mA

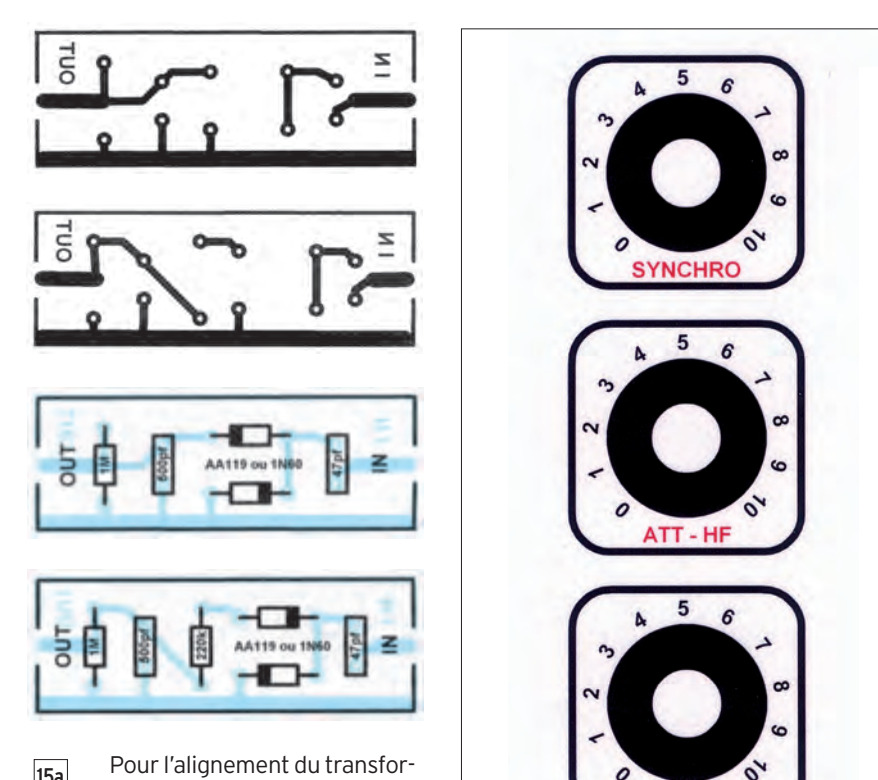

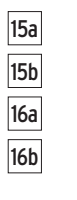

Pour l'alignement du transformateur discriminateur FM, ce réglage n'est pas plus compliqué qu'autre chose, il suffit pour cela de respecter la méthode. En se reportant au dessin (figure 12) qui représente Pour l'alignement du transforment du transforment du transforment du transforment du transforment du transforment du transforment du transforment du transforment du transforment du transforment du transforment du transform

l'étage final de la chaîne FI d'un récepteur FM, le circuit du dis-

0 0°

\,, **ATT-HF** <sup>~</sup>

<sup>~</sup>**6, 5** *6* ....

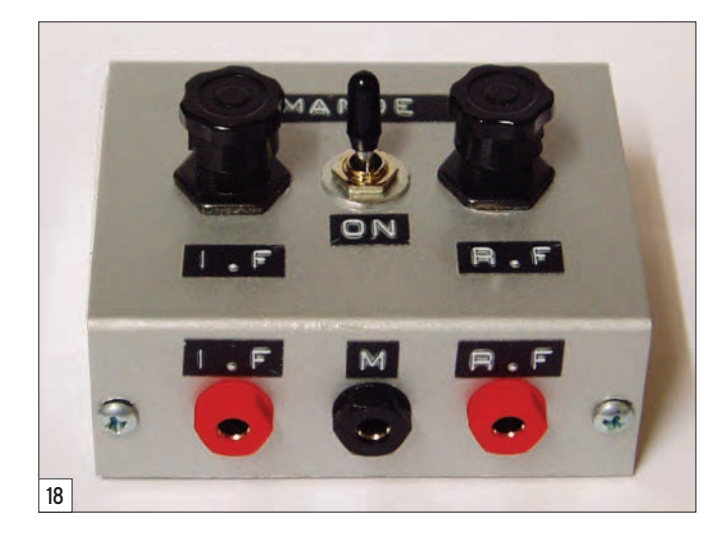

17

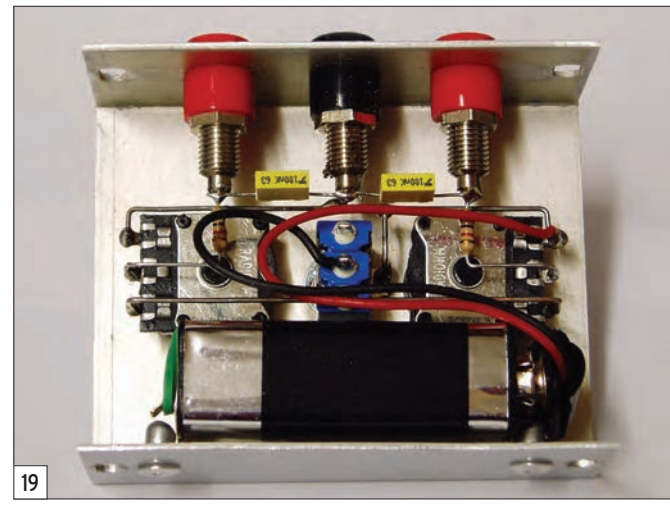

criminateur se règle en injectant un signal HF, par exemple de 10,7 MHz ou autre suivant le récepteur, (en HF pure) sur la grille ou la base de l'étage changement de fréquence, et en banchant un voltmètre électronique (de préférence avec possibilité de zéro central) aux points "A et B". On placera un oscilloscope entre le point "C" et la masse, puis en vissera ou dévissera doucement les noyaux pour obtenir une tension de zéro volt sur le calibre le plus bas du voltmètre électronique (l'avantage d'un voltmètre à zéro central, c'est qu'au premier coup, vous allez voir tout de suite l'aiguille partir à droite ou à gauche, ce qui va vous indiquer si vous devez visser ou dévisser le noyau). Sur l'oscilloscope on observera une courbe en forme de "S" très caractéristique des discris. Cette courbe doit être la plus symétrique possible, pour ne pas dire parfaite, ce qui signifiera que le discriminateur est exactement réglé a l'équilibre. Mais attention, pour ne pas détruire le calibre le plus faible de votre voltmètre électronique, ne connaissant pas au départ l'état de déséquilibre, donc le niveau de tension flottante entre "A et B", il est recommandé d'attaquer par un calibre bien

supérieur et de diminuer au fur et à mesure des réglages pour arriver au zéro parfait sur le calibre le plus bas).

## Détecteurs, cadrans, étiquettes, et boîtier CAG

La figure 13 vous donne les schémas de deux détecteurs HF pour aligner votre récepteur. Vous avez vu sur le dessin méthode d'alignement (figure 8) qu'il est obligatoire d'intercaler entre l'entrée verticale de l'oscilloscope et l'appareil à aligner, un de ces modules pour pouvoir détecter l'enveloppe de la courbe. Personnellement j'ai réalisé les deux types. C'est à vous de voir ! L'un ne présente, pour ainsi dire, pas d'atténuation, donc parfait pour les signaux faibles. L'autre est le même mais avec une résistance série de 220 k (dont vous pouvez changer la valeur à votre convenance), ce qui apporte une atténuation de 1/4 du signal par rapport au premier, intéressant pour les signaux forts. Pour leurs fabrications j'ai utilisé des boîtiers RADIAL spécifiques pour ce genre de montage, que j'avais en réserve depuis des années. Je ne peux pas affirmer que vous les retrouverez de nos jours dans le commerce, il est peut-être possible de se les procurer sur commande, mais en cherchant un peu, il y a bien un équivalent. À la rigueur, vous pouvez fabriquer des petits boîtiers en circuit imprimé double face, ce qui sera aussi valable et peu onéreux. Ces détecteurs ont l'avantage d'être très efficaces à condition de respecter les conventions HF (figure 14), autrement dit faire un travail très soigné. Les figures 15a et 15b vous donnent les circuits imprimés des détecteurs A et B, à l'échelle 1, vus par transparence ; les figures 16a et 16b, les implantations vues côté composants. La figure 17 montre les trois cadrans et étiquettes de la face avant du wobulateur. Les figures 18 et 19 donnent une suggestion pour la réalisation du boîtier de commande CAG.

Bonne bidouille, ce mot n'est pas ici péjoratif !

par Armand RUIZ, F-14521

matériel

## **ZIP 40 : Amplificateur linéaire 10/12 watts HF - Bande 40 mètres**

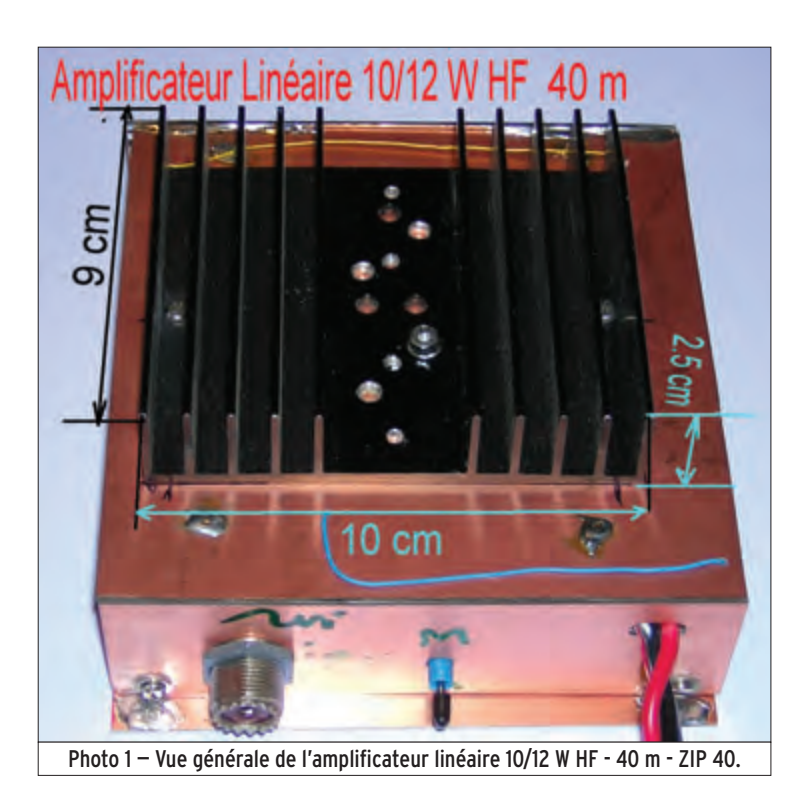

Ce transistor c'est le 2SC 1969 qui, correctement adapté, avec un petit watt d'excitation en entrée, sort 10 à 12 W HF sous 13,5 V. Pour délivrer une telle puissance, il faut particulièrement bien adapter l'impédance du circuit de sortie. Une telle adaptation a été décrite dans le Hand-Book 2005 de l'ARRL.

L'ensemble amplificateur dont nous allons faire la description est autonome. Passage automatique de QRP en QRO, excitation par VOX HF, habillage en époxy cuivré, assemblage soudé à l'étain, quasiment du matériel de récupération au niveau des composants.

#### Le schéma

Il est représenté sur la figure 1. Nous disposons en entrée d'une puissance de 2 watts HF générée par le BINGO 40. Cette puissance va exciter un VOX HF avec T2 et T3, des

2N2222 ou 2N3904. Afin de ramener la puissance d'entrée côté amplificateur linéaire à 1 W, un atténuateur à -3 dB précède le transformateur TR1 de rapport 4/1.

L'impédance de la base du 2SC1969 est fixée par une résistance de 10 ohms qui vient quasiment se superposer à l'impédance de sortie

par Bernard MOUROT, F6BCU

Avec le BINGO 40 nous avons effectué, dès fin novembre 2005, quelques bonnes liaisons sur 40 mètres. Mais il manquait un petit plus pour nous signaler et repasser ensuite en QRP. En possession de quelques transistors émission, des rescapés de la Citizen Band, disponibles encore dans les catalogues de revendeurs français en composants électroniques, nous avons sélectionné un modèle qui, pour un prix modique, est capable de sortir une dizaine de watts HF.

du transformateur TR1. Un condensateur de 0,1 µF isole la base et la laisse uniquement en circuit avec la polarisation réglable par P. La diode D est en contact thermique avec le corps du transistor T1. Le courant de repos collecteur est réglé à 40 mA. Une contre-réaction 0,1 µF et 470 ohms est fixée entre base et collecteur, évitant tout em-

ballement du transistor. Avec une intensité qui avoisine les 2 A, l'impédance de sortie de T1 frise les 5 à 6 ohms et ne saurait se contenter du transformateur de sortie de rapport 1/4, montage classique des amplificateurs linéaires de 4 à 6 watts HF. Il faut passer à un rapport de 1/9. Pour cette raison, TR2 se compose d'un enroulement tri-filaire, une torsade de 3 fils en 4/10e émaillé. La sortie 50 ohms est suivie d'un classique filtre passe-bas L1, L2, et les capacités qui s'y rattachent.

La puissance de sortie mesurée sur 50 ohms est comprise entre 10 et 12 watts de 13,5 à 14 volts. Quant au passage et essais sur antennes, concernant l'adaptation des impédances, sur W3DZZ et Center-Fed avec boîte de couplage, le ROS est de 1/1.

#### Transfos sur tores

La construction de TR1 et TR2 est montrée en figure 2.

- L'enroulement de TR1 se fait en bifilaire sur un tore 37/43, dont l'AL est de 400.
- L'enroulement de TR2 se fait en trifilaire sur un empilage de 3 tores 37/43 dont l'AL est de 400 à 500.

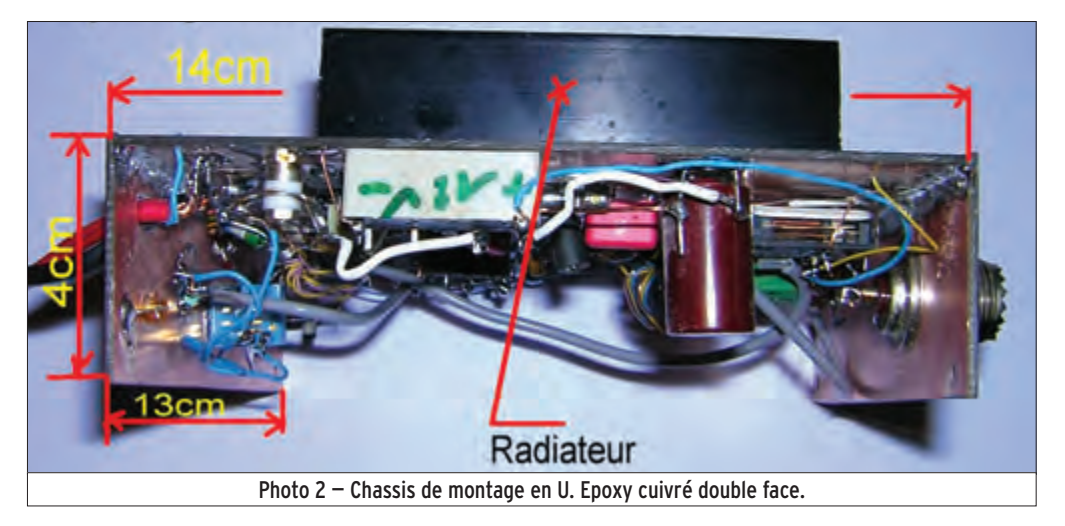

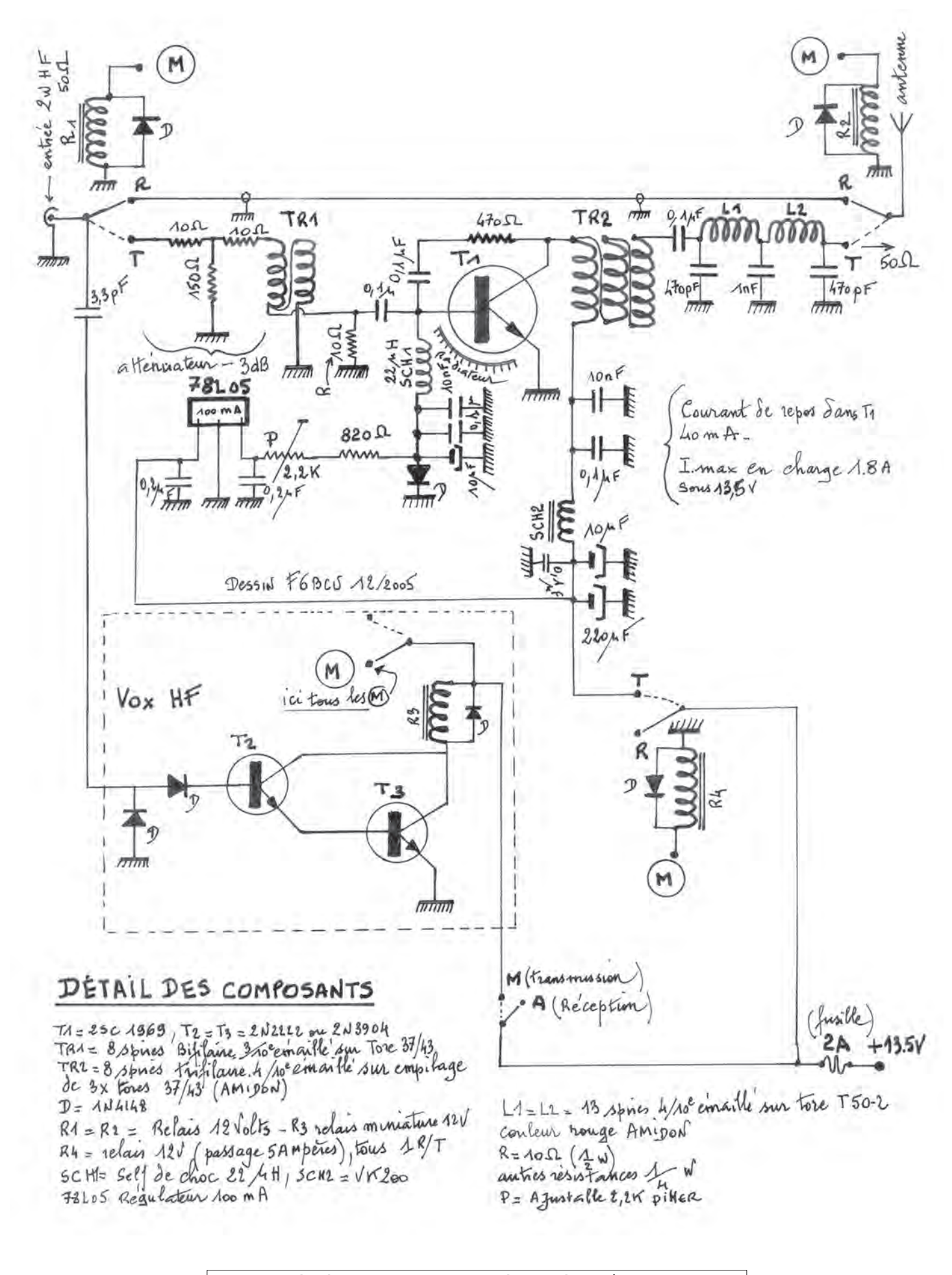

Figure 1 – Schéma électrique de l'amplificateur linéaire 40 mètres 10/12 watts HF + vox HF.

matériel

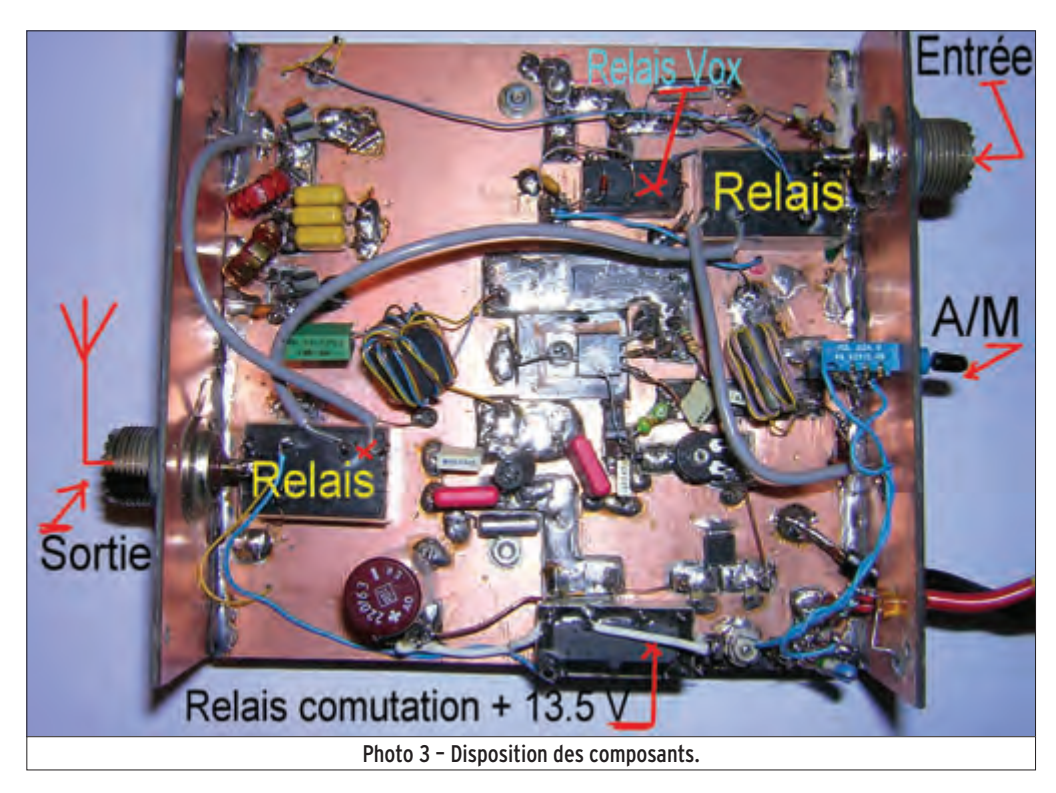

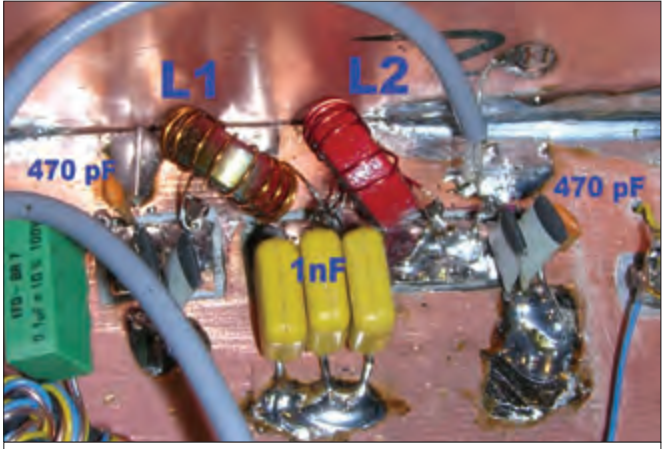

Photo 4 – Filtre passe-bas de sortie.

Mais vous pouvez substituer le tore ferrite AMIDON de la série 43 par d'autres tores bien disponibles en France sur le catalogue CONRAD 2006 page 469.

Tous les tores en une seule pièce ont un AL = 400 à 700 suivant la taille et fonctionnent en décamétrique de 2 à 30 MHz.

- TR1 peut-être remplacé par le tore N° 50 79 89 – 82 aux dimensions 10 x 6 x 5 mm ;
- TR2 peut être remplacé par le tore N° 50 80 39 – 82 aux dimensions 14 x 10 x 8 mm.

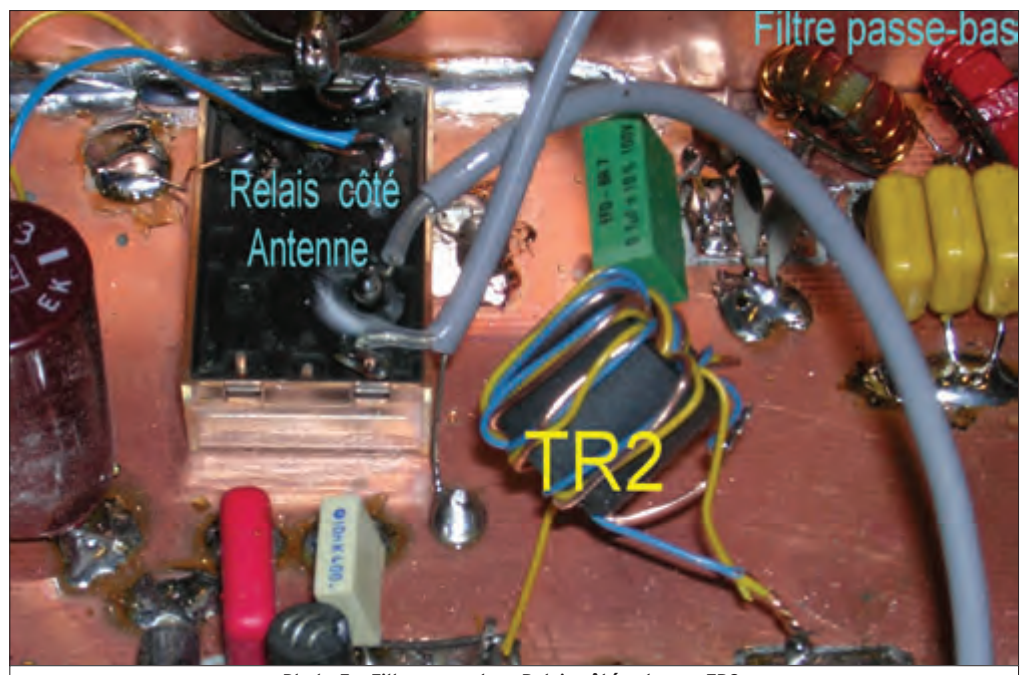

Photo 5 – Filtre passe-bas. Relais côté antenne. TR2. Figure 2 – Construction de TR1 et TR2.

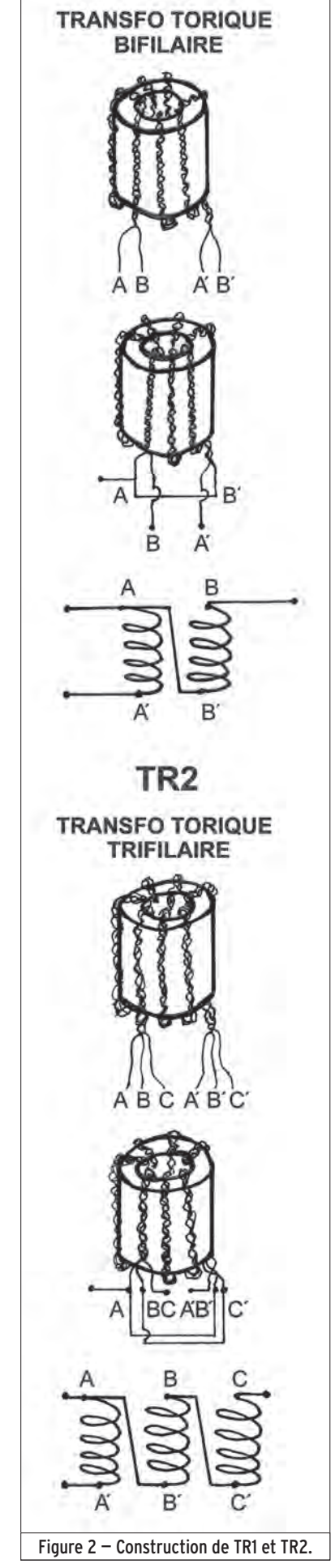

**TR1** 

matériel

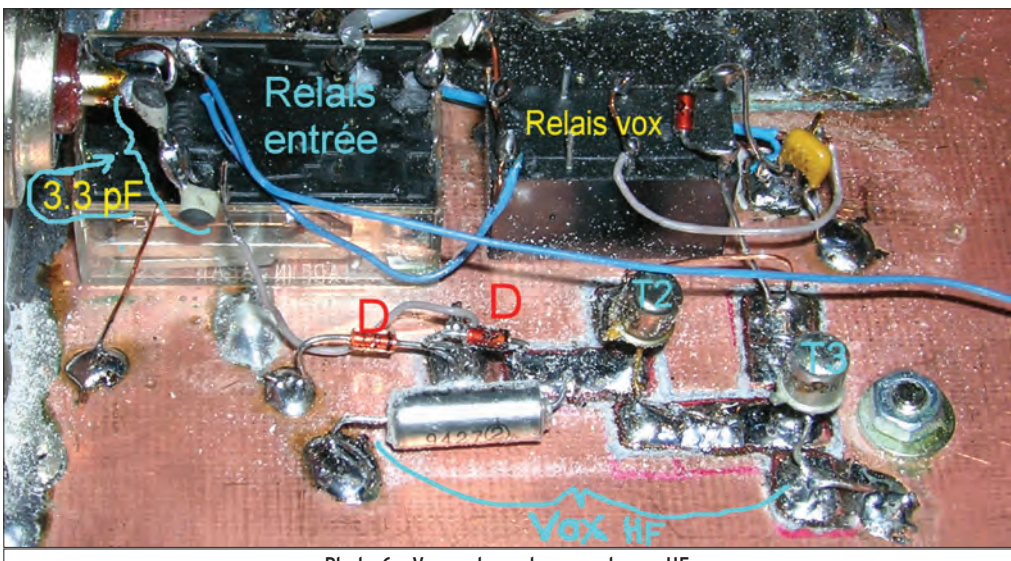

Photo 6 – Vue, entre autres, sur le vox HF.

#### Note de l'auteur :

Nombreux sont ceux qui ont testé ces tores d'un prix raisonnable et qui fonctionnent parfaitement en large bande décamétrique.

En général, tous les tores traversés par un conducteur alimentant clavier, prise USB imprimante, appareil photographique, etc. sont en ferrite utilisable en décamétrique.

#### VOX HF et relais

Le VOX HF commande son propre relais dont une branche en position travail commute le +13,5 V en émission. C'est le point m sur la figure 1. À ce point m, se raccordent les points m de R1, R2, R3.

Nous avons un relais individuel pour entrée (R1) et sortie antenne (R2) et un R3 pour commuter le +13,5 V sur T1 en émission. Tous ces relais sont de récupération.

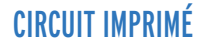

La figure 3 a été dessinée pour donner une idée de l'implantation des composants, mais les connexions sont incomplètes afin que chacun puisse apporter une connotation personnelle à la construction. Les photographies 2, 3, 8 viennent clarifier certains détails de l'implantation.

Le circuit de la figure 3 représente les pistes en cuivre,

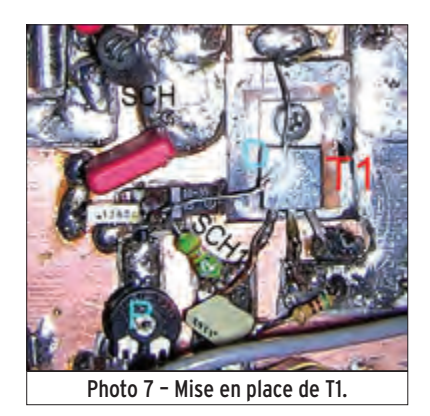

détourées, à l'échelle 1/1, aux dimensions de 13 x 14 cm. C'est une plaque en époxy cuivré double face ; les pistes où sont soudés les composants sont détourées avec une fraise de dentiste de diamètre 0,8 mm. Le plan de masse existe mais il n'est pas représenté pour la clarté de la figure. Le plan de masse est toute la partie restée blanche sur le circuit.

Attention ! Il y a une lumière rectangulaire à découper pour passer le transistor T1 (photo 6).

#### Réglages

1 – Lorsque le PA est assemblé il faut vérifier si le VOX HF fonctionne.

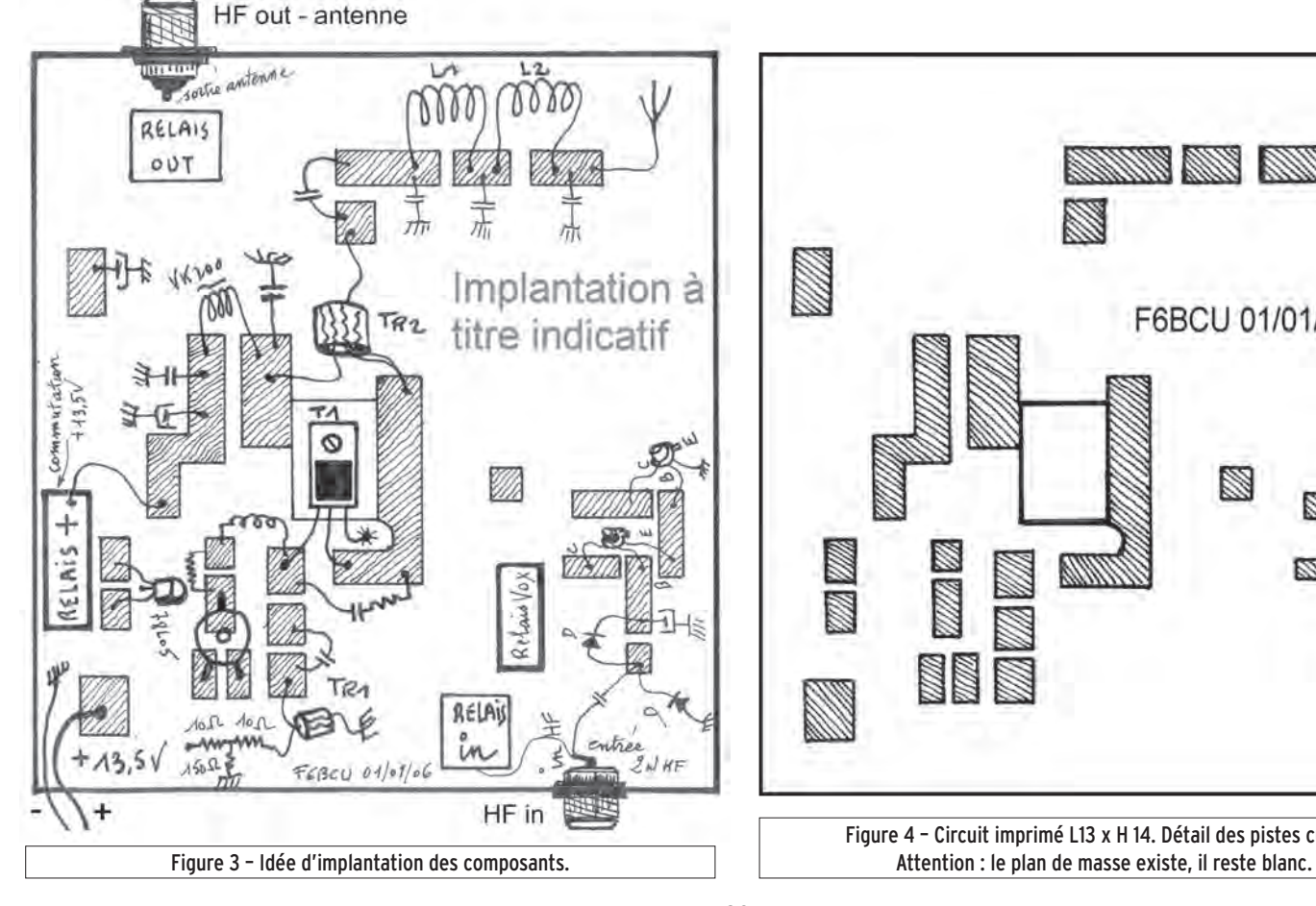

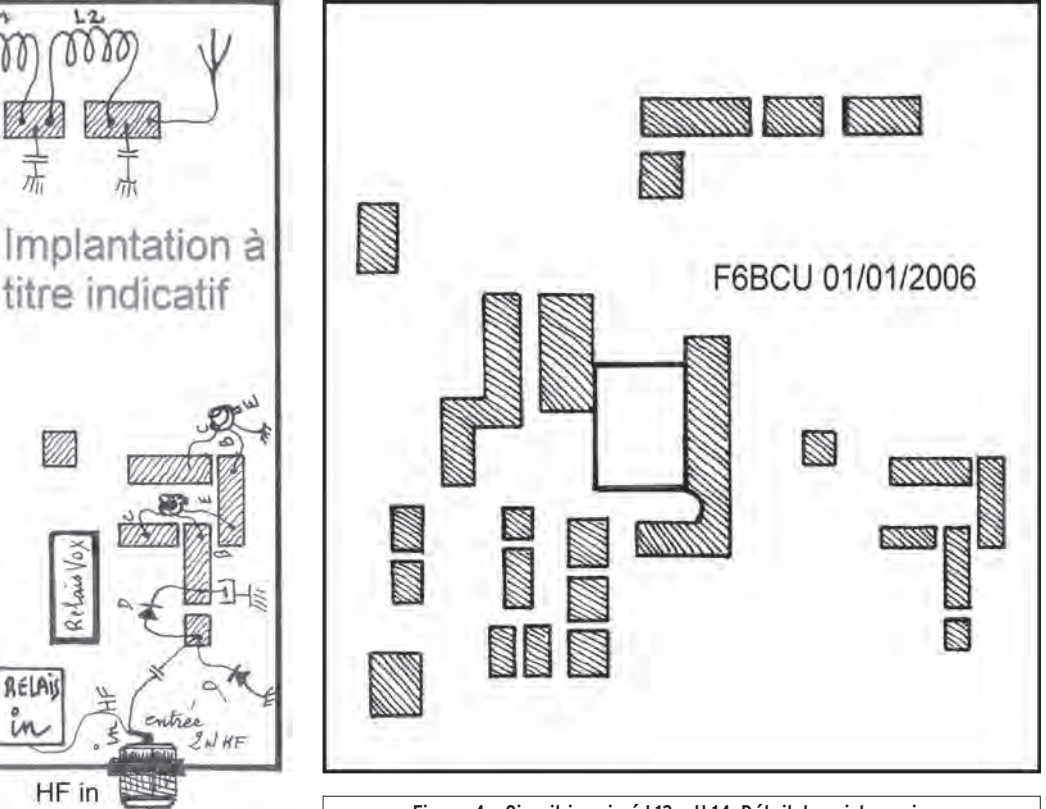

Figure 4 – Circuit imprimé L13 x H 14. Détail des pistes cuivre.

matériel

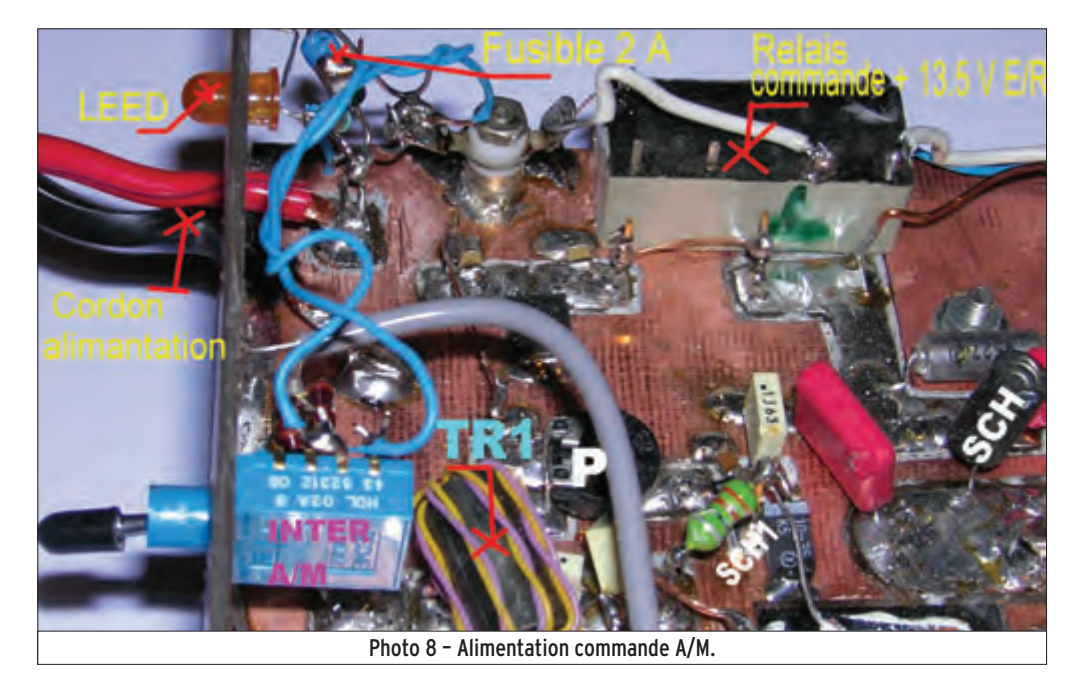

2 – Connecter le BINGO 40 à l'entrée du PA "ZIP 40", n'alimenter en +13,5 V que le VOX et les divers relais. Sans problème pour le PA du BINGO 40, sans antenne fictive, pour quelques courtes manipulations, passer en émission. Si le VOX s'enclenche avec tous les relais, le fonctionnement est correct.

3 – Alimenter le PA en volant (fil et pince crocodile) ; tourner P et ajuster le courant de repos collecteur de T1 à 50 mA (mettre par précaution une charge non rayonnante côté antenne). 4 – Vérifier le bon fonctionne-

ment par relais de l'alimentation du PA. 5 – Brancher une antenne

fictive et un wattmètre côté

antenne du PA. Si vous sifflez dans le micro du BINGO 40, vous devez monter à 10 W HF et plus.

6 – Vérifier la constante de temps de retombée du VOX HF sans émission, soit environ 1/2 seconde et ajuster la résistance variable de 1 Mohms située dans la base de T2.

7 – Essayer de débrancher la résistance de 10 ohms située à l'entrée du circuit de base de T1 ; si le PA reste stable sans cette résistance, ne plus la brancher. Vous aurez gagné 1 à 2 watts en puissance.

8 – Sur antenne, l'adaptation des impédances est correcte. Mais faire toujours, au préalable sur coupleur d'antenne, les réglages d'accord avec le BINGO 40 pour un ROS de 1/1 et seulement lorsque le réglage est parfait, enclencher le ZIP 40.

9 – Si votre émetteur QRP ne délivre qu'un seul watt HF, vous pouvez supprimer l'atténuateur d'entrée de l'amplificateur.

#### Conclusion

Relativement simple à construire, ce petit amplificateur linéaire, à faible prix de revient, fonctionne sur toutes les bandes décamétriques après adaptation du filtre passe-bas de sortie. Avec son VOX réglable, il s'adapte à tout type de trafic dont la CW et le PSK31.

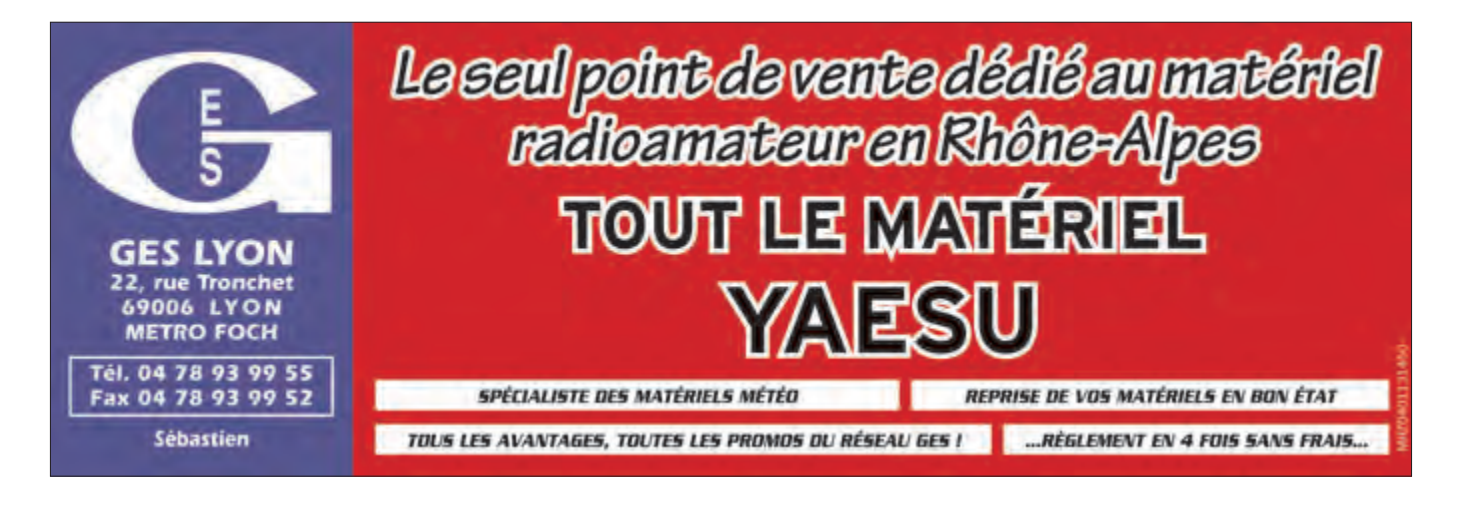

FACILITÉS DE PAIEMENT Les belles occusions de GES Nord <sup>facilités</sup> de paiement

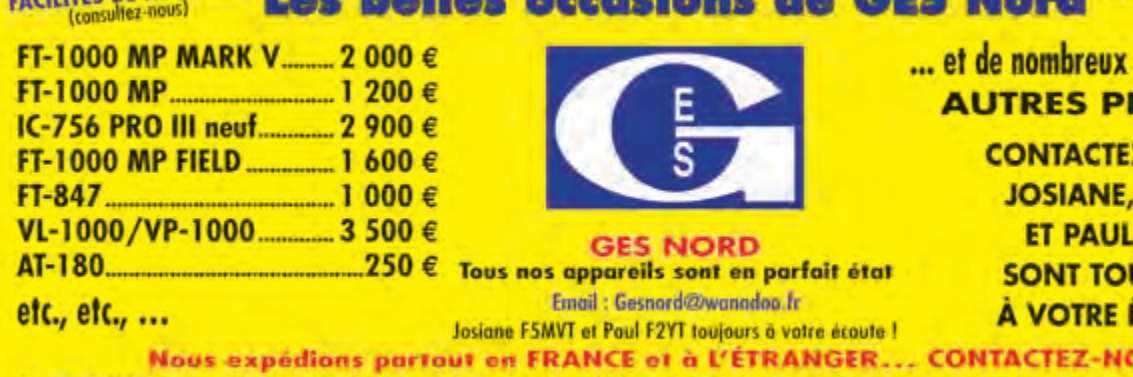

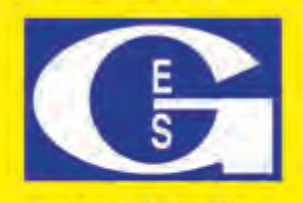

**GES NORD** 

**AUTRES PRODUITS... CONTACTEZ-NOUS! JOSIANE, FSMVT ET PAUL, F2YT SONT TOUJOURS À VOTRE ÉCOUTE** 1

**ON FRANCE OF À L'ÉTRANGER... CONTACTEZ-NOUS! 9, rue de** l'Alouatte - **62690 ESTRÉE-CA** CHY • C.C.P. Ulle **7644.75W** • **Tél** : **03 21 48 09 30** - **Fax** : **03 21 22 05 82** 

antennes

## **Boîte d'accord d'antenne** Simplicité et efficacité vont de pair Boite d'accord d'antenne

#### Adaptation d'impédance

L'adaptation de deux impédances est une nécessité dès lors qu'il s'agit d'obtenir un transfert d'énergie maximum entre un générateur et une charge, par exemple entre un émetteur et une antenne. Si on se limite à ce dernier objectif, il est possible de réduire le problème à une seule question : comment présenter à un émetteur une impédance de 50 ohms non réactive,

autrement dit purement résistive, alors que le système d'antenne utilisé ne fournit pas exactement cette impédance à l'extrémité de la ligne de transmission qui sera reliée à l'émetteur ?

La réponse est simple : en ajoutant un circuit d'adaptation, communément appelé boîte d'accord dès lors qu'il s'agit d'un accessoire autonome, réglable, et de nature à remplir son rôle dans des situations variées. L'utilisation de cet accessoire est tout aussi simple puisqu'il suffit d'obtenir l'annulation du taux d'ondes stationnaires, signe d'une adaptation à l'impédance non réactive de 50 ohms, tandis que toute valeur supérieure à zéro indique une désadaptation. Rappelons qu'un taux d'ondes stationnaires (TOS) de zéro est identique à un rapport d'ondes stationnaires (ROS) de 1.

#### **CONJUGAISON** des impédances

Dans les circuits fonctionnant en courant continu, le transfert de puissance entre une source et sa charge est maximum lorsque la résistance de charge est égale à la résistance interne de la source.

La boîte d'accord d'antenne, appelée aussi boîte de couplage, matcher ou transmatch, est présente dans pratiquement toutes les stations décamétriques de radioamateurs. En effet, d'une part les antennes utilisées représentent des charges d'impédance plus ou moins variables selon la fréquence utilisée, et d'autre part les émetteurs-récepteurs nécessitent, au contraire, une charge d'impédance constante et bien définie pour fonctionner comme prévu. La boîte d'accord a pour fonction d'adapter des impédances différentes en utilisant divers circuits plus ou moins simples. Le présent article va rappeler que simplicité et efficacité vont souvent de pair dans ce procédé.

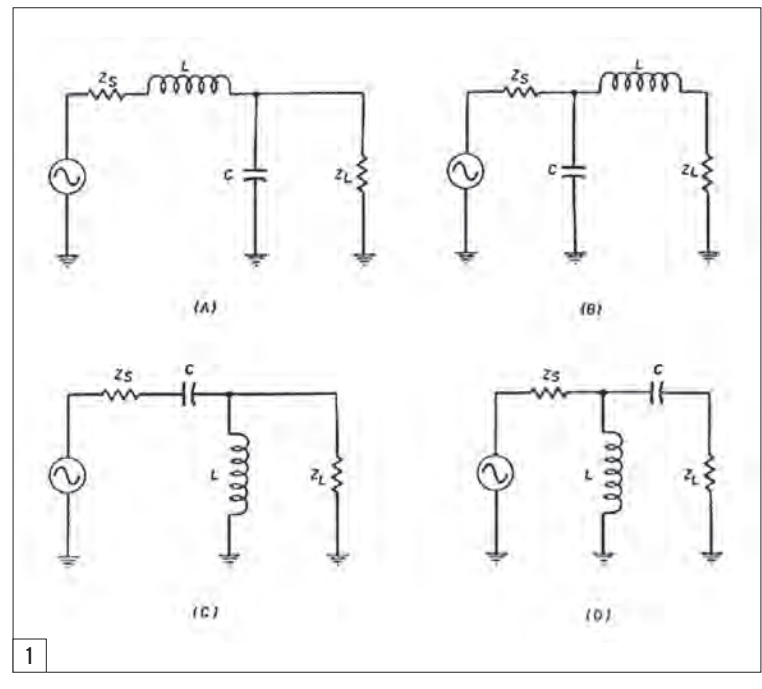

Dans les circuits fonctionnant en courant alternatif, où l'on parle d'impédance et non plus de résistance seulement, le transfert de puissance entre une source et sa charge est maximum lorsque l'impédance de la charge est égale à la valeur complexe conjuguée de l'impédance de la source, c'est-à-dire la valeur obtenue en modifiant le signe de la partie réactive (dite imaginaire, chez les mathématiciens). Par exemple, si l'impédance de la source est  $Z = R + j$ , la valeur source est ∠ = R +j, la valeur<br>conjuguée de Z sera Z= R -j. Une des particularités de la conjugaison des impédances est que, selon la direction regardée, vers le générateur ou vers la charge, on observe une impédance donnée ou sa valeur conjuguée (signe opposé de la partie réactive).

#### Sortie d'émetteur

En ce qui concerne l'impédance de sortie d'un émetteur récent et normalisé, elle est en théorie de 50 ohms et purement résistive, donc simplifiée, c'est-à-dire de 50 ohms

pour R et de 0 ohm pour X. En pratique, elle est souvent à proximité seulement de cette valeur, à quelques ohms près, tant pour la partie résistive que pour la partie réactive. Incidemment, cette remarque s'applique aussi à l'impédance caractéristique des câbles coaxiaux. Ces très faibles variations sont toutefois négligeables pour un fonctionnement sur les bandes décamétriques. En conséquence, le circuit d'adaptation placé en

sortie d'émetteur devra transformer l'impédance Za = R +j présente à l'extrémité libre de la ligne de transmission de l'antenne en une impédance égale  $\grave{a}$  Zg = 50 +j0. Autrement dit, le circuit d'adaptation va transformer l'impédance de la charge en une valeur complexe conjuguée de l'impédance de la source ou émetteur. Par exemple, si l'antenne présente une impédance Za = 80 +j110 et l'émetteur une impédance Zg = 51 +j2, le circuit d'adaptation devra présenter tation devra presenter<br>une impédance  $\overline{Zg}$  = 51 -j2 après transformation de la valeur de Za.

#### Circuits d'accord

Il existe une multitude de circuits possibles pour réaliser une adaptation d'impédances quelconques à une fréquence donnée. Les plus simples ont deux composants réactifs, self ou condensateur. L'utilisation de plus de deux composants offre une infinité de solutions d'accord, donc plus de souplesse de réglage, mais aussi une diversité dans le rendement du circuit, c'est-à-dire qu'il existe des possibilités d'accord plus favorables que d'autres en terme de pertes. Avec deux composants, on

 **MEGAHERTZ magazine <sup>290</sup> - Mai <sup>2007</sup> 30**

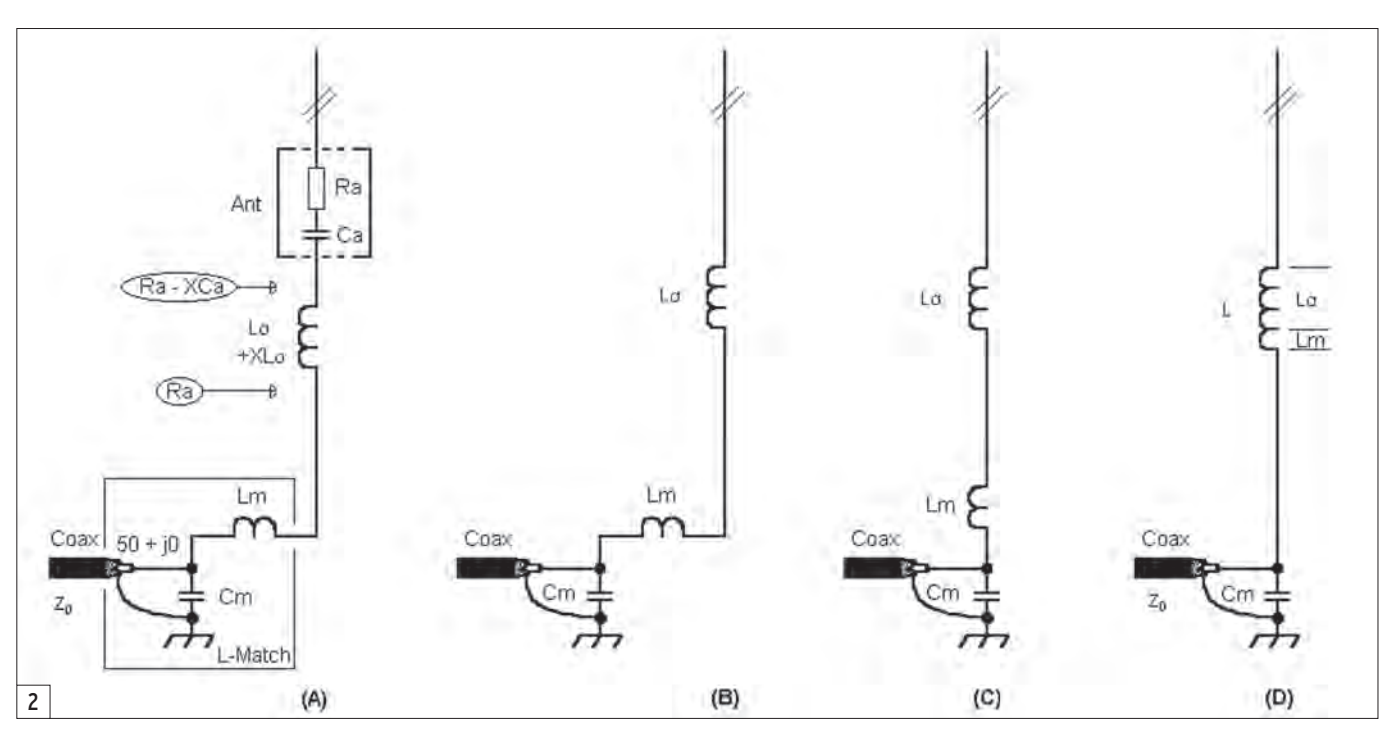

parle généralement de circuit en L à cause de l'orientation des éléments. Au-delà il s'agit de circuits en T, en PI, en PI-L par exemple.

#### Le circuit en L

Le circuit en L est un circuit simple et souvent utilisé (voir figure 1, pour ses quatre configurations habituelles). Il est constitué de seulement deux éléments réactifs, bobine et condensateur, et selon la disposition de ceux-ci il est possible de trouver un accord et un seul pour une fréquence donnée. La bande passante (Q) du filtre constitué par ce circuit est fixe et fonction du rapport entre la résistance de source et la résistance de charge. Si les éléments sont parfaits, les pertes sont nulles. En pratique, les pertes dépendent de la qualité des composants utilisés.

La réalisation de l'adaptation d'une impédance réactive  $(Z = R +i)$  à par exemple 50 ohms (50 +j0) s'effectue en plusieurs étapes : la neutralisation de la partie réactive X par l'ajout d'une réactance de valeur égale mais de signe opposé, le choix et le calcul du circuit en L qui réalise l'adaptation entre R et 50 ohms, et enfin la simplification des éléments obtenus. Voyons cela par un exemple simple (figure 2).

Nous disposons d'une antenne mobile courte supposée sans perte, pour une utilisation sur la fréquence F, sur un émetteur normalisé à 50 ohms. Cette antenne peut être représentée électriquement par un circuit série Ra + Ca, Ra représentant la consommation de l'énergie en rayonnement et Ca représentant le comportement de l'antenne pour une fréquence plus basse que la fréquence de résonance de cette dernière. L'impédance de ce circuit série peut être représentée par Z = Ra - XCa (figure 2A).

L'adaptation de cette antenne courte à 50 ohms s'effectue ainsi :

a - Pour la fréquence choisie, connecter une réactance égale mais de signe opposé, ici une bobine La dont la valeur de l'inductance sera calculée à partir de sa réactance (+XLa) à la fréquence F considérée, afin d'annuler la réactance capacitive de l'antenne courte et ne conserver qu'une impédance résistive (Ra). L'adaptation qui reste à effectuer est entre Ra en sortie et 50 ohms en entrée.

b - Choisir et calculer le circuit en L pour adapter Ra à 50 ohms. Ce circuit sera composé du condensateur cm en parallèle sur l'entrée et de la self Lm en série avec la sortie (figure 2B).

c - On constate que la self Lm est en série avec la self de compensation La. Ceci permet de réduire le montage à une seule bobine L, en augmentant La de la valeur Lm (figures 2-C et 2-D).

#### Calcul des éléments

Prenons deux réseaux élémentaires [R, X], l'un série, l'autre parallèle (figures 3-A et 3-B). Pour que ces deux circuits présentent une charge identique à un générateur qui serait connecté aux points A et B, il faut que l'équation (a) soit vraie et dans ce cas, les équations (b) et (c) permettent de résoudre le problème en convertissant un élément série en son équivalent parallèle et vice-versa.

Regardons maintenant le circuit (3-C). D'après les figures 3-A, 3-B et la formule (b), on remarque qu'il est possible de choisir une valeur de Xs à placer en série avec la résistance Rs de telle sorte que la résistance parallèle équivalente soit égale à Rp mais en conservant en parallèle la réactance résiduelle Xp. Si une réactance de valeur -Xp est placée entre les points A et B, le circuit résultant sera équivalent à une résistance pure de valeur égale à celle de Rp. Le circuit en L obtenu (3-D) ne comprend plus que deux éléments réactifs X1 et X2. Soit p le rapport R2 / R1, on peut démontrer que X1 et X2 peuvent être calculés par les formules indiquées en (d) et (e) avec deux réponses possibles positives ou négatives. Or X1 et X2 doivent être de signes opposés, c'est-à-dire que le circuit doit comprendre un condensateur et une bobine. L'utilisation d'une bobine série et d'un condensateur parallèle est assez fréquente (figures 1-A et 1-B), mais l'inverse est possible (figures 1-C et 1-D).

#### Exemple de calcul

Soit une antenne filaire courte pour la fréquence de 3,6 MHz, alimentée par rapport à une prise de terre d'excellente qualité (figure 3E). Cette antenne présente à sa base une impédance de 15 -j200 ohms. Elle doit être raccordée à un récepteur dont l'impédance d'entrée est de 75 ohms. L'antenne peut être représentée par un circuit série RC, avec une résistance de 15 ohms et un condensateur de 220 pF, ce dernier ayant une réactance de 200 ohms à la fréquence de 3 600 kHz. Le calcul du circuit d'adaptation est le suivant :

- Connexion en série d'une réactance équivalente mais de signe opposé, soit +200 ohms (+j200) pour neutraliser la réactance capacitive de l'antenne trop courte. Il

antennes

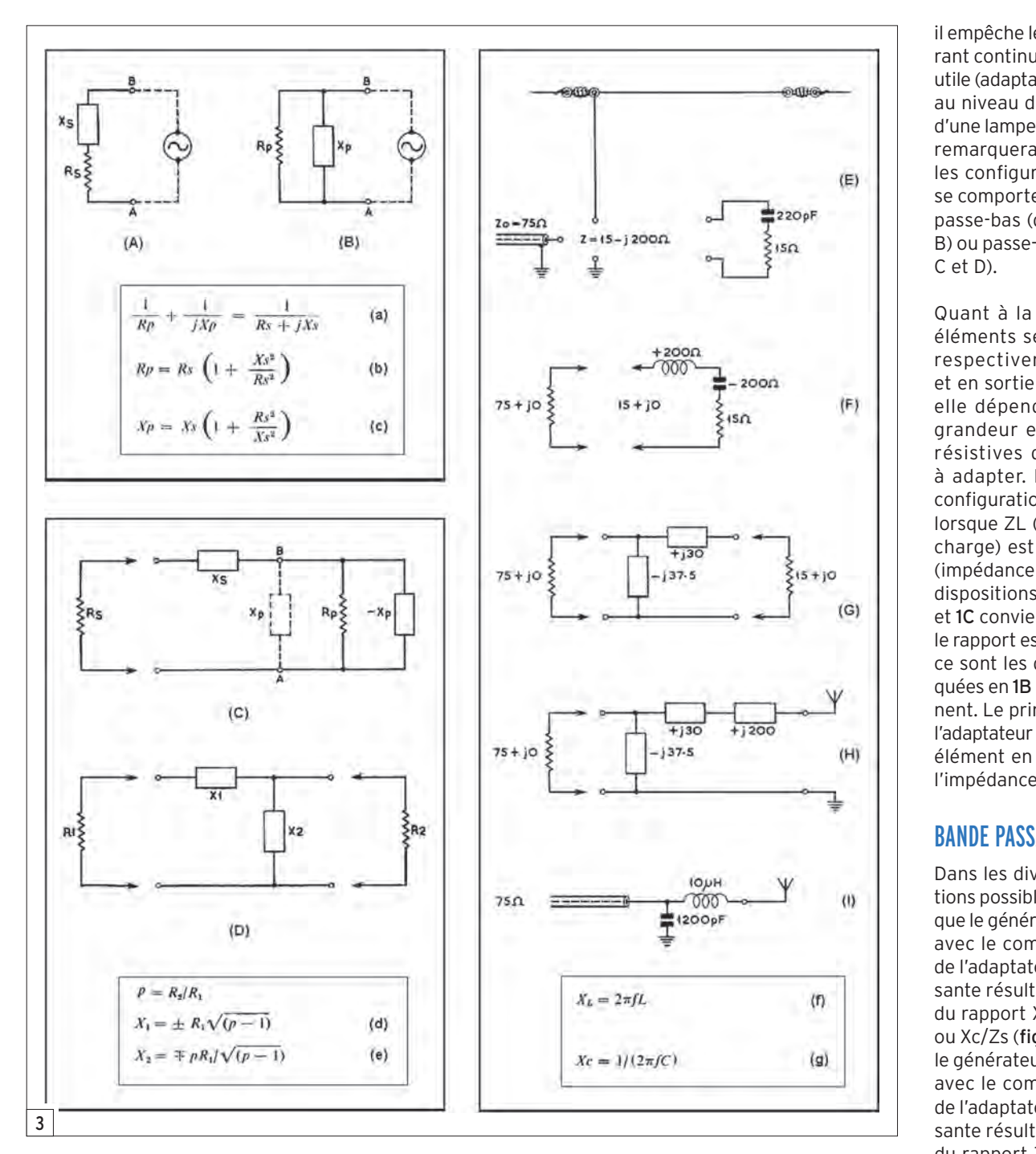

subsiste la résistance de 15 ohms à adapter aux 75 ohms souhaités (figure 3F).

- Les formules (d) et (e) permettent de calculer la réactance série X1 et la réactance parallèle X2 (nota : avec R2 > R1, donc  $p > 0$ ), soit respectivement ±30 ohms et ±37,5 ohms de réactance à la fréquence considérée. En choisissant une self pour X1, donc +30 ohms, il faut prendre un condensateur de -37.5 ohms pour X2 (figure 3G).

- La self qui participe au circuit en L est en série avec la self utilisée pour neutraliser

la réactance de l'antenne et les réactances de ces deux composants s'additionnent, soit (+j30) + (+j200), la valeur de +j230 ohms correspondant alors à la réactance de l'unique bobine qui sera utilisée pour réaliser l'accord de l'antenne (figure 3H).

- La valeur des composants L et C sera calculée à partir de leur réactance avec les formules (f) et (g). À la fréquence de 3,6 MHz, une bobine de 10 µH a une réactance de +230 ohms et un condensateur de 1 200 pF a une réactance de -37 ohms (figure 3I). Si ces composants peuvent être variables autour

de leur valeur centrale, l'accord idéal, tenant compte des imperfections de l'antenne, des composants et de la réalisation de l'adaptateur pourra être trouvé facilement. Pour une impédance d'entrée de 50 ohms, les valeurs seraient de 1 350 pF et 9,85 µH, donc très proches.

#### Choix de la disposition des éléments

La figure 1 indique les quatre dispositions possibles pour les deux composants L et C de l'adaptateur en L. On remarquera tout d'abord que lorsque le condensateur C est en série,

il empêche le passage du courant continu, ce qui peut être utile (adaptation d'impédance au niveau d'un transistor ou d'une lampe par exemple). On remarquera aussi que selon les configurations, le circuit se comporte comme un filtre passe-bas (dispositions A et B) ou passe-haut (disposition C et D).

Quant à la disposition des éléments série et parallèle, respectivement en entrée et en sortie ou inversement, elle dépend du rapport de grandeur entre les parties résistives des impédances à adapter. Dans les quatre configurations de la figure 1, lorsque ZL (impédance de la charge) est supérieure à Zs (impédance de la source) les dispositions indiquées en 1A et 1C conviennent, et lorsque le rapport est en sens inverse, ce sont les dispositions indiquées en 1B et 1D qui conviennent. Le principe est simple : l'adaptateur en L présente son élément en série du côté de l'impédance la plus basse.

#### Bande passante

Dans les diverses configurations possibles (figure 1), lorsque le générateur est en série avec le composant d'entrée de l'adaptateur, la bande passante résultante est fonction du rapport XL/Zs (figure 1A) ou Xc/Zs (figure 1C). Lorsque le générateur est en parallèle avec le composant d'entrée de l'adaptateur, la bande passante résultante est fonction du rapport Zs/Xc (figure 1B) ou Zs/XL (figure 1D).

#### **PERTES**

Le rendement de l'adaptateur en L peut être excellent. Ses pertes résultent essentiellement de la plus ou moins bonne qualité des composants utilisés. Un condensateur variable traditionnel, avec des lames isolées par l'air, possède un coefficient de qualité élevé. Par contre, une bobine peut très vite se comporter comme un composant à pertes dès lors qu'elle n'est pas réalisée dans les règles de l'art, règles plus nombreuses qu'il n'y paraît

#### antennes

car elles concernent à la fois les matériaux utilisés et la disposition de l'enroulement du fil. Dans le cas où la partie résistive de l'impédance de charge est très faible, et donc l'intensité du courant élevée, la mauvaise qualité de la bobine peut devenir un réel problème. Et dans le cas où la réactance de l'impédance de charge est élevée et négative (antenne courte) et la fréquence de fonctionnement basse, le problème sera du même ordre puisqu'il faudra ajouter une self importante avec les inconvénients qui y sont associés.

#### Inconvénients

Le principal inconvénient du circuit en L tient au fait qu'il est nécessaire de changer de configuration dès lors que la plage de variation de l'impédance de charge est assez large. Accessoirement, ce circuit peut nécessiter des valeurs de composants plus élevées pour une impédance de charge donnée que pour d'autres

configurations à plus de deux composants (PI, T, etc.).

#### Un pas vers le circuit en T

Ce circuit est très utilisé depuis plusieurs décennies dans les boîtes de couplage d'antennes HF. La raison est simple : disposant d'un élément variable supplémentaire, il permet de trouver un accord avec plus de souplesse. Mais cette souplesse a un inconvénient : il existe de multiples possibilités de réglages et certains choix apportent plus de pertes que d'autres, en particulier lorsque la partie résistive de l'impédance de charge est basse. Ces pertes peuvent devenir exagérées lorsque cette résistance est inférieure à celle de l'impédance d'entrée (en général 50 ohms).

Lorsqu'on a compris le fonctionnement du circuit en L, il est facile de comprendre celui du circuit en T puisqu'il s'agit tout simplement de deux circuits en L accolés. Par exemple, le circuit en T très classique C série / L parallèle / C série peut être vu comme la succession des configurations 1-C et 1-D de la figure 1, avec une valeur de self deux fois plus grande (les deux selfs étant mises en parallèle, la self équivalente a une valeur divisée par deux). On remarquera ensuite facilement qu'il existe une infinité de solutions pour une adaptation donnée puisqu'une valeur intermédiaire d'impédance, située entre les deux circuits en L, va servir de pivot aux transformations et que cette valeur peut être choisie dans une large plage de possibilités.

*Cours audio de télégraphie Cours de CW en 20 leçons sur 2 CD-ROM et un livret* Ce cours de télégraphie a servi à la formation de centaines d'opérateurs radiotélégraphistes. Adapté des méthodes utilisées dans l'Armée, il vous amènera progressivement à la vitesse nécessaire au passage de l'examen radioamateur... **Bon de commande page 47 de ce numéro**

**SRC - 1, tr. Boyer - 13720 LA BOUILLADISSE - Tél.: 04 42 62 35 99**

**CONCLUSION** 

Le circuit d'adaptation en L est simple et facile à calculer. Dans la plupart des cas ses pertes sont très limitées. Lorsqu'il s'agit d'adapter efficacement un système qui ne nécessite pas des modifications et des réglages fréquents, c'est un choix à ne pas négliger. Rappelons pour terminer qu'une boîte de couplage se règle avec le moins de puissance possible…

#### **BIBLIOGRAPHIE**

- The Radio Communication Handbook, 4th ed., RSGB, 1968

- Réfléchissons ... plusieurs fois !, Francis FÉRON, F6AWN, MEGAHERTZ magazine N° 187, octobre 1998, pages 48 à 50. - Antenne Poussive ? Soignez son Alimentation et sa Consommation !, Francis FÉ-RON, F6AWN, MEGAHERTZ magazine N° 286, janvier 2007, pages 32 à 35.

Francis FÉRON, F6AWN

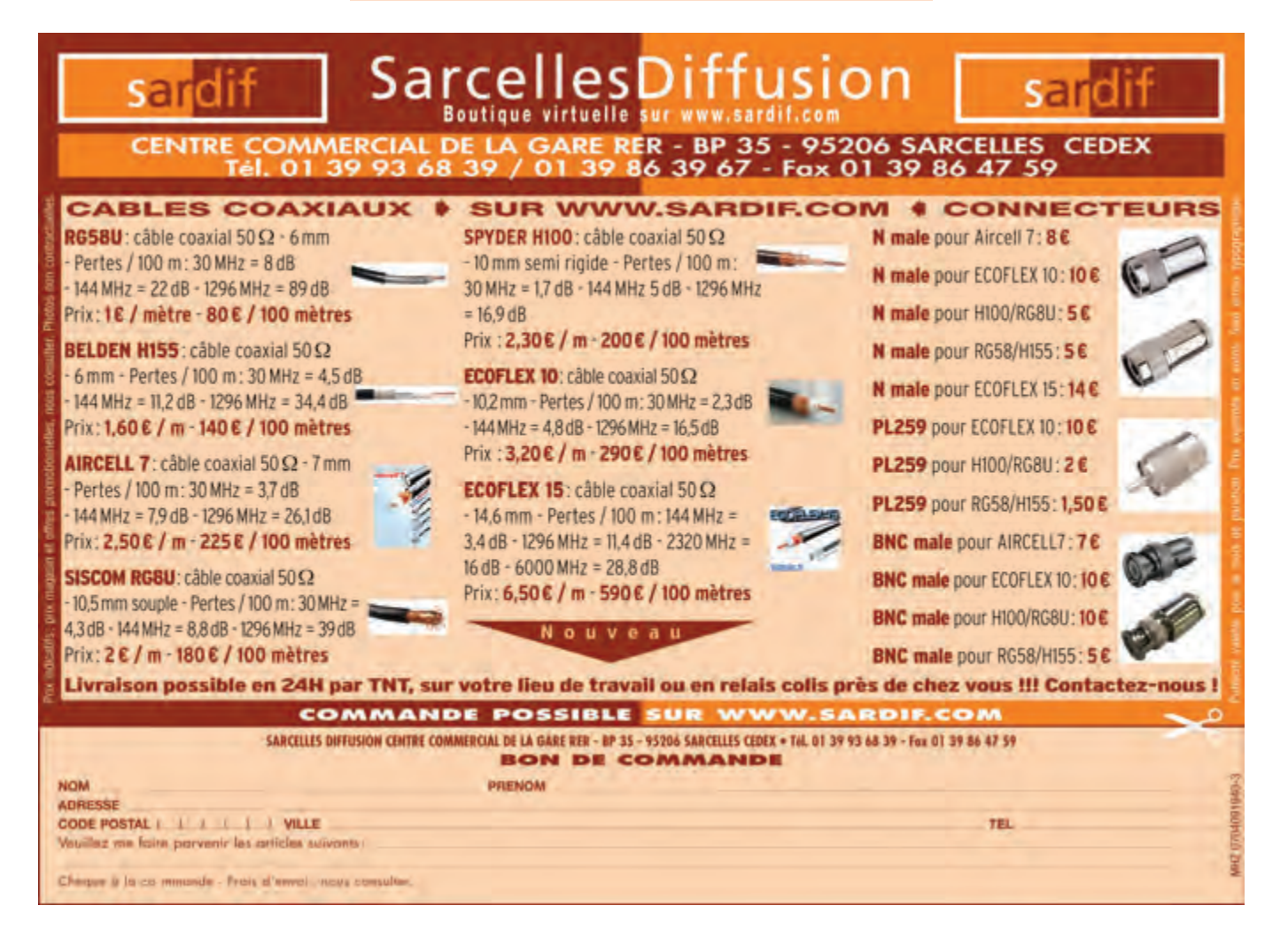

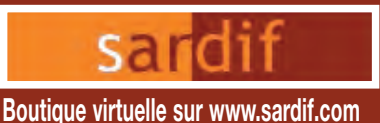

WWW.SARDIF.COM

**COMMANDE** 

## Sarcelles **Diffusion** Boutique virtuelle sur www.sardif.com **CENTRE COMMERCIAL DE LA GARE RER - BP 35 - 95206 SARCELLES CEDEX**

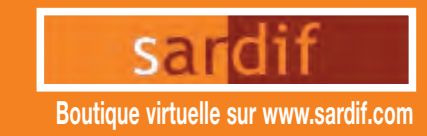

### **Tél. 01 39 93 68 39 / 01 39 86 39 67 - Fax 01 39 86 47 59 SARDIF importe ETO**

### *découvrez la gamme de récepteur ETON, sous licence GRUNDIG*

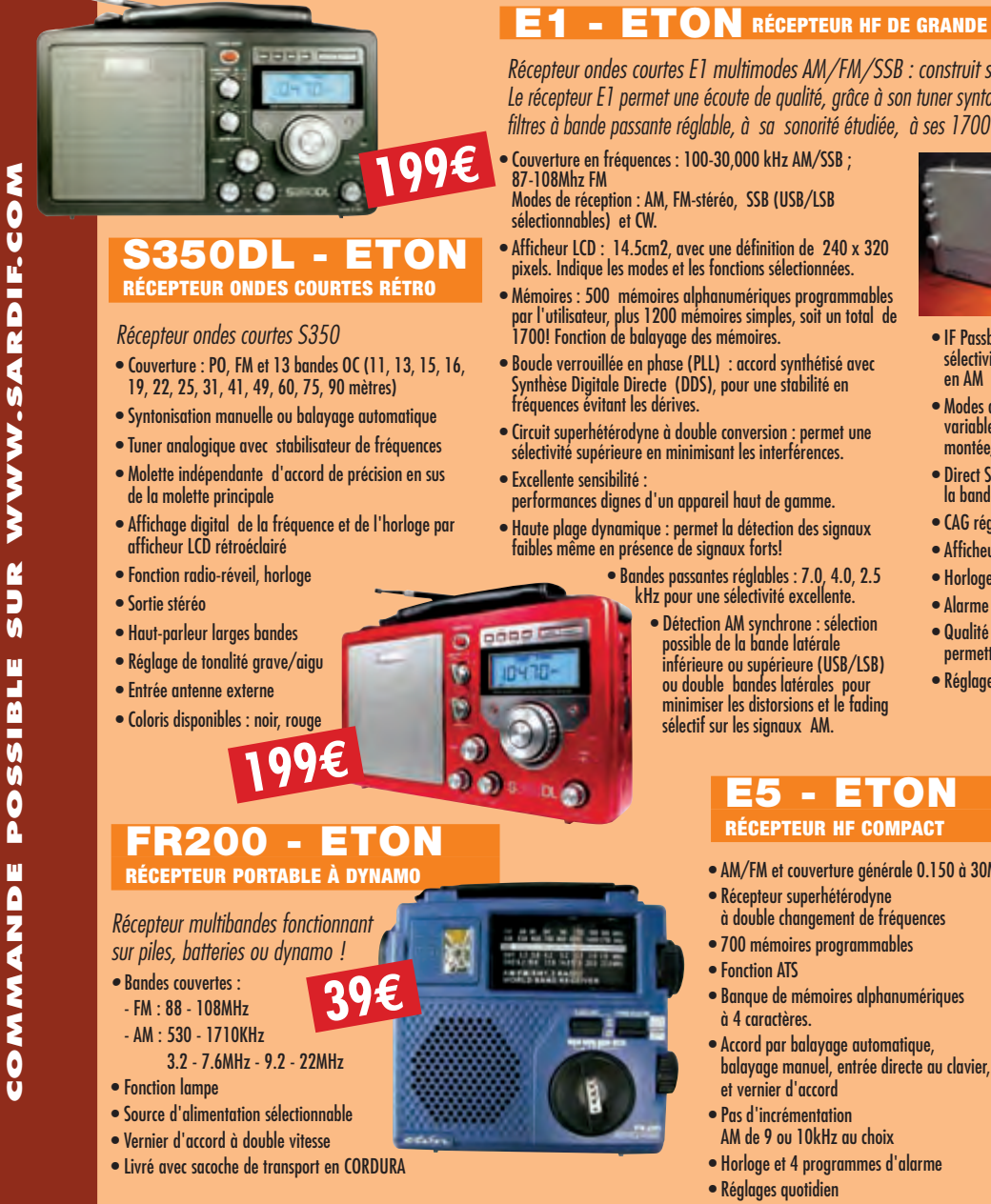

#### E1 - ETON RÉCEPTEUR HF DE GRANDE QUALITÉ

*Récepteur ondes courtes E1 multimodes AM/FM/SSB : construit sans compromis! Le récepteur E1 permet une écoute de qualité, grâce à son tuner syntonisé par PLL avec détection synchrone, à ses filtres à bande passante réglable, à sa sonorité étudiée, à ses 1700 mémoires et ses fonctions de balayage!*

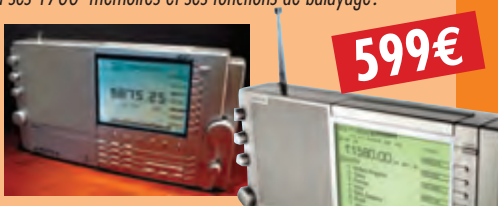

- IF Passband Tuning sélectivité variable par PBT en AM et SSB.
- Modes d'accord : Vernier à démultiplication variable, entrée directe au clavier, touches montée/descente (up/down), et balayage automatique.
- Direct Shortwave Band Entry : permet d'acceder directement à la bande (en ondes courtes) de son choix.
- CAG réglable : mode rapide ou lent.
- Afficheur rétroéclairé.
- Horloge double programmable.
- Alarme double événement programmable.
- Qualité audio supérieure : utilisation d'un amplificateur ponté permettant de doubler la puissance de sortie sur piles.

• Sélection de zone mondiale • Sélection de mode de réception étroit ou large en ondes courtes • 2 positions de tonalité (musique / parole)

• Inclus : étui, écouteurs stéréo, mode d'emploi • Dimensions : 167 x 105 x 27 mm

• Prise casque stéréo • Sortie ligne stéréo • Prise d'antenne externe • Afficheur retroéclairé

• Poids : 346g

- Réglages de tonalité séparés grave/aigu .
- AM/FM et couverture générale 0.150 à 30MHz

**149€**

 $10430$ 

e II

**NOUVEAU** livraison possible en 24h par **COOC** sur votre lieu de travail ou en relais colis. Contactez-nous !

*pour tous les descriptifs techniques, rendez-vous sur www.sardif.com*

*Retrouvez de nombreuses ventes Flash sur www.sardif.com - Tous les*

**SARCELLES DIFFUSION CENTRE COMMERCIAL DE LA GARE RER - BP 35 - 95206 SARCELLES CEDEX • Tél. 01 39 93 68 39 - Fax 01 39 86 47 59 BON DE COMMANDE NOM . . . . . . . . . . . . . . . . . . . . . . . . . . . . . . . . . . . . . . . . . . . . . . . . . . . . . . . . . . . . . . . . . . . . . . . . . . . . . . . . . . . . . . . . PRENOM . . . . . . . . . . . . . . . . . . . . . . . . . . . . . . . . . . . . . . . . . . . . . . . . . . . . . . . . . . . . . . . . . . . . . . . . .** ADRESSE .................  **. . . . . . . . . . . . . . . . . . . . . . . . . . . . . . . . . . . . . . . . . . . . . . . . . . . . . . . . . . . . . . . . . . . . . . . . . . . . . . . . . . . . . . . . . . . . CODE POSTAL** LLLLLI **VILLE . . . . . . . . . . . . . . . . . . . . . . . . . . . . . . . . . . . . . . . . . . . . . . . . . . . . . . . . . . . . . . . . . . . . . . . . . . . . . . . . . . . . . . . . . . .TEL . . . . . . . . . . . . . . . . . . . . . . . . . . . . . . . . . . . . . . . . .** Veuillez me faire parvenir les articles suivants : Chèque à la commande - Frais d'envoi : nous consulter ✂

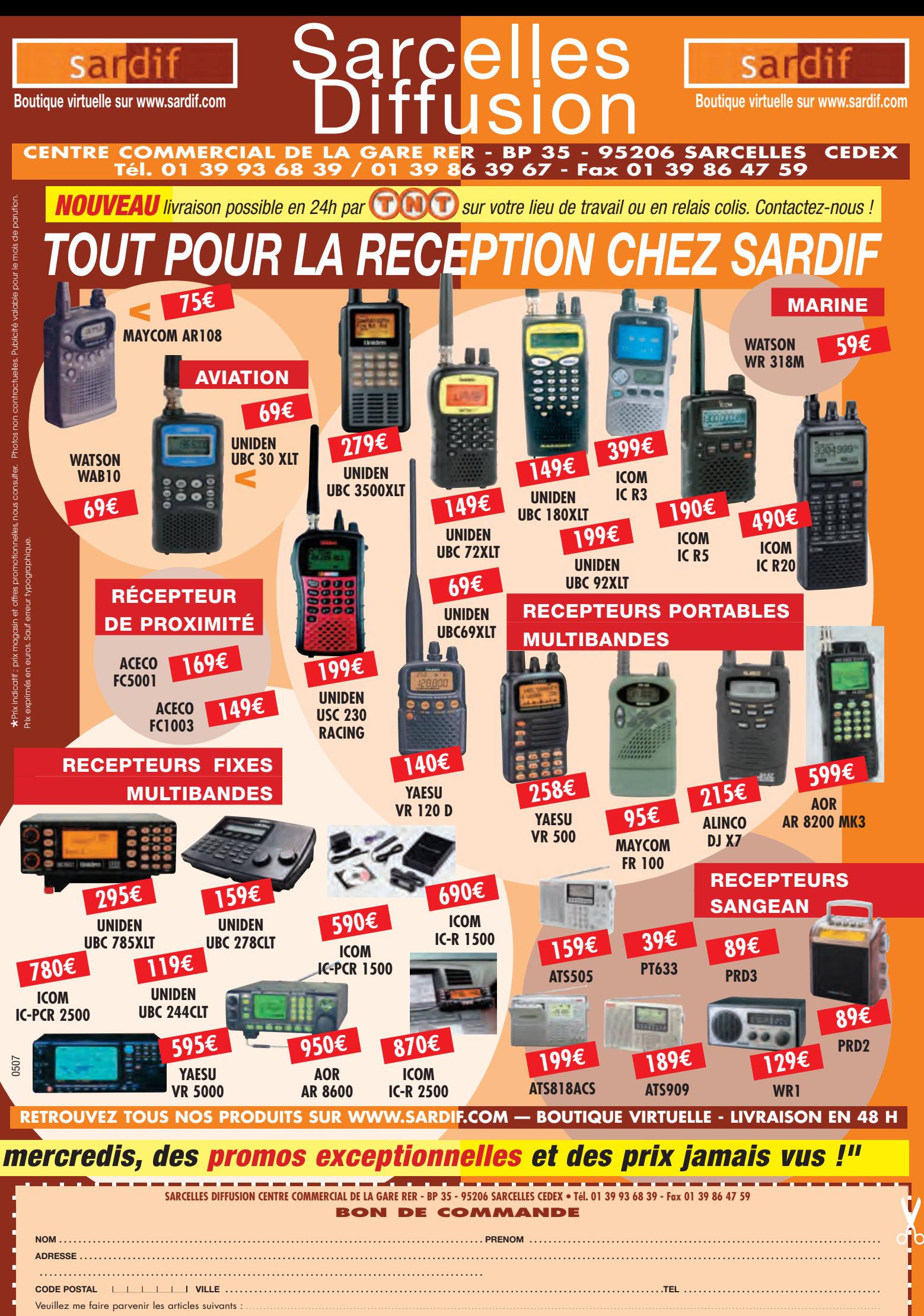

essai

## **À la découverte de DRM**

Par Denis BONOMO, F6GKQ

 $\bullet$  i MEGAHERTZ magazine aborde aujourd'hui ce thème, c'est dans le but de vous inciter à découvrir DRM, ces transmissions de qualité dont le spectre n'est pas plus large que celui d'une habituelle émission en modulation d'amplitude, offrant ainsi un second souffle à l'utilisation des ondes courtes par les radiodiffuseurs internationaux. Car c'est l'une des caractéristiques de DRM : elle permet l'utilisation des fréquences et bandes de fréquences existantes déjà allouées en dessous de 30 MHz.

Ces émissions restent donc tributaires de la propagation des ondes (de sol – pour les quelques stations diffusant en ondes moyennes – et ionosphériques pour celles diffusant en ondes courtes) qui oblige auditeurs et diffuseurs à utiliser des fréquences différentes en fonction de l'heure du jour ou de la nuit. Par contre, le son offert par DRM, avec disparition des parasites et du bruit de fond, est assez proche en qualité de celui obtenu par la diffusion en FM. Outre le contenu traditionnel de l'émission, les diffuseurs peuvent ajouter des

DRM, Digital Radio Mondiale, va probablement créer une petite révolution dans la diffusion des émissions internationales en ondes courtes. Tous les passionnés qui écoutent les OC savent combien il est difficile, parfois, d'apprécier la qualité musicale d'un concert ou de suivre, sans subir les effets d'un fading sélectif, un programme intéressant. Avec DRM, ces inconvénients disparaissent, transformant radicalement l'écoute en ondes courtes, au risque de ne plus retrouver ses marques quand on agissait davantage en SWL qu'en auditeur "grand public".

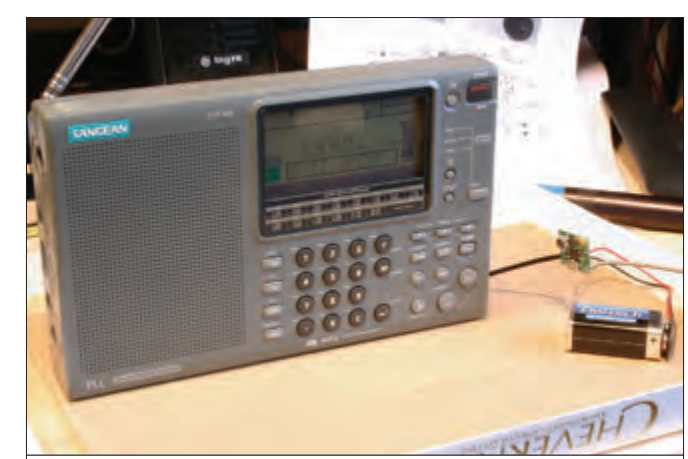

1 – ATS 909 utilisé pendant les essais (le nom affiché ne correspond pas ici à la fréquence de la station écoutée)

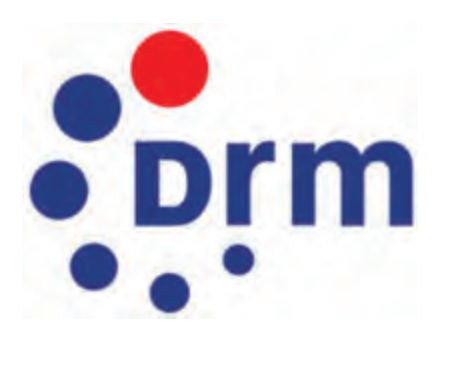

données ou du texte en utilisant le même canal de transmission. Pour résumer, car cet article ne se veut pas technique, DRM utilise une largeur de bande maximale de 20 kHz (pour deux canaux standard couplés) où seront logées les 460 (là aussi, c'est un maximum) porteuses OFDM de la modulation, et se contente d'une puissance inférieure (environ 4 fois moins) à celle nécessaire en AM, une incontestable économie d'énergie pour les diffuseurs. Un procédé de correction d'erreur fiabilise la transmission. Le débit moyen constaté lors de nos essais, sur plusieurs stations, tourne autour d'une quinzaine de kbits/s.

Il est important de souligner que DRM est un standard, un procédé de transmission nonpropriétaire respectant des normes définies par l'ETSI (Europe) et le CEI (Monde entier), ce qui devrait logiquement faciliter son expansion.

#### Matériel ou logiciel ?

Le matériel commercial, conçu pour écouter les émissions en DRM, n'existe que depuis quelques mois et coûte

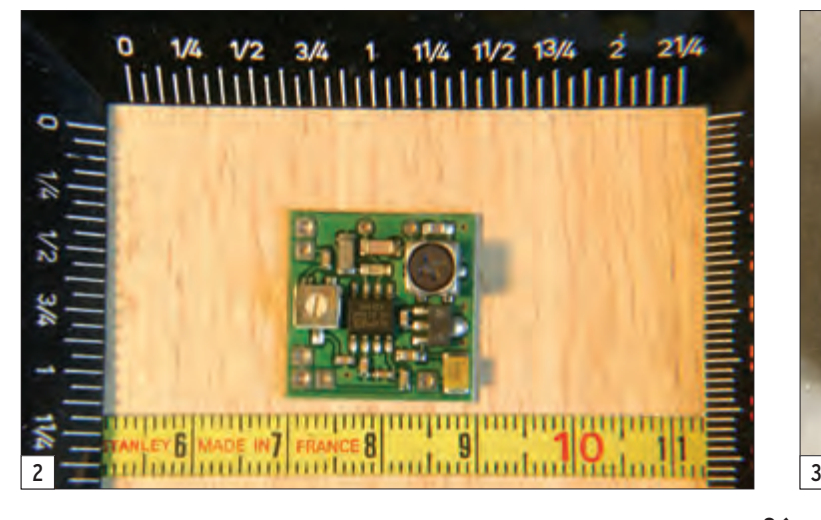

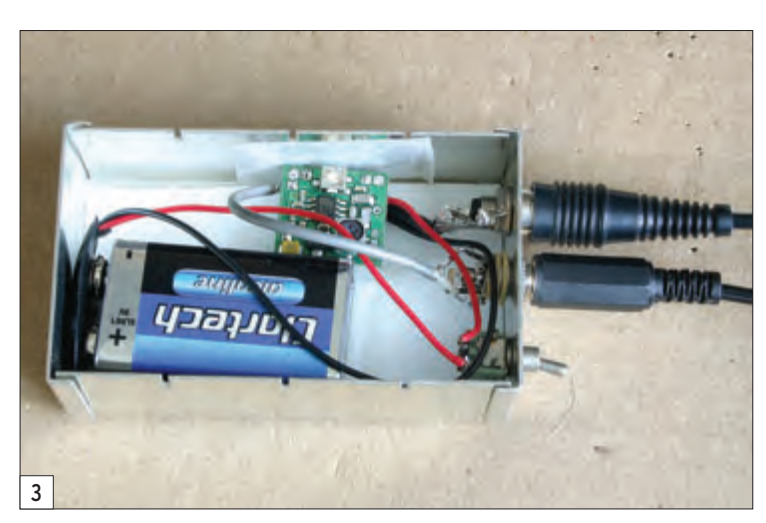

#### essai

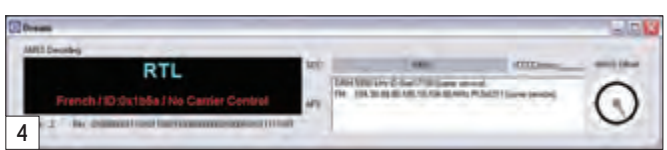

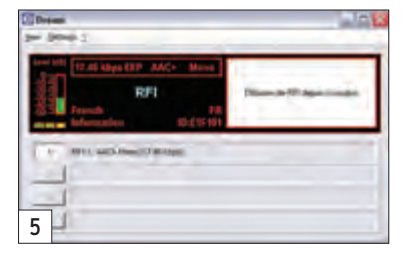

relativement cher. Le succès de cette technologie passera nécessairement par une baisse des coûts, la rendant ainsi accessible aux "pays émergents". Dans cet article, nous ne présenterons donc pas du matériel commercial (mais sachez qu'il existe déjà, voir un peu plus loin dans ce texte), nous nous limiterons à tester la réception numérique au moyen d'un petit module très bon marché et d'un logiciel gratuit tournant sur PC.

 $-1534$ 

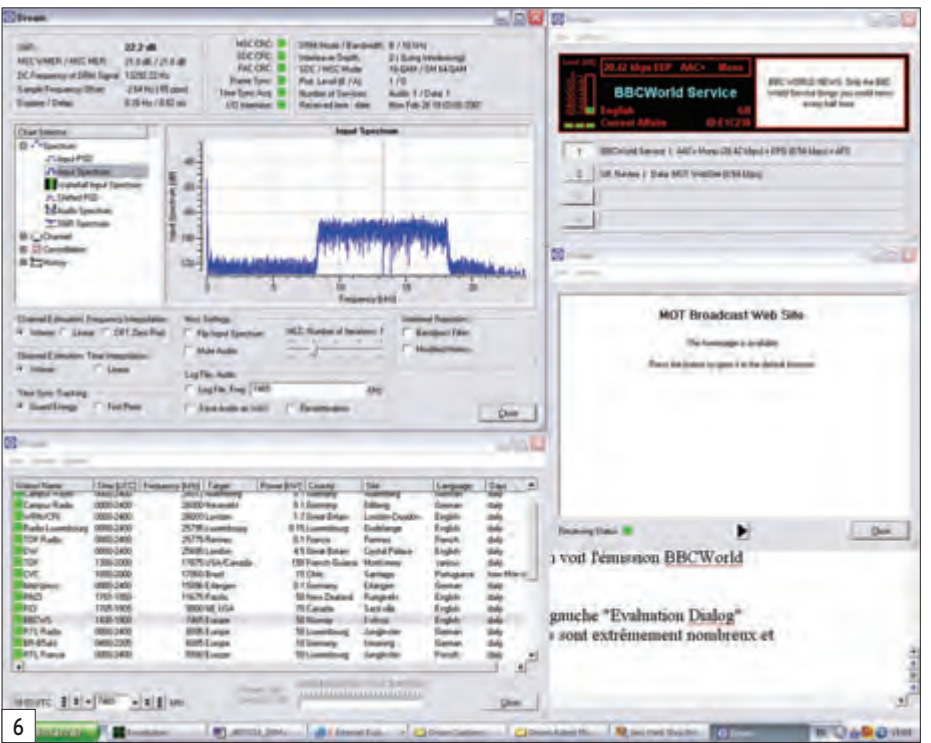

#### and Mass Fack 29, 17, 30-DV USIC 2007 - Michael F. Inc. **Clinical** - 0 335, - - 1- 0 0 - 2 0 3 4 5

#### Mon Feb 26 17:30:01 UTC 2007

#### **Cullercoats**

 $250$ 

THE THE MIT OFFICE AT ASSOCIATE WARDER PARTIES THE GREAL STRANGER AT MINIMUM LOW ISBNACH BALLY SAMPLE TO A RECORD FOR THE MINIMUM CONTROL CONTROL CONTROL CONTROL CONTROL CONTROL CONTROL CONTROL CONTROL CONTROL CONTROL CONT

.<br>Distribution to the service at 2000 update ward too for the griefal strategies imposed low definant on experime<br>throat atlant low 90 MoV efter he house was enabled in the same base fort thank dover when its hard 2 And 3 TECH-OR- MED OR RODER SIWES TREEFARE MADELY GOOD FORTLAND FLYMOUTH ESLAY BW BACK EW 5 OR 6 DECR 4 FOR A THE MOD OR RODER OCHL<br>VER RODER AFFERT SIWER TREEFAND MOD OR GOOD FERRIC MER HER FASTREFAN BACK EW YOU, FREMAU GALE LA

#### Portpatrick

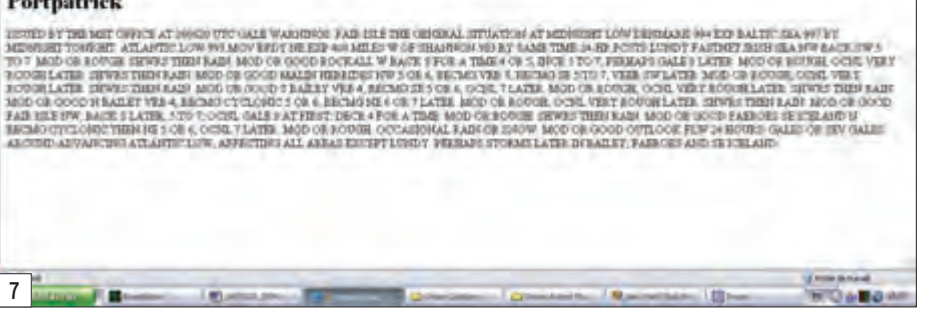

gnaux DRM, rien de tel qu'un PC en attendant la démocratisation des matériels dédiés. Nous allons donc voir qu'il est assez simple de découvrir DRM au prix de quelques soudures pour modifier un matériel déjà existant. Pour cette expérience, nous avons utilisé un Sangean ATS 909, acheté il y a 3 ou 4 ans, et le logiciel "Dream" gratuit et très abouti. En fait, cette expérience est née du désir de l'auteur de ces lignes de tester la faisabilité de la réception DRM à partir d'un SDR récemment assemblé, fruit d'un projet qui s'est développé dans notre département à partir des réalisations largement diffusées sur Internet par YU1LM. Après avoir fait fonctionner le RX SDR (objet d'un prochain article), je me suis demandé s'il était possible de recevoir DRM avec… Question de néophyte qui semblera peut-être incongrue aux spécialistes déjà aguerris en la matière. La réponse est "oui", on peut traiter la sortie I/Q d'un SDR avec "Dream". Mais bien vite, après quelques expériences limitées en fréquence par l'oscillateur local du récepteur SDR, et des tentatives infructueuses pour remplacer l'OL par un générateur présentant une centaine de hertz de "jitter", provoquant ainsi le décrochage de la réception DRM au terme de quelques secondes, je me suis dit qu'il valait mieux s'orienter vers un dispositif plus adapté en modifiant un récepteur existant.

En effet, pour traiter les si-

Pour traiter le signal "numérique" issu du récepteur, on utilise l'entrée carte son d'un PC. Toute l'astuce consiste donc à convertir le signal reçu en le rendant compatible avec cette entrée. Pour ce faire, on prélève la FI (fréquence intermédiaire) du récepteur et on la mélange avec un OL (oscillateur local) afin d'obtenir le signal requis : une "FI basse" à 12 kHz que l'on peut injecter dans l'ordinateur par le biais de la carte son. Cela vous rappellera certainement le principe retenu par bon nombre de "DSP" embarqués dans les transceivers modernes.

essai

#### Le mélangeur

Le principe du mélangeur est valable pour n'importe quelle FI, 10,7 MHz ou 455 kHz voire une valeur plus exotique. L'oscillateur local fera en sorte que le mélange résultant soit à 12 kHz pour satisfaire aux exigences du logiciel Dream.

Un simple NE612 fera l'affaire. Comme il est parfois difficile de trouver tous les composants nécessaires à un montage, on peut également décider de se procurer un module prêt à l'emploi, tel celui qui a servi pour cet article (figure 2), commercialisé par Sat-Service Schneider (1) au prix de 30 euros hors port. De la taille d'un timbre-poste (20 x 20 x 6,5 mm), il est réalisé en cmS autour d'un SA612A et peut même s'intégrer au récepteur. Dans notre cas, nous l'avons monté dans un boîtier séparé (figure 3), afin de pouvoir procéder à d'autres essais avec différents récepteurs.

Le module mélangeur retenu possède un oscillateur libre mais il existe une version pilotée par quartz dont l'intérêt est évident quand on veut l'utiliser dans des conditions de température qui varient beaucoup. Vous aurez six soudures (bons yeux, loupe et main ferme sont requis) à faire sur le module :

- Le + et le – (masse) de l'alimentation.

- L'entrée FI et sa masse.
- La sortie 12 kHz et sa masse.

L'alimentation passe par un régulateur 5 V et peut accepter entre 7 et 20 V à l'entrée. La consommation étant faible (6 mA typiques, nous avons mesuré 5,4 mA sur notre exemplaire), il est possible de prévoir une alimentation par pile de 9 V, ce que nous avons fait. Lors d'une intégration au récepteur, elle pourra bien entendu être prélevée dans celui-ci.

Le module est livré préréglé (443, 467 kHz ou 10,712 MHz), vous aurez peut-être seulement besoin de retoucher à la résistance ajustable qui injecte la FI, afin d'en ajuster le niveau, ce qui ne fut même pas nécessaire dans notre cas.

#### Un mot sur la modification du récepteur

Il est bien évident que vous ne vous lancerez dans la modification de votre récepteur qu'en possédant la documen-

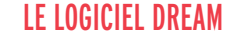

Comme nous l'avons déjà souligné plus haut, ce logiciel est gratuit. On peut le télécharger directement sur Internet. Google "votre ami" vous permettra de le trouver dans sa version compilée (pour Windows ou Linux) au

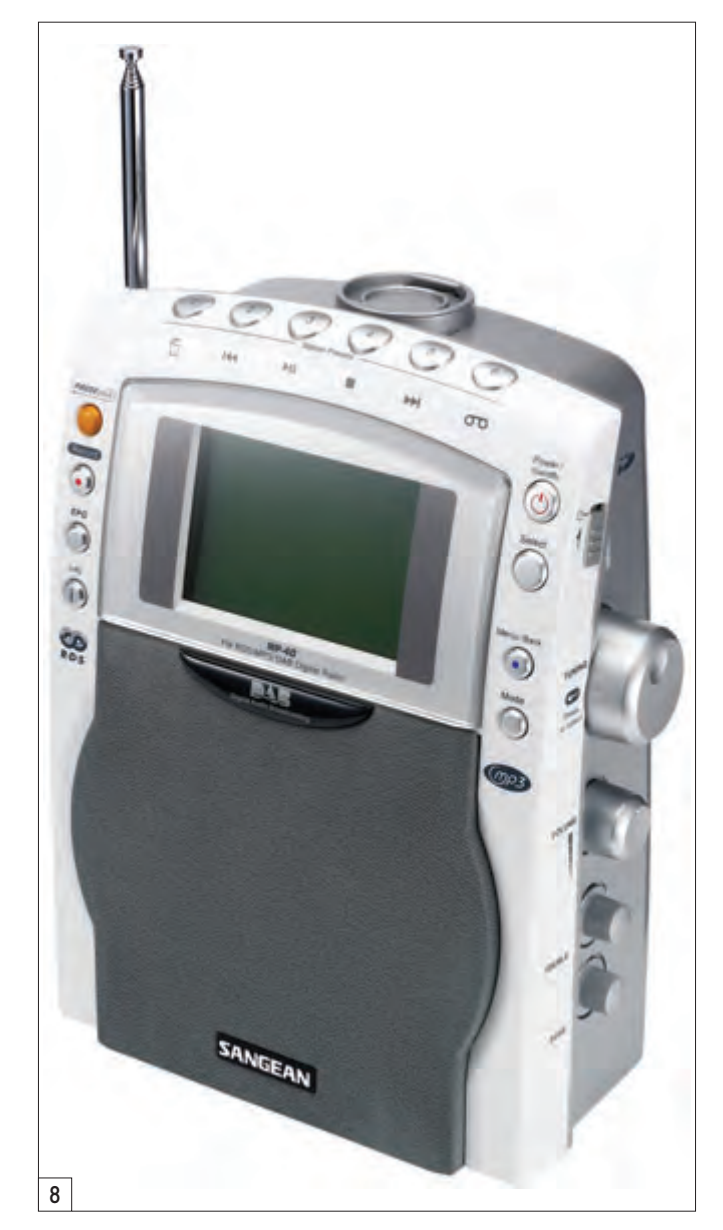

tation (schémas), les connaissances et la dextérité pour y parvenir sans causer d'irrémédiables dégâts au matériel. Pour le Sangean ATS 909, objet de notre modification, nous avons trouvé les informations sur Internet (2), en langue allemande, mais les photos parlent d'elles-mêmes pour qui ne lit pas la langue de Goethe. Il existe un site (3) où sont listés tous les matériels pour lesquels les modifications permettant d'extraire la FI sont connues.

moment où vous souhaiterez le récupérer, les liens n'étant pas stables dans le temps. Sur Sourceforge (4), les adeptes de programmation trouveront les sources et tous les détails dont ils auraient besoin pour améliorer ce soft.

Nous avons procédé à nos essais avec la version 1.6.1cvs. Son installation peut se faire dans le dossier de votre choix. En lançant le logiciel, vous verrez apparaître une fenêtre vierge. Dans le menu

"Settings" de Dream, vous choisirez les paramètres de votre carte son, en entrée et en sortie. C'est également dans ce menu que vous pourrez sélectionner d'autres modes, comme l'AM traditionnelle avec ou sans informations AMSS (données transmises en même temps que la modulation, figure 4). Vous pourrez également expérimenter autour de la BLU, la CW et la réduction de bruit… Mais là n'étant pas notre propos, revenons à DRM.

L'acquisition d'une station transmettant en DRM se traduira par des informations apparaissant dans la fenêtre de la figure 5 (nom de la station, son identifiant, type de transmission en cours, indication du niveau de signal reçu, etc.) Parfois, d'autres informations sont accessibles… Avec le menu "View", vous allez pouvoir ouvrir d'autres fenêtres. Un aperçu est fourni par la figure 6 où l'on voit l'émission BBCWorld Service transmise sur 7465 kHz depuis la Norvège.

Nous n'allons pas pouvoir tout détailler ici, ce serait trop long. La fenêtre de gauche "Evaluation Dialog" propose d'afficher tous les paramètres obtenus à partir de l'émission DRM, ils sont extrêmement nombreux et très techniques, laissons au lecteur curieux le loisir d'approfondir ses connaissances et la porte ouverte pour un développement dans un autre article. Sur l'illustration choisie, on voit le spectre de l'émission. Un "log" peut être ouvert pour consigner les informations relatives au signal reçu. Par ailleurs, l'émission elle-même peut être enregistrée sous la forme d'un fichier "wave".

La fenêtre placée en dessous "Live Schedule Dialog" permet d'obtenir, si vous êtes relié à Internet, une grille remise à jour en temps réel listant les stations transmettant en DRM. Si vous disposez de l'un des nombreux récepteurs reconnus par le logiciel, vous allez pouvoir le piloter à partir de cette fenêtre, menu "Remote" par l'un des ports COM du PC.

 **MEGAHERTZ magazine <sup>290</sup> - Mai <sup>2007</sup> 38**

#### essai

Quant à la fenêtre de droite, placée en dessous de celle identifiant la station, elle est assez peu utilisée mais démontre les immenses possibilités offertes par DRM : des données peuvent s'y afficher, par exemple des "news", les cours de la bourse, ou, comme le propose expérimentalement la BBC, des informations NAV-TEX (pour les navigateurs en mer, voir figure 7).

#### La qualité de réception

Comme nous l'avons mentionné plus haut, et même si le Sangean ATS 909 n'est pas le meilleur récepteur se prêtant à ce genre d'expérience, la qualité de réception est étonnante en tenant compte du fait que l'on écoute les ondes courtes ! C'est même déroutant pour un SWL habitué aux facéties de la propagation ionosphérique. Ici, pas de fading, de distorsion… mais dès que le signal baisse de trop, on perd la réception alors qu'une AM traditionnelle aurait, peut-être, pu rester audible. Écouter de la musique avec

un récepteur modifié DRM et Dream s'apparente un peu à l'écoute en FM, richesse du

production de masse, cela ne devrait pas être impossible ! Déjà, les quelques récepteurs

#### IL Y EN A, DES RADIOAMATEURS INVESTIS DANS DRM !

Ayant envoyé un rapport d'écoute DRM à RFI, nous avons eu la surprise de recevoir le mail suivant, montrant que des radioamateurs travaillent pour DRM…

"Merci pour le report de notre émission DRM / RFI sur 3965 kHz depuis Issoudun avec un seul kW RMS dans une antenne doublet demi-onde replié, 200 ohms, avec balun Lambda / 2 et descente en coax 50 ohms, volontairement basse (design de Philippe F1CCP) afin d'obtenir un angle d'incidence élevé pour une couverture proche. L'émetteur est une fabrication RFPA / Bordeaux (Michel F5FLN) sur cahier des charges TDF, en fait un gros ampli linéaire en classe A équipé d'un tube 3CX 10000 attaqué par une 3CX 1500".

Jacques GRUSON, F6AJW

spectre transmis en moins car il ne faut tout de même pas demander l'impossible.

#### LA RADIO DE DEMAIN?

DRM deviendra la radio de demain si les diffuseurs savent en tirer parti et les fabricants de récepteurs s'adapter au marché en proposant des matériels accessibles aux budgets les plus faibles. Avec la

commerciaux entièrement autonomes (se passant bien sûr d'un ordinateur) sont disponibles, mais les premiers prix flirtent avec les 150 euros et grimpent rapidement. Prochainement, Sangean va sortir le DRM-40 (figure 8), un récepteur très complet (DRM, DAB, FM, couvrant bien sûr les OC et disposant d'un port USB et d'un lecteur de cartes mémoires pour lire les MP3)

que l'on pourra bientôt découvrir sur les étagères des revendeurs. Le danger se situe au niveau de la qualité de réception : DRM ne souffre pas la médiocrité et les fabricants de récepteurs "ondes courtes" devront apprendre (réapprendre ?) à soigner la conception de la partie radio de leurs matériels…

#### Et les radioamateurs ?

Nous venons de le voir, DRM sait s'accommoder des largeurs de "canaux" existants. Passer en numérique n'est donc plus utopique pour les radioamateurs et un premier pas est franchi avec le logiciel WinDRM que nous découvrirons une prochaine fois…

En attendant, bons essais !

(1) http://www.sat-schneider. de/DRM/DRM.htm (2) http://www.drmrx.org/ mods/DRM909.pdf (3) http://www.drmrx.org/receiver\_mods.html (4) http://drm.sourceforge.  $n$  $e$ <sup>t</sup>/

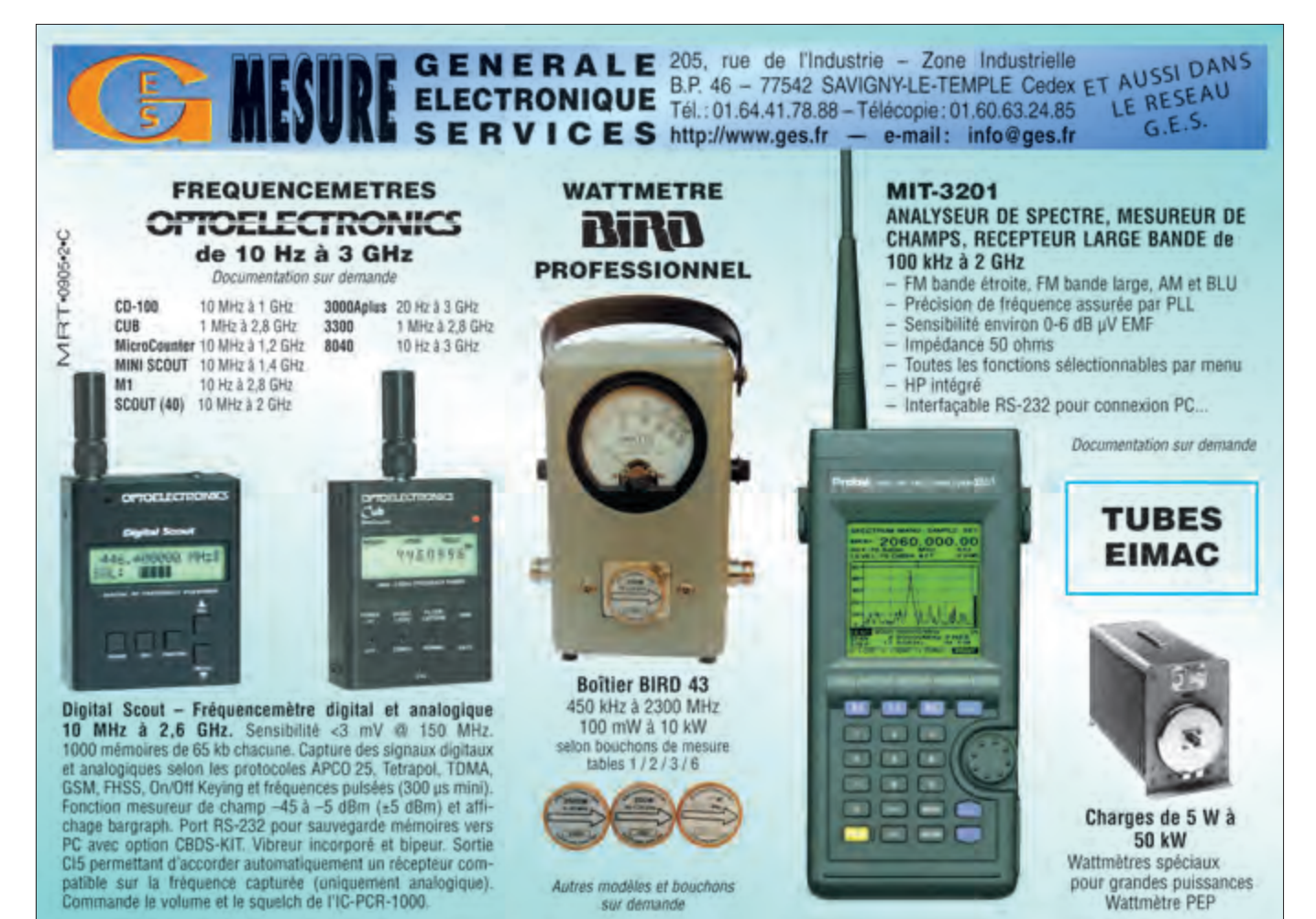

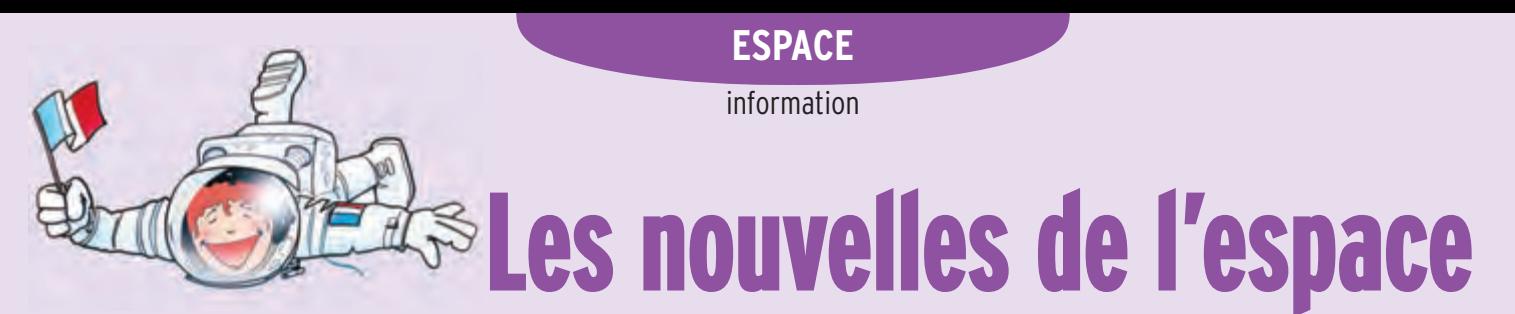

#### **OUELQUES** retards pour GALILEO

Tout ne va pas aussi vite que prévu pour la mise en place de la constellation GALILEO. Le projet initié dans le milieu des années 90 par l'Agence spatiale européenne (ESA) et la commission européenne, vise à donner à l'Europe son indépendance vis-à-vis des systèmes de positionnement par satellites américains et russes.

2 premiers satellites de la constellation. Il s'agit de 2 satellites expérimentaux dont le lancement était prévu pour courant 2005. Ces deux satellites, d'une masse proche de 500 kg chacun, sont en fait très semblables et leur tâche principale est de tester différentes nouvelles technologies qui seront utilisées pour les futurs satellites de la constellation, comme par exemple une horloge ultra-précise au rubidium. Le premier de ces

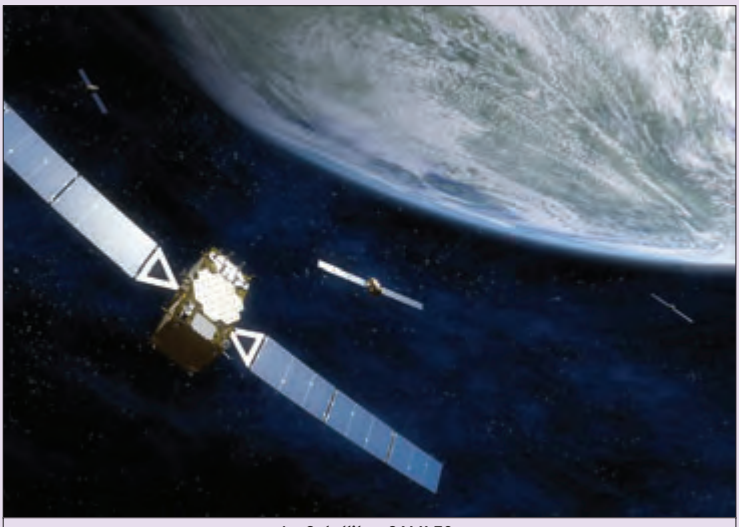

1 – Satellites GALILEO.

La future constellation GA-LILEO sera constituée de 30 satellites, 27 opérationnels et 3 en secours pour suppléer à toute défaillance. Les satellites seront positionnés sur 3 plans d'orbite différents à 23 600 km d'altitude, inclinés de 56° par rapport à l'équateur. Le contrôle de la constellation sera effectué par 2 stations situées en Europe. Le financement est assuré sur la base 50/50 par la communauté européenne et l'Agence spatiale européenne. La construction des satellites sera, pour l'essentiel, confiée à des sociétés européennes comme Alcatel Space, Astrium pour ne citer que celles-là.

En juillet 2003, le projet entra dans une phase de réalisation active avec la signature du contrat de construction des

satellites, GSTB-V2A, a été réalisé par Surrey Satellite Technology Ltd. Cette société, basée à l'Université du Surrey en Angleterre, est bien connue dans le monde des satellites amateurs car à l'origine de bon nombre de satellites accessibles aux radioamateurs. L'autre satellite, GSTB-V2B, a été réalisé par un consortium regroupant différentes sociétés européennes dont Alcatel Space Industries.

Le lancement du premier, baptisé par la suite GIOVE-A, fut effectué par la société STAR-SEM depuis le cosmodrome de Baïkonour dans le Kasakstan, en décembre 2005 et depuis cette date il est utilisé pour tester le système. Le lancement du second, GIOVE-B, qui aurait dû avoir lieu en 2007, a été retardé car, au cours

des essais, des problèmes sont apparus qui ont révélé des dysfonctionnements d'organisation au sein du consortium de huit entreprises, parmi lesquelles EADS, Thales et Alcatel-Lucent, appelées à construire le reste du système de 30 satellites dont elles doivent devenir les concessionnaires.

Consciente des incertitudes qui se sont accumulées, ces derniers mois, sur le système européen de navigation par satellite GALILEO, l'Agence spatiale européenne (ESA) a préféré ne prendre aucun risque. Elle a annoncé, en mars dernier, la commande d'un nouveau satellite expérimental, GIOVE-A1, qui n'était pas prévu au programme qui, accessoirement, occasionnera une dépense supplémentaire de 30 millions d'euros. Ce contrat a été attribué à Surrey Satellite Technology Ltd, l'entreprise britannique qui a construit GIOVE-A.

Ce dernier, tourne autour de la Terre depuis décembre 2005 et a fait l'objet de multiples tests associant 13 stations expérimentales pour s'assurer de la justesse des calculs de positionnement. Depuis mars 2007, l'ESA a permis l'utilisation des signaux aux constructeurs des futurs modules de réception. Ils peuvent ainsi valider, avec de vrais signaux, les différents modules de positionnement qu'ils mettent au point. Les satellites GIOVE, comme les futurs satellites de la constellation GALILEO, émettent sur 4 fréquences différentes : en mode L1 les signaux sont centrés sur 1 575 MHz, en mode E6-A et E6-B la porteuse se situe sur 1 279 MHz : quant aux modes E5a et E5b ils occupent les fréquences se trouvant respectivement sur 1 176 et 1 207 MHz. Certaines de ces fréquences sont très proches de celles utilisées par le système russe GLONASS.

#### Michel ALAS, F1OK

Le lancement de GIOVE-B ne devrait pas avoir lieu avant la fin 2007. Pour se prémunir contre une perte du satellite ou parer à d'autres retards imprévisibles, le nouveau satellite GIOVE-A1 est préparé pour un tir prévu courant 2008. De cette façon, même en cas de retard sur GIOVE-B ou de perte de ce dernier lors du lancement, le système GALILEO

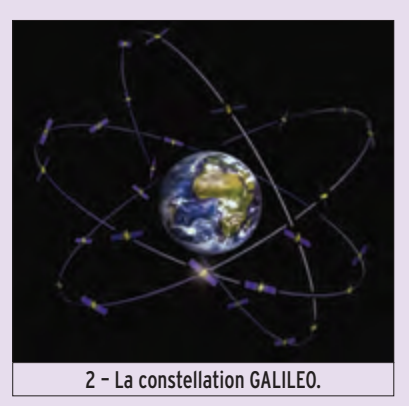

ne sera pas bloqué dans son développement. Un risque non négligeable résulte de l'obligation d'utiliser les fréquences accordées. Si pendant deux années d'affilée cela n'était pas le cas, GALILEO perdrait ses droits sur le segment de fréquences actuel ! C'est notre compatriote Jacques Barrot, commissaire européen aux transports, qui est en charge, entre autres, du projet au niveau commission européenne et il est vivement attaqué par les membres du consortium industriel chargé de la réalisation sur les retards pris au niveau coordination européenne.

Selon le plan prévu, le système GALILEO devrait être opérationnel d'ici 2010, avec le

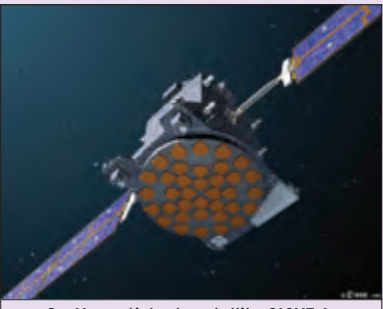

3 – Vue artiste du satellite GIOVE-A.

#### **ESPACE**

#### information

lancement et le déploiement d'une vingtaine de satellites. Le déploiement de la constellation ne devrait par prendre un temps considérable car les satellites seront par groupes pouvant aller jusqu'à 5 suivant le lanceur. Pour en savoir plus sur les récents développements de GALILEO, voir http:// www.esa.int/esaCP/SEM4ED-N0LYE\_index\_0.html. Pour en savoir plus sur les satellites intérimaires GIOVE visitez http://www.giove.esa.int/

#### Tout savoir sur les systèmes GPS et GALILEO

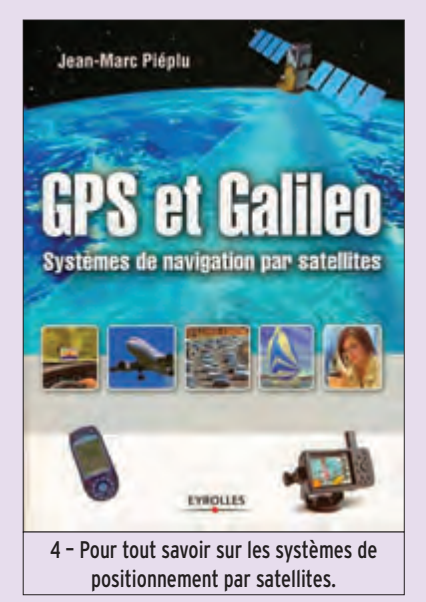

Si vous voulez en savoir plus sur les principes de fonctionnement des satellites de positionnement existants ou à venir, vous ne serez pas déçus en vous procurant un petit ouvrage édité en fin 2006. Il s'agit d'un livre d'environ 150 pages, écrit par Jean-Marc Piéplu, un professionnel des systèmes de positionnement par satellite qui, outre ses fonctions d'enseignant à l'école d'ingénieurs Sup'aéro de Toulouse, travaille actuellement sur le système GALILEO pour le compte d'Alcatel Alenia Space. Très facile à lire, vous comprendrez les principes mis en œuvre pour permettre à votre récepteur GPS de déterminer votre position à quelques mètres près. Une présentation des constellations existantes (systèmes américain GPS et russe GLONASS) et de la constellation européenne en cours de constitution (GALI-LEO) est faite. Les différentes

fréquences utilisées ainsi que les diverses façons de coder les informations nécessaires pour calculer la position vous sont également présentées pour les différents systèmes. Les systèmes régionaux d'amélioration de la précision (européen EGNOS et américain WAAS) ainsi que l'interopérabilité entre les différents systèmes existants GALILEO/GLONASS/GPS n'ont pas été oubliés. Pour acquérir l'ouvrage, commandez-le chez votre libraire habituel, il vous en coûtera 22 euros (Titre : GPS et Galiléo, Systèmes de navigation par satellites. Auteur : Jean-Marc Piéplu. Editeur : Eyrolles).

#### Connaître et signaler les satellites actifs

S'il existe, à l'heure actuelle, un grand nombre de satellites accessibles aux radioamateurs, il n'est pas toujours facile de connaître, à un moment donné, quels sont ceux qui sont réellement actifs. Il existe sur le net des lettres d'informations qui renseignent d'une façon générale sur l'état des satellites, mais l'information n'est pas de première fraîcheur. Pour connaître, quasiment en direct, les satellites en fonctionnement, il existe heureusement des sites internet. Celui de KD5QGR est particulièrement commode, toutes les informations sont rassemblées sur une seule page où l'on peut trouver les satellites signalés par les OM du monde entier, les ayant entendus ou ayant réalisé des liaisons radio par leur intermédiaire. On peut non seulement lire l'état des satellites mais également renseigner la base afin d'en faire bénéficier la communauté. L'opération se fait très simplement en quelques clics. Pour en savoir plus et en profiter allez sur http://oscar.dcarr.org/

#### L'actualité 2007 de l'Univers

Il n'est pas trop tard, si vous vous intéressez à tout ce qui va se passer dans l'espace en 2007, pour vous procurer un livre de 410 pages qui relate les différents évènements prévus. Depuis plusieurs années,

Tammy Plotner met en effet gratuitement à la disposition des internautes ce volumineux ouvrage très bien illustré. Il s'agit d'un "e-book" au format PDF qui pèse 23 méga-octets.

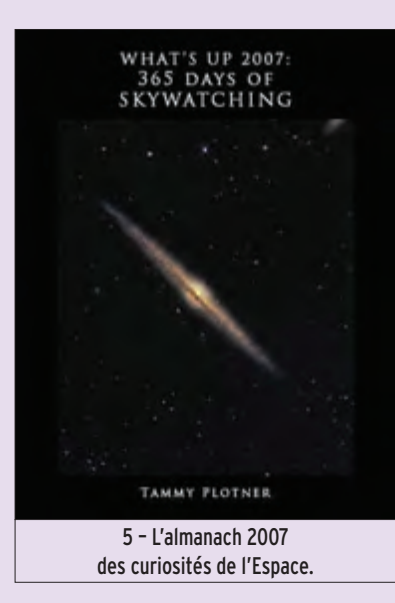

Pour le récupérer, il est préférable d'avoir une connexion rapide et de pointer son navigateur internet à l'adresse http://www.astrowhatsup. com/download-the-book/. Vous pouvez également, en vous y connectant, voir les informations relatives à la date qui vous convient sans avoir à télécharger l'ensemble de l'ouvrage.

#### Congrès annuel de l'IMO

Chaque année, l'IMO (International Meteor Organization) organise une série de conférences et d'ateliers de travail qui regroupent des participants amateurs et des professionnels de tous pays passionnés par tout ce qui touche aux météores. L'an dernier, la manifestation s'était tenue aux Pays-Bas, à Roden. Cette année, c'est en France qu'aura lieu la rencontre, la 26e dans la série, du 7 au 10 juin 2007, à Barèges dans les Hautes-Pyrénées, non loin de l'observatoire du Pic du Midi. Elle sera précédée d'une "master class" sur la détection radio des météores qui sera animée par F6AGR. Si vous désirez en savoir plus sur ce qui se concocte dans

le domaine, c'est une occasion à ne pas rater. La "Radio Meteor School", qui en est à sa quatrième édition, se tiendra à Barèges les 6 et 7 juin prochains et prendra la forme d'une série d'exposés, comptes rendus de travaux et de discussions libres sur tout ce qui touche à la détection des météorites par réflexion d'ondes radioélectriques sur les traînées ionisées qu'elles créent dans la haute atmosphère. Elle sera donc suivie des ateliers de l'IMO, qui

sont également ouverts à un public éclairé. L'ensemble des manifestations se tiendra au lieu-dit L'Hospitalet, dans une maison familiale de vacances, qui assure à la fois l'accueil des participants et des conférences ainsi que le gîte et le couvert. Il ne vous en coûtera que 60 euros tout compris pour le "Radio Meteor School "et 120 euros pour le congrès IMO, somme qui inclue en outre la visite de l'observatoire du Pic du Midi de Bigorre.

Pour se rendre à Barèges par les transports en commun, le plus simple est d'aller en train à Lourdes, très bien desservie par la SNCF, et de prendre le car vers Barèges. Pour obtenir tous les détails sur le programme et les horaires de ces manifestations, se rendre sur http://www.imo. net/imc2007/. Vous pouvez aussi aller sur http://www. imo.net/imc2006 pour voir comment cela s'était passé l'an dernier en Hollande.

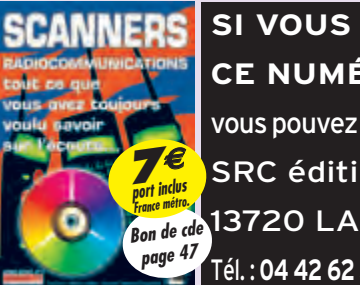

**Si vous avez manqué ce numéro spécial,** vous pouvez le commander sur CD à: SRC éditions - 1, tr. Boyer 13720 LA BOUILLADISSE Tél. : **04 42 62 35 99 -** Fax : **04 42 62 35 36** **station**

portrait

## Un opérateur, une station **Jean-Pierre, F6GZO** J@@Joo ~~@~~@u *~®®I®*

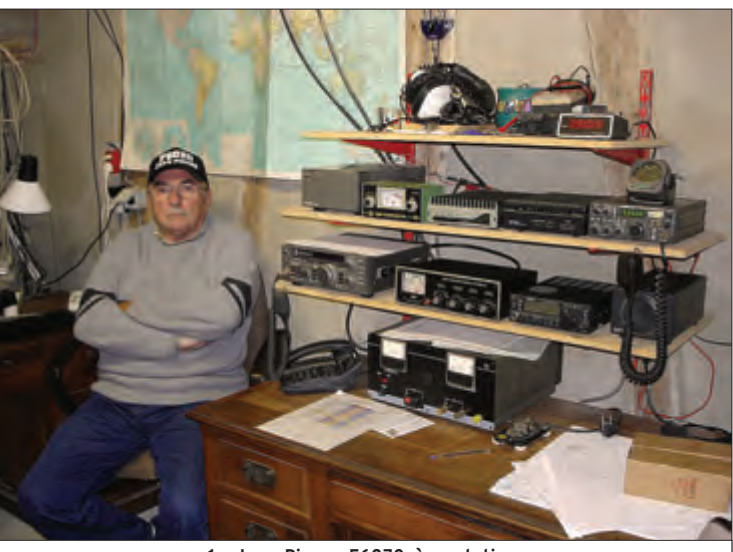

1 – Jean-Pierre, F6GZO, à sa station.

cela remonte aux années 50, vers 1953/1954, j'avais donc 13/14 ans. À l'époque, avec mes parents, nous habitions Enghienles-Bains. Un jour je lis sur une revue de radio la description d'un poste à galène, j'en fais part à mon père et le jeudi suivant, nous sommes allés dans la caverne d'Ali Baba, qui s'appelait "Cirque Radio" à Paris. Par la suite, combien d'heures ai-je passé devant les vitrines et à l'intérieur de ce paradis de la radio ?

Les composants du poste à galène étalés sur la table de la cuisine, à l'époque nous ne parlions pas encore de "kit", la grande aventure a commencé. Le casque de surplus sur les oreilles, j'ai d'abord entendu Paris-Inter, que j'écoutais le soir dans ma chambre et, un samedi soir, j'entends une voix inconnue qui répétait régulièrement "F9 Nancy Nancy ?". Questionné, mon père me dit qu'il s'agissait d'un radioamateur. Bien sûr, j'ai rapidement trouvé le domicile de F9NN et je me suis présenté à André. Quel accueil, chaleureux, n'est pas assez fort…

Nous sommes montés dans son local radio et ma première

Ce mois-ci, c'est Jean-Pierre F6GZO qui nous relate quelques bribes de sa vie de radioamateur… Nous vous rappelons que cette rubrique est ouverte à tous, il suffit de nous faire parvenir un texte et une ou des photos si vous souhaitez offrir un peu de votre histoire aux lecteurs de MEGAHERTZ magazine.

question fut : "j'aimerais voir un émetteur". Et je l'ai vu cet émetteur, il montait jusqu'au plafond, avec une profusion d'appareils de mesures ! André mit l'émetteur et le récepteur sous tension. Les éclats violets des valves à vapeur de mercure m'impressionnèrent vivement mais lorsque, après l'appel général lancé, une station espagnole répondit, ce fut l'éblouissement !

À cette époque, pendant les vacances, les gamins de mon âge avaient le droit de travailler chez l'artisan du coin, c'est ce que j'ai fait. Avec le fruit de mon travail, je me suis offert – toujours "au

#### par Jean-Pierre DUPROT, F6GZO

Cirque Radio" – un récepteur de surplus de l'armée allemande, un FUG 10. Avec les conseils et l'aide de 9NN, j'ai monté l'alimentation et 9NN un "converter". Un long fil tendu entre deux arbres de mon QRA, j'ai ainsi écouté le 40 et le 20 mètres pendant une dizaine d'années. En ce temps-là nous n'étions pas pressés, était-ce la sagesse ?

Un samedi, chez 9NN, ce fut la visite d'un OM prestigieux, F8JQ qui, avec F9NN, furent mes parrains du REF, il y a un demi-siècle…

En compagnie de Gérard, futur F1ACB, de Soisy-sous-Montmorency, trop tôt disparu, nous nous rendions chez Camille, qui venait de recevoir récemment son indicatif, F2PR, qui m'a fourni un BC 342 : une merveille. Si vous lisez ces lignes, soyez remercié pour votre grande patience, vos conseils éclairés. En effet, quelle que soit l'heure, nous débarquions chez vous à Montmorency.

Au retour du service militaire, en 1962, je pratiquais à nouveau de l'écoute avant d'entreprendre la construction de mon premier émetteur 2 mètres, piloté quartz, avec QQE 03/12 au final, accompagné d'un récepteur de surplus de l'armée américaine qui fonctionnait sans aucune modif.

Un jour, à la maison, ce fut la visite de l'examinateur, F2XS, qui passait la journée chez le candidat, posant des questions relatives à la station, l'antenne, la technique, la procédure, tout ceci entrecoupé de pauses pour le repas, etc. Quelques semaines après, j'ai enfin reçu mon indicatif : F1BVF. Que de joie, que d'émotion !

Fin 1979, mon "pro" m'ayant appelé à Oran pour un an, j'ai mis à profit mon temps libre pour apprendre la CW, y consacrant environ une à deux heures par jour, pendant un an, ce qui m'a permis de réussir un sans-faute à l'examen.

J'entrepris ensuite la construction d'un HW 101 qui marqua mon démarrage en déca. À l'époque, pas de cluster, une antenne modeste mais de bons résultats, et le fameux "Esprit OM" (ou Ham Spirit) qui existait encore sur l'air.

En retraite depuis 6 ans, j'écoute beaucoup, je trafique peu, mais surtout en CW. Le soir, je retrouve les copains locaux en FM sur 2 mètres… Au plaisir de vous contacter ?

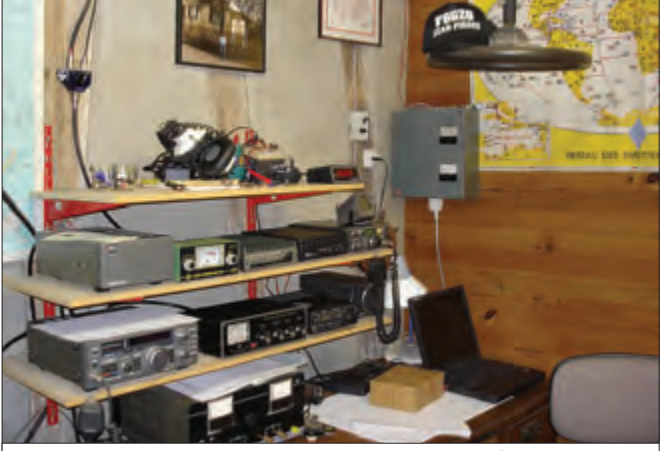

2 – Une autre vue de la station. La casquette est posée sur le volant permettant de tourner directement les antennes !

#### *suite du numéro 289 et fin*

#### OK-OL : CZECH REPUBLIC

Cesky Radioklub, Box 69, CZ-11327 Praha 1 OM : SLOVAKIA Slovak Amateur Radio Association, Box 1, 85299 Bratislava 5 ON-OT : BELGIUM

UBA QSL Bureau, P.O. Box 3, B-7850 Enghien OU-OZ : DENMARK

Experimenterende Danske Radioamatoerer, Klokkestoebervej 11, DK-5230 Odense M

OY : FAROE ISLANDS FRA QSL Bureau, Box 1358, FR-110 Torshavn

P4 : ARUBA Aruba Amateur Radio Club, Box 2273, San Nicolas

PA-PI : NETHERLANDS Dutch QSL Bureau, Box 330, NL-6800 AH Arnhem

PJ : NETHERLANDS ANTILLES Vereniging voor Experimenteel Radio Onderzoek

in de Nederlandse Antillen, Box 3383, Curacao

PP-PY, ZV-ZZ : BRAZIL

Liga Brasileira de Radioamadores, Box 00004, 70359-970 Brasilia DF PZ : SURINAME

(Fermé)

Fiches réalisées par la rédaction © MEGAHERTZ magazine

la rédaction © MEGAHERTZ magazine

 $\bigcirc$ 

Fiches réalisées par

 $\bigcirc$ 

 $\bigcirc$ 

 $\bigcirc$ 

#### R, UA-UI : RUSSIA

Soyuz Radiolyubitelei Rossii, Box 88, Moscow 119311 S2-S3 : BANGLADESH Bangladesh Amateur Radio League, Box 3512, GPO, Dhaka

S5 : SLOVENIA Zveza Radioamaterjev Slovenije,

Box 180, SI-1001 Ljubljana SA-SM, 7S, 8S : SWEDEN Foreningen Sveriges Sandareamatorer, Box 45, SE-19121 Sollentuna SN-SR, HF, 3Z : POLAND PZK QSL Bureau,

Box 54, 85-613 Bydgoszcz 13 SU : EGYPT

(Fermé)

SV-SZ, J4 : GREECE

Radio Amateur Association of Greece, Box 3564, GR-10210 Athens T7 : SAN MARINO

Associazione Radioamatori della Repubblica di San Marino, Box 77, RSM-47890 San Marino T9 : BOSNIA & HERZEGOVINA Asocijacija Radioamatera

Bosne i Hercegovine, Box 61, 71001 Sarajevo

#### **Les CAHIERS de l'OM**

#### information

Telsiz Radyo Amatorleri Cemiyeti, Box 699, TR-80005 Karakoy, Istanbul

TA-TC, YM : TURKEY

TF : ICELAND Islenzkir Radioamatorar, Box 1058, IS-121 Reykjavik TG, TD : GUATEMALA Club Radioaficionados de Guatemala, Box 115, Guatemala City TI, TE : COSTA RICA Radio Club de Costa Rica, Box 2412, San Jose 1000 TR : GABON Association Gabonaise des Radio-Amateurs, Box 1826, Libreville TU : COTE D'IVOIRE Association des Radio-Amateurs Ivoiriens, Box 2946, Abidjan 01 TZ : MALI Club des Radioamateurs et Affilies du Mali, Box 2826, Bamako UA2 : UA2 QSL Bureau ROSTO Technical School, U. Ozyornaya 31, Kaliningrad 236029 UR-UZ, EM-EO : UKRAINE Ukrainian Amateur Radio League, Box 56, 01001 Kyiv 1 V2 : ANTIGUA & BARBUDA Antigua and Barbuda Radio Club V21ARC, c/o Jeff Martin, Box 965, St. John's, Antigua V3 : BELIZE (Fermé) V5 : NAMIBIA Namibian Amateur Radio League, Box 1100, Windhoek 9000 V8 : BRUNEI Brunei Darussalam Amateur Radio Association, Box 73, Gadong, Bandar Seri Begawan 3100 VA-VG, VO, VX-VY, CF-CK, CY-CZ, XJ-XO : CANADA VE, VO, VY : RAC National Incoming QSL Bureau Box 51, St. John, NB E2L 3X1 VE1, VE0 : Brit Fader Memorial QSL Bureau, Box 8895, Halifax NS B3K 5M5

VE2 : c/o J. Dube, VE2QK, 875 St. Severe st., Trois-Rivieres, PQ G9A 4G4 VE3 : c/o Ontario Trilliums, Box 157, Downsview, ON M3M 3A3 VE4 : c/o A. Romanchuk, VE4SN, 26 Morrison St., Winnipeg, MB R2V 3B4 VE5 : c/o Bj. Madsen, VE5FX, Box 2860, Tisdale, SK S0E 1TO VE6 : c/o R. Roadhouse, VE6AX, 372 Cedarpark Dr. SW, Calgary, AB T2W 2J4 VE7 : c/o D. Livesey, VE7DK, 8309 112th St., Delta, BC V4C 4W7 VE8 : c/o R. Ziemann, VE8RZ, P.O. Box 569, Ft. Smith, NT X0E 0P0 VE9, VY2 : Box 73, Moncton NB E1C 8R9 VO : c/o R. Burke, VO1SA, Box 23099, St. John's, NF A1B 4J9 VY1 : c/o H. Henderson, VY1HH, Box 33062, Whitehorse, YT Y1A 5Y5 VH-VN, AX : AUSTRALIA **VK1:** Box 600, GPO, Canberra, ACT 2601 VK2 : Box 3073, Teralba, NSW 2284 VK3 : 40G Victory Boulevard, Ashburton, VIC 3147 VK4 : P.O Box 1335, Maryborough QLD 4650 VK5 : Box 10092, Gouger Street, Adelaide, SA 5000 VK6 : c/o N. Penfold, VK6NE, Box 10, West Perth, WA 6872 VK7 : Box 371D, GPO, Hobart, TAS 7001 VK8 : c/o Len Holbrook, VK8DK, PO Box 1434, Katherine 0871, NT VK9-0 : c/o N. Penfold, VK6NE, 2 Moss Court, Kingsley, WA 6026 VP2E : ANGUILLA (Fermé) VP2M : MONTSERRAT (Fermé) VP2V : BRITISH VIRGIN ISLANDS BVIRL QSL Bureau, P. O. Box 4, West End, BVI VP5 : TURKS & CAICOS ISLANDS Turks and Caicos Amateur Radio Society, c/o J. Millspaugh, VP5JM, Box 218, Providenciales VP9 : BERMUDA Radio Society of Bermuda, Box HM 275, Hamilton HM AX

#### **Les CAHIERS de l'OM**

#### information

VR2 : HONG KONG Hong Kong Amateur Radio Transmitting Society, Box 541, Hong Kong VT-VW : INDIA P.O. Box 17116, Kolkata, 700 033 W, AA-AL, K, N : UNITED STATES W1: YCCC, Box 7388, Milford, MA, 01757-7388 W2 : North Jersey DX Association, Box 599, Morris Plains, NJ 07950 W<sub>3</sub> : National Capitol DX Association, Box 1149, Clinton, MD 20735-5149 K4, N4, W4 : Mecklenburg Amateur Radio Soc., Box DX, Charlotte, NC 28220 AA-AK4, KA-KZ4,NA-NZ4,WA-WZ4 : Sterling Park Amateur Radio Club, Call Box 599, Sterling, VA 20167 W5 : OKDXA, Box 2591, Claremore, OK, 74018-2591 W6 : W6 QSL Bureau, Box 970, Fairfax, CA., 94978-0970 W7 : Willamette Valley DX Club, Box 555, Portland, OR 97207 W8 : W8 QSL Bureau, Box 307, West Chester, OH 45071-0307 W9 : Northern Illinois DX Association, Box 273, Glenview, IL 60025-0273 W0 : W0 QSL Bureau, Box 907, Florissant, MO 63032 KG4X2 : Guantanamo Bay Via SPARC, Call Box 599, Sterling, VA 20167 KH2 : Guam QSL Bureau, Marina ARC, Box 445, Agana, Guam, 96932 KH3 : Box 73, APO, AP 96558 KH6-7 : Box 860788, Wahiawa, HI 96786-0788 KH8 : ASARA, Box 1618, Pago Pago, AS 96799-1618 KL : Box 520343, Big Lake, AK 99652 KP2 : Virgin Is. Amateur Radio Club Box 11360, GPO, Charlotte Amalie, VI 00801 KP3-4 : Puerto Rico QSL Bureau, Box 9021061, San Juan, PR 00902-1061 SWL : c/o m. Witkowski, 4206 Nebel Street, Stevens Point, WI 54481 XA-XI, 4A-4C, 6D-6J : MEXICO Federacion Mexicana

de Radio Experimentadores, Box 907, 06000 Mexico D.F.

XT : BURKINA FASO Association des Radioamateurs du Burkina Faso, c/o Y. Kaba, XT2KY, ONATEL, Box 01, Ouagadougou 10000 XX9 : MACAU Associacao dos Radioamadores de Macau, Box 6018, Macau XY-XZ : MYANMAR (Fermé) YB-YE, 8A-8I : INDONESIA ORARI National QSL Bureau, Box 1096, Jakarta 10010 YI, HN : IRAQ Iraqi Association for Radio Amateurs, Box 55072, Baghdad 12001 YJ : VANUATU Vanuatu Amateur Radio Society, Box 665, Port Vila YK, 6C : SYRIA

Technical Institute of Radio, Box 245, Damascus

YL: LATVIA Latvias Radioamatieru Liga, Box 164, LV-1010 Riga

YN, HT : NICARAGUA Club de Radio-Experimentadores de Nicaragua, Box 925, Managua YO-YR : ROMANIA

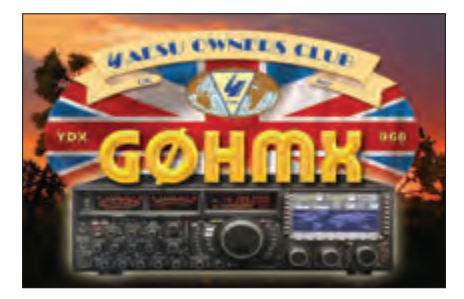

Federatia Romana de Radioamatorism, Box 22-50, RO-014780 Bucuresti 22 YS : EL SALVADOR Club de Radio Aficionados de El Salvador, Box 517, San Salvador YT-YU, YZ, 4N-4O : SERBIA & MONTENEGRO Savez Radio-Amatera Srbije i Crne Gore, Box 48, YU-11001 Beograd YV-YY, 4M : VENEZUELA Radio Club Venezolano, Box 2285, Caracas 1010A Z2 : ZIMBABWE (Fermé) Z3 : REPUBLIC OF MACEDONIA Z3 QSL Bureau, Box 55, 1480 Gevgelija ZA : ALBANIA Albanian Amateur Radio Association, Box 1501, Tirana

#### ZB : GILBRALTAR

Gibraltar Amateur Radio Society, Box 292, Gibraltar ZF : CAYMAN ISLANDS Cayman Amateur Radio Society, Box 1029, Grand Cayman ZL-ZM : NEW ZEALAND NZART QSL Bureau, Box 857 Wanganui 5015 ZP : PARAGUAY Radio Club Paraguayo, Box 512, Asunción ZR-ZU : SOUTH AFRICA South African Radio League, Box 1721, Strubensvallei 1735

Les contrées ci-après n'ont pas encore de représentants membres de l'IARU…

#### 4U1ITU :

International Amateur Radio Club Box 6, CH-1211 Geneva 20, SWITZERLAND EP-EQ, 9B-9D : IRAN c/o Directorate General of Telecommunications, Box 11365-931, Tehran 16314 EX : KYRGYZSTAN Amateur Radio Union of Kyrgyzstan, Box 745, 720017 Bishkek HL9 : US personnel in the Republic of Korea American Amateur Radio Club of Korea, Dependent Mail Section, Box 153, APO, AP 96206 UJ-UM : UZBEKISTAN Uzbek Radioamateur Federation, Box 0, 700000 Tashkent UN-UQ : KAZAKHSTAN Republic Of Kazakhstan, 030000, Aktobe, Box 113, UN QSL-bureau, Borissov Sergey V7 : MARSHALL ISLANDS Kwajalein Amateur Radio Club, Box 444, APO, AP 96555, USA VP8 : FALKLAND ISLANDS Falkland Amateur Radio Association, Box 400, Stanley VQ9 : BRITISH INDIAN OCEAN TERRITORY Diego Garcia Amateur Radio Club, c/o Morale, Welfare & Recreation, PSC 466, Box 15, FPO, AP 96595-0015, USA ZC4 : British Forces Cyprus Joint Signal Board Hq., BFC, BFPO 53, London GPO, UK ZD8 : ASCENSION ISLAND Ascension Amateur Radio Relay League, Box 4127, Patrick AFB, FL 32925-0127, USA

 $\bigcirc$ 

 $\bigcirc$ 

 $\bigcirc$ 

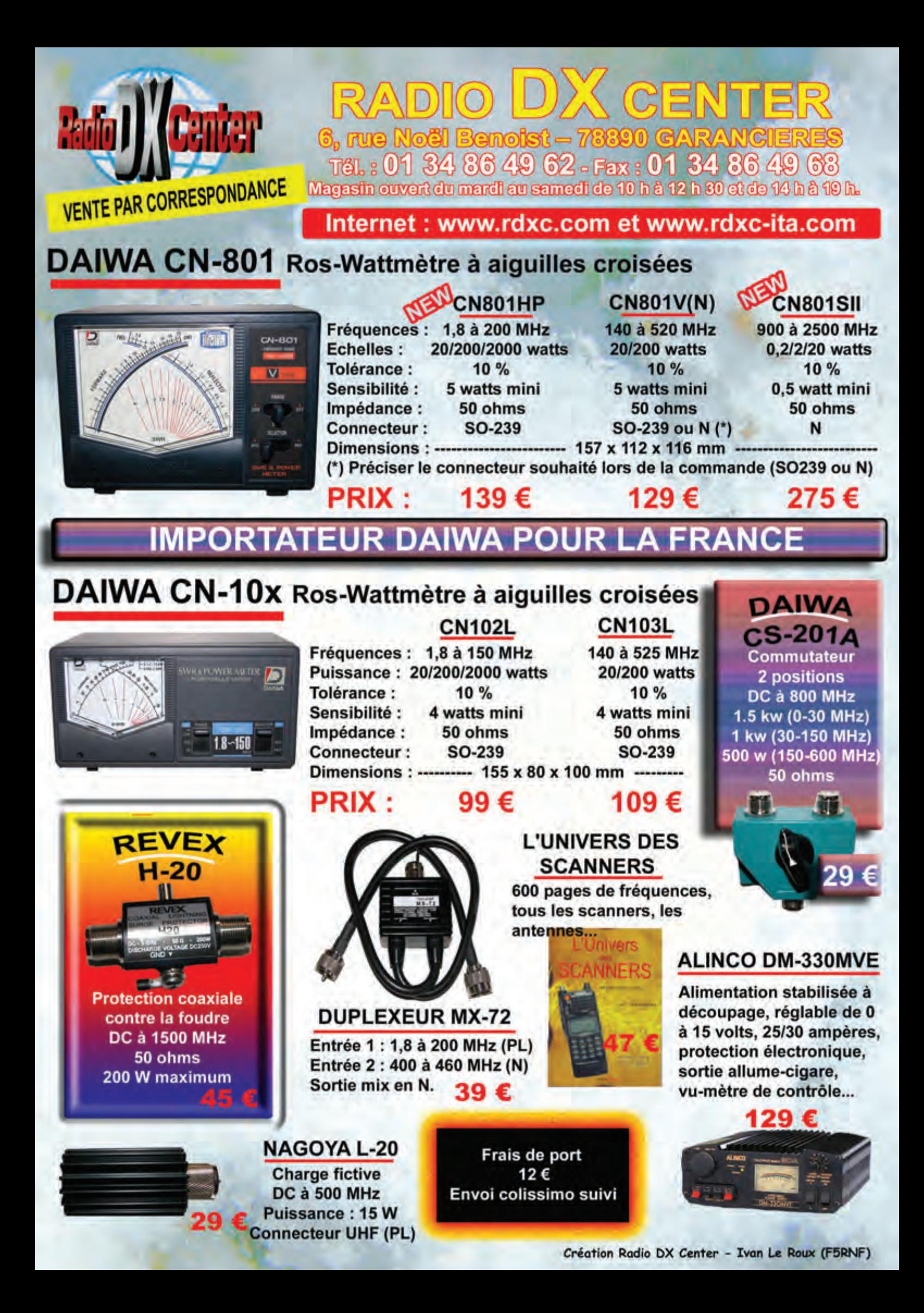

**reportage**

information

## **Petite expédition sur l'Île de BATZ**

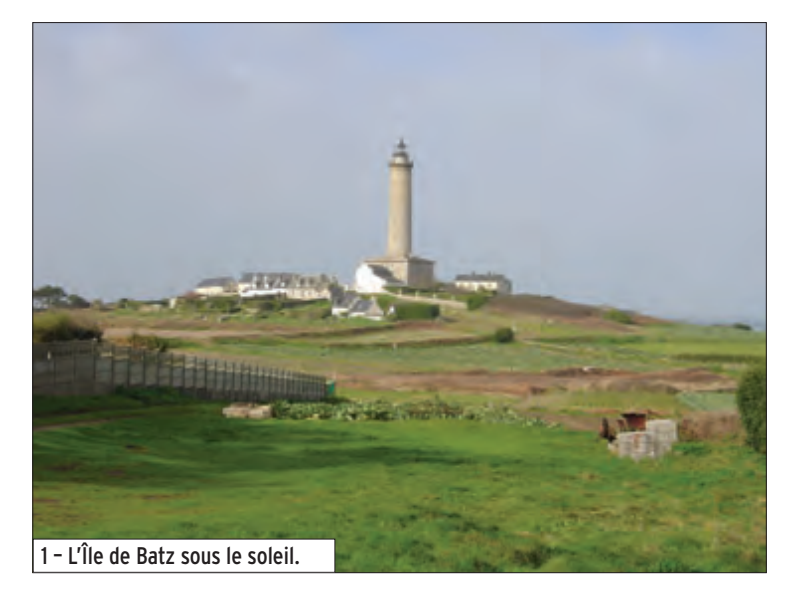

On arrive sur Roscoff un peu trop juste pour la navette de 13h30, on prendra la suivante soit 15h30… Vers 14h20, on commence le transbordement du matériel et on attend à l'abri du vent le départ de la navette pour l'île. La traversée est très courte (environ 10 minutes) et, malgré le vent de face assez fort (proche de 90 km/h et qui ne va pas mollir de sitôt !), tout se passe bien… On arrive au port pour embarquer dans le taxi de l'île qui nous conduit directement à l'entrée du gîte réservé par Juan ("Ti Ma Bro"). Nous avons droit

à un accueil très sympathique (nous étions attendus et annoncés sur l'île !) et, après un rapide tour du propriétaire, nous nous activons au montage des antennes, toujours avec la présence musclée d'Eole… La première sera la 80 m Bazooka, puis une W3DZZ 20/30 m (mais qui ne donnera rien au final !) et enfin, la 40 m Bazooka.

Le trafic commence : premier contact en CW à 18h02 avec RZ6CC pour F5UBH/P (qui prendra le log graphie) et à 19h35 avec S56P sur 40 m pour F5IRC/P (pour la partie

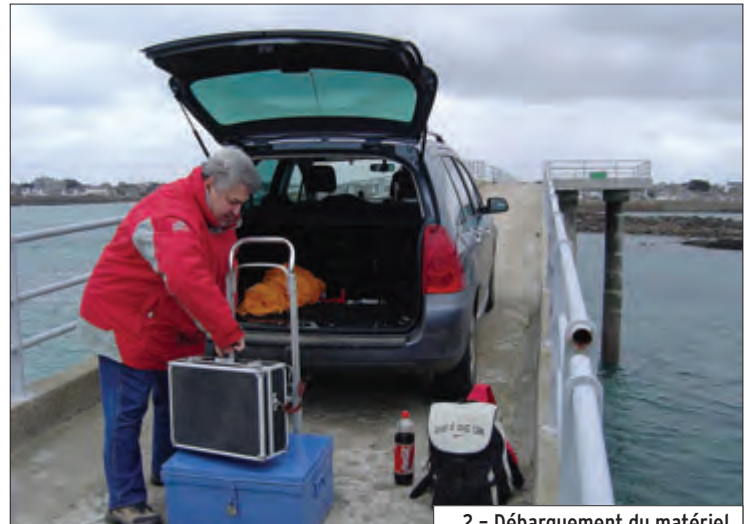

Christophe F5UBH

phonie). Je précise toutefois que la QSL sera la même ! Juan désespère, "qué pasa ?" (faut dire que je me suis attribué le 80 m en CW !). Rien ne rentre dans le log ou si peu en phonie… La propag n'est pas là (ou les j'ai déjà plus de 120 QSO dans le log CW… Je prends un peu de repos mais au bout d'une petite heure j'entends "Christophe y'a l'antenne qui vient de tomber". Il faut dire que le vent, lui, tient ! Bref, il faut se

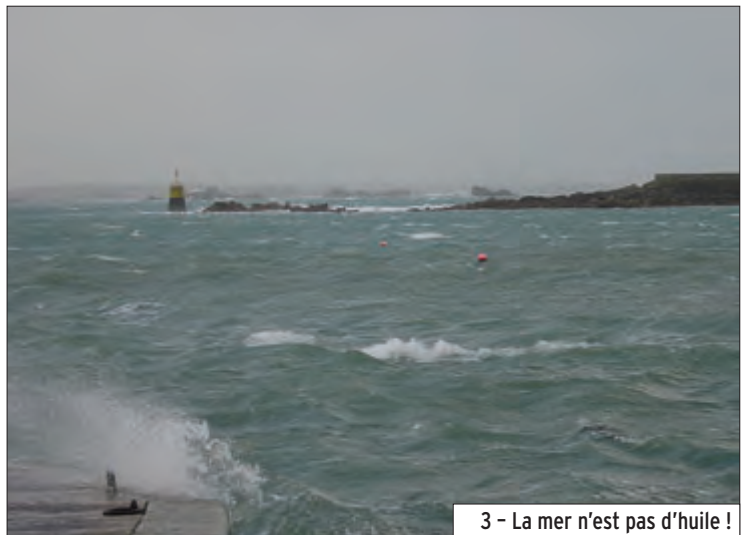

stations sont-elles absentes ?). Allez Juan, la nuit porte conseil. Pour ma part, je continue sur ma lancée : tout à la "pioche" avec un FT-100D délivrant au mieux 100 watts…

Quelques Américains, Canadiens et Japonais sont même de la partie. Lors de la prise de la relève, vers 4h30 du matin,

Tout a commencé pour moi à la réception d'un mail de Juan F5IRC, m'annonçant son expédition sur l'île de Batz afin de la publier sur le site du WLOTA / DPLF. En guise d'accusé de réception du message, je lui demande "Est-ce qu'il te reste de la place ?". Vous devinez la réponse… Le départ est donc fixé vers 7h30 de la région dieppoise le vendredi 9 février 2007 pour être sur 2 – Débarquement du matériel. Le Havre vers les 9h. 4 – On prépare les antennes.

lever et retendre les aériens. Je reprends la graphie sur 40 m vers 6h45 et guette l'ouverture française pour la phonie. TK5JO, F5MID et F9OB seront annonciateurs de cette ouverture. Juan bascule alors du 80 au 40, muni de

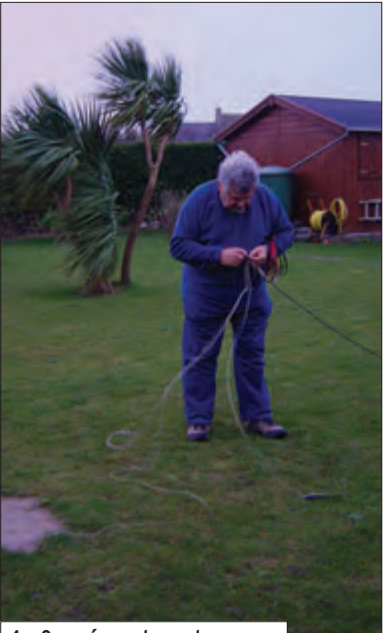

#### **reportage**

#### information

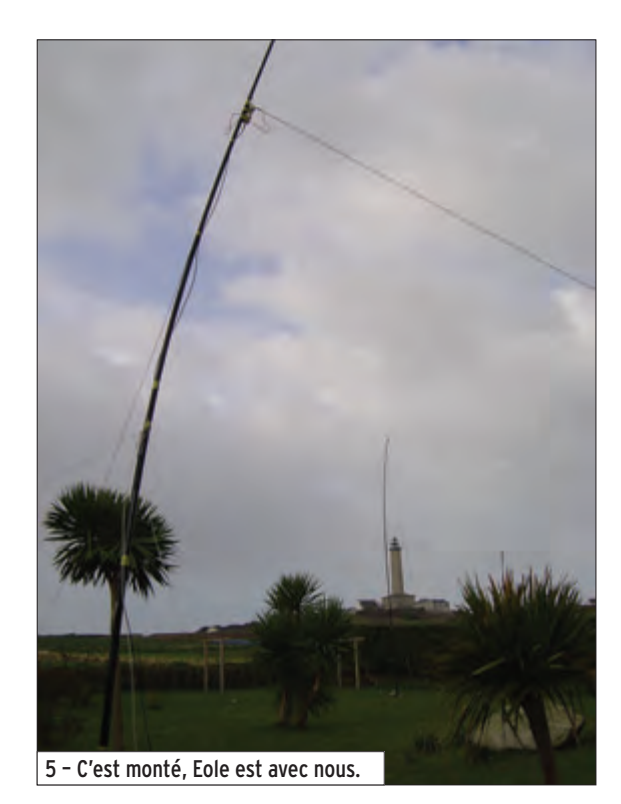

son FT-847 et ses 100 watts, et c'est parti jusqu'à 11h en se relayant un peu, vu que le 80 est désormais fermé…

Ensuite vient la pause gastro. Le vent tient toujours à plus

de 100-110 km/h, on profite d'un rayon de soleil pour faire le tour de l'île, avec une sieste réparatrice pour moi (1h pour la nuit, il m'en manque bien 9 !) et forcée pour Juan (pas de contact et c'est l'assoupissement !). On essaye de reprendre le trafic vers 18h mais un contest PA prend beaucoup de place, tant en phonie qu'en CW. On cesse le trafic vers 22h pour dormir convenablement en prévision de la route du retour. On verra demain matin… mais les PA sont toujours là et le vent a encore arraché la 80 m. De plus, un orage éclate… Juan "logue" un dernier QSO (5B4AHY) sur 40 m à 5h08 mais moi je démonte la station car tout doit être prêt pour 10h, le matériel rangé et le gîte remis en état…

La navette est à 10h30, tient elle n'est pas là ? Elle est de l'autre côté, à l'abri dans le port. Faut dire que ça souffle toujours autant, la traversée vent de dos se passe bien (j'espère que pour Chausey il y aura moins de vent car il y a davantage de chemin !). Retour dans nos pénates dimanche en fin d'après-midi avec plus de 160 QSO en CW et plus de 180 en SSB… Merci à vous tous, la QSL est partie pour l'impression.

Quand vous lirez ceci, vous nous aurez peut-être également contactés depuis Chausey : nous étions TM5CI du 22 au 25 mars…

Je remercie tout d'abord Juan, qui m'a accepté, et les personnes qui on fait de cette expédition une réussite, les navettes (bateau et taxi de l'île) mais surtout les gérants du gîte très compréhensifs et qui, je pense, gardent une bonne image des radioamateurs.

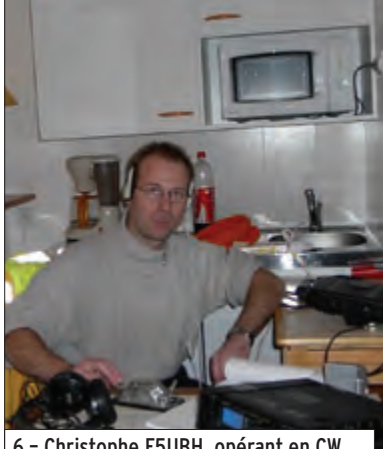

6 – Christophe F5UBH, opérant en CW.

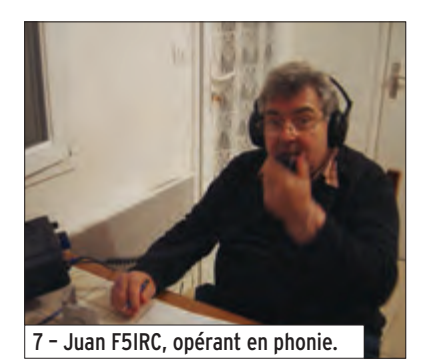

Les références de l'île : IOTA EU 105 / DIFM MA 018 WLOTA LH 0680 / DPLF PB 094

 $\blacklozenge$ 

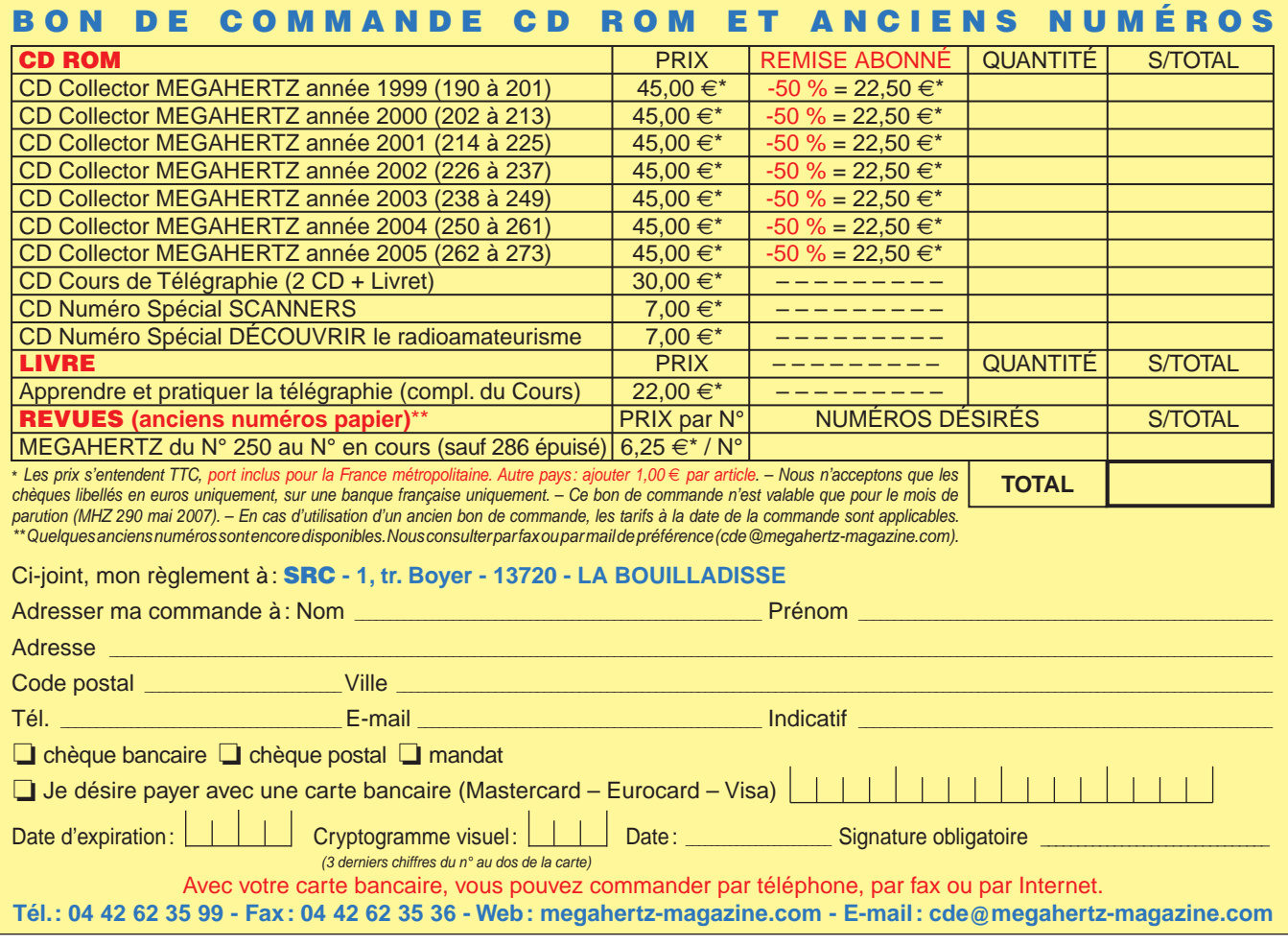

#### **expédition**

information

## **XT2C :** [[~~~ **56 287QSOet beaucoup de bonheur !** ~® *~®71* ®~@ @U ~@@lrnl~@rni~ ~® ~@lill~@rni~ ~

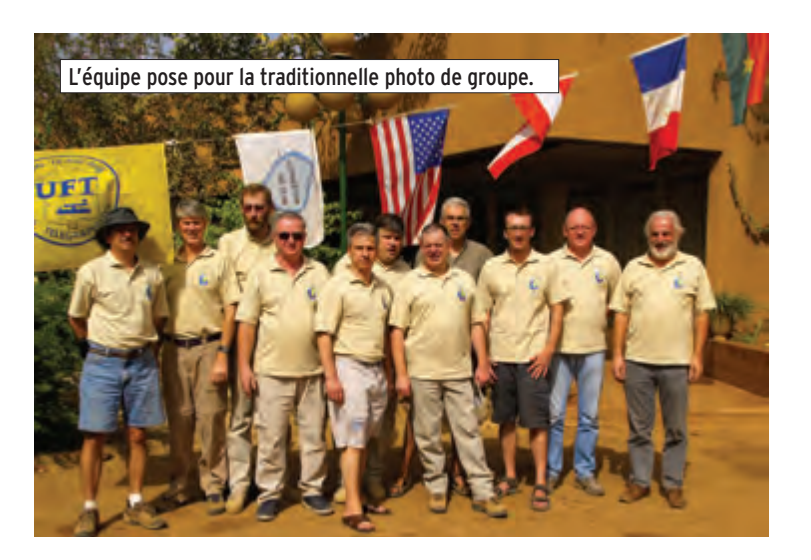

Après avoir cherché sur les sites, sur le cluster et questionné les copains, le Burkina Faso semblait le meilleur projet, il n'y avait plus qu'à chercher les opérateurs disponibles, à trouver un hôtel ou une maison d'hôte à Ouagadougou, et surtout obtenir la licence.

#### Les préparatifs

La première maison d'hôte trouvée était trop petite pour accueillir les nombreux opérateurs et antennes. Il fallait chercher vraiment un endroit où nous pourrions monter nos quatre Spiderbeam et nos verticales. Enfin, nous découvrons que DL7DF avait fait une expé en 2000 à Ouagadougou ; tout de suite, nous rentrons en contact avec DJ8NK et, quelques jours plus tard, nous avons toutes les infos sur OK INN Hotel. Super ! L'hôtel n'est qu'à quelques kilomètres de l'aéroport et les tarifs sont intéressants pour un groupe

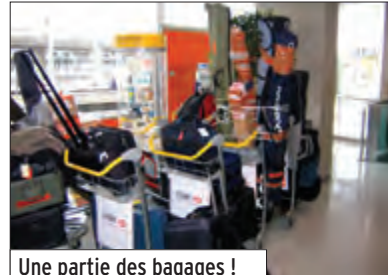

Lors de notre dernière soirée à Zanzibar, la grande question était : où allons-nous l'année prochaine ? Nous voulions retourner sur le continent africain. Après nos deux expéditions précédentes proches de l'équateur, TO7C en Guyane et 5H1C à Zanzibar, nous souhaitions nous rapprocher des radioamateurs européens afin de compenser la mauvaise propagation ayant eu un fort impact sur notre expédition tanzanienne…

Une partie des bagages !<br>
Une des Spiderbeam. de 10 à 12 personnes ; de plus, M. et Mme LATILE nous expliquent que le courant ne sera pas coupé, qu'il y a des groupes en cas de panne, qu'ils disposent d'un jardin de presque deux hectares, que les bungalows seront mis à notre disposition et que nous pouvions, sans le moindre problème, installer toutes nos antennes. Enfin, l'hôtel a un cybercafé et le WIFI. Normalement, il n'y aura donc pas de soucis pour contacter nos pilotes et donner des nouvelles à la famille et aux copains.

D'un point de vue planning, nous voulions partir pendant l'équinoxe de printemps, mais notre idée était de favoriser les bandes basses ! Le mois de janvier nous paraissait le moment idéal. Les raisons climatiques nous ont confortés dans notre choix, nous profiterons de la grande saison sèche.

Pendant ce temps, il fallait former l'équipe, nous étions environ à huit mois du départ. Cela n'a pas été facile pour Frank, car plusieurs membres du noyau dur avaient, cette année, des empêchements familiaux ou professionnels : l'équipe est en manque de télégraphistes. Heureusement, F2VX, F8BJI, F5TVG, F9IE et F4AJQ sont là ! Nous sommes cinq, tous membres du radio-club de Provins F6KOP. Frank prend contact avec Gérard F2JD, membre du CDXC, qui rentre de 3Y0X et Alain F5LMJ, membre de F6KOP, qui revient de son périple au Boutan. L'équipe s'agrandit tout doucement.

C'est en juin, à Friedrichshafen, que Gérard présentera Bob N6OX, membre de 3Y0X, à Frank : tout de suite, celui-ci est partant pour entrer dans l'équipe. John présentera Dieter OE8KDK, très motivé pour participer à une expédition : il connaît l'équipe car John F5VHQ et Guenther OE3GCU lui ont expliqué l'ambiance qui règne dans nos expéditions. Suite à ce superbe visu en Allemagne, c'est notre ami Bill N2WB, membre également de 3Y0X, qui prend contact avec Bob et Gérard pour faire partie de l'équipe ; nous l'accueillons avec grand plaisir. À partir de cet instant, l'équipe se trouve au complet.

Dix opérateurs, cinq nouveaux dans l'équipe, trois nationalités différentes, cela fait monter la pression à Frank. Il faut que tout se passe bien, il ne faut pas faire de raté, résultat : quelques

#### par Serge, F6AML

tellement stressé que cela l'a rendu malade. Il a dû passer des tests médicaux à quelques jours du départ.

Il fallait également obtenir la licence et cela n'a pas été facile de trouver notre interlocuteur. Suite à plusieurs appels téléphoniques et quelques mails, nous arrivons à contacter M. Richard ANAGO de ONATEL qui nous explique qu'il a été membre d'un radioclub et qu'il connaît très bien la personne qui a en charge les licences d'amateur à l'ARTEL. De suite, nous contactons M. POUS-BILLO et M. ZABRE de l'ARTEL. L'accueil a été fort sympathique et suite à nos échanges de mails, le fax des licences est arrivé rapidement. Chaque opérateur aura son propre indicatif mais le radioclub a obtenu XT2C. Afin d'éviter tout souci, XT2C sera l'indicatif de l'expédition.

En septembre, au moment de réserver nos voyages, nous apprenons qu'Air France fait une promo sur le Burkina Faso : billet moins cher et poids de bagages autorisé plus important… Les visas sont sur nos passeports et toute l'équipe est vaccinée.

Pascal F5JSD nous a fait un superbe site Internet et, afin de communiquer entre nous, met en place une adresse mail qui facilitera toute notre logistique. Malgré cela, Frank téléphone régulièrement à tous les membres de l'équipe pour avoir un maximum d'informations et déjà ressentir le groupe. Maurice F5NQL

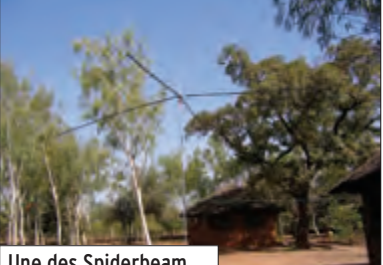

Efficace sur 40 m, cette "log-yagi" filaire !

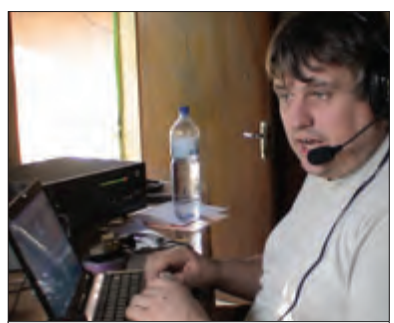

Un bon pile-up et on oublie la fatigue, n'est-ce pas Frank (F4AJQ) ?

se mobilise faisant une superbe pub sur la toile ; Rafik F5CQ et ME-GAHERTZ Magazine également.

Nous sommes à quelques semaines du départ, tous les copains du radio-club se sont mobilisés pour que tout soit prêt. Tous les vendredis soir, nous préparons les cartons : F4TTR, F0EBS, F6JMT et beaucoup d'autres sont là. Les achats ont été faits comme le fil électrique pour les radians. Jean-Pierre nous fournit le scotch orange, F8BTP nous a fabriqué les mâts télescopiques et avec F5PVF et F5ABI, ils ont préparé les Spiderbeam et découpé les radians qui sont prêts à être posés sous la V80. Philippe n'oublie rien et il nous a mis de côté tous les boulons, colliers Serflex et divers petits matériels. F6AML nous apporte la K9AY et il nous a fabriqué le système de relais entre la V80 et la K9AY. Nous recherchons, pour l'accord de la V80 sur 160 mètres, des capas assiettes (merci à F6FYA et F5PED pour le coup de main). F5CWU nous donne la commutation et le câble pour la K9AY, F1BCS nous prête sa Spiderbeam tri-bande, F9DK nous fait parvenir sa verticale R8. Tout est prêt ou enfin, presque ! Alain F5LMJ contacte les sponsors étrangers et Frank F4AJQ les Français.

#### Gérard F2VX est contacté par Alain F6ABN, directeur de l'école de Pompignac, petite ville à côté de Bordeaux. L'établissement d'Alain est jumelé avec l'école de NORGHIN A. de Ouagadougou. Les élèves aimeraient organiser une collecte de stylos et crayons et profiteraient de notre voyage pour le transport et les remettre directement à la directrice de l'école. Gérard est emballé par cette idée, il contacte Frank qui lui donne le feu vert. C'est parti pour l'opération "Un crayon, un stylo pour Ouaga". Gérard, sur place, rencontre le responsable de l'association "Ouagadougou Partage" et, suite à de nombreux échanges avec l'équipe du Bordeaux DX Group, nous décidons de mettre en contact radio les élèves des deux écoles. Le rendez-vous est pris avant notre départ, charge à nous maintenant de rencontrer sur place la directrice de l'école, la présidente de "Ouagadougou Partage" et de réaliser le contact radio entre les deux écoles.

En cette période de fêtes, toute l'équipe reçoit une bonne nouvelle : John F5VHQ viendra nous rejoindre le 15 janvier.

Cette année, nous emportons beaucoup plus de matériel que les fois précédentes : il y aura normalement 6 stations. Nous essayons toujours de prendre un minimum pour ne pas avoir à payer de surtaxe de bagage, c'est pour cela que les TX sont toujours de petite taille, style IC 7000, FT 857D, TS 480, mais cette fois nous aurons un IC 756 PRO III et 4 amplis ACOM 1010 !

#### Les membres de l'équipe se rejoignent

À 5h30 le jeudi 4 janvier, Frank et Jean-Paul sont en route pour Roissy afin d'y récupérer Bill et Bob. Le soir, rendez-vous est pris pour une petite fête chez John.

À 19h30, tous les amis sont là : F5AGB, F6AML et Sylvie, F5PED, F5TVG, F8BJI, F9IE, F4AJQ, N6OX, N2WB. John F5VHQ nous accueille et souhaite un "Happy Birthday" à notre ami Bill N2WB.

Frank en profite pour remettre les licences ainsi que le polo et la casquette de l'expédition qui sont offerts par notre sponsor, MAISON CTVL de Provins. Cette

sympathique soirée se termine au restaurant autour d'un superbe gâteau d'anniversaire.

Gérard F2VX arrive à Paris le vendredi 5 en fin de journée avec les stylos, Frank le récupère à la gare et direction Provins où nous attend Bernard. La soirée se passe à F6KOP. F8BTP et F0EBS sont là. Il faut charger le matériel dans les voitures et rendez-vous est pris pour le lendemain matin.

#### Le départ

information

**expédition**

Le samedi 6 au matin, nous sommes à Roissy. Pascal F5JSD, qui attend son avion pour la Chine, nous fait le plaisir de venir nous voir. Nous nous retrouvons tous autour d'un café, l'équipe est au complet. Cette matinée autour d'une table permet à l'équipe de se retrouver pour certains et de se connaître pour d'autres, l'osmose d'un groupe est très importante pour la réussite d'une expédition.

Cette fois-ci, c'est le départ, après un enregistrement particulier vu le poids de nos bagages et la longueur de nos antennes. Pour information, malgré toute l'attention apportée au poids et au volume, nous avons payé 650 euros de surplus de bagages !

L'hôtesse au sol et sa collègue au guichet, en charge de l'enregistrement, sont impressionnées par le nombre de bagages. Elles nous demandent ce que nous allons faire à Ouagadougou avec des cannes à pêche et des skis. Nous leur expliquons que ce sont des antennes de radioamateurs et que nous partons en expédition avec nos postes de radio et tout notre matériel. L'hôtesse nous répond que le grand-père de son mari est radioamateur et qu'il habite à Auxerre. Nous lui demandons s'il ne s'appelle pas Ivan et elle nous répond oui : nous venons de rencontrer la petite fille de F3AT, notre doyen.

#### **OUAGADOUGOU**

À l'arrivée à Ouaga, vu le nombre important de bagages, il n'est pas facile de les récupérer rapidement et le passage en douane n'est pas aisé, malgré nos licences et nos autorisations. Après quelques coups de téléphone, le responsable de la douane nous confisque le fax de nos licences et donne rendez-vous à Frank et à Gérard lundi matin à 10h30.

Il est plus de minuit, toutes nos affaires et notre matériel sont chargés dans le mini bus et direction de l'OK INN Hotel pour se restaurer et passer une bonne nuit de sommeil… malgré quelques moustiques qui en ont décidé autrement.

Le dimanche 7 janvier, tous les copains se réveillent et nous faisons le tour du propriétaire afin d'optimiser au mieux l'emplacement des antennes. Nous trouvons, dans le jardin de l'hôtel, un château d'eau environ 25 mètres : il servira de mât pour nos slopers 40 et 80 m. Les équipes se forment et, dans la matinée, 3 des 4 Spiderbeam, la MA5V, les 3 slopers sont installés. Il fait très chaud, la température est supérieure à 30 °C en fin de matinée et le vent nous apporte beaucoup de poussière.

C'est Bernard qui débute XT2C sur 20 mètres en CW. Wintest fonctionne très bien mais les ordinateurs ne seront pas en réseau car la distance entre les bungalows est de plusieurs centaines de mètres.

Le lundi 8, Frank téléphone à M. ZA-BRE de l'ARTEL, pour lui expliquer nos soucis. Nous nous retrouvons tous ensemble dans les bureaux de la douane où tout se passe pour le mieux. Gérard et Frank se rendent au Ministère des Télécoms dans les bureaux de l'ARTEL. Nous faisons connaissance avec M. POUSBILLO, nous lui parlons de l'avenir du radioamateurisme au Burkina Faso et du développement de notre passion, avec peut-être la création d'un radio-club à Ouagadougou ! Gérard se rappelle ses premiers QSO avec la Haute-Volta à l'époque et de son ami XT2AA…

M. ZABRE nous raccompagne à notre hôtel et rencontre toute l'équipe. Il nous remet les licences originales et fait son premier QSO avec notre ami F5AOV.

#### Séjour et trafic

La suite de notre séjour, qui se terminera le 20 janvier, ne sera pas détaillée ici : vous trouverez de nombreuses photos et toutes les anecdotes sur le site du Clipperton DX Club (http://cdxc.free.fr) et sur celui de l'expédition (http://xt2c. free.fr).

#### **expédition**

#### information

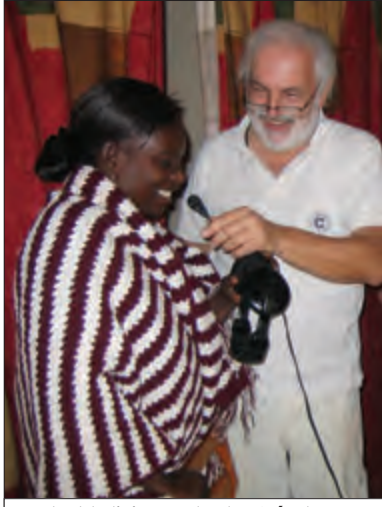

Pendant la liaison entre les 2 écoles.

Rapidement, l'équipe a pris ses marques et il règne une superbe ambiance mais les opérateurs sont malades. Après Jean-Paul, qui a ouvert le bal, c'est Bob N6OX, Franck F5TVG et Alain F5LMJ qui sont malades… Gérard F2JD a une extinction de voix et de la fièvre. Nous devons également faire face aux moustiques. La fatigue se fera rapidement sentir, même les plus costauds montrent des signes de faiblesse. Pour la plupart des opérateurs, c'est la première fois qu'ils font une expé de plus de 10 jours. Mais dès que nous avons un micro ou un manip dans les mains, tout va beaucoup mieux ! Le trafic aura toutefois été un peu affecté par notre déficit d'opérateurs en CW… Nous avons également souffert de la présence des stations VU7 : cela devenait très difficile avec des pile-ups qui se recouvraient. Une concertation rapide avec nos stations pilotes et de nouvelles fréquences sont fixées et annoncées sur notre site. Par ailleurs, nous avons déploré l'indiscipline de certains opérateurs : amis européens êtes-vous devenus fous ? À vous entendre par moments, on comprend l'expression "European Zoo".

Le samedi 13, nous faisons une entorse à notre rythme endiablé. Les opérateurs prendront le temps de boire un verre et de dîner tous ensemble, il y aura un petit trou dans les logs : Gérard F2VX fête ses 64 ans. Profitonsen pour souligner que le personnel de l'hôtel et du restaurant est très sympa (bien qu'étonné de voir autant d'antennes). Nos félicitations au chef de cuisine et à son équipe : les repas sont excellents.

Au cours de notre séjour, nous accueillons Charly XT2CG, d'origine Suisse, avec son copain. Il nous félicite pour notre trafic et il est content de rencontrer toute l'équipe. Nous parlons radio bien sûr, expédition et trafic en 50 MHz. Afin qu'il soit QRV sur cette bande, nous lui cédons la 3 éléments DXSR. Charly et son copain partageront notre dernier dîner au Burkina Faso.

À la fin du séjour, M. ZABRE vient nous rendre visite, il est heureux de savoir que tout s'est bien passé et que nous avons atteint les objectifs que nous nous étions fixés. Il serait heureux que notre projet de radio-club à Ouadadougou se réalise. Pour cela, il faut que nous trouvions un TX, une alim, une antenne et un peu de coax.

Notre matériel a bien tenu, seul le PA de l'un des IC 7000 a lâché. Le FT 857D le remplace mais, malheureusement, nous n'avons plus de station pour le 6 mètres. Les stations sont OK, pas de soucis électriques, nos amplis ACOM 1010 sont de pures merveilles, ils tournent 24h/24, aucun problème malgré un trafic soutenu. Il n'y a aucune perturbation entre les stations grâce à nos filtres de bandes, ce qui a permis d'avoir trois stations (SSB, CW et RTTY) en même temps sur 15 m. Le 20 Janvier, c'est Bill qui a logué le 56 287e et dernier QSO, soit une moyenne de 4 330 QSO par jour pendant une période de 13 jours !

#### Dialogue avec l'école de Pompignac

Le 16 janvier au matin, c'est l'aboutissement du projet "Un stylo un crayon pour Ouaga". Une équipe composée de F2VX, F5TVG, N6OX, N2WB et F5LMJ partent pour l'école de NORGHIN A. Ils sont reçus par l'Inspecteur d'Académie, la directrice, les enseignants, la responsable de "Ouagadougou Partage" et des centaines d'enfants de l'école.

La remise des stylos et la visite des classes sont chargées d'émotion : imaginez notre ami Gérard F2VX en train de faire la classe à plus de 45 élèves d'une dizaine d'années et procéder ensuite à la remise des stylos ! Ce fut un grand moment…

L'après-midi, Alain prépare la liaison par Skype, car la liaison radio risque d'être difficile pour des oreilles non habituées. Il est 14 heures, Gérard part chercher les enfants avec le minibus de L'OKINN Hotel. Frank contacte Alain F6ABN, Laurent F8BBL et de nombreux copains du BDXG qui se trouvent à l'école de Pompignac.

À 15 heures, les enfants arrivent avec les instits et la directrice et, pendant presque 2 heures, c'est un échange de questions et de réponses entre les élèves des deux écoles. Ce furent des moments forts en émotions et bon nombre d'entre nous ont eu les larmes aux yeux durant cette journée qui s'est terminée par un grand goûter dans le jardin de OKINN.

Nous pensons que, sans cette journée, notre expédition n'aurait pas eu la même saveur. Un grand merci à M. et Mme LATILE qui nous ont permis de se servir du bus, d'Internet pour la liaison Skype et pour l'organisation du goûter. Un grand merci également à toutes les personnes qui ont contribué à la réussite de cette opération…

#### C'EST L'HEURE DU RETOUR !

Le 20 janvier, lever très matinal. À l'aéroport, pour le vol de retour, nous avons toujours un surplus de bagages mais nous ne paierons que 250 dollars, John a un réel talent pour la négociation ! Le décollage de l'avion est parfait mais la plupart d'entre nous ne s'en rendront même pas compte, ils sont déjà endormis !

Six heures plus tard, nous atterrissons à Paris. Après avoir récupéré nos bagages, nous allons boire un bon café avec encore des souvenirs plein la tête. Mais il est temps de nous quitter, c'est difficile après plusieurs jours passés ensemble. Une dernière poignée de main, une dernière accolade, la promesse de se retrouver bientôt et de se contacter rapidement. C'est vraiment la fin d'une superbe expédition…

#### **REMERCIEMENTS**

Nous vous remercions tous mais plus particulièrement, merci à : Tous les amis qui, par leur aide au radio-club, sur le terrain ou financière, ont fait que cette expédition soit une réussite :

AF2C, AF4Z, EA8LS, F1BCS, F1IKD, F4TTR, F4MXX, F5ABI, F5AGB, F5CWU, F5CQ, F5JSD, F5LEN, F5NQL, F5PED, F5PVF, F5VHQ, F6AML, F6FVY, F6FYA, F8BTP, F8UHO, F9DK, K0OK, K2MUB, K3SX, K7ZD, K8NVR, KB4NOA, KB7UB, N4ZKF, OH2LU, TK5EP, VA3YX, VE3NEA, VK4OQ, W1LVL, W9YOR, Jean-Pierre SWL et tous nos généreux donateurs.

Micheline, XYL F9IE pour la conception de la QSL et des stickers ainsi qu'à IK1PML notre imprimeur. SP5XVY pour l'impression des stickers.

M. ZABRE et M. POUSBILLO de l'ARTEL pour l'obtention des licences, également à M. ANAGO de l'ONATEL.

L'école de POMPIGNAC, son directeur F6ABN, ses élèves et leurs parents pour la collecte des stylos, aux instituteurs et tout le personnel de l'établissement, merci au responsable de l'association "Ouagadougou Partage".

L'école de NORGHIN A, sa directrice, les enseignants, tous les élèves, M. l'Inspecteur d'Académie de Ouagadougou et Mme la responsable de "Ouagadougou Partage".

M. et Mme LATILLE, tout le personnel de l'hôtel et du restaurant de l'OK INN.

Nos sponsors qui, pour certains, nous font confiance depuis bientôt 10 ans : F6KOP, CDXC, UFT, NCDXF, BDXG, REF77, EUDXF, GDXF, URE, GES, DXSR, WIN-TEST, ACOM INTERNATIONAL, SPIDERBEAM, HEIL SOUND, LA VILLE DE PROVINS, MAISONS CTVL de Provins.

Toutes les personnes qui ont relayé les infos jour après jour : F5NQL, F5CQ et le site du CDXC, W3UR et le DAILY DX, JH1FDP et les JAPAN DX NEWS, XE1BEF et les NEWS DX OF THE DAY, I1HYW et le DYNAMIC DX CHATE-RHOUSE, ainsi que l'hebdo OHIO-PENSYLVANIA DX BULLETIN de KB8NW.

Vous qui avez répondu à nos appels, pour vos mots d'encouragement, pour le petit QSO rapide lors d'un manque de propagation, pour votre gentillesse.

Et surtout un grand merci à nos épouses qui acceptent de nous laisser partir et qui supportent toute l'année leurs passionnés de maris !

73 à tous de l'Équipe XT2C.

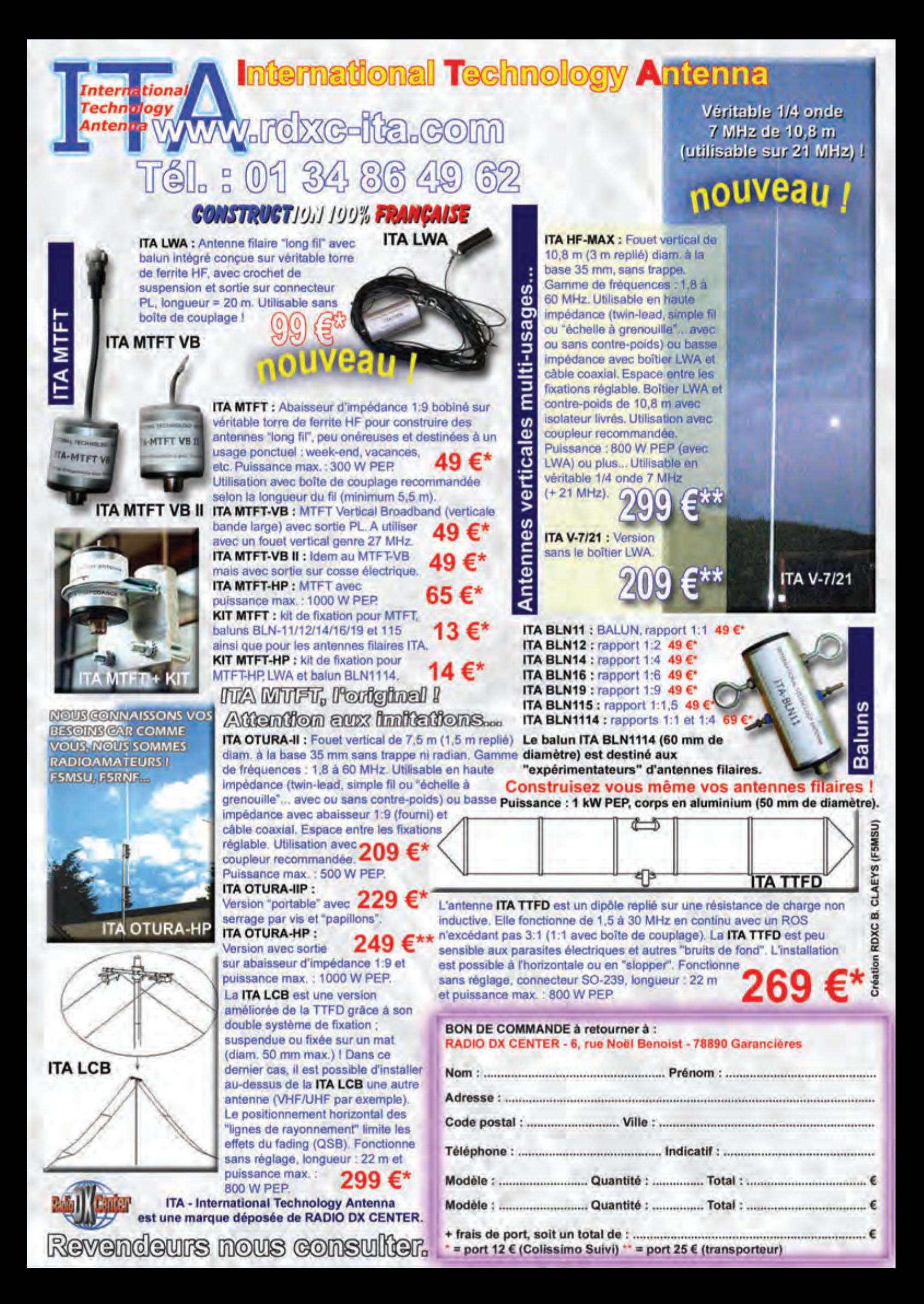

information

## **Carnet de trafic**

**Pour l'édition de juillet 2007, vos infos seront les bienvenues jusqu'au vendredi 25 mai 2007, dernier délai, à : trafic@megahertz-magazine.com ou à : Rafik DJANDJI F5CQ - Les Revergis - F-35360 LA CHAPELLE DU LOU ou encore, par téléphone, du lundi au vendredi, de 9h00 à 12h00, au : 02 99 42 37 42 ou parfax au : 02 99 42 52 62.**

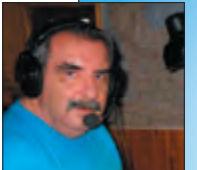

#### amis **LECTEURS**

Après les deux expéditions sur l'île Swains et sur

Scarborough Reef, le mois de mai s'annonce plutôt calme. Aucune grosse activité n'est signalée ce mois-ci. Sur les clusters, en plus des habituels châteaux, moulins et autres, une nouvelle activité semble intéresser de nombreux OM, il s'agit des activités SOTA : activation de sommets répertoriés en pédestre et avec des moyens autonomes (voir MHz N° 287).

Rafik, F5CQ trafic@megahertz-magazine.com

#### EXPÉDITIONS

#### TOURNÉE DANS LE PACIFIQUE

Ulli DL2AH, annonce que sa prochaine "DXpédition" aura lieu dans le Pacifique entre fin septembre et mi-novembre. Il sera équipé d'un FT-897 et d'une antenne loop du 40 au 10 mètres. Son activité est prévue en SSB et RTTY depuis les localisations suivantes :

ZK2 Île de Niue - du 29 septembre au 12 octobre ZL7 Île Chatham - du 17 au 30 octobre VK9N Île Norfolk - pour deux semaines

#### La QSL est via DL2AH, directe ou via bureau.

#### Assemblées générales, journées trafic, événements spéciaux, etc.

#### A5 - BHOUTAN

Kunio Saito JA8VE, sera pour deux ans au Royaume du Bhoutan, auprès du ministère de télécommunications. Kunio a activé plusieurs entités DXCC par le passé et compte être très actif cette fois encore. Son indicatif d'appel sera A52VE. Ses anciens indicatifs étaient ZL1WY, W1VX, V73VE et V63VE et il a participé à différentes expéditions : T22VE,

3W6KS, XV5VE, VK9XE, VK9CV, FOØKUN, ZL7C et 3D2KZ. Kunio trafiquera à partir de la capitale, Thimphu, jusqu'en mars 2009 sur toutes les bandes, en SSB et modes numériques, parfois en CW. Il utilisera des matériels Yaesu et Icom, mais limités à 100 watts. Ses antennes : Peut-être une Spiderbeam, un V inversé, ou un dipôle. QSL via JF1OCQ.

### **Abonnez-vous À**

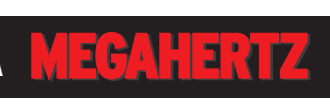

#### ACTIVITÉS SOTA

#### DL - ALLEMAGNE

Profitant de sa visite à la Hamfest de Friedrichshafen, Laurent sera DL/F8BBL/P sur le SOTA DM/BW-108 Nellenburger Berg à 624 m d'altitude en Bade

Le vendredi 21 septembre à partir de 10h00 UTC à l'occasion de la 29e convention du CDXC, Laurent F8BBL et Alain F6ENO seront sur le SOTA F/CR-142 Pic des Mouches à

Après Alain F6HBR, qui est installé sur l'île de Koh Samui (IOTA AS-101) depuis deux ans, c'est au tour de Gérald F8BEG de venir résider au "pays du sourire", à Khon Kaen, dans

Espérons que cette nouvelle arrivée relancera le processus

le Nord-est.

Wurtemberg, le jeudi 21 juin à partir de 14h00 UTC en CW sur 7032, 10118 et 14060 kHz avec un FT-817 5 W, antenne dipôle + antenne Walkabout.

#### F - FRANCE

1 011 m d'altitude, sur la montagne Sainte Victoire, en CW sur 7032, 10118 et 14060 kHz avec un FT-817 5 W, antenne dipôle + antenne Walkabout. L'indicatif sera TM8CDX/P.

#### HS - THAILANDE Un deuxième "F" en Thaïlande.

d'établissement de licences réciproque, qui est en sommeil actuellement, et que nous pourrons bientôt entendre sur l'air ces deux fervents télégraphistes.

Alain est QRV en réception (pour l'instant) avec un IC-718 et un long fil.

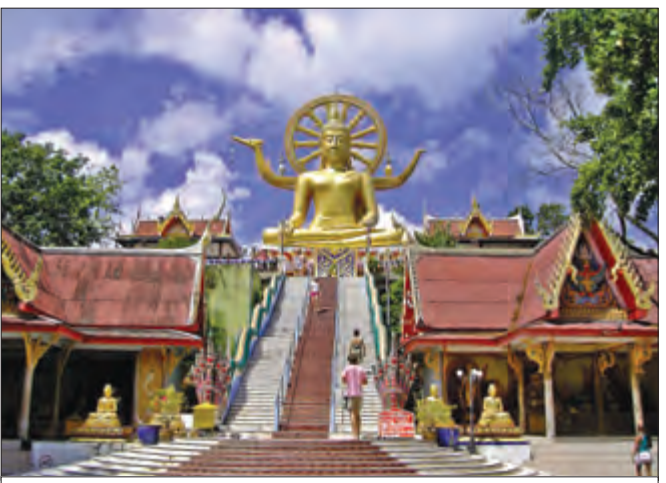

L'emblème de Koh Samui : le Big Buddha

 **MEGAHERTZ magazine 52 <sup>290</sup> - Mai <sup>2007</sup>**

information

#### YI - IRAK

Depuis le 13 mars, toutes les activités radioamateurs pour les citoyens irakiens ainsi que pour les étrangers ont été

#### Actualité EUCW : Communiqué de Maurice F5NQL

irakiennes.

Le concours annuel en HF de l'EUCW, le "Fraternizing CW QSO Party", qui se tenait depuis de longues années en novembre a dû être déplacé. Des interférences avec des concours simultanés, autorisant des puissances importantes, en avaient diminué fortement l'intérêt. Le règlement a maintenant été aligné sur la plupart des règlements de concours internationaux. Nous en espérons un regain d'intérêt.

Il ne s'agit pas de revenir sur le travail effectué en son temps par Oscar, ON5ME pour le maintien de ce concours, ni sur celui de Gunther, DJ2XP qui en a été le correcteur pendant de longues années. Bien au contraire, ce toilettage, devenu nécessaire, n'a qu'un but : redonner de l'intérêt à une rencontre amicale entre les télégraphistes membres ou non des clubs EUCW.

suspendues suite à la mise en place d'un nouveau plan de sécurité par les autorités

Il nous faut remercier, Ivo LZ1PJ, nouveau Président de l'EUCW, mais également Werner DK7VW, pour la nouvelle conception du règlement et Martin DL1GBH / IK2RMZ, qui en a assuré la diffusion dans les pays germanophones et anglophones.

Nous vous donnons donc rendez-vous pour l'EUCW Fraternizing CW QSO Party 2007, aux dates qui seront les siennes désormais, à savoir le 2e week-end de mai, et pour cette année les 12 et 13.

### **Les Concours**

Si vous avez participé aux concours suivants, n'oubliez pas d'envoyer vos comptes rendus pour le :

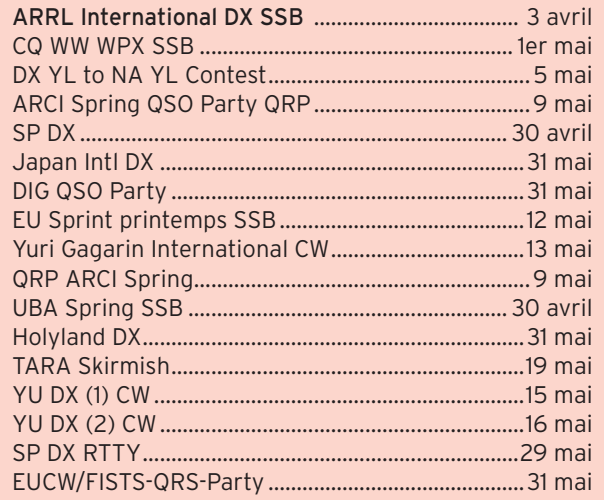

Attention : Ces dates sont les limites de réception chez les correcteurs. Pensez aux délais si vous envoyez vos comptes rendus par poste. Cette liste n'est pas exhaustive.

#### CALENDRIER DES CONCOURS — MAI

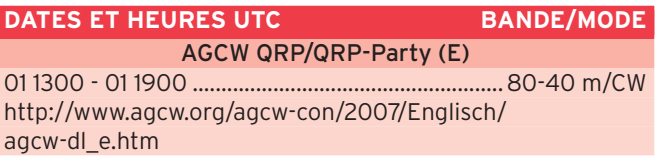

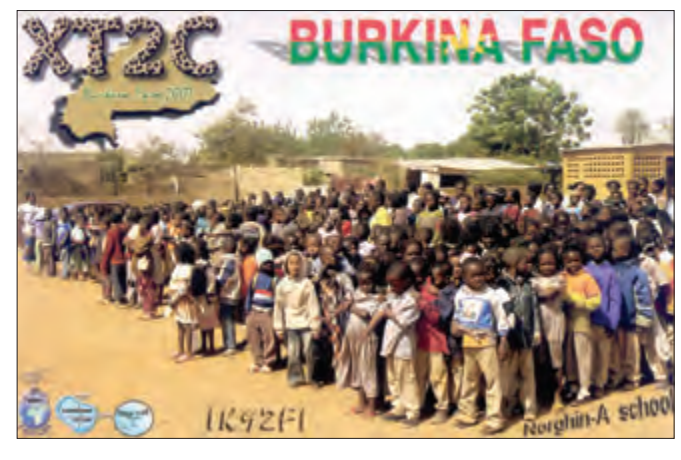

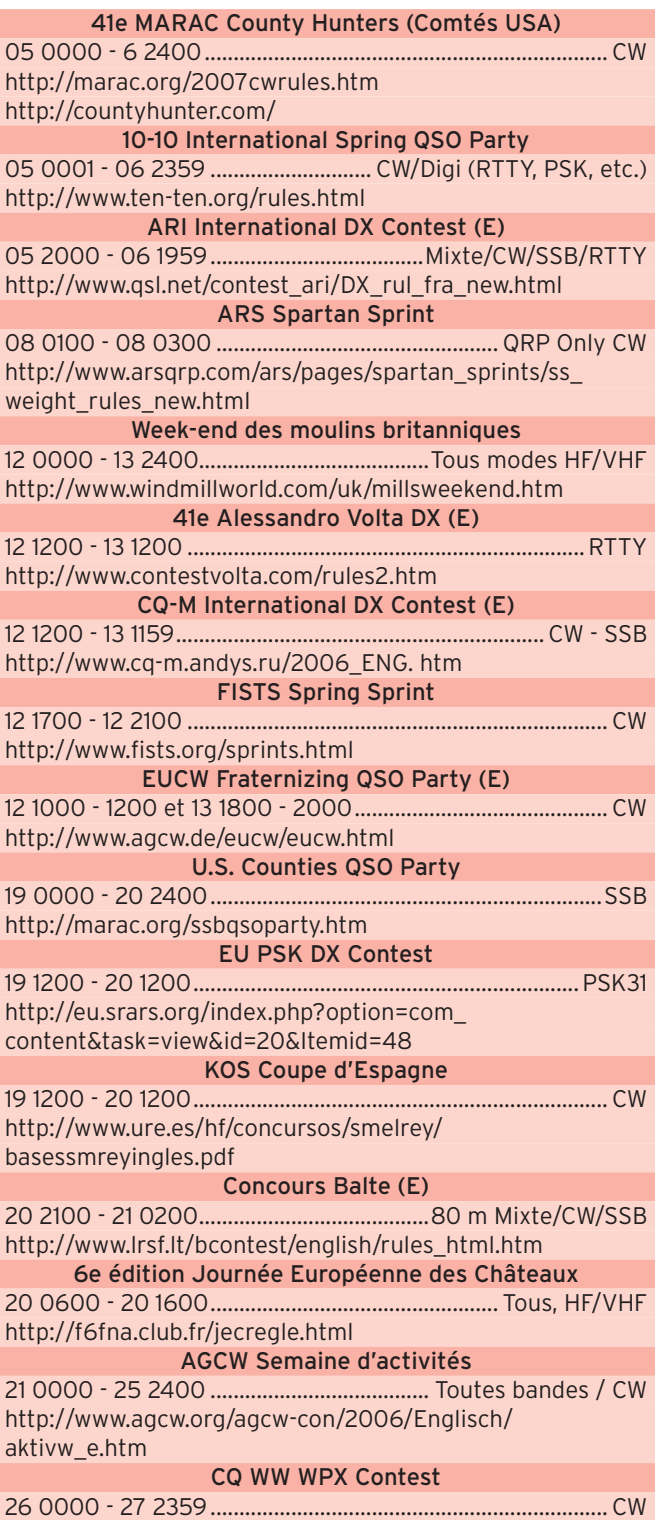

http://www.cqwpx.com/rules.htm

#### information

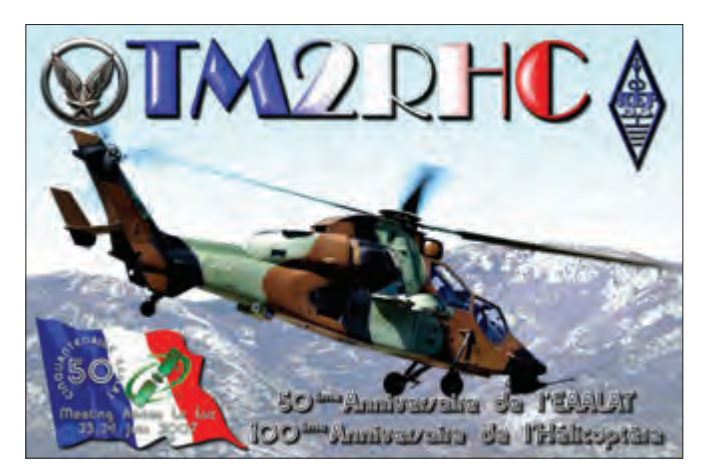

#### PROVINCES ITALIENNES

Les 110 provinces italiennes, par zone d'indicatif, sont : **I1 :** AL, AT, BI, CN, GE, IM, NO, SP, SV, TO, VB, VC **IX1 :** AO

- **I2 :** BG, BS, CO, CR, LC, LO, MB, MI, MN, PV, SO, VA
- **I3** : BL, PD, RO, TV, VE, VR, VI
- **IN3 :** BZ, TN
- **IV3** : GO, PN, TS, UD
- **I4** : BO, FE, FO (ou FC), MO, PR, PC, RA, RE, RN
- **I5** : AR, FI, GR, LI, LU, MS, PI, PO, PT, SI
- **I6 :** AN, AP, AQ, CH, MC, FM, PS (ou PU), PE, TE
- **I7 :** BA, BR, BT, FG, LE, MT, TA
- **I8** : AV, BN, CB, CE, CZ, CS, IS, KR, NA, PZ, RC, SA, VV
- **IØ :** FR, LT, PG, RI, ROMA (ou RM), TR, VT
- **IT9** : CL, CT, EN, ME, PA, RG, SR, TP, AG
- **ISØ** : CA, CI, MD, NU, OG, OR, OT, SS

#### PROVINCES ESPAGNOLES

- Les provinces espagnoles, par zone d'indicatif, sont :
- **EA1 :** AV, BU, C, LE, LO, LU, O, OU, P, PO, S, SA, SG, SO, VA, ZA **EA2 :** BI, HU, NA, SS, TE, VI, Z **EA3 :** B, GI, L, T **EA4 :** BA, CC, CR, CU, GU, M, TO
- **EA5 :** A, AB, CS, MU, V
- **EA6 :** IB
- **EA7 :** AL, CA, CO, GR, H, J, MA, SE
- **EA8 :** GC, TF **EA9 :** CE, ML

#### INFO CONCOURS

#### Stations annoncées participant au CQ WPX CW (source site Internet NG3K)

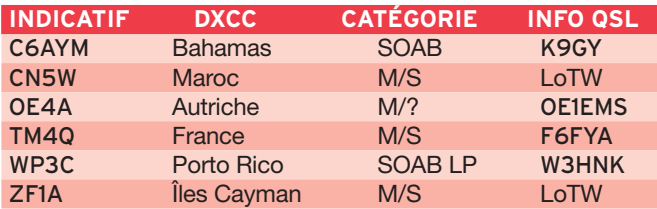

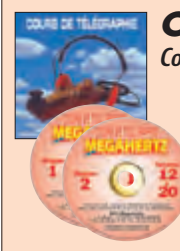

*Cours audio de télégraphie Cours de CW en 20 leçons sur 2 CD-ROM et un livret* Ce cours de télégraphie a servi à la formation de centaines d'opérateurs radiotélégraphistes. Adapté des méthodes utilisées dans l'Armée, il vous amènera progressivement à la vitesse nécessaire au passage de l'examen radioamateur... **SRC - 1, tr. Boyer - 13720 LA BOUILLADISSE - Tél.: 04 42 62 35 99 Bon de commande page 47 de ce numéro**

#### REGLEMENT DE CONCOURS

#### EUCW Fraternizing CW QSO Party

#### - Date :

2e week-end de mai (12 et 13 mai 2007).

- Heures :

Samedi : 10:00 - 12:00 UTC, Dimanche : 18:00 - 20:00 **LITC** 

#### - Bandes et segments recommandés :

80, 40, 20, 15, 10 mètres. 3530-3550 kHz, 7015-7035 kHz, 14030-14050 kHz, 21030-21050 kHz, 28030- 28050 kHz

On pourra, en cas de besoin, déborder de ces limites, par contre l'inobservation du plan de bandes déterminé pour la région 1 de l'IARU, pourra entraîner la disqualification.

#### - Participants :

Tous les radioamateurs et écouteurs.

#### - Catégories :

A : membres de clubs EUCW - QRP 5 W maximum

B : membres de clubs EUCW, puissance intermédiaire 100 W maximum

C : non-membres - QRP 5 W maximum

D : non-membres - puissance intermédiaire 100 W maximum

E : Ecouteurs.

#### - Appel :

CQ EUCW TEST

#### - Échanges :

Catégories A et B : RST/ Prénom/Club/Numéro de membre. Catégories C et D: RST/ QTH/Prénom/Numéro de membre. Catégorie E : Informations complètes sur les deux stations en QSO.

#### - Points :

Catégories A, B, C, D : 1 point par QSO

Catégorie E : 3 points par relevé complet.

Chaque station peut être contactée (ou écoutée) une fois par bande et par jour.

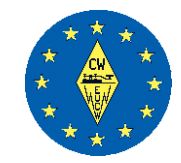

#### - Multiplicateurs :

Compter un multiplicateur par club EUCW ou associé, par bande et par jour.

#### Note importante pour les participants :

Les participants, membres de plusieurs clubs EUCW, choisiront au début du concours le club qu'ils désirent représenter. Ils se tiendront à ce choix pendant toute la durée du concours, sans aucune possibilité de changement.

#### - Comptes-rendus :

Les comptes rendus sous forme électronique (ADIF, ASCII, Excel, Cabrillo, STF file) envoyés par mail seront toujours préférés, mais les envois papier continueront malgré tout d'être acceptés.

#### Le compte rendu comporte trois parties :

- La page d'information, comportant les indications : Indicatif, nom, adresse postale, catégorie, club, numéro de membre.

- Le résumé comportant le nombre de QSO par bande, les points par bande, les multiplicateurs par jour et bandes et le total général.

- Le compte rendu proprement dit comportant ligne par ligne, la date, l'heure UTC, la bande, l'indicatif, les informations échangées, les points, les multiplicateurs (une fois la première fois).

#### - Récompenses :

Les trois premiers de chaque catégorie seront récompensés.

#### - Classement Club :

Il est institué un classement Clubs EUCW. En fonction des comptes reçus, il sera attribué un point pour chaque membre classé de la première à la dixième place dans chaque catégorie. Pour être classé, chaque club devra au moins être représenté par quatre membres. Un diplôme d'honneur sera attribué au club le mieux classé.

#### information

- Envoi des comptes rendus :

Les comptes rendus sont à envoyer au correcteur : \* par e-mail à : eucwfp@agcw.de \* par envoi papier à l'adresse ci-dessous : Werner "Joe" Jochem, DK7VW Wendelsborn 34 D-66606 St. Wendel Allemagne

- Date limite d'envoi : 30 juin.

#### - Liste des Clubs EUCW et associés :

#### Membres :

AGCW-DL, BQC (Pays-Bas), BTC (Belgique), CFT (Belgique), CTC (Croatie), CTCW (Portugal), EACW (Espagne), EA-QRP-C (Espagne), EHSC (Belgique), FISTS (Royaume Uni), FOC (Royaume Uni),

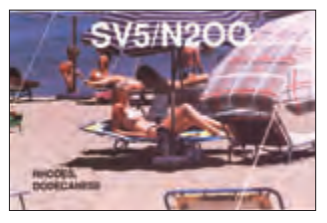

G-QRP (Royaume Uni), GTC (Grèce), HACWG (Hongrie), HCC (Espagne), HSC (Allemagne), HTC (Suisse), INORC (Italie), IS QRP (Italie/Sardaigne), I-QRP (Italie), ITC (Italie), LZCWC (Bulgarie), MCWG (Macédoine), OE-CW-G (Autriche), OHTC (Finlande), OK-QRP (Tchéquie), RTC (Allemagne), SCAG (Scandinavie - SM/LA/OZ), SHSC (Belgique), RU-QRP (Russie), SPCWC (Pologne), UCWC (Russie/ Ukraine), UFT (France), U-QRQ-C (Ukraine), VHSC (Paysbas), YL-CW-G (Alllemagne), 3A-CWG (Monaco), 9A-CWG (Croatie).

Associés :

CWAS (Brésil), GACW (Argentine), QRP-ARCI (USA) Voir aussi le site : http://www. agcw.de/eucw/eucw.html

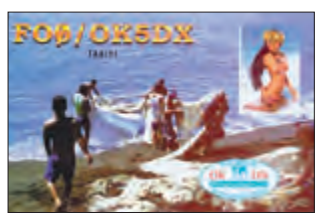

## **Les Diplômes**

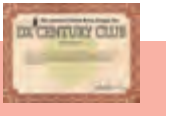

DXCC De Bill MOORE NC1L

#### **OPÉRATIONS VALIDÉES**

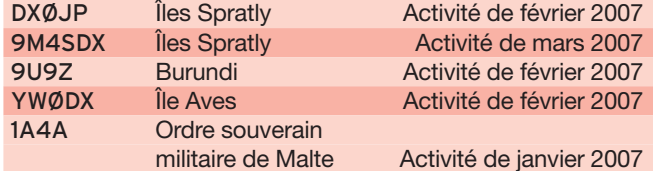

De John K9MM, via le "Japan DX news"

Faute de documentation les opérations suivantes n'ont pas été approuvées pour le DXCC :

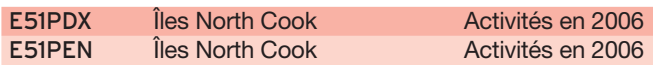

Logbook of The World

LoTW

#### **État du système au 2 avril 2007**

125 369 759 de QSO se trouvent dans la base de données. 8 160 762 de QSL ont été validées. 15 565 utilisateurs sont enregistrés.

- 23 540 certificats ont été délivrés.
- 351 034 fichiers de logs ont été traités.

Inscription à LoTW : https ://p1k.arrl.org/lotw/docreq Aide en français : http://www.cdxc.org/LoTW/f2LoTW.htm http://f5len.free.fr/lotw/index.php

#### **ONSTRUCTIONS TUBULAIRES DE L'ARTOIS**

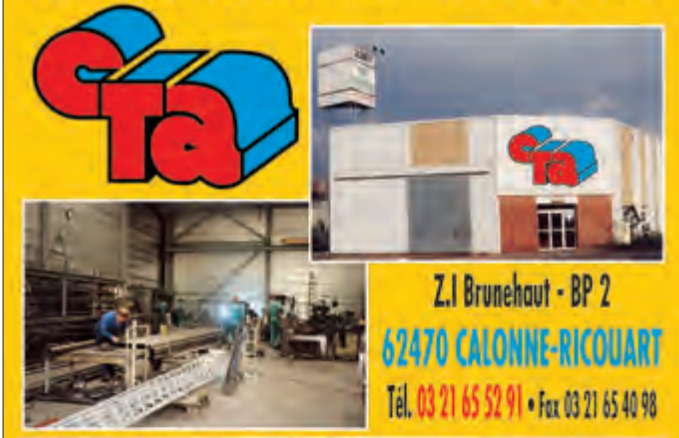

e-mail da.pylones@wanadoo.fr • Internet www.da-pylones.com **UN FABRICANT A VOTRE SERVICE** 

Tous les pylônes sont réalisés dans nos ateliers à Calonne-Ricouart et nous apportons le plus grand soin à leur fabrication.

- **PYLONES A HAUBANER PYLONES AUTOPORTANTS**
- **MATS TELESCOPIQUES**
- **MATS TELESCOPIQUES/BASCULANTS ACCESSORES DE HAUBANAGE TREUILS**

Jean-Pierre, F5HOL, Alain et Sandrine à votre service

### **PUB CTA**

À chaque problème, une solution ! En ouvrant notre catalogue CTA, vous trouverez sûrement la vôtre parmi les 20 modèles que nous vous présentons. Un tarif y est joint. Et, si par malheur, la bête rare n'y est pas, appelez-nous, nous la trouverons ensemble !

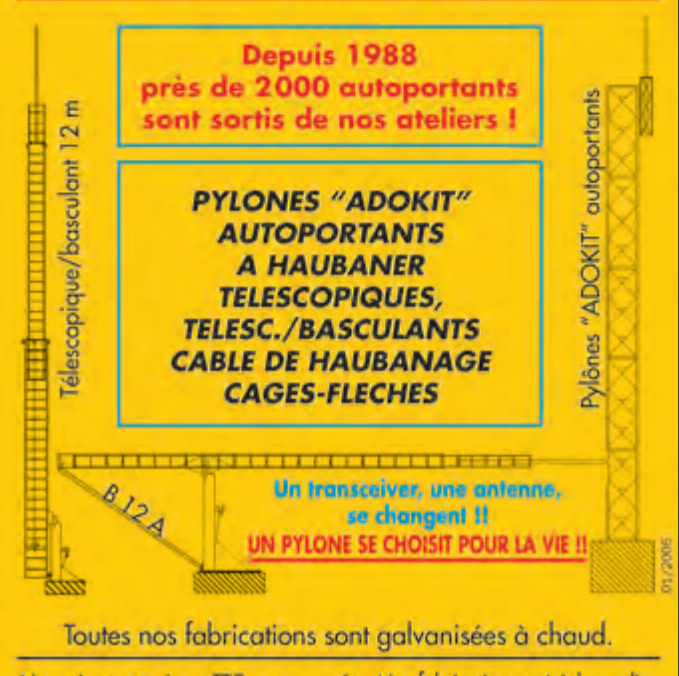

Nos prix sont toujours TTC, sans surprise. Nos fabrications spéciales radioamateurs comprennent tous les accessoires : chaise, cage, flèche... Détails dans notre catalogue que nous pouvons vous adresser contre 1,50 € en timbres.

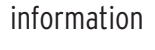

IOTA De Roger BALISTER, G3KMA

#### **Fréquences IOTA**

 majeure partie des radioamateurs comme des fréquences Les fréquences ci-après (en kHz) sont considérées par la préférentielles pour le trafic IOTA :

CW - 28040, 24920, 21040, 18098, 14040, 10115, 7030 et 3530 SSB - 28560, 28460, 24950, 21260, 18128, 14260, 7055 et 3755

#### REGLEMENT DE DIPLOMES

### DIPLÔME "INTERNATIONAL POLAR YEAR" (IPY) Année Polaire Internationale

La Section de Cassino de l'ARI, avec l'aide du Comité régional Lazio, a saisi l'opportunité de l'Année Polaire Internationale, pour proposer un nouveau diplôme.

Le Diplôme de l'Année Polaire Internationale (IPY) Les contacts valides auront eu lieu entre le 1er mars 2007 et le 28 février 2009.

Le diplôme est partie intégrante des activités parrainées par le WAP - WORLD ANTARCTIC PROGRAM - pour la célébration des activités scientifiques en Antarctique. La Base Mario Zucchelli sur Baia Terranova est l'une des meilleures illustrations de cette vulgarisation des connaissances Antarctiques.

#### Règlement :

\* Participants : OM, YL, SWL, du monde entier \* Durée : de 00:00 UTC le 1er mars 2007 au 28 février 2009 \* Bandes : HF (3,5, 7, 10, 14, 18, 21, 24,5, 28) \* Modes : SSB, CW, RTTY, PSK, Mixte.

\* Contacts :

Avec les stations IPY et toutes les stations situées aux Pôles et en Antarctique.

\* Appel : "CQ CQ IPYA AWARD"

\* Contacts : 5 contacts sont nécessaires pour le diplôme de base. Chaque station est contactée une fois (sans distinction de bande ou mode)

#### \* Extensions : Argent : 25 contacts. Or : 50 contacts.

(Le premier à demander l'extension Or, recevra une plaque gravée).

\* Extrait ou photocopie du carnet de trafic certifiée par deux radioamateurs ; pas de QSL à produire.

\* Coût :

10 euros ou 15 dollars USA.

#### \* Diplôme manager : Nuccio Meoli - IØYKN Via Conte Bassavilla 1 03030 ROCCA D'ARCE (FR) ITALIE

Site Internet : http://www. arcticworldaward.net/ipy

Contact : nucciomeoli@libero.it

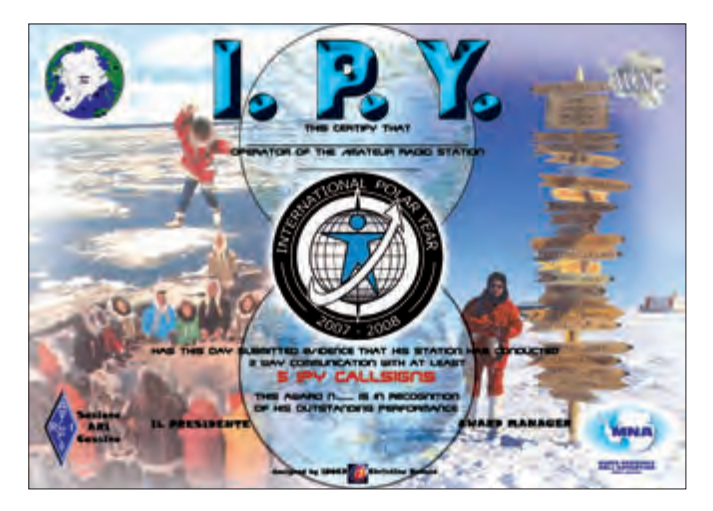

## **Le Trafic DX**

#### **ANTARCTIQUE**

#### Réseaux Antarctique

Russian Antarctic Polar Net 15.00 UTC chaque jour sur 14,160 MHz par Vlad, UA1BJ. South Pole Polar Net 00.00 UTC chaque jour sur 14,243 MHz par Larry, K1IED.

16.00 UTC chaque lundi sur 21,275 MHz par Dom, DL5EBE. FCG Net 22.00 UTC chaque jour sur 21,365 MHz par des opérateurs JA. Antarctic Net 19.00 UTC chaque samedi sur 14,290 MHz par LU4DXU.

#### STATIONS ENTENDUES CES DERNIÈRES SEMAINES :

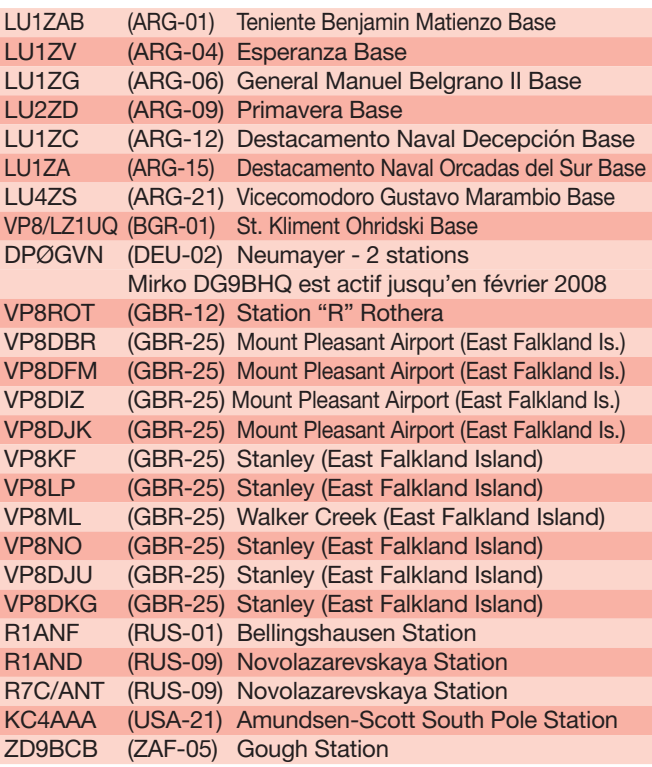

#### AFRIQUE

#### 3B8 - ÎLE MAURICE

Mart DL6UAA est actif avec l'indicatif 3B8MM depuis l'île Maurice (IOTA AF-049) depuis le 5 avril pour quelques semaines. Il trafique essentiellement en CW mais aussi en SSTV sur 14230 kHz. QSL via son indicatif personnel, directe ou via bureau. Site Internet : http://www.dl6uaa. de/indexa.html

#### AMÉRIQUE

#### XE - MEXIQUE

Enrique XE1IH, Javier XE1KOF, Jose Luis XE1YJL, David XE1XR, Martin XE2ML et Benjamin XE2AUB seront 4A3IH du 14 au 19 mai depuis l'île Roqueta (IOTA NA-183, ARLHS MEX-069) en HF plus 6 et 2 mètres plus satellite. Le trafic

est prévu en CW, SSB et modes digitaux. Du 21 au 26 mai ils seront sur l'île Ixtapa (IOTA NA-183). QSL via IT9EJW, directe ou via bureau. Site Internet : http://www.mdxc.org/4a3ih/

#### ASIE

#### HL – CORÉE DU SUD

Jean-Pierre F5AHO sera HL1/F5AHO du 12 au 20 mai. Activités IOTA et phares prévues sur AS-081 / LH-0304, AS-060, AS-026 / LH-0686 et AS-085. Jean-Pierre sera QRV SSB sur 15, 17 et 20 m avec FT-857 et GP filaire. QSL via F5AHO, bureau ou directe.

#### EUROPE

9H - MALTE Ralph DL9MWG sera 9H3RT sur l'île de Malte (IOTA EU-023) du 28 avril au 11 mai.

Antarctic Net

#### information

Son trafic sera sur les bandes HF essentiellement en CW. La carte QSL est via son indicatif personnel.

#### GU - GUERNESEY

Du 26 mai au 1er juin, des opérateurs du Northampton Radio Club seront sur Guernesey (IOTA EU-114) pour activer différents châteaux et fortifications de l'île. L'indicatif sera GP8LED/P et ils seront actifs sur toutes les bandes HF y compris le 6 mètres. Si les conditions le permettent ils seront aussi en VHF, UHF et si possible du 23 cm. QSL uniquement en direct à MØDOL. Les reports des SWL sont les bienvenus.

#### OCÉANIE

#### 3D2 - ÎLES FIDJI

Len UR3HR, Sergey UR7HTX, Max UR7HTZ, Alex UT5UY et Alex UXØLL seront actifs depuis les îles Fidji selon le programme suivant : du 27 avril au 3 mai, indicatifs 3D2AP, 3D2TZ, 3D2UY sur l'île Taveuni (OC-016) et du 3 au 7 mai, indicatif 3D2RI sur l'île Yanuca (OC-189). Le trafic est prévu du 160 au 6 mètres en CW, SSB et RTTY. La QSL 3D2RI est via UR3HR, directe ou via bureau. La QSL 3D2UY est via UT5UY, La QSL 3D2AP est via UXØLL, la QSL 3D2TZ est via UR7HTZ. Site Internet : http://www.3d2. dxer. com.ua/

#### 3D2 - ÎLE ROTUMA

Après son passage à Nouméa, Tony 3D2AG (FO5RK) sera sur Rotuma (IOTA OC-060) en mai/juin et opérera sous l'indicatif 3D2AG/P. Son activité sera en CW sur 40 mètres et sur 20 mètres.

#### YB - INDONÉSIE

Kees PA5CW, sera actif avec l'indicatif YB9/PA5CW depuis Bali, du 25 avril au 10 mai.

## **Les infos QSL**

LES QSL managers

Sources : 425dxn, IK3QAR.it, NG3K, les opérateurs eux-mêmes.

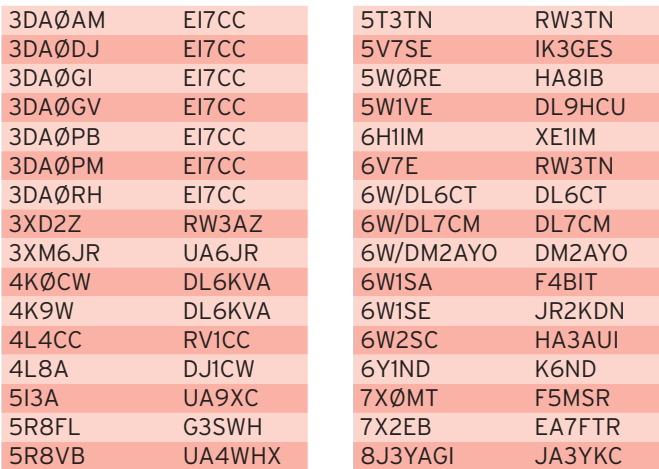

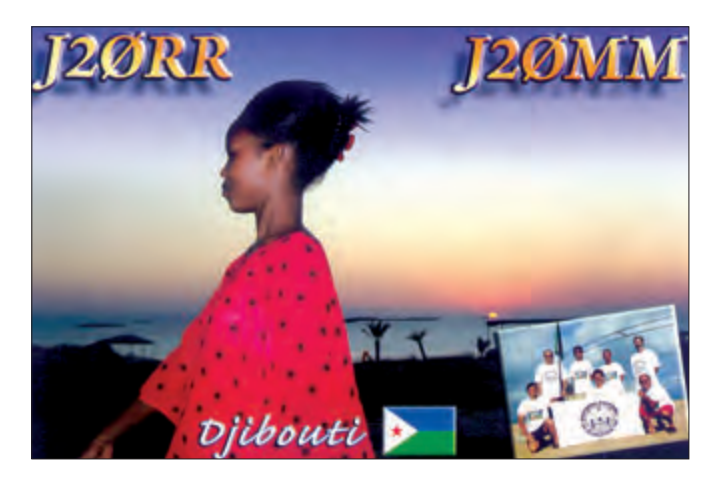

#### Vous venez de passer votre examen et vous avez réussi?

-----------------

DES RADIOAMATIEURS.

#### qui est dans ce cas ? - Vous connaissez un ami

Envoyez-nous ou faxez-nous délivré par le Centre d'Examen nous vous offrons: une photocopie du document et le bulletin ci-dessous,

#### **+ 1D'ARONNEMENT EGAHERTZ Magazine** Minto<sub>.</sub> D'ABON

\* à ajouter à un abonnement de 1 ou 2 ans. Si vous êtes déjà abonné, nous prolongerons votre abonnement de 3 mois.

#### Ne perdez pas cette occasion ! 127477

#### Complètez le bulletin ci-dessous et retournez-le avec le justificatif à :

#### MEGAHERTZ - 1, tr. Boyer - 13720 LA BOUILLADISSE t Tél.: 04 42 62 35 99 - Fax: 04 42 62 35 36 VEUILLEZ ECRIRE EN MAJUSCULES SVP, MERCI.<br>NOM/PRÉNOM : VEUILLEZ ECRIRE EN MAJUSCULES SVP, MERCI. ---------- CP : \_\_\_ Vllllf : \_\_\_\_\_\_ 1 ADRESSE : EM Il: \_\_\_\_\_\_\_\_\_\_ 1

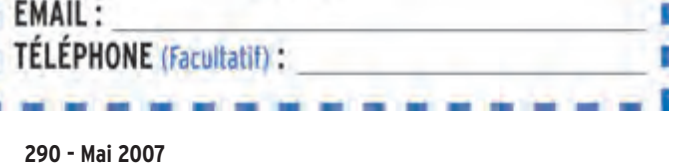

#### information

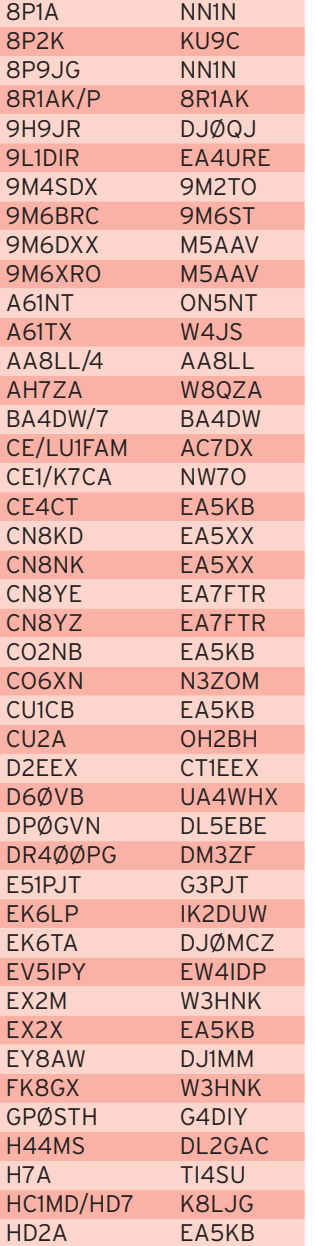

#### PIRATES

Contactez-le d'abord, pleurez ensuite !

Tim WD9DZVA, nous informe que la station qui utilise l'indicatif SUØFEC est une station pirate et qu'il pas son QSL Manager. Tim est le QSL Manager pour d'autres stations.

D'autres activités pirates ont été relevées ces dernières semaines dont 9Q5MO, T33AA, UAØFN et ZL9B.

Si vous vous êtes fait avoir par ces "pseudo-amateurs", désolé. Mais s'il est encore temps, économisez temps et argent pour la QSL.

#### **Abonnez-vous À** E

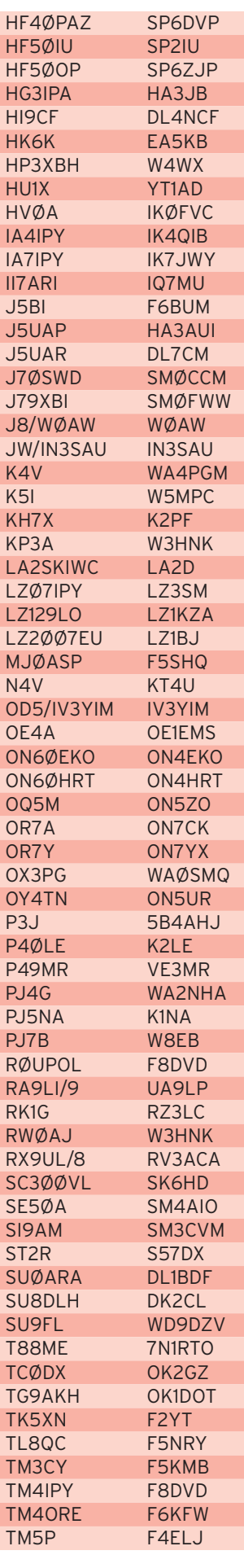

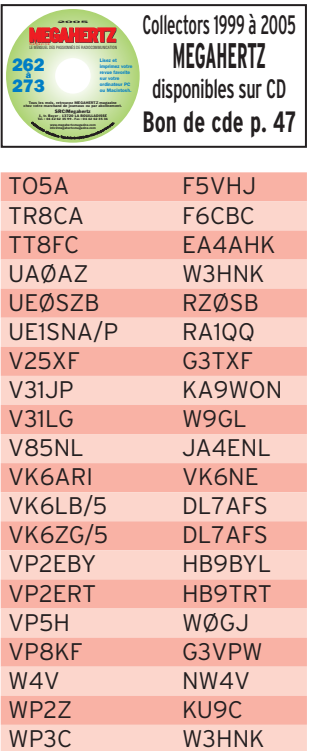

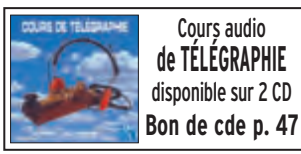

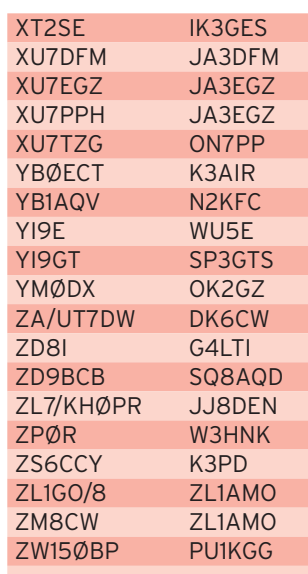

#### Les bonnes adresses des QSL managers

Sources : QRZ.com, Buckmaster Inc, K7UTE's data base, IK3QAR.it, 425dxn, les opérateurs eux-mêmes.

 DL6CT 15848 Herzberg, 12557 Berlin - Koepenick, 8R1AK Esmond Jones, P.O. Box 10868, Georgetown, GUYANA 9M2TO Tex Izumo, 2C-10-03 Mutiara Apt, Jalan Sungai Emas, 11100 Batu Ferringhi, Penang Is, MALAYSIE BG7IXG Yang Weiwen, P.O. Box 599, Foshan GD 528000, CHINE DL2GAC Bernhard Stefan, Moeggenweiler Str.18, 88677 Markdorf, ALLEMAGNE Manuel Kinschus, Seestr. 11, ALLEMAGNE DL7CM Hans-Rainer Uebel, Hartmannsdorfer Ch 3, 15528 Spreenhagen, ALLEMAGNE DM2AYO Siegfried Blechschmidt, Brassenpfad 66, ALLEMAGNE EI7CC Peter Ball, 21 Doonamana Road, Dun Laoghaire, Co. Dublin, IRLANDE EW4IDP Dmitrij Kuzneckij, P.O. Box 19, 230025 Grodno, BELARUS F5NRY Christian Quintin, 89 Ave du Gal de Gaulle, Villa Sigurd, F-44380 Pornichet, FRANCE F5UBH Christophe Toullec, Lotissement Saint-Pierre Flainville, F-76740 Bourg Dun, FRANCE F6BUM Jacques Mainguy, Brouquet, F-47160 Buzet sur Baïse, FRANCE HA3JB Kutasi Gabor, P.O. Box 243, H-8601 Siofok, HONGRIE IV3YIM Salvo Vitale, P.O. Box 52, 34170 Gorizia - GO, **ITALIE** 

#### information

#### JA4GXS

Kenji Sasaki, 2-15 Ishikannon-cyo, Yamaguchi-City, 753-0038, JAPON

#### JJ8DEN

Yoshitake Izumi, Minami-24-7, Nishi-1, Obihiro-City, Hokkaido 080-0011, JAPON

#### N2D

 Mid Florida DX Association, REPUBLIQUE TCHEQUE P.O. Box 341471, Tampa, FL 33694-1471, USA OK2GZ Jaroslav Kelar, Generala Svobody 1200, Unicov 783 91,

Vlad Sadakov, P.O. Box 48, Arkhangelsk, 163045, RUSSIE S57DX Slavko Celarc, Ob Igriscu 8, 1360 Vrhnika, SLOVENIE SQ8AQD Stan, P.O. Box 8, 38-600 Lesko, POLOGNE W5UE Randy C Becnel, P.O.Box 170, Kiln MS 39556-0170,

RZ1OA

## **L'Internet**

USA

#### **Carnets de trafic en ligne**

3DA par EI http://www.irts.ie/cgi/afri75.cgi?log J5BI http://www.f6bum.net/logbook/search.html TCØDX http://www.okdxf.cz/logs/TC0DX/logSearchTC0DX.php YMØDX http://www.okdxf.cz/logs/TC0DX/logSearchYM0DX.php

#### **ADRESSES INTERNET**

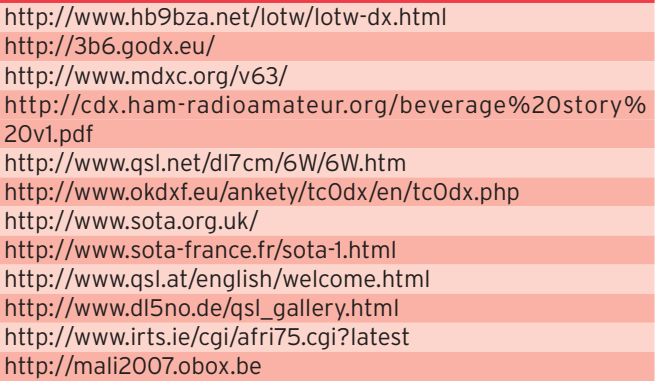

#### nos sources

Nous remercions nos informateurs : F5NQL, F5OGL, LNDX (F6AJA), VA3RJ, ARRL et QST (W3UR, NØAX, NC1L), 425DXN, DXNL, KB8NW et OPDX, DX Magazine (N4AA), JARL, RSGB (GB2RS), DK9CR, G3KMA, NG3K, AD1C, UBA, JA1ELY et 5/9 mag, bulletin WAP (I1HYW, IK1GPG, IK1QFM) F5MSR, IØSNY, N5FF, SM5MX, YZ1EW.

Que ceux qui auraient été involontairement oubliés veuillent bien nous excuser.

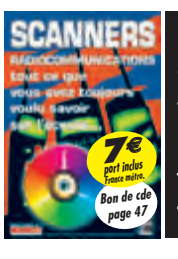

#### **Si vous avez manqué ce numéro spécial,**  vous pouvez le commander sur CD à: SRC éditions - 1, tr. Boyer 13720 LA BOUILLADISSE Tél. : **04 42 62 35 99 -** Fax : **04 42 62 35 36**

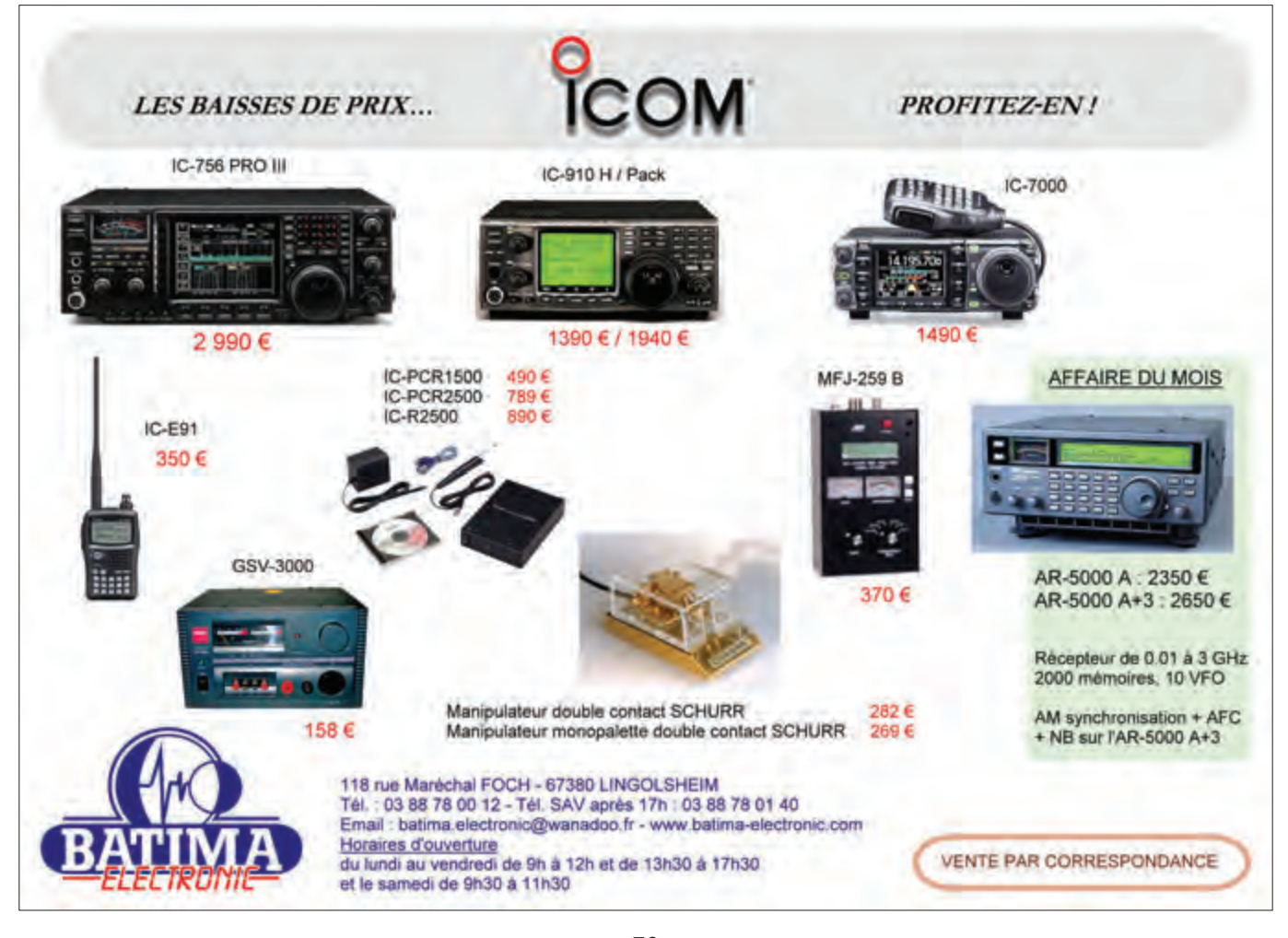

 **MEGAHERTZ magazine 59 <sup>290</sup> - Mai <sup>2007</sup>**

## $L$  *es*  $^{\alpha}$  *V / W H F*  $^{\omega}$  *d/e*  $\leq$   $\leq$   $\leq$   $\leq$   $\leq$   $\leq$   $\leq$   $\leq$   $\leq$   $\leq$   $\leq$   $\leq$   $\leq$   $\leq$   $\leq$   $\leq$   $\leq$   $\leq$   $\leq$   $\leq$   $\leq$   $\leq$   $\leq$   $\leq$   $\leq$   $\leq$   $\leq$   $\leq$   $\leq$

**VX-6R/E 144/430MHz**

> **PRIX EN BAISSE 193,00**

> > **PRIX EN BAISSE 240,00**

*Emetteur/récepteur miniature 0,3/1/2,5/5 W (V/UHF) avec FNB-80LI. Récepteur large bande AM/FM. 900 mémoires. CTCSS/DCS. Wires intégré. Submersible* **JIS7** *(30 mn @ 1 m).*

 $PRIX$  **EN BAISSE 270,00**

*Emetteur/récepteur miniature 0,5/2/5 W (V/UHF) avec FNB-83. Récepteur large bande AM/FM. Appel et recherche de personne intégré. 1000 mémoires. CTCSS/DCS. Wires intégré.*

VAERU

*Emetteur/récepteur miniature 1,5/1 W (V/UHF) avec FNB-82LI ; 3/2 W (V/UHF) avec alim externe. Réception 500 kHz~999 MHz. 900 mémoires. CTCSS/DCS. Wires intégré.*

MRT•0107•1•C

 $MRT$ -0107-

0507

**VX-2R/E 144/430MHz**

> 549 ×

**PRIX EN BAISSE 179,00**

**FT-60R/E 144/430MHz**

Е.

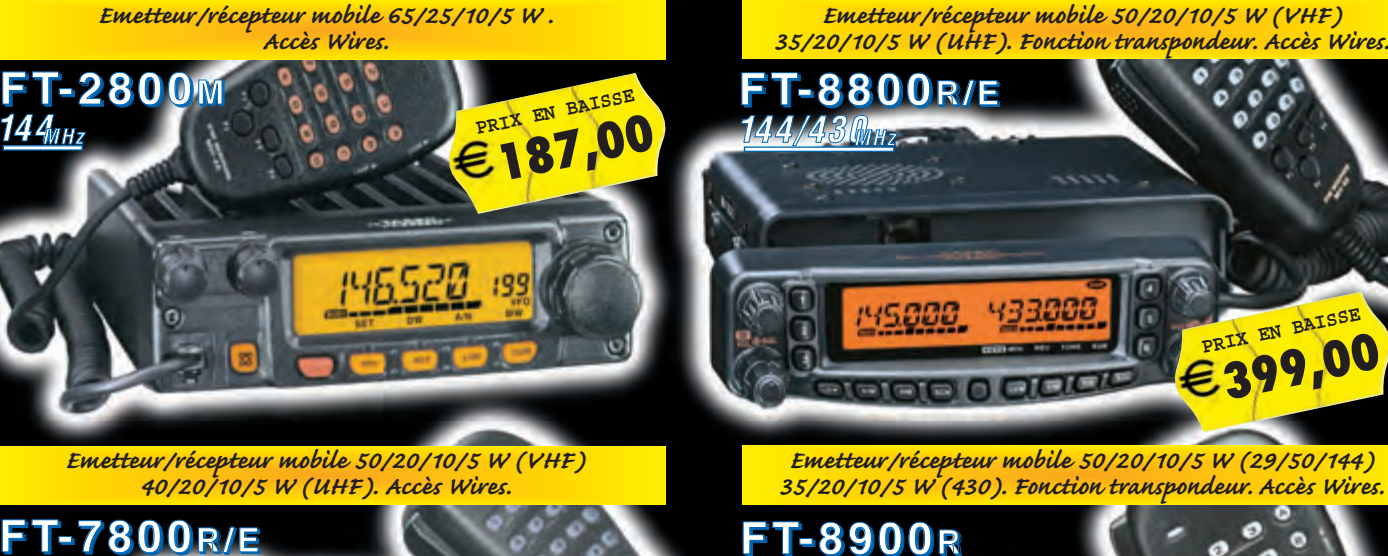

 $\vert \Xi \vert$  $(0,1)$  $\Xi$ ECTRO Ξ  $3511/$ 205, rue de l'Industrie - Zone Industrielle - B.P. 46 - 77542 SAVIGNY-LE-TEMPLE Cedex Tél.: 01.64.41.78.88 - *Ligne directe OM : 01.64.10.73.88* - Fax: 01.60.63.24.85 VoIP-H.323: 80.13.8.11 — http://www.ges.fr — e-mail: info@ges.fr<br>G.E.S. OUEST: Centre commercial - 31 avenue de Mocrat, 49300 Cholet, tél.: 02.41.75.91.37 — G.E.S. COTE D'AZUR:<br>454 rue Jean Monet - B.P. 87 - 06212 Mandelie 454 rue Jean Monet - B.P. 87 - 06212 Mandelieu Cedex, tél.: 04.93.49.35.00<br>69006 Lyon, tél.: 04.78.93.99.55 - **G.E.S. NORD:** 9 rue de l'Alouette. 6269 69006 Lyon, tél.: 04.78.93.99.55 — **G.E.S. NORD:** 9 rue de l'Alouette, 62690 Estrée-Cauchy, tél.: 03.21.48.09.30 Prix revendeurs et exportation. Garantie et service après-vente assurés par nos soins. Vente directe ou par correspondance aux particuliers et aux revendeurs. Nos prix peuvent varier sans préavis en fonction des cours monétaires internationaux. Les spécifications techniques peuvent être modifiées sans préavis des constructeurs.

**29/50/144/430MHz**

Garantie 2 ans sur matériels Yaesu radioamateur

**PRIX EN BAISSE 399,00**

 $\frac{1}{2}$ 

ø  $\frac{1}{2}$  $\bullet$ 

Ó

#### **LICENCE**

radioamateurs

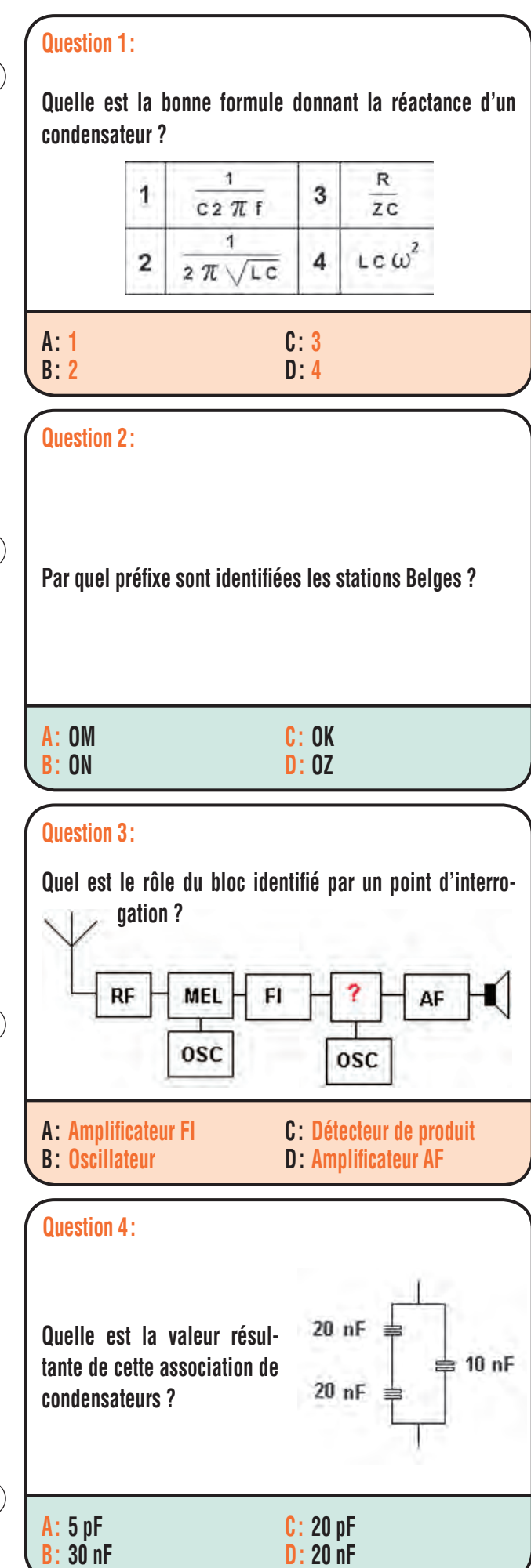

Solution 1:

La réactance d'un condensateur est donnée par la formule n°1.

 $2 \pi f$  représentant la pulsation  $\omega$ .

#### **RÉPONSE A**

Solution 2:

Les stations belges sont identifiées par le préfixe ON.

#### **RÉPONSE B**

Solution 3:

Le schéma synoptique fait apparaître un récepteur simple changement de fréquence utilisant pour la détection un détecteur de produit.

#### **RÉPONSE C**

Solution 4:

La résultante des deux condensateurs en série est de 10 nF. Cette nouvelle capacité est en parallèle avec une capacité de 10 nF soit :

 $10 + 10 = 20$  nF

#### **RÉPONSE D**

Fiches réalisées par la rédaction © MEGAHERTZ magazine Fiches réalisées par la rédaction © MEGAHERTZ magazine

#### **LICENCE**

#### radioamateurs

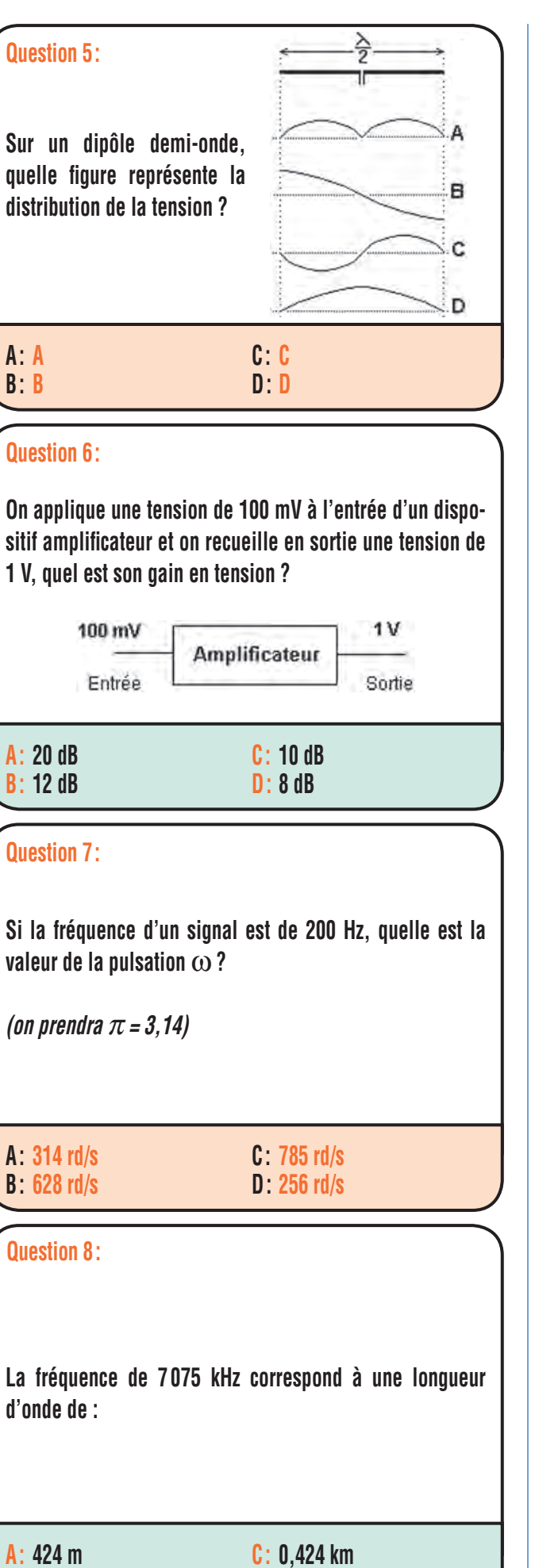

**B: 4 240 cm**

 **MEGAHERTZ magazine <sup>290</sup> - Mai <sup>2007</sup> 62**

**D: 424 cm**

 $\bigcirc$ 

 $\bigcirc$ 

 $\bigcirc$ 

La distribution de la tension sur un dipôle demi-onde est représentée

#### **RÉPONSE B**

Solution 5:

par la figure B.

#### Solution 6:

Le gain en tension est fourni par la relation :

 $G = 20 log (Us/Ue)$ Il vient :

 $G = 20 log(1/0, 1)$  $G = 20$  log  $(10)$  $G = 20 dB$ 

#### **RÉPONSE A**

Solution 7:

 $\omega$  = 2  $\pi$  f avec en rd/s et f en Hz.

 $\omega$  = 2  $\pi$  200  $\omega$  = 1256 rd/s

#### **RÉPONSE D**

Solution 8:

300 / f (avec f en MHz) donne une valeur approchée suffisamment précise pour déterminer la longueur d'onde. Cette valeur est fournie en mètres.

Dans le cas présent, la valeur est d'approximativement 42,40 m soit 4 240 cm.

#### **RÉPONSE B**

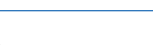

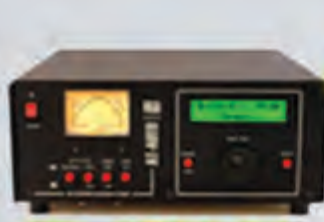

AT - AUTO Boîte d'accord automatique, 1, 8 à 30 MHz, 1500 *W. (CW)* , ... avec self à roulette motorisée, écran digital, lecture à aiguilles croisées, port série pour mise à jour du processeur par PC sur le site Palstar, alimentation sedeur f,ournie... **PRIX** : 1450 *€* 

#### AT-1500CV

Boîte d'accord 1,8 à 30 MHz, 1 .• 5 kW PiEP. **impédance** 201 o. 1500 Ohms, self à roulette. circuit en "T", lecture à aiguilles croisées. balun de rapport 1:4 incorporé...

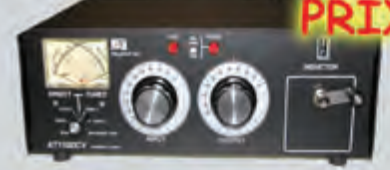

 $BT-1500$  Boîte

#### **AT-1KM**

1.8 à 30 MHz 1000 W PEP. boîte d'accord avec self à roulette, circuit en "T", lecture à aiguilles croisées, balun de rapport 1:4 incorporé. **P IX** ·

DL-1500 Charge fictive O *à*  500 MHz, puissance admissible : 1500 W PRIX : 105 *€* 

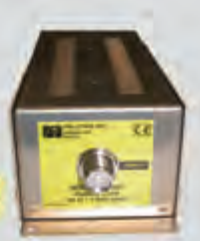

avec self à roulette.  $\frac{1}{2}$  pour commutation basse et haute capacité et  $\frac{2}{3}$  pour commutation basse et haute capacité et  $\frac{2}{3}$  Analyseur commutation basse et haute capacité et  $\frac{2}{3}$ pour commutation basse et haute capacité et basse et haute impédance, balun 1:1 intégré,<br>1500 W PEP. DOTY : QOF <del>C</del>  $\frac{1500 \text{ W } \text{PEP}}{2 \text{ R} \cdot \text{E} \cdot \text{E} \cdot \text{C} \cdot \text{C}}$ <br>  $\frac{1500 \text{ W } \text{PE} \cdot \text{PRIX}}{2 \text{ R} \cdot \text{C} \cdot \text{C} \cdot \text{C}}$ <br>  $\frac{1500 \text{ kHz } \text{A}}{2 \text{ LSB} \cdot \text{CW}}$ , atténuateur, AGC,

'accord manuelle.

<sup>~</sup>1,a *à* 30 MHz,

18 EB

PRIX

### 100 kHz à 30 MHz AM, USB.

LSB, *CW*, atténuateur, *AGC.*  $\frac{9}{20}$  antennes 50 ou 500 Ohms,<br>alimentation en 12 volts ou<br>par piles pour utilisation<br>approach portable, prises HP et antennes 50 ou 500 Ohms. alimentation en 12 volts ou<br>par piles pour utilisation 8 portable, prises HP et

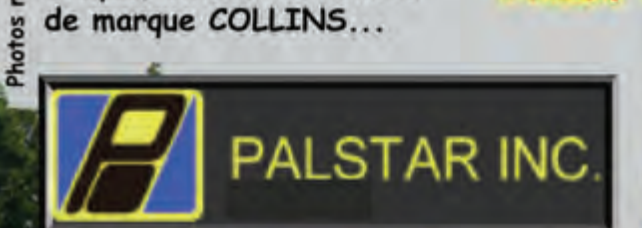

Importé en France par CEN **Benoist** PANCT .34.86.49.62  $: 01$ Fax: 01.34.86.49.68

www.rdxc.com

# Analyseur d'antennes, SWR & R+/-jX de

1 à 30 MHz, port série pour une remise à niveau par Internet, affichage digital, connecteur BNC, microprocesseur 8 bits piloté par DDS.

### PRIX : 490  $\epsilon$

PM-2000A Ros-Wattmètre 1 à 60 MHz, 3000 W PEP. lecture à aiguilles croisées, affichage de la puissance crête pendant 2 secondes **PINE**<br>PRIX : 179€

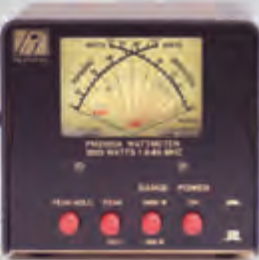

Radio DX Center - Ivan Le Roux (F5RNF)

FL-30 Filtre passe-bas 0 à 30 MHz. atténuation : >75 dB Puissance : 1500 W PEP  $\frac{1}{\sqrt{2\pi}}\frac{1}{\sqrt{2\pi}}\left(\frac{1}{\sqrt{2\pi}}\right)^{1/2}$ · PRIX : 99 *€* 

**WM150M** 

**150M** 

**Ros-Wattmètre** 1,8 à 150 MHz 300/3000 watts. Lecture à aiguilles croisées HF ou PEP avec boîtier de déport

Frais de port

**MA** 

#### **petites annonces**

#### matériels et divers

#### **EMISSION/RECEPTION**

Vends scanner de table Realistic Pro 2006, 25 à 1300 MHz, alim. secteur et 12 V, très bon état : 150 € + port. F1GEI, tél. 01.64.93.55.37, f1gei@club-internet.fr

Vends amplificateur intégré B250 Revox. Tél. 06.85.96.37.70.

Vends station de soudage Weller WTCP-S : 45 €. Tél. 04.68.53.68.51.

Vends récepteur/émetteur RCI 2950 DX (24-31 MHz) : 200 € ou échange contre récepteur HF 0-30 MHz, tous modes, étudie toutes propositions. E/R jamais utilisé en émission, dispo avec emballage d'origine, notice et facture à l'appui. Tél. 06.50.64.04.33 région 94, pas sérieux s'abstenir.

Vends TX-RX 100 W Yaesu FT-890, couverture générale, tbe, équipé filtres optionnels SSB et CW + micro + boîte de couplage d'origine automatique intégrée : 680 €. Tél. 06.86.80.15.35.

Vends Sony SW1, SW100, 2001, 2001D, 6800W, SW77, 7600DS, Grundig YB500, Satellit 500, 600, 650, 700, 800, 900, 1000, 2000, 2100, 3000, 3400, 5000, 6001, Normende 9000 stéréo, Silver Space Master, Pan Crusader 8000 tout numérique de 150 kHz à 512 MHz + 52 F1 + 82 F1. Yaesu 1000 MP + SPB + MD100 A8X, Icom IC-706, 100 kHz à 200 MHz sans trous. Scanners AOR 3000A, 5000A, 8600, 8200

Vends RX IC-PCR1500 avec face avant déportée (R1500), état neuf : 400 €. Tél. 04.94.58.71.23, e-mail : f5.njn@orange.fr

+ magnétoscope JVC 640MS à réviser ou pour pièces. 2 lecteurs CD pour ordinateur. Tél. 04.66.35.27.71 le soir.

 Vends boîte d'accord automatique SRA 144 Ranger 26-28 MHz, se branche sur l'alim. Jamais utilisé : 60 €, échange possible contre antenne verticale Vector 4000 7/8 6 dB ISO 26-29 MHz EU be + vends 2 micros mobile préampli 1 dm 200 av. Roger bip degr. : 18  $\in$  + 1 DMC 531 : 13  $\in$ , pas de bip. Pas d'envoi. Tél. 06.23.65.30.43 HR, dépt. 46.

 Vends VHF Becker AM AR 400 1971 noir, aviation. Faire offre. Vends RX HF 30 kHz - 30 MHz, 100 mémoires, AM, FM, BLU, CW, AM, sync., filtres Collins AM et BLU, notice : 380 €. Tél. 04.67.47.99.24 HR ou 06.77.04.20.91, dépt. 34.

Vends alimentation Yaesu FP-30 pour FT-897 neuve :  $200 \in +$  port. MFJ 259B, analyseur antenne : 300 €.Neuf alimentation Yaesu FP-757HD, état neuf : 150 € + port. Dip-meter neuf : 100 €. Tél. 06.19.21.23.12.

Vends RX Bendix RA1B, BC312FR, E/R canadien CPRC26, détecteur US SCR625 avec alimentation transistorisée. Téléphone de campagne GB type Set MKII, livres et notices. Voir aussi annonces re-

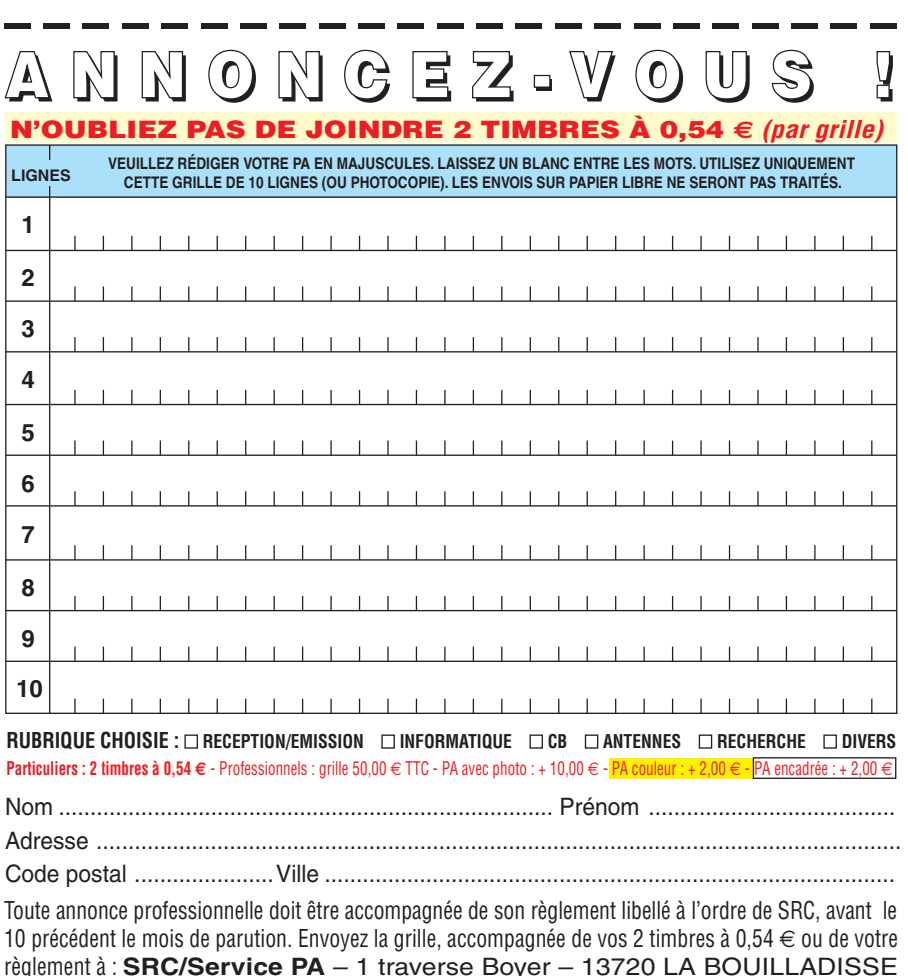

vues de mars et avril. Maurice Brisson, La Burelière, 50420 St. Vigor des Monts, tél. 02.33.61.97.88.

Vends Yaesu FT-897D neuf, jamais servi, garantie : 650 €. Bird 43 : 130 €. Fer à souder Weller WTCP-S : 50 €. Weller WS-50 réglable en température de 150° à 450° neuf : 100 €. Dip-meter LDM-815, 1,5 MHz - 250 MHz neuf : 100 €. limentation Yaesu pour FT-897, 20 A, FP-30 : 200 €. MFJ 259B neuf : 300 € + port. Tél. 05.55.75.48.60.

Vends ampli ICOM PW1 Euro 1 kW comme neuf, achat 09/06, sous garantie encore 18 mois, 1 kW HF + 50 MHz avec coupleur tout transistor : 4700  $\in$  + port éventuel. Tél. 01.43.30.01.70.

Vends RX Icom IC-R10 couvrant de 0,5 MHz à 1300 MHz sans trous, tous modes, état neuf : 250 €. Tél. 02.33.66.38.33.

Vends récepteur scanner UBC 780-XLT (25-512 MHz et 806-1300 MHz), tous modes AM, FM, WFN, complet avec ses accessoires et doc. française et facture : 250 € avec emballage d'origine. Tél. 06.50.64.04.33, dépt. 94.

Cause cessation d'activité vends superbe décamétrique Yaesu FT-1000MP Mark V avec son alimentation spécifique à découpage, matériel très peu servi, dans un état proche du neuf, OM maniaque et non fumeur, acheté (facture) 2800 €, vendu : 1500  $\in$  + port ou enlèvement. Cet appareil a moins de deux ans. Tél. 04.42.89.83.50.

Vends FT-757 GX2 bon état, très propre, non fumeur, petite panne en réception FM prix seulement 250 €. A. Riché, tél. 03.25.69.56.25 HB ou 03.26.21.41.85 le soir, absent le W-E.

Cause cessation activité, vends antenne TH3 MK3 : 350 €. Rotor Ham IV complet avec 30 m câble : 300 €.Ant. 16 él. 144 : 15 €. 435 MHz : 15 €. Emetteur TVA F3YX : 100 €. Emetteur QRP Heathkit en panne : 30 €. Diff. long. coax. commut. ant. Heathkit, etc. vis. Bordeaux Puymirat, F6FDE, tél. 06.14.25.45.50 ou 05.56.57.75.85.

Vends transceiver Yaesu FT-8100, 144 MHz/432 MHz : 400 €. Kenwood THD-7E : 280 €. Icom IC-2SE : 120 €. Parfait état + doc. Transceiver HF Icom 756 Pro 3 neuf : 2600 €, dépt. 83. F4CPU, tél. 06.13.71.53.57.

Vends IC-718 DSP : 580 €. Tuner AT-100 Pro : 140 €. Micro AV-508 (touche UP à revoir) câblé IC : 30 €. Alimentation Syncro 4DA : 100 €. Filtre passe-bas Kenwood (1000 W) : 35 €. Ant. Sirio 827 (jamais montée) + renfort radians : 60 €. Tél. 05.55.76.02.86.

Vends Sommerkamp FT-767DX, 1000 W. Micro Turner +3B, coupleur Yaesu FC-700, alim. Sommerkamp FP-767DX, HP façade, le tout révisé, au détail ou le lot.

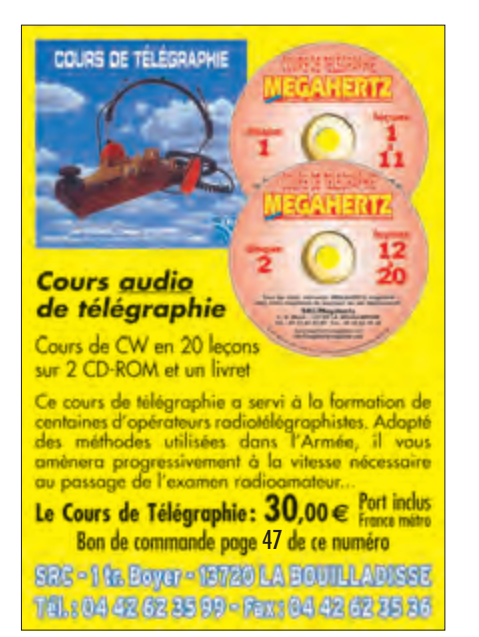

Prix à débattre ou échange contre TS-505 Kenwood ou Yaesu FT-840. Faire offre au 05.58.55.35.82 Olivier.

Cède TX/RX Kenwood TR-751E, tous modes, VHF, 25 W avec accessoires, doc., dans carton d'origine, très bon état : 300 €. Tél. 02.35.68.33.51 ou pierre.leva@wanadoo.fr.

#### **CB**

Vends base Albrech AE-497 AM, FM, BLU (sortie 25 W BLU), état neuf, cause licence : 300 €; port compris. Tél. 02.31.77.69.44. le soir.

#### **ANTENNES**

Vends antenne UHF Jaybeam type MBM 48170 (430 à 440) : 30 €. Antenne radar marine (bande 8, 2 à 12, 4 GHz) de Racal. Déca marine pour récup. modules : 100 €, prévoir port. Tél. 03.44.83.33.04, dépt. 60.

#### **DIVERS**

RADIOAMATEUR, POURQUOI PAS VOUS ? Mon site internet est ouvert. Il est consacré à la formation. Son adresse : http:// perso.orange.fr/f6gqg. Bonne visite.

Vends alimentations de puissance Fontaine 0/30 V, 0/30 A. Fontaine 0/60 V, 0/5 A. Konstanter 0/32 V, 0/40 A. Sodilec 0/40 V, 0/20 A. Sodilec 0/40 V, 0/50 A. Alimentation haute tension Sefelec 0/20 000 V, 0/5 mA. Tél. 02.48.64.68.48.

Vends ensemble microscope stéréo, zoom 5, Bausch et Lomb, gros. : 0,8 à 40 fois + occulaire x 15 avec éclairage, le tout en très bon état, idéal pour câblage F/N et repérage cmS : 200 €. Mire couleur Métrix GX954 : 320 €. Pont d'impédance Général Radio type 1687B : 400 €. Préampli BF Comelec à FETS, monté, testé, sacrifié :

#### **petites annonces**

matériels et divers

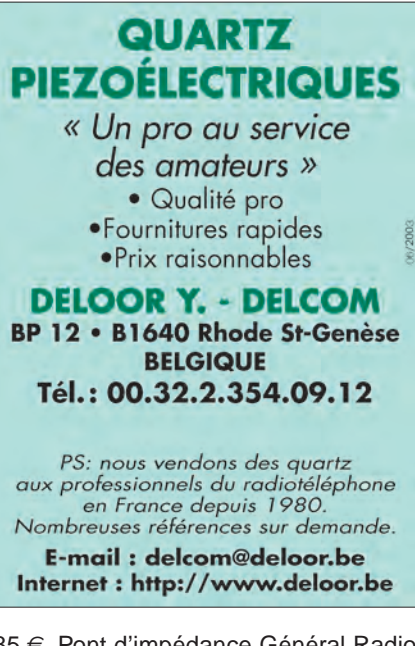

85 €. Pont d'impédance Général Radio type 1608A : 160 €. Q-mètre Ferisol type M802, modifié sans thermocouple, remplacé par un CI spécifique : 160 €. Atténuateur HP 355D DC à 1 GHz : 65 €. Alimentation DF 1731 SB3A 2XO avec tracking : 75 €. Port en sus, OM non fumeur. Tél. 01.89.55.50.33.

 Vends Antenna ARRL Antenna Book 16 et 20 éditions + The Beam Antenna Handbook + Antenna Handbook g QRP Club + Le Packet, mais c'est très simple. Faire offre pour le lot + micro de table Yaesu MD1 : 80 €. Tél. 06.99.36.78.76.

Vends fréquencemètre universel Schlumberger 2711, 2 voies 120 MHz, 1 voie 520 MHz, phasemètre, notice : 120  $\in$ . Tél. 02.40.83.69.13.

Vends alim. 220/12 BRT 7A : 40 €. Magnétophone à bandes diam. 175 Akaï modèle 1720W, poids 13 kg (à revoir) : 50 €, prévoir port. Tél. 03.44.83.33.04, dépt. 60.

Vends scanner SX-200 (pour pièces ou dépannage), problème afficheur : 40 € + port. Tél. 03.44.83.33.04, dépt. 60.

Donne alim. de labo 32 V, 10 A MQE Sodilec ventilée, bon état général.2 Galva limiteur pds 15 kg, à prendre sur place. Vends mesureur de champ Chauvin Arnoux 100 kHz à 2,5 GHz état neuf avec valise et notice : 150 €. Résist. charge 50 ohms Atlas 200 W à huile : 15 €. Tél. 01.47.80.60.02.

#### **RECHERCHE**

Recherche, très urgent, notice ou schéma de l'alimentation THT des oscillos Schlumberger 5500 et 5502. Schéma des oscillos Metrix 801 et 8020, accepte prêt contre caution pour ces documents, tous frais largement remboursés. Tél. 02.48.64.68.48.

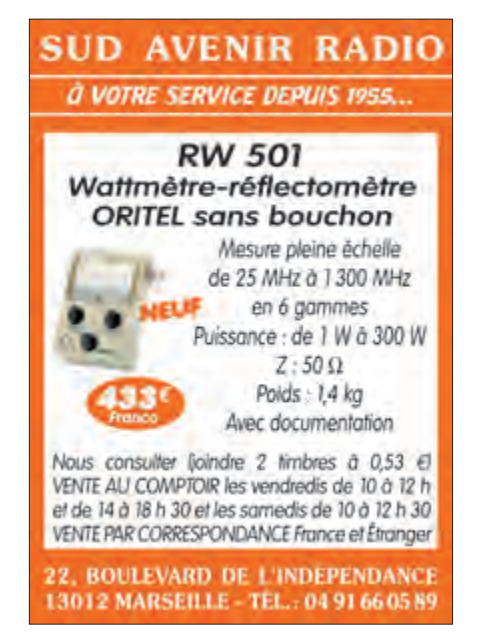

Recherche 2 tubes 1A7-VT147. Boîte pile CS128 et CY744, bon état, isolateur 1N106 et pieds LG13ZA. Sortie latérale et prise à 2 broches pour manipulateur T1. Les 4 bobines LF pour grid-dip Booton. Vends BC604 et FT253 US ER58 et boîtier commande ER VHF aviation anglais type 1934 ER MF 763 CSF. Tél. 03.44.73.71.91.

Recherche schéma documentation du récepteur pro Hammarlund SP-600, frais largement récompensés. Antony Nouel, 4 rue du Grand Tertre, 44340 Bouguenais, tél. 02.40.65.14.24 ou 02.40.78.89.02.

Recherche antenne genre ITA TTFD. F5IPM, tél. 02.98.46.69.84.

Recherche émetteur FM stéréo 20 W mini, cartes QSL anciennes F3KY, F8LF, F8CV, HB9AZH, alim. HP-23B pour Heathkit HW101, micros anciens, radio ou télé. Faire offre au 06.06.66.31.38 + micro HDP-21 Heathkit.

F5RQ recherche en parfait état non fumeur un FT-847 avec micro, doc. en français évent.alim., prix OM, région sud-ouest privilégiée ou proche. Faire offre à bob.trebor@cegetel.net ou tél. 05.56.66.22.24.

Recherche micro de table Turner +3B + micro Silver Eagle en tbe. Faire offre à F10185, Michel Thomas, 15 rés. de Kerarden, 56000 Vannes, tél. 02.97.40.67.41 après 19h.

Recherche notice scanner "Commtel" COM-215 pour photocopies. Tél. 03.44.83.33.04, dépt. 60.

Passionné par RX/TX anglais militaire dernière guerre, recherche radio résistance valise, radios diverses à prix raisonnables. Vends Icom TX/RX IC-E91 neuf, VHF, UHF + RX 500 kHz à 1 GHz ou échange contre RX/TX déca même valeur. Faire offre au 03.27.29.67.01 ou 06.09.40.27.14 ou par texto, prix 350 €.

**Le bon de commande CD ROM et anciens numéros se trouve page 47**

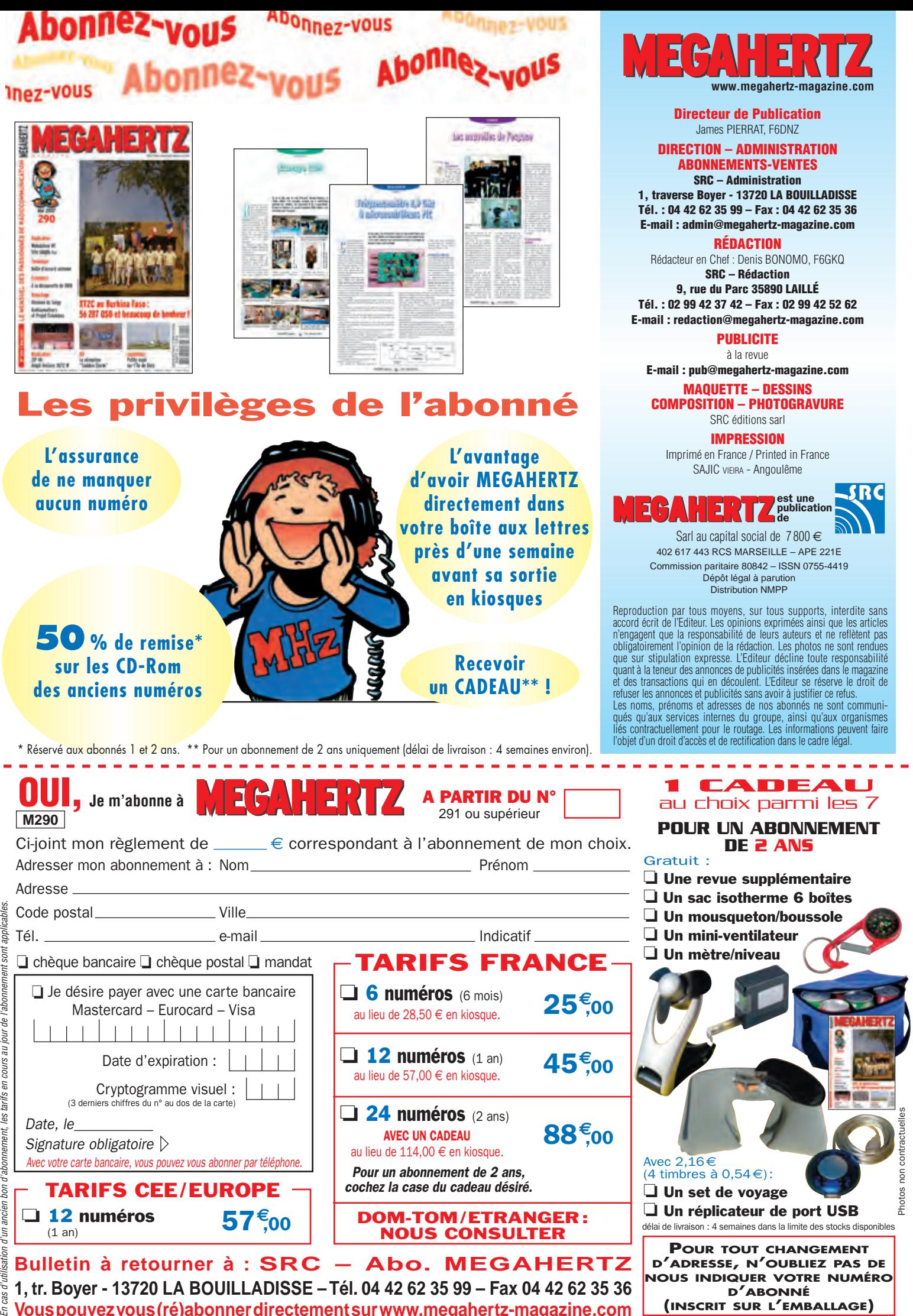

**Vous pouvez vous (ré)abonner directement sur www.megahertz-magazine.com**

ò,

**(inscrit sur l'emballage)**

### AOR SR-2000-RECEPTEUR PANORAMIQUE **PROFESSIONNEL 25 MHz ~ 3 GHz**

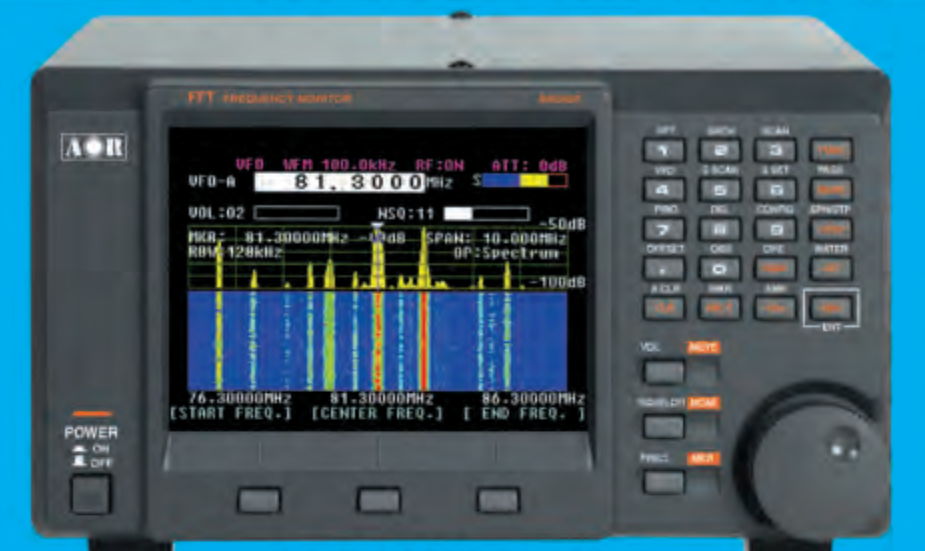

**Le SR-2000 combine un récepteur triple-conversion de haute qualité avec un analyseur de spectre ultra-rapide** 

**AR-8600-Mark2**-Récepteur 100 kHz à 3000 MHz. AM/WAM/NAM/<br>WFM/NFM/SFM/USB/LSB/CW.

1000 mémoires. 40 banques de recherche avec 50 fréquences Pass. par banque et pour le balayage VFO. Analyseur de spectre. Sortie FI 10,7 MHz. Filtre SSB 3 kHz (filtres Collins SSB et AM en option). Rs-232.

**AR-8200-Mark3** - Récepteur 500 kHz à 2040 MHz. WFM NFM/SFM/WAM/AM/NAM/USB/ LSB/CW. 1000 mémoires. Options par carte additionnelles: recherche et squelch CTCSS; extension 4000 mémoires; enregistrement digital; éliminateur de tonalité; inverseur de spectre audio. RS-232\_

lA-380

Antenne active loop 10 kHz ~ 500 MHz. Haut facteur Q, préamplificateur 20 dB de 10 kHz - 250 MHz, point d'interception +10 dBm, compacte. (diamètre 30 cm).

NOUVEAU

ARD-9800-lntertace modem pour transmission digitale avec

sélectif, VOX, data **e1** image (option). Se branche entre le micro et l'entrée micro du transceiver.

**AR-5000A+3**-Version professionnelle incluant les options **AM** synchronisation/ AFC/ limiteur de bruit,

- · Affichage haute vitesse par transformation de Fourier rapide (FTT)<br>Affiche jusqu'à 10 MHz de largeur
- de spectre<br>Afficheur TFT couleurs 5<br>Fonction affichage temps réel
- 
- Recherche (FTT) et capture rapide
- des nouveaux signaux
- Afficheur couleur versatile commandé<br>par processeur de signal digital
- Lecture valeurs moyenne ou crête
- Gamme de fréquences:
- 25 MHz 3 GHz (sans trous)<br>Récepteur triple conversion ultra-stable<br>et à sensibilité élevée
- Modes reçus AM/NFM/WFM/SFM
- 
- 
- 1000 mémoires<br>(100 canaux x 10 banques)<br>Utilisation facile avec commande par menus
- Commande par PC via port série<br>(ou interface USB optionnelle)

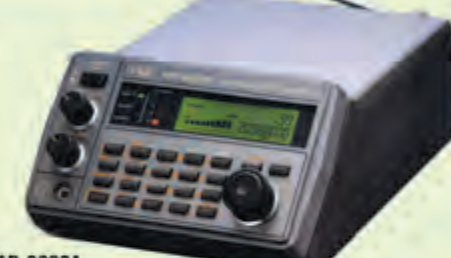

#### **AR·3DOIIA**

Aéce,pteur 1 □ kHz il 2036 MHz: (saul bande 88 à ([ 100 MHZ). AMINffNWFM/USBILSB. 400 mérnai res.. Z Sauvegarde batterie lithium. RS-232. Horloge timer.

**ARD-9000** - Modern digital pour transmission digitale de la parole en SSB (qualité similaire à la FM). Se branche entre le micro et l'entrée micro du transceiver.

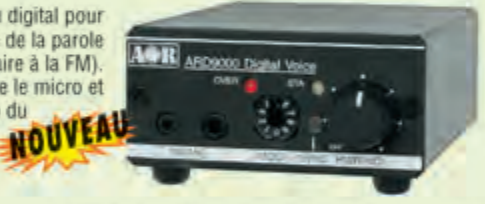

-0306+1+C

AR-5000A-Récepteur semi-professionnel 10 kHz à 3000 MHz. AM/FM/USB/LSB/CW. 10 VFO. 2000 mémoires. 10 banques de recherche. 1100 fréquences Pass. Filtres 3, 6, 15, 40, 110 et 220 **kHz** (5D0 Hz en optionj\_

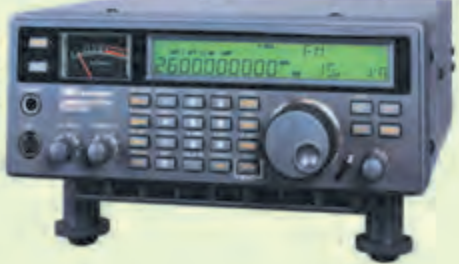

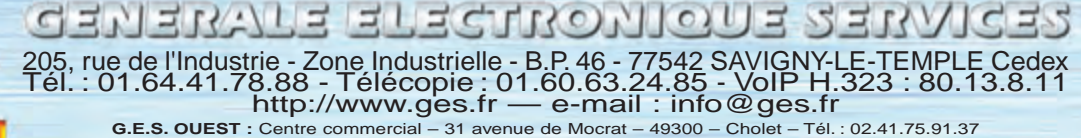

**G.E.S. COTE D'AZUR** : 454 rue Jean Monet – B.P. 87 – 06212 Mandelieu Cedex – Tél. : 04.93.49.35.00<br> **G.E.S. LYON** : 22 rue Tronchet, 69006 Lyon – Tél. : 04.78.93.99.55<br> **G.E.S. LYON** : 9 rue de l'Alouette – 62690 Estrée-Prix revendeurs et exportation. Garantie et service après peuvent assurés par nos soins. Vente directe ou par<br>correspondance aux particuliers et aux revendeurs. Nos prix peuvent varier sans préavis en fonction des cours<br>mo

## **FT-2000 FT-2000** Le Nouveau Jalon du DX en HF / 50 MHz Le Nouveau Jalon du DX en HF / 50 MHz

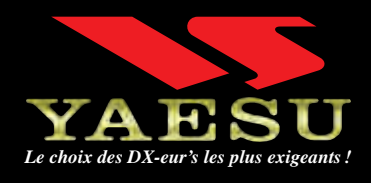

- � **DSP IF avec réglage de contour, largeur et décalage** � **«Filtres-roofing» sur la première fréquence intermédiaire**
- � **Double réception dans une même bande**
- � **Filtre présélecteur à haut facteur Q**
- � **Versions 100 W (alimentation 13,8 VDC INTERNE) ou 200 W (alimentation secteur externe)**

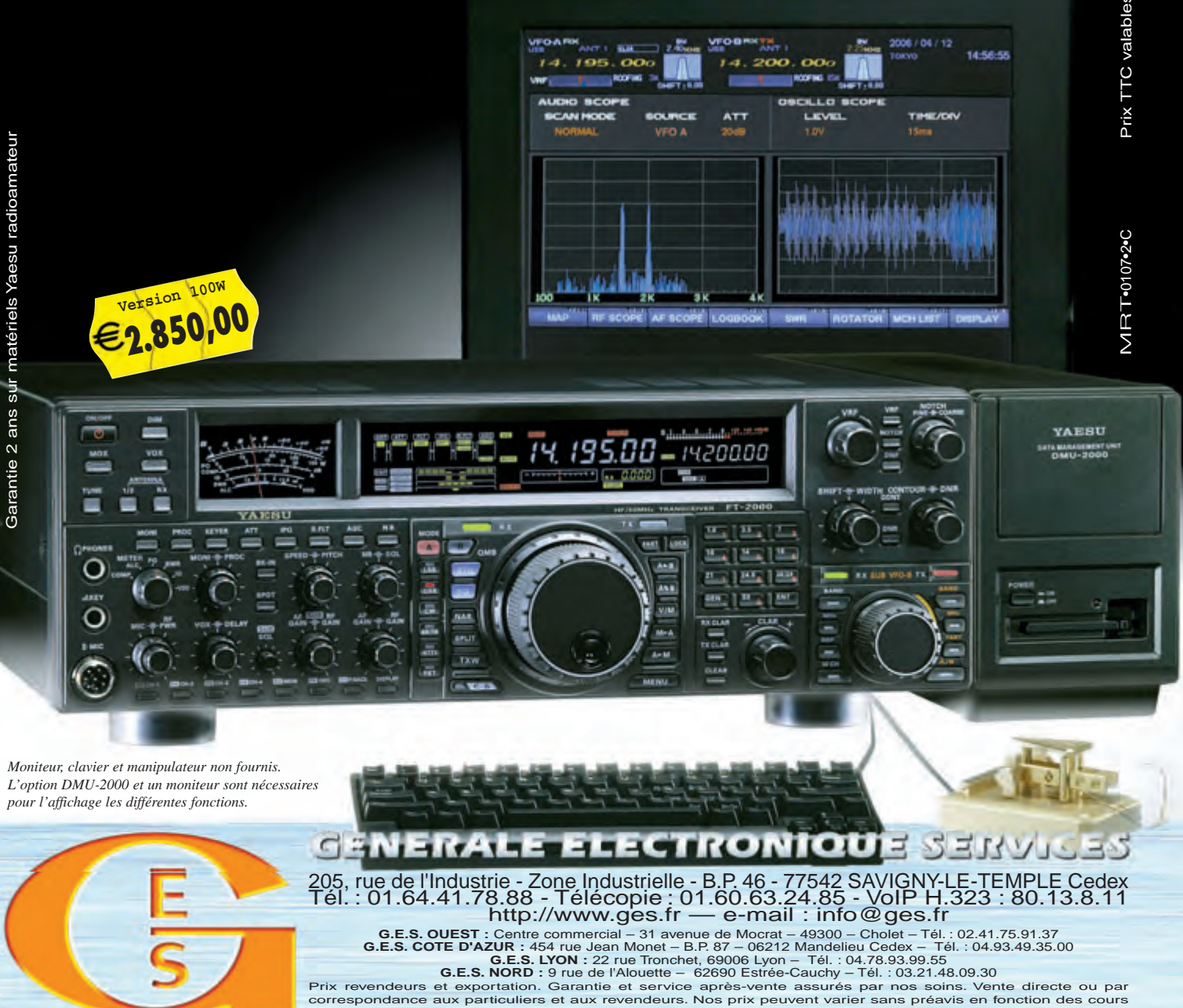

monétaires internationaux. Les spécifications techniques peuvent être modifiées sans préavis des constructeurs. spécifications techniques peuvent être modifiées sans préavis des